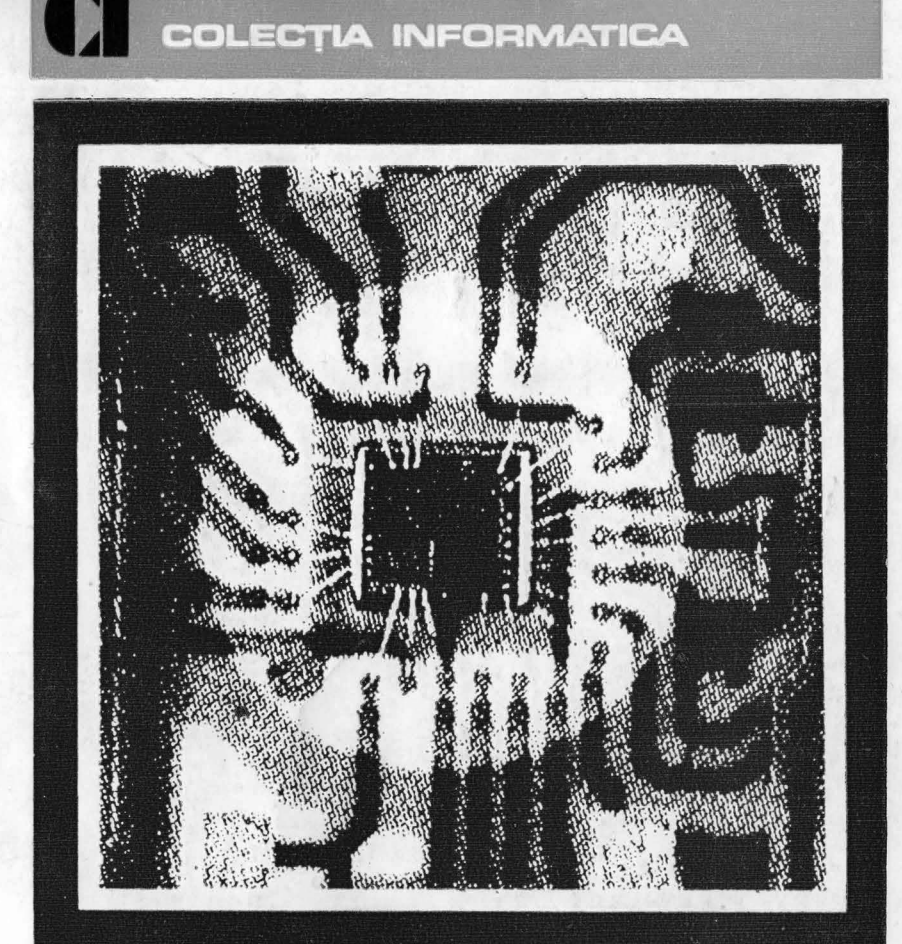

# **Cornel Goia** FIZICA DE LICEU<br>ÎN LIMBAJ BASIC

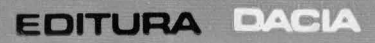

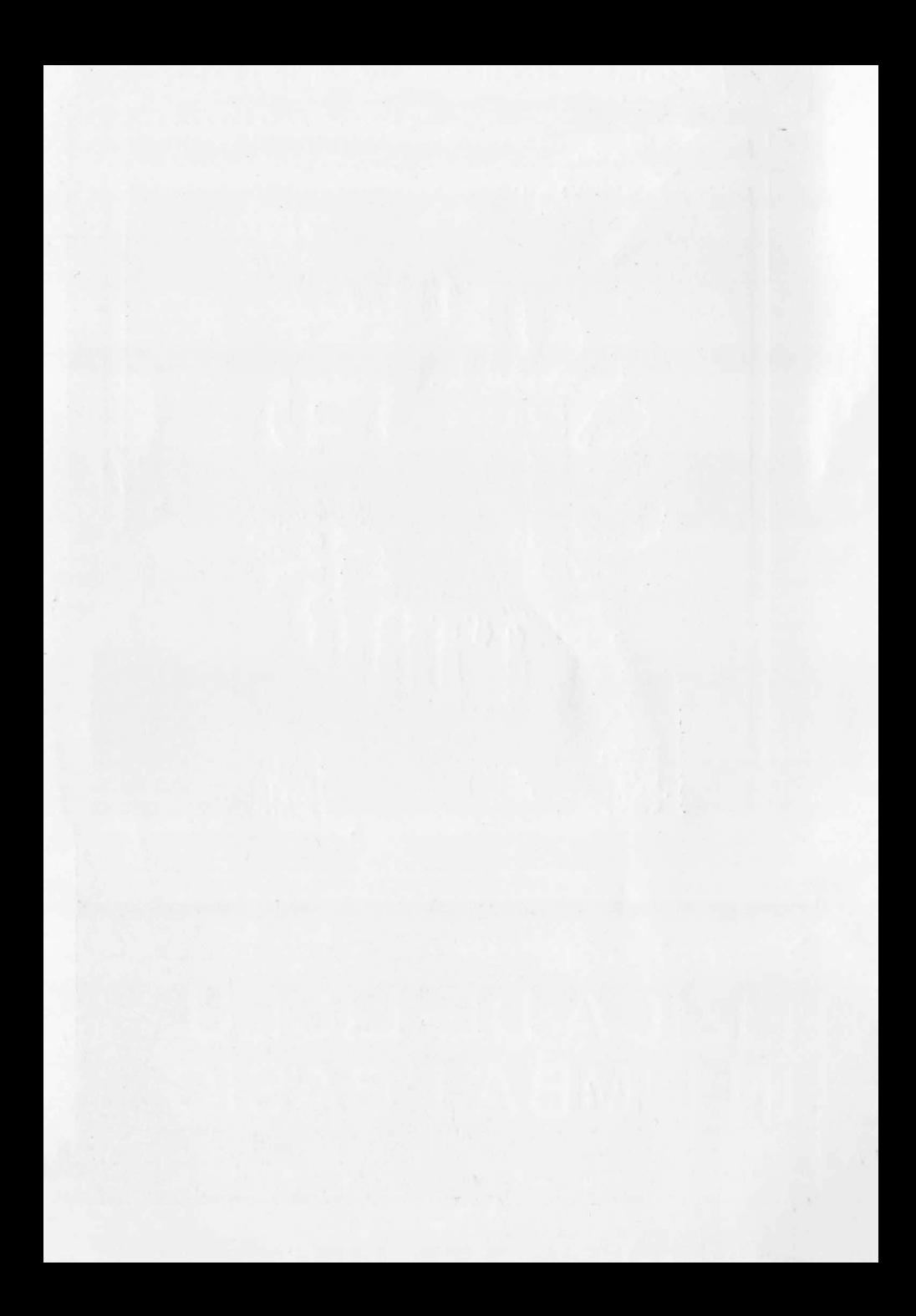

#### **BIBLIOGRAFIE**

- 1. Anatolie Hristev, Vasile Fălie, Dumitru Manda, FIZICA, Manual pentru clasa a IX-a.
- 2. N. Gherbanovschi, D. Borșan, A. Costescu, M. Petrescu-Prahova, M. Sandu, FIZICA, Manual pentru clasa a X-a. .
- 3. Nicolae Gherbanovschi, Maria Prodan, Ştefan Levai, FIZICA, Manual pentru clasa a XI-a.
- 4. D. Ciobotaru, T. Angelescu, I. Munteanu, M. Melnic, M. Gall, FIZICA, Manual 5. pentru clasa a XII-a.
- A. Petrescu, şi colectiv, Totul despre a MIC, Editura Tehnică, Bucureşti, 1985
- 6. A. Petrescu şi colectiv, Abc de calculatoare personale ... şi nu doar atît (vol. I şi II), Editura Tehnică, Bucureşti, 1990.
- 7. • HC 85, Manual tehnic.
- 8. • Manual de utilizare, BETA BASIC.

#### Redactor: MONICA CREMENE Tehnoredactor: CONSTANTIN RUSU Corector: VIRGINIA SUCIU POP

Apărut: 1993. 'Iun de tjoar: 03.03.1993. Comanda **ar.** 3343. Coli de tipar: 10,25. Tiraj: 66il0 + lJO + 10 ex. broşate. Hirtie: velina 70 gimp. Format: 61 X 86/16.

Tiparul executat suo comanda nr. 264 la Imprimeria "ARDEALUL" Cluj-Napoca,<br>B-dul 22 Decembrie nr. 146. ROMANI A

## Coperto \_ prijeit M. BACIU.  $1 - \sqrt{2} \sum_{i=1}^n \frac{1}{2}$ CH COLECTIA INFORMATICA

EDITURA DACIA, CLUJ NAPOCA, 1993. 1993, pisod prulibão

THE STA CORNEL GOIA FIZICA DE LICEU ÎN LIMBAJ BASIC

## Coperta colecției: M. BACIU

**AND THE** 

CORNEL GOIA

ASITAMROSM AITOBJOS AL

FIZICA DE LICEU IN LIMBAJ BASIC

©Editura Dacia, 1993

## **CORNEL GOIA busided** in the band of the business of **CORNEL GOIA**

a veriantel, Bela 3.1

områdeler er pårmik:

## **FIZICA DE LICEU ÎN LIMBAJ BASIC**

ntină av națior de imoțțiinini un cursa: nsoăcon dar și fourie wil Lived under time Ady door activating find france primele elice dotate ou polinicatus que reușie să maister a serie de chagramoj care in an fost de un roat filos în hicama divis, derostă culeber ex foo crane or advanced loss is inclean for de alle spondhall, doubled, eititori decitori de a Se iniția în fotosirea limbajalea HASIC, shiri evant

Ara apilat la simianta E-la 3.1 (care este o redensit, a limbajului

1) vittarea program for esto mai comoda es ruas ragida datorità

2) i postre conadirelui se ponto face se su instruction d'DIOT is a funds are slip coordenable parelulat din stings sets), areasts pasteihiste derwite cerrerea de indici, experimpi, sincilarea sener polo

I) correctively arafies in our intervies circused saage costume se execute multinen rapid ve foncțieil, orecuțione SINE vaului COSE 11 i de acteurea CSIZE permita reference considerator, cui diguen

BASIC) delevery the principal urmeliousdoc considerents:

EDITURA DACIA, CLUJ-NAPOCA, 1993 1-0890-8888 MB21

Seedlares and Unit (EDIT)

Pentru obținerea înregistrărilor pe bandă magnetică a programelor prezentate în această lucrare vă puteți adresa autorului, str. Horea nr. 17, Alba Iulia, cod 2500, Jud. Alba, telefon096-823896.

FIZICA DE LICEU

IN LIMBAJ BASIC

EDITURA DACIA, CLUI-NAPOCA, 1993

**ISBN** 973-35-0290-1

## PREFATĂ butmodialet telurca uni Aurid unitie de l'adaptar

*Calculatorul personal se poate întîlni în multe* şcoli, *acesta reprezentînd un mijloc de* învăţămînt *nu numai modern dar* şi *foarte util.* 

inatile the care reclurg maili programatori tentru a fi intr-admir- stile

Extensio Bala B1SIC 3J a aparoi in anno 1985, si e receptant tativor fessorilor de cabadatoure personale compatibile HC-urilor. Programals sint precedate de o simura presentare Freinfald in animals pentru a su ribi satisfactia univ contanto entrine core

*Liceul unde îmi* desfăşor *activitatea fiind printre primele licee*  dotate cu calculatoare, am reușit să realizez o serie de programe, care *mi-au fost de un real folos în predarea fizicii.* Această *culegere de programe se* adresează însă şi *profesorilor de alte:* specialităţi, *elevilor, altor oititori doritori de a se* iniţia *în folosirea limbajului BASIC, mai exact a variantei Beta* 3.1.

*Am apelat la varianta Beta* 3.1 *(care este o extensie a limbaj11ltti BA SIC)* datorită *în principal* următoarelor *considerente:* 

**1}** *editarea programelor este mai* comodă şi *mai* rapidă datorită *comenzilor ce permit :* 

*autonumerotarea liniilor la introducere ( A UTO)* ;

- $-$  renumerotarea liniilor cu un pas dorit (RENUM);
- ştergerea *liniilor pe blocurj (DELE TE);*
- *unirea liniilor (]OIN);*
- *despicarea unei linii (SPLIT);*
- *editarea unei linii (EDIT)*

2) tipărirea *caracterelor se poate face* şi *cu* instrucţiunea *PLOT x,y* ;" *c" ( unde x, y sînt coordonatele pixelului din stînga sus) ,* această *posibilitate permite scrierea de indici,* exponenţi, *simularea unor* mişcări;

3) reprezentările grafice în care intervine sinusul sau|și cosinusul *se* execută *mult mai rapid cu* funcţiile *predefinite SINE* saujşi *COSE;* 

4) instrucţiunea *CSIZE permite* tipărirea *caracterelor cu dimensiuni variabile, deci* şi *foarte mari ( profesorul nu trebuie* să *uite* că are elevi și în ultima bancă, iar ecranul televizorului nu are dimensiunile unui ecran de proiectie cinematografică).

*Extensia Beta BASIC 3.1 a* apărut *în anul 7985-* şi *o recomand*  tuturor posesorilor de calculatoare personale compatibile HC-urilor.

*Programele sînt precedate de o* sumară *prezentare, neintrînd în*  amănunte pentru a nu răpi satisfacția unor eventuale surprize care *apar pe parcursul* rulării *genericului, sau a programului propriu-zis.* 

*Programele au fost în* aşa *fel realizate încît* să *se evite* complicaţiile *inutile (la care recurg* mulţi *programatori) pentru a fi* într-adevăr *utile 1t1lui* începător.

*1 n paranteze au fost trecute numele prâgramelor,* ştiut *fiind* că *acestea nu pot* depăşi *70 caractere.* 

,11 ulţumesc *prietenilor care m-au* iniţiat *în* această *activitate, celor care m-ait ajutat la* tipărirea *manuscrisului, editurii DACIA din Cluj-Napoca pentru încrederea* acordată.

**CORNEL GOIA** and the profesorilor de alte specialitäti, elevitor, alior a variantei Bela 3.1.

"Am apelat la varianta Beta 3.1 (care este o extensie a limbajului BASIC) datorită în principal următoarelor considerente: 1) editarea programelor este mai comodă și muli rapidă datorită commission co permit.

 $-$  autommerotarea limilor la introducere (AUTO);

- ; (MUVErclarga linitlor is an pas dorit (RENUM) ;storgered limitor be bloemi (DELETE);

univea limitlor (JOIN) A

 $-$  despitated unti limit (SPLIT);

 $-$  editated unci limit (EDIT)-

2) tipărirea caraclerelor se poate face și cu instrucțiunea PLOT r, y?'c" (wnde x, y sint coordonatele pixelulut din stinga sus), accusta posibilitate permite scrieven de indici, exponenți, simularea unor miș-

3) representants grafice in care intervine studies to this costument so execută mult mai rapid cu funcțiile fredefinite SINE saufși COSE; 4) instructionea CSIZE. permite tiparirea caracterdor cu diviensimi variabile, doci și foarte mari (profesorul nu frebuie să uite că

 $-5.1$ 

#### **CUPRINS**

ag 18

名山 E1X

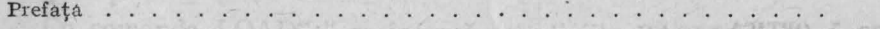

G. 3.1. Extensie entimberies best SMby on the

Fig. de autilicate en transier la concrimen EC ['Etat')

GO. X. ELEMENTE SELUMBUR DE UNUDIT

Redression biabilities ("Di") in the contract

*Beta BASIC* 3.1 - *extensie a limbajului BASIC* 

#### and Bright, des er bas il Cap. 1. FENOMENE MECANICE

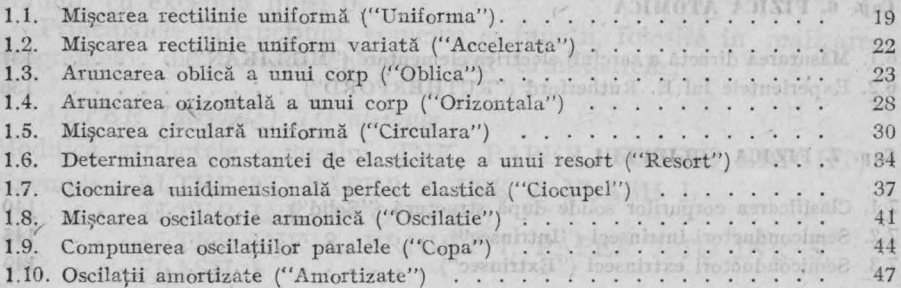

#### **Cap. 2. FENOMENE TERMICE**

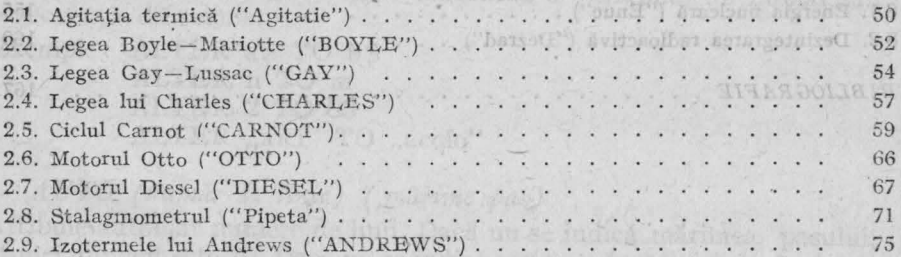

#### Cap. 3. FENOMENE ELECTRICE ȘI MAGNETICE

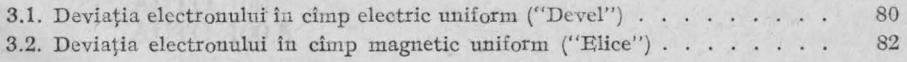

5

 $+$ .

9

 $\frac{1}{2}$  of  $\frac{1}{2}$ 

streprevans sifting the

CAR R. FIXICA NEGLECULOR

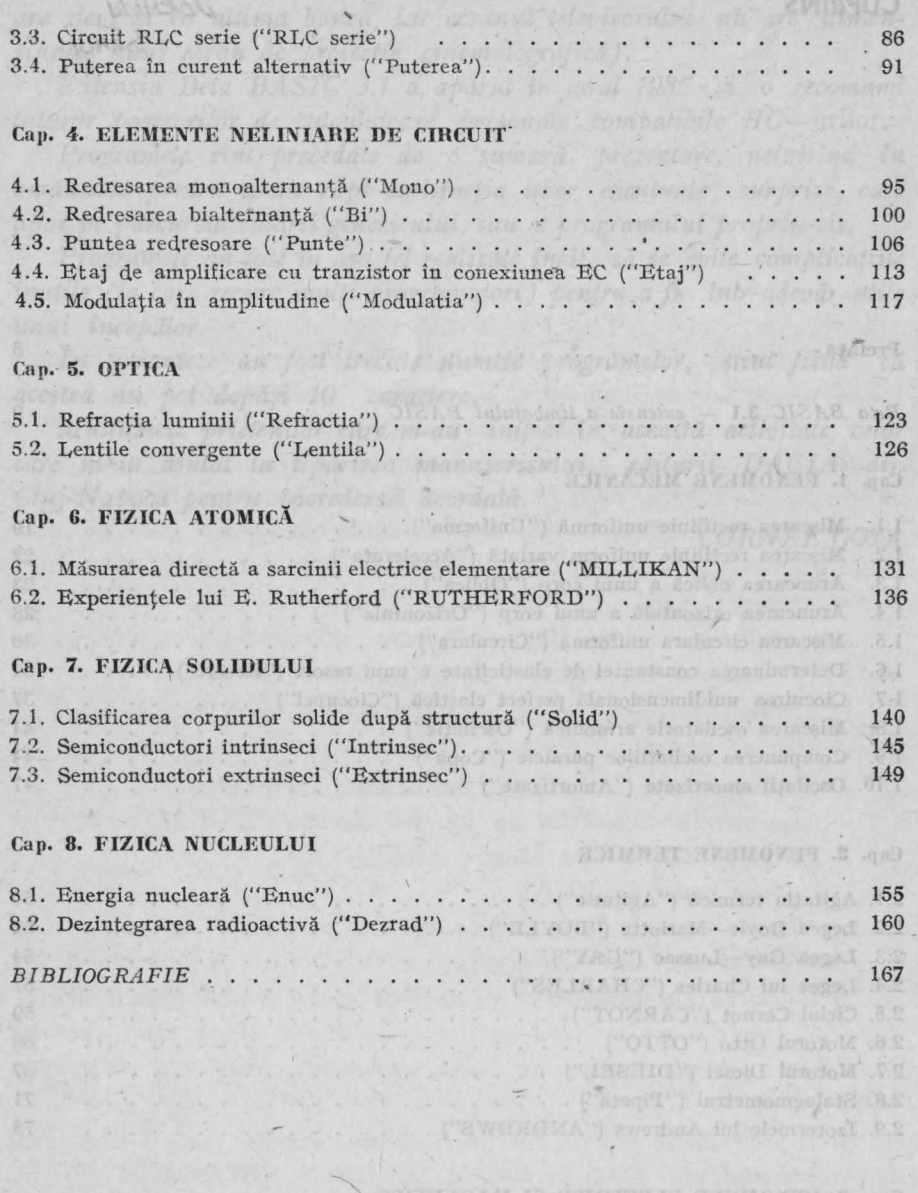

8.1. Deviable electronique la clup electric voltons ("Devel") :<br> 3.2. Deviati electroniqui fa chap inageraje exigera ("Bilce") .

## **Beta BASIC 3.1-Extensie a limbajului BASIC**

Ammta I

dura core un lavor in fista porarociallor actuali

Cu comanda LOAD" " se încarcă atît liniile BASIC cît şi codul mașină. Linia O contine definițiile funcțiilor<sup>\*</sup> Beta BASIC. Ea este totdeauna în memorie şi totdeauna parte componentă a unui program Beta BASIC, deşi nu este listată împreună cu programul.

CRIEW "A" Y DR ING "FREN'A" PLOT SE

Comanda NEW are un efect mai puțin puternic, ea sterge programul, cu excepția liniei 0.

Principalele instrucțiuni, comenzi și funcții, folosite în realizarea programelor din această culegere, sînt următoarele ;

#### *ALTER (atribute) TO atribute*

remple DAT REY

Modifică atributele ecranului (INK, PAPER, FLASH, BRIGHT) Exemple: ALTER TO PAPER 2, INK 7, FLASH 1

ALTER INK 7 TO INK O

ALTER INK 3, BRIGHT **1,** PAPER 7 TO INK 5, FLASH 1

#### *ALTER* referinţă *TO* referinţă

Modifică referințe. O "referință" înseamuă o variabilă, un număr sau o secvență de semne.

Exemple: ALTER a\$ TO b\$' ALTER n TO m ALTER 2 TO 83 ALTER .aici" TO .acolo"

## *AUTO* (număr *de linie)* (,mărime *pas)*

Atribuie automat numere de linii. Dacă nu se indică mărimea pasului, atunci implicit este 10. Dacă nu se indică nici numărul liniei de început, atunci se începe cu linia curentă plus 10.

Exemple: AUTO 100 AUTO 100 AUTO 100,5

*CLOCI{* număr *sau* şir Ceas digital cu alarmă şi GOSUB de alarmă. Numărul poate lua valorile 1, 2, 3, *4, 5,* 6 sau 7.

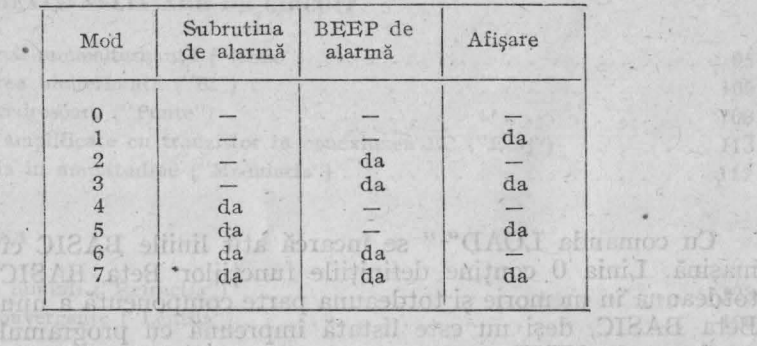

### Exemple: CLOCK 1 luq uitme ism doth an ena WHM sbunmoO

Reinisand 1.1 Rticole

filhoo 'is ito Area 621 0

CLOCK "09: 29: 45"

CLOCK "a06: 20"

Semnul ,, :" dintre grupele de două cifre poate fi omis. CLOCK preia dintr-un șir numai primele 6 cifre și ignoră orice altceva în afară de "a" şi *"A".* In timpul unui BEEP şi la manevrări ale casetei ceasul nu mai merge d'aquel avait informe elements softibolt

ni shosabien

OTTA Monseil

## *CLS* (număr *de WINDOW)*

CLS simplu şterge fereastra curentă. CLS urmat de un număr şterge fereastra definită cu numărul respectiv.

#### *CSIZE* lăţime (,înălţime)

Stabileşte mărimea şi distanţa dintre caractere. Lăţimea şi înălţimea sînt indicate în pixeli. Dacă nu indicaţi înălţimea, atunci ea se ia egală cu lățimea. ted OT Se ARTIA Polquion I

I'm OT I MHT.IA ALTER 2 TO 83

ofoos, OT-"bis. SITIA

Exemple : CSIZE O **CSIZE 16** 

CSIZE 8, 16

*DEFAULT* variabilă= *valoare* (,variabilă= *valoare) .....*  Are aceeași acțiune ca LET dacă variabila precizată nu există și nici un efect dacă variabila există. Exemple: 10 LET  $a=10$ ,  $b=20$  and beat 01 standard bout

20 DEFAULT  $a = 60$ ,  $c\$  = "test" so again as interface

30 PRINT a, b, c\$

Acest program tipărește 10 pentru a, 20 pentru b și test pentru c\$, valoarea 60 pentru a este ignorată. valoarea 60 pentru a este ignorată.

Comanda DEFAULT poate sta oriunde în program, dar înainte de toate scopul său este de a atribui valori parametrilor dintr-o procedură care nu apar în lista parametrilor actuali.

DRAW TO XX

Exemple: DRAW TO 200.50

40 PRINT THINK  $0.97\times11$  TF-12-20

FILL (INK cuboare) x,v

*DEF KEY caracter;* şir Defineste taste functionale. Exemple: DEF KEY "a"; "Salut:"

*DEF KEY caracter: instructiune: instructiune: ....* Prin apăsarea pe o tastă se obţine o succesiune de comenzi. Exemple : DEF KEY "b" : PRINT "BETA" : PLOT 56, 82 Cu "LIST DEF KEY" puteți lista toate atribuirile tastelor.

*DEF PROC nume (parametru) (,REF parametru)*... Începe definirea unei proceduri, trebuie să fie prima instrucţiune dintr-o linie. ndicteaza o variabila sir sun o veneme grammenter.

 $DELET$  (număr *linie) TO* (număr *linie) linie* descel a Şterge toate liniile blocului indicat. Exemple : DELET TO 40

DELET TO şterge programul, în afară de linia O

DELET O TO O şterge linia O

DELET 300 TO

DELET poate \_exista şi în interiorul unui program, pentru a şterge liniile DATA după citirea lor cu READ. În acest mod se eliberează memorie.<br>Se utilizza pentru nărăsi un DO-LOOP, dacă condiția e

*DELET nume* şir *(domeniu)*  betiant 0-d THI 04 behinder Holm Sterge șiruri sau părți ale acestora. Exemple: 10 LET  $a$ = "123456789"$ 

20 DELET a\$ (4 TO 7) 30 PRINT as

40 DELET aS 50 PRINT a\$

*DO* 

**DO WHILE conditie q** service ab ministro ninearch or algund

*DO UNTIL conditie* 

no şi LOOP singure' includ o buclă infinită. Exemple: 10 DO 20 PRIN'r "test''.

šlansoA. 30 LOOP taglary at XMI suadup eh winsemb that herete ital

DO WHILE (conditie) execută bucla atunci cînd condiția este adevărată, și o repetă atît timp cît condiția rămîne adevărată.

DO UNTIL (condiţie) execută bucla pînă la următorul LOOP numai atunci şi numai atît timp cît condiţia este falsă.

*DRAW TO x, y(,unghi)*  Desenează o dreaptă sau un arc de cerc pînă în punctul indicat. Exemple:  $DRAW$  TO  $200, 50$ DRAW TO 100, 90, 1 **NMC** dekamera

DRAW TO INK 1; 20, 30

*EDIT* (număr *linie)*  Editează linia de program cu numărul indicat. Exemple: EDIT sau "O" editează linia curentă EDIT 100

#### *EDIT a\$ sau EDIT,· b*

Editează o variabilă şir sau o variabilă numerică. Înainte de variabila numerică este necesar caracterul a deosebi EDIT (variabilă) de EDIT (număr de linie). Exemple: LET  $a\$  = "fizica"; EDIT  $a\$ : PRINT  $a\$ LET  $n=456$ : EDIT:  $n:$  PRINT  $n$ pentru

PROGrams Garantin Cort

TOO THE

**PATRAL OR** 

#### *END PROC*

Termină definirea unei proceduri. Eventualele variabile locale se şterg şi cele globale cu nume identice primesc înapoi valoarea lor anterioară.

#### *EXIT IF* (condiţie)

Se utilizează pentru a părăsi un DO-LOOP, dacă condiția este îndeplinită.

Exemple:  $10$  LET  $i=0$ 

20 DO

 $30$  LET  $i = i + 1$ 

40 PRINT "fizică",

- $50$  EXIT IF  $i=20$
- 60 LOOP ·

*FILL x,y* 

*FILL (INK culoare) x,y* 

Umple un domeniu continuu de culoare PAPER cu culoarea INK. Exemple : CIRCLE 100, 100, 20 : FILL 100, 100

CIRCLE INK 2; 100,100, 20: FILL INK 2; 100, 100

#### *FlLL (PAPER culoare) x,y* .

Colorează un domeniu de culoare INK în culoarea PAPER. Această comandă nu șterge linii diagonale, ci numai linii verticale sau orizontale.

#### *GET variabilă-șir sau numerică* de la prove de monetica de la

Citeşte un caracter de la tastatură, fără a aştepta ENTER, dar aşte ptă pînă cînd este apăsată tasta respectivă, după care continuă executia.

Exemple:  $10$  GET  $a$$ :  $PRINT$   $a$$ :  $GO$  TO  $10$ Cu acest program lucrează ca o maşină de scris.

## *GET a\$, x,* y, (,lăţime, înălţime) *(;tip)*

Atribuie şirului indicat un domeniu dreptunghiular al ecranului, de coordonate stînga-sus x, y, care apoi poate fi afişat cu PRINT sau PLOT în altă parte a ecranului. Înălţimea şi lăţimea se indică în număr de caractere. Tipul poate fi 0, adică "incolor", sau 1 de culoare proprie. Un șir de tip 1 preia, în afară de informația continută în pixeli, și informația asupra atributelor de pe ecran. Exemple:  $10$  FOR  $i=1$  TO  $20$ 

20 PRINT "test"

- 30 NEXT i
	- 40 GET a\$, 175, 175, 5, 1; 1
	- 50 PAUSE 100: CLS
	- 60 PLOT 50, 50; a\$

## *]OIN* (număr *linie)*

JOIN uneşte linia actuală cu linia imediat următoare. JOIN 100 uneşte linia 100 cu linia imediat următoare liniei 100. Aceste uniri economisesc 4 octeți și crește viteza de execuție a programului.

#### *JOIN a\$ (slicer) TO b\$* (poziţie)

Uneşte un şir origine cu un şir destinaţie, sau un anumit domeniu (slicer) al primului şir cu şirul destinaţie (într-o anumită poziţie). Exemple:  $10$  LET  $a$ \$=" $12345"$ .

20 LET b\$= "abcdefg"

- 30 JOIN a\$ TO b\$
- 40 PRINT b\$ tipărește "abcdefg12345"
- $50$  PRINT a  $\frac{1}{50}$  nu s-a găsit!

#### *JOIN a (slicer) TO b (poziție)*

Uneşte tabloul origine a cu tabloul destinaţie b. Tablourile în mod deosebit sînt destinate pentru a purta cantităţi mari de informaţie, motiv pentru care se dimensionează de la început destul de mari, dar prin aceasta blocăm spaţiu de memorie preţios, uneori nefolosit integral. Cu JOIN se poate deplasa un tablou sau părţi ale acestuia în poziţii la alegere din alt tablou.

**Command OD** 

Presupunem că avem un tablou-şir a\$ (100, 30), care este plin cu date, dar mai avem nevoie de loc pentru încă 20 de şiruri în acest tablou: began faith is those and the state of as bais and highests

DIM  $b\$  (20, 30): JOIN  $b\$  TO a  $\$ Şirurile tabloului b\$ sînt transferate în a\$, iar b\$ se şterge.

#### *REYWO RDS* număr

Modul de introducere și listare a cuvintelor cheie.

Exemple : KEYWORDS 0, afișează caracterele UDG

KEYWORDS 1, afişează noile cuvinte cheie din Beta ni kaibat sa comităl ia sedut BASIC laustos a straq âila ni TO.II, una

KEYWORDS 2, cuvintele cheie sînt introduse sub forma al sintolat ab fitale nia cîte unui cod na mit sintorq efache

K.EYWORDS 3, linia introdusă este verificată dacă contine cuvinte cheie în forma extinsă (scrisă).

KEYWORDS 4, aici nu există cursor K, instrucțiunile pot fi introduse literă cu literă.

*LET variabilă* = *valoare* (,*variabilă* = *valoare*)..... <sup>1</sup> Exemple: 10 LET  $x=1$ ,  $y=2$ ,  $a\beta$ ="test" (and when MIO)

*LIST (număr de linie) TO (număr de linie)* Se listează blocul de linii program indicat. Exemple: LIST 20 TO 100

LIST TO 300 LIST TO LIST 300 TO stientisch rie nu up enighe na na steant

*LIST DATA, LIST VAL, L[ST VAL\$*  Listează continutul actual al variabilelor. Le de l'al le Exemple: LIST DATA, listează toate valorile variabilelor.

LIST VAL, listează toate valorile variabilelor numerice.

/ JOIN 28 (start TO bs Aboutie)

Al IOIN a Gitter HO & Abentic)

LIST VAL<sup>\$</sup> listează toate valorile variabilelor sir.

### *LIST DEF KEY*

Arată conţinutul acoperirii tastelor funcţionale, în ordinea alfabetică. întîi este tipărită cifra sau litera tastei, apoi conţinutul.

## LIST FORMAT număre en proprietoriile se stat intusq vitom

Listarea se poate efectua în mai multe moduri, după cum numărul ia una din valorile : O, 1, 2, 3, 4 sau 5.

#### *LIST PROC nume*

Listează procedura cu numele indicat. Journal discleri listra

#### LIST REF referintă

Listează numerele liniilor în care apare o referință indicată. Ca refe rinţă se poate introduce un nume de variabilă, un număr sau o succesiune de caractere. procedura-poste il apelată doar

cată, al doilea la adresa 4-1 etc.

tablia, un nainar sau o successived

Anid I month LLOA

## *LOCAL* variabilă (,variabilă) *.....*

LOCAL variabile speciale, care există numai în interiorul unor proceduri definite. Variabilele locale din interiorul unei proceduri nu influențează variabilele care existau înainte de apelul procedurii, chiar avînd același nume. Subprocedurile pot avea, la rîndul lor, declarații de variabile locale.

**LOOP LOOP WHILE** conditie *LOOP UNTIL conditie* 

Termină o buclă DO-LOOP. LOOP WHILE condiție revine la DO numai atunci cînd condiția este adevărată. LOOP UNTIL condiție, revine la DO cînd conditia nu este adevărată

## *ON alveze sit be aintarement in it be ma response*

Exemple : GO TO ON x ;număr linie, număr linie, ...

GO SUB ON x ;număr linie, număr linie, .. . Permite ramificarea la linii dintr-o listă de numere de linii, dependent de valoarea unei expresii de după cuvîntul cheie ON.

ON x : instructiune : instructiune : ...

Permite alegerea unei instrucțiuni dintr-o listă de instrucțiuni, depinzînd de valoarea expresiei de după ON.

### *ON ERROR* număr *linie*

Indică un număr de liuie, la care sare programul cînd apare o eroare.

ale coltului stunga - sus, lätimea este masurată în poziți PRIVI de

*ON ERROR: instrucțiune: instrucțiune: ...* Instrucțiunile sînt prelucrate ca subrutină în caz de eroare.

## *PLOT x,y (;şir)* Is iq at Mistuality somitime mi (C8 el 1 s)

Permite să aduceți în orice poziție a ecranului, nu numai puncte, ci şiruri întregi. Coordonatele definesc colţul stînga-sus al primului caracter.

#### *POKE* adresă, şir

Puteți depozita în memorie, la adresa indicată, în afară de numere de la O la 255, şi şiruri. Primul caracter se memorează la adresa indi $cată, al doilea la adresa + 1 etc.$ 

#### *P ROC nume (parametru) (,parametru)*

Pentru a apela procedura nu este necesar cuvîntul cheie PROC. O procedură poate fi apelată doar prin introducerea numelui ei. Cu această instrucţiune puteţi transmite şi o listă de parametrii în apelul procedurii.

## *READ LINE a\$ (,b\$)* ...

Citeşte şiruri fără ghilimele. Puteţi introduce mult mai simplu instructiuni DATA.

#### *REF.* rejerinţă

Se caută în tot programul o referinţă specificată. Referinţa este o variabilă, un număr sau o succesiune de caractere. Dacă se găseşte această referinţă, atunci apare linia de program respectivă în zona INPUT a ecranului, cu cursorul după referință.

#### *RENUM(* \*) *(slicer) (LINE* număr *de linie) (STEP pas)*

Permite ca un program sau părți ale acestuia să fie prevăzute cu noi numere de linie şi ca părţi de program să fie deplasate sau copiate. Prin RENUM \* blocul nu se sterge din vechea poziție, ci doar se copiază în noua poziţie.

Exemple : RENUM

RENUM LINE 100 STEP 5 RENUM 40 TO 100 RENUM TO 100 the de valonce expressions

#### *ROLL direcția (, pixel) (;x,y; lățime înălțime)*

Deplasează imaginea sau părţi dreptunghiulare oarecare cu un număr de pixeli care se poate indica, în sus, în jos, la stînga sau la dreapta. Ce se pierde la o margine apare pe ecran în partea opusă. Codul de direcţie poate lua valori între **1** şi **12,** după cum dorim să deplasăm numai atributele, numai pixelii sau ambele. Coordonatele x şi y sînt ale colţului stînga-sus, lăţimea este măsurată în poziţii PRINT (de la I la 32), iar înălţimea măsurată în pixeli.

*SCROLL* (direcţie) *(,nr. pixeli) ( ;x,y;* lăţime înălţime) Ca şi ROLL, dar ce iese se distruge.

### *SORT* a\$ *sau a (slicer) (slicer)*

Sortează şiruri, numere sau litere în ordine crescătoare sau descrescătoare (SORT INVERSE).

#### *TRACE* număr *de linie*

*I* 

Ramifică programul, înaintea execuției unei instrucțiuni BASIC, la un număr de linie indicat ca subrutină.

#### $TRACE:$  *instructiune*: *instructiune*: ... *:RETURN*

Se execută ca subprogram comenzile aflate după TRACE, înainte de execuția fiecărei instructiuni BASIC.

Exemple: TRACE: LIST lino TO lino: PAUSE O: RETURN Se listează linia care tocmai se execută.

#### *USING în PRINT USING a\$,* număr

Permite extragerea numerelor într-un anumit format. În şirul format se pune caracterul ,, #" înaintea punctului zecimal pentru cifre sau spaţii, şi caracterul "0" pentru cifre. După punctul zecimal, aceste caractere reprezintă poziţiile corect rotunjite de după virgulă.

### *WINDOW nr.* fereastră *(,x,y,* lăţime, înălţime)

Stabileste anumite domenii de ecran dreptunghiulare ca fiind ..ferestre". Ca număr al ferestrei este permis orice număr întreg între **O** şi **127**  inclusiv. WINDOW 0 este definiția pentru tot ecranul. Lățimea și înălţimea se exprimă în pixeli.

Exemple: WINDOW **1,** O, 175, 128, 176

Apelul se face cu WINDOW **1.** 

Cu WINDOW ERASE se sterg toate definitiile de WINDOW.

#### *BIN\$* (număr)

Această funcție transformă un număr între 0 și 255 într-un șir de 8 caractere şi un număr între 256 şi 65535 într-un şir de 16 caractere. Acest șir conține numărul în reprezentare binară.

#### *COSE* (număr)

Dă cosinusul numărului, cu precizie mai mică decît COS, dar de 6 ori mai repede. Este deci ideal pentru reprezentări grafice,

#### *INSTRING (start,* şir *1,* şir *2)*

Caută în şir 1 existenţa lui şir 2, începînd cu poziţia start. Rezultatul este poziția primului caracter din șir 2 în șir 1; dacă nu s-a găsit şir 2, rezultatul este O.

#### LENGTH (n, "nume tablou") **but the set of the set of the set of the set of the set of the set of the set of the set of the set of the set of the set of the set of the set of the set of the set of the set of the set of the**

Se obțin informații în legătură cu mărimea unui tablou, Cu  $n = 1$ se obține lungimea primei dimensiuni, cu  $n = 2$  lungimea celei de-a doua dimensiuni.

Penuite extragerea numeralor într-un anumit format, în sirul format die ont miner things which shulled it. this oeses that as sparis where the competitions and recurrent building and state caracter considerably posterior in the definition of departments.

Stabile-kanna de derdie devan dreptatghtate de tained ... terestre Control to 0 Street within them sond elected in control in about 40 R Bolouth I think 63 30) with oppfalling to and ON MOCE IW prisuboti

Accastă fluncție cansional un ministratorului 255 î.H. în în sir de Ship res We ob the an tim cocost is best the limit in it statement of ează înteriuae a Austrili ristorum est ale lonărum cultura, us stepod all card se podte audien, fu sue in fos, la entrea sua la virenpui pierde la o durgine apare pe com le partes communication a the 200 miss home labe thereby no purements training act coltura vellata Manascorei Indes Tabbi 2976 sert observiram in a

Cauth on a referred and sir 2, incident particularly in the state of the control. state position primitive career oin sit in sit in sit date and s-a giasity

wain se fileazh Hen ha touaid se orenta.

WINDOW ur. foreasted T.x.y. latime, hallime)

Moont nu is sterge An Moski of Aminizerod ennilled

Cu WINDOW BRASE as stere that definition of WINDOW

WOONIVE to soal se integh

Bretone: WLADOW 1 0 175, 128, 178

THE WELL AND OVERTISAT

BINS (memili)

ar 2, rezultatul este 0.

USIMO de PRINT USINO es, nambr

*MEM ()*  Dă numărul• de octeţi liberi din memorie.

*SINE* (număr) Furnizează rapid sinusul unui număr.

RENTIFIC IN

READ LINE as (AS)

### 1. **FENOMENE MECANICE**

### 1.1. MIŞCAREA RECTILINIE UNIFORMA ( .. UNIFORMA")

Prin generic se simulează mișcarea rectilinie uniformă. Șiruri de caractere, sau caractere, se mişcă rectiliniu şi uniform după diferite direcții, aranjîndu-se în așa fel încît se tipărește în final "Miscarea rectilinie uniformă".

 $\{H_n\}$ 

GE OT Des MOR COL 230 PLOT 100 TO T

260 (FOR = 175 T

Port CO.FIGS 280 DEXEMI

> 50 - 7 969 008 TO P OIS 320 NHX 330 BEEP

250 BEEP

După o prezentare a legii mișcării și a semnificației fizice a mărimilor care intervin în ea, se simulează mişcarea rectilinie uniformă cu caracterul "O", acesta deplasîndu-se în lungul axei OX, fie în acelaşi sens, fie în sens contrar. Simultan cu deplasarea caracterului "O" se reprezintă grafic legea mișcării pentru trei cazuri particulare, cronometrarea făcîndu-se în apropierea axei orizontale.

În final se cere elevilor să determine viteza de deplasare a unui caracter între două poziții, intervalul de timp fiind afișat pe ecran. Pentru determinarea acestui interval de timp, s-au folosit adresele contorului de cadre.

Acest prim program demonstrează utilitatea tipăririi caracterelor, sau a şirurilor de caractere, cu instrucţiunea PLOT.

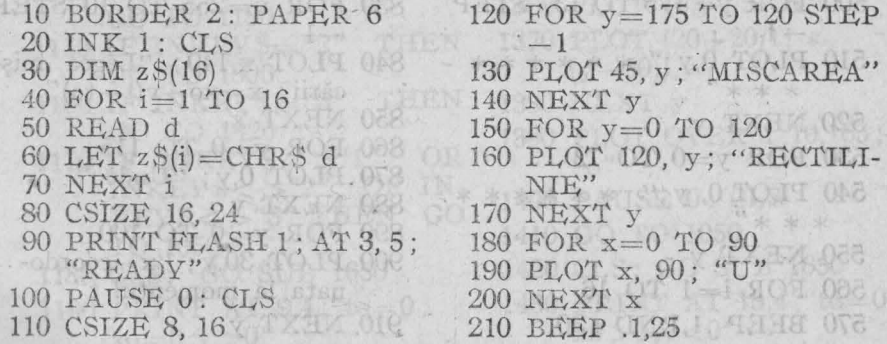

220 FOR  $y=0$  TO 90 230 PLOT 100.v:"N" 240 NEXT y 250 BEEP .1.25 260 FOR  $v=175$  TO 90 STEP  $-1$ 270 PLOT 110.y;"I" 280 NEXT y 290 BEEP .1,25 300 FOR  $y=0$  TO 90 310 PLOT 120,y;"F" 320 NEXT y 330 BEEP .1,25 340 FOR x=245 TO 130 STEP  $-1$ 350 PLOT x,90;"O" 360 NEXT.x 370 BEEP .1.25 380 FOR y=0 TO 90 390 PLOT 140,y;"R" 400 NEXT y 76, 72, 67, 67, 32, 67, 46, 71, 410 BEEP .1.25 420 FOR  $x=245$  TO 150 STEP an cu deplasarea carpeteriu 430 PLOT x,90; "M" 440 NEXT x 450 BEEP .1.25 460 FOR  $x=250$  TO 160 STEP timp, s-au folosit paratie 470 PLOT x, 250-x; "A" 480 NEX x 490 BEEP .1.25 500 FOR y=175 TO 137 STEP  $-1$ 510 PLOT  $0,y$ ;" \* \* \* \* \* \* \* \* \* " 520 NEXT y 530 FOR  $y=0$  TO 72 540 PLOT 0, y;" \* \* \* \* \* \* \* \* \* " 550 NEXT y 560 FOR  $i=1$  TO 16 570 BEEP .1, RND \* 30

580 PLOT  $35+10*1$ , 50;  $z\text{\$(i)}$ 590 NEXT i **600 PAUSE 50** 610 PLOT 30.140: DRAW  $0, -110$ 620 DRAW 190,0: DRAW 0,110 630 DRAW -190.0 **640 PAUSE 100** 650 BEEP .4,19: BEEP .2,23 660 BEEP .4,28: BEEP .2,26 670 BEEP .4.24: BEEP .2.23 680 BEEP .4,21: BEEP .2,23 690 BEEP .4,24: BEEP .2,26 700 BEEP .4,23: BEEP .2.21 710 BEEP .2,21: BEEP .2,19 720 BEEP .2.23: BEEP .4.26 730 BEEP .2.26 740 PAUSE 100 750 DATA 127, 39, 56, 55, 32, 79. 73. 65 760 FOR i=1 TO 160 : SCROLL 7: NEXT i 770 PLOT 0,16; "Vectorul viteză este v=constant" 780 PLOT 166.19: DRAW 10.0 790 DRAW  $-4,2$ : DRAW 800 DRAW 4,2  $810$  FOR  $i=1$  TO 148 820 ROLL 7: NEXT i 830 FOR x=255 TO 10 STEP  $-1$ . 840 PLOT x, 140; "Legea miscării:  $x=xo+v(t-to)$ " 850 NEXT x 860 FOR  $y=0$  TO 115 870 PLOT 0,y; "Unde:" 880 NEXT y 890 FOR  $y=0$  TO 100 900 PLOT 30,y; "x-coordo-.

nata la momentul t"

910 NEXT y

20

- 920 FOR  $y=0$  TO 80
- 930 PLOT 30,y; "xo-coordonata la momentul to"
- 940 NEXT v
- 
- 950 FOR y=0 TO 60<br>960 PLOT 30,y; "v-viteza"
- 970 NEXT v
- 980 FOR x=255 TO 5 STEP  $-1$
- 990 PLOT x,35; "Dacă to=0. legea mișcării este:"
- 1000 NEXT x
- 
- 1010 FOR  $y=0$  TO 15<br>1020 PLOT 90, y; " $x=xo+vt$ "
- 1030 NEXT y
- 1040 PAUSE 0
- 1050 CLS : CSIZE 8.16
- 1060 PLOT 0,170; "LEGEA MISCARII"
- 1070 PLOT 42,150; "se poate reprezenta"
- 1080 PLOT 190,130; "GRAFIC"
- 1090 PLOT 40,90; "1)to=0;  $x_0=0$ ;  $v>0$ "
- 1100 PLOT 40,70; "2)to=0;<br>xo >0; v >0"
- 1110 PLOT 40,50; "3)to=0;<br>xo >0; v <0"
- 1120 PRINT #0; "Ce exemplu doriti?"
- 1130 PAUSE 0: CSIZE 0
- 1140 IF  $INKEY$ = "1" THEN$ GO TO 1180
- 1150 IF  $INKEYS = "2" THEN$ GO TO 1300
- 1160 IF INKEY\$="3" THEN GO TO 1420
- 1170 IF INKEY\$ < >"1" OR INKEY\$ <> "2" OR IN- $KEY$ < > "3" THEN GO$ TO 1050
- 1180 CLS: GO SUB 1650
- 1190 PRINT AT  $9.4$ ; "to=0;  $x_0 = 0; y > 0"$   $x_0 > 0; y < 0"$
- 1200 PRINT  $#0$ ; "Determinati viteza!"
- 1210 POKE 23673.0: POKE 23672.0
- 1220 FOR  $v=23$  TO 160 STPE  $.4$
- 1230 PRINT AT 20,23;"t="; USING "00.0";(256 \* PEEK 23673+PEEK  $23672)/50$ :"s"
- 1240 PLOT  $10, y+5;$  o"
- 1250 PLOT  $(23+210/127)$  \*  $(y-23)$ ), y
- 1260 NEXT y
- 1270 PLOT OVER 1;10,165;  $\frac{u_0}{v_0}$
- 1280 PAUSE 0: CLS
- 1290 GO TO 1050
- 1300 CLS : GO SUB 1650
- 1310 PRINT AT 4,4; "to=0;  $x_0 > 0; y > 0"$
- 1320 PRINT #0; "Determinati viteza!"
- 1330 POKE 23673,0: POKE 23672.0
- 1340 FOR  $y=50$  TO 160 STEP  $.5$
- 1350 PRINT AT 20.23:"t=": USING "00.0" :  $(256 *$  $PEEK$  23673+PEEK  $23672)/50$ ; "s"
- 1360 PLOT 10, y + 5; "o"
- 1370 PLOT  $(20+20/11)$  $(y-50)$ , y
- 1380 NEXT y
- 1390 PLOT OVER 1;10,165;  $^{\prime\prime}$   $^{\prime\prime}$
- 1400 PAUSE 0: CLS
- 1410 GO TO 1050
- 1420 CLS: GO SUB 1650
- 1430 PRINT AT  $15.4$ ; "to=0
- 1440 PRINT #0; "Determinati viteza!"
- 1450 POKE 23673,0 POKE 23672,0
- 1460 FOR  $y=160$  TO 23 STEP  $-6$
- 1470 PRINT AT 20.23; " $t =$ "; USING "00.0";(256  $*$ PEEK 23673+PEEK  $23672)/50$ ;"s"
- 1480 PLOT 10,y+5;"o"
- .1490 PLOT  $(20-210/137)$  West  $(y-160)$ , y V TXHV OBSE
- 1500 NEXT y
- 1510 PLOT OVER 1;10,28;"0"
- 1520 PAUSE 0
- 1530 INPUT "Doriti reluarea?  $(d/n)$ ";s\$ out of GO 0621
- 1540 IF  $s\bar{s} = "d"$  OR  $s\bar{s} < \frac{s}{n}$ " THEN RUN 1050 **9 0181**
- 1550 CSIZE 8,16: CLS
- 1560 PRINT AT 9,0; "Aflati viteza urmatoarei miscari"
- 1570 PAUSE 0682 TAOS 0881
- 1580 POKE 23673,0: POKE 9 17 23672,0 12 V XOT ONE
- 1590 FOR x=0 TO 247
- 
- 
- 1600 PLOT 0,80; " \* "<br>1610 PLOT x,80; " \* "<br>1620 PRINT AT 3,8; "t="; USING "00.0"; (256  $*$ **PEEK 23673+PEEK**  $23672)/50$ ;  $``s"$ TO PLOTE
- $1630 > \text{NEXT } x$
- 1640 PAUSE 0: CLS : GO TO 1750 ministro al sieu
- 1650 PLOT 15,20: DRAW 235.0
- 1660 DRAW -5,3: DRAW 0, -6
- 1670 DRAW 5,3 08 1014.000
- 1680 PLOT 20,10: DRAW 0.160
- 1690 DRAW 3,-5: DRAW
	- $-6.0$
- 1700 DRAW 3,5
- 1710 PRINT AT 0.3:"x"
- 1720 PRINT AT 20,3;"O"
- 1730 PRINT AT 20.14; " $x = f(t)$ "
- 1740 RETURN
- 1750 LET  $a\text{\$}=\text{``HC}-85"$
- 1760 LET b\$="VA DORESTE NOTE" HALL , 819
- 1770 LET c\$="MARI LA FI-ZICA!"
- 1780 FOR  $i=1$  TO 5 MM CH
- 1790 BEEP .1, RND \*30
- 1800 PLOT  $90 + i * 10,130$ ; a \$(i)
- 1810 NEXT i
- 1820 FOR  $i=1$  TO 15
- 1830 BEEP .1, RND \*30
- 1840 PLOT 40+i \* 10,110;b\$(i)
- 1850 > NEXT i
- 1860 FOR i=1 TO 15
- 1870 BEEP .1, RND \*30
- 1880 PLOT 40+i \* 10.90;c\$(i)
- 1890 NEXT i
- 1900 PAUSE 0: STOP
- 1910 SAVE "Uniforma" LINE 10

## -1.2. MISCAREA RECTILINIE UNIFORM VARIATA ("ACCELERATĂ")

TOR ... VY

Imediat după generic sînt tipărite ecuațiile vitezei, mișcării și ecuația lui Galilei.

Pe același sistem de axe de coordonate se reprezintă grafic atît legea vitezei cît și legea mișcării. Rulînd programul se obșervă că parabola, care reprezintă legea mișcării, prezintă un minim sau un

maxim la momentul în care viteza este zero, respectiv cînd dreapta  $v = f(t)$  intersectează axa timpului.

Pentru o miscare rectilinie uniform accelerată simulată, calculatorul tipărește timpul, iar elevii după o prealabilă măsurare a spațiului parcurs (cu ajutorul unei rigle), vor determina acceleratiamiscării si viteza finală. Aceste două mărimi vor depinde de dimensiunile ecranului.

a prelogic divin - gry non

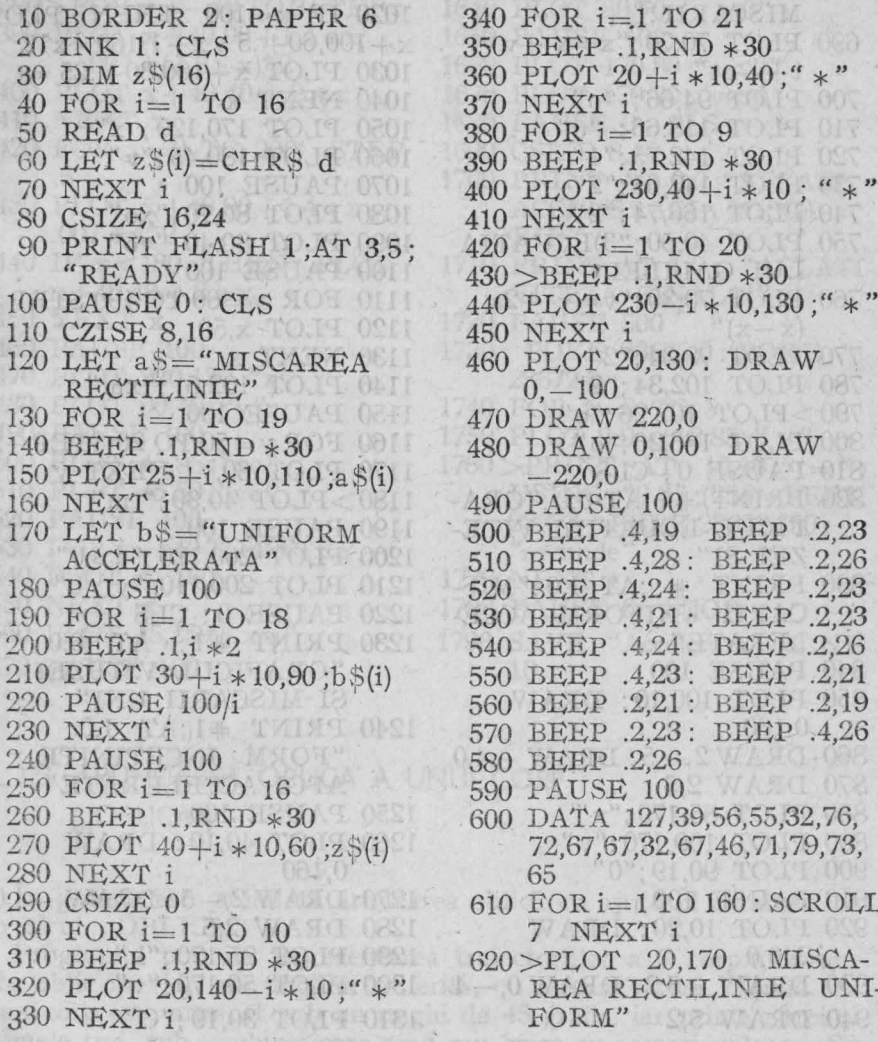

ARE URMATOARELE 640 PLOT 90.150; "ECUATII:" 650 PLOT 40.130 :1) ECUATIA VITEZEI:" 660 PLOT 70,110; "v=v +at" 670 PLOT 94,106;"o" 680 PLOT 40,90;"2) ECUATIA<br>MISCARII:" 690 PLOT 70,70;  $x=x +v$  $t + -at$ " 700 PLOT 94,66; "o" 710 PLOT 118.66; "o" 720 PLOT 142,75;"1" 730 PLOT 142,65;"2" 740 PLOT 166,74;"2" 750 PLOT 40.50 : "3)ECUATIA LUI GALILEI!" 760 PLOT 70.30; " $v = v + 2a$  $(x-x)$ " 770 PLOT 78,34:"2" 780 PLOT 102.34:"2"  $790 > PLOT$   $102.26$ :"0" 800 PLOT 166.26:"0" 810 PAUSE 0: CLS 820 PRINT #1;AT 0,0;"GRA-FICUL ECUATIEI VITE-ZEI SI" 830 PRINT # ;AT 1.0; "MIS-CARII UNIFORM ACCE-LERATE" 840 PAUSE 100 850 PLOT 100,10: DRAW  $0.160$ 860 DRAW  $2, -5$ : DRAW  $-4.0$ 870 DRAW 2,5 880 PLOT 85,170;"x" 890 PLOT 109,170;"v" 900 PLOT 90.19;"0" 910 PAUSE 100 920 PLOT 10,20: DRAW 240,0 930 DRAW  $-5.2$ : DRAW 0, -4 1300 PLOT 50,170;"v". 940 DRAW 5,2

630 PLOT 36, 160; "VARIATA.

950 PLOT 240,30; "t" 960 PAUSE 100 970 FOR  $x = -80$  TO 0 STEP 5  $980 > \text{PLOT} x + 100.60 + 0.5 * x +$  $+1/160 * (ABS x)^2$ 990 PLOT  $x+100,30+.25*x$  $1000$  NEXT  $\rm x$ 1010 FOR x=0 TO 140 STEP 5 1020 IF x<100 THEN PLOT  $x+100.60+.5*x+1/160*x^2$ 1030 PLOT  $x+100,30+.25*\alpha$ 1040 NEXT x 1050 PLOT 170,120;"x" 1060 PLOT 180,45;"v" 1070 PAUSE 100 1080 PLOT 80.70; "xo" 1090 PLOT 80.40; "vo" 1100 PAUSE 100 1110 FOR x=60 TO 100 STEP 5 1120 PLOT x,50 1130 NEXT x 1140 PLOT 102.5 :"xm" 1150 PAUSE 100 1160 FOR  $y = 50$  TO 20 STEP $-5$ 1170 PLOT  $60,y$ : NEXT  $y$  $1180 > PLOT$  40.30:"tm" 1190 PAUSE 100 1200 PLOT 200,120; "a>0" 1210 PLOT 200,110; " $v > 0$ " 1220 PAUSE 0: CLS 1230 PRINT  $#1$ ; AT 0.0; "GRAFICUL VITEZEI SI MISCARII UNI" 1240 PRINT #1;AT 1,0; "FORM INCETINITE, APOI ACCELERATE" 1250 PAUSE 100 1260 PLOT 40,10: DRAW 0,160 1270 DRAW  $2, -5$ : DRAW  $-4,0$ 1280 DRAW 2,5 1290 PLOT 25,170;"x"

1310 PLOT 30.19:"O"

- 1320 PAUSE 100
- 1330 PLOT 0.20: DRAW
- 250.0 1340 DRAW -5,2: DRAW 0.
- $-4$
- 1350 DRAW 5,2<br>1360 PLOT 240,35;"t"
- 
- 1370 PAUSE 100
- $1380 > FORx = -40TO0$  STEP 5
- 1390 PLOT  $x+40.90+1.4*x$  $-.007 * (ABS x)^2$
- 1400 PLOT  $x+40.40-.2*x$
- 1410 NEXT x
- 1420 FOR  $x=0$  TO 200 STEP  $.5<sup>1</sup>$
- 1430 PLOT  $\bar{x}+40.90+1.4*x .007 * x^2$
- 1440 IF x<180 THEN PLOT  $x+40,40-.2*x$
- 1450 NEXT x
- 1460 PAUSE 100
- 1470 PLOT 220,130;"x"
- 1480 PLOT 90,40;"v"
- 1490 PAUSE 100
- 1500 PLOT 45.95; "xo"
- 1510 PLOT 45,50; "vo"
- 1520 PAUSE 100
- 1530 FOR  $x=140$  TO 40STEP -5
- 1540 PLOT x, 160
- 1550 NEXT x
- 1560 PLOT 45,159;"xm"
- 1570 PAUSE 100
- $1580 > FOR$  y=160 TO 20 STEP  $-5$
- 1590 PLOT 140,y
- 1600 NEXT y
- 1610 PLOT 145,30;"tm"
- 1620 PAUSE 100
- 
- 1630 PLOT 80,80;"a<0"<br>1640 PLOT 80,70;"v>0"
- 1650 PAUSE 100
- 1660 PLOT 170.80;"a<0"
- 1670 PLOT 170,70;"v<0"
- 1680 PAUSE 0: CLS
- 1690 CSIZE 8.16
- 1700 PRINT AT 0,0; "AFLATI ACCELERATIA MISCA-RII!"
- 1710 PRINT AT 1,0; "AFLATI VITEZA FINALA!"
- 1720 PAUSE 500
- 1730 POKE 23673,0: POKE 23672,0
- 1740 FOR t=0 TO 5
- 1750 PLOT 9.9 \*t^2,85;" \*"
- $1760 > PRINT AT 10.10$ ; "t="; USING "0.0";  $(256 * PEEK)$  $23673 + \text{PEEK } 23672)/50$ : "secunde"
- 1770 NEXT t
- 1780 PAUSE 0: STOP
- 1790 SAVE "Accelerata" LINE  $10$

LONECODAME.

## 1.3. ARUNCAREA OBLICA A UNUI CORP  $(., OBLICA")$

În generic este simulată aruncarea oblică cu ajutorul caracterelor din sirul "OBLICA"

Programul permite reprezentarea traiectoriilor a 7 corpuri aruncate oblic în vid, sub unghiuri diferite, cu aceeași viteză inițială. Al 4-lea corp este aruncat sub un unghi de 45 grade, iar primele trei și ultimele trei, sub unghiuri care scad sau cresc cu aceeași valoare. Se

constată că bătaia maximă este pentru 45 grade, iar peste și sub această valoare cu același număr de grade, apar bătăi egale.

La concluziile de mai sus se poate ajunge rulind și partea a doua a programului, în care, pentru o viteză inițială de m/s și diferite unghiuri de aruncare se calculează bătaia.

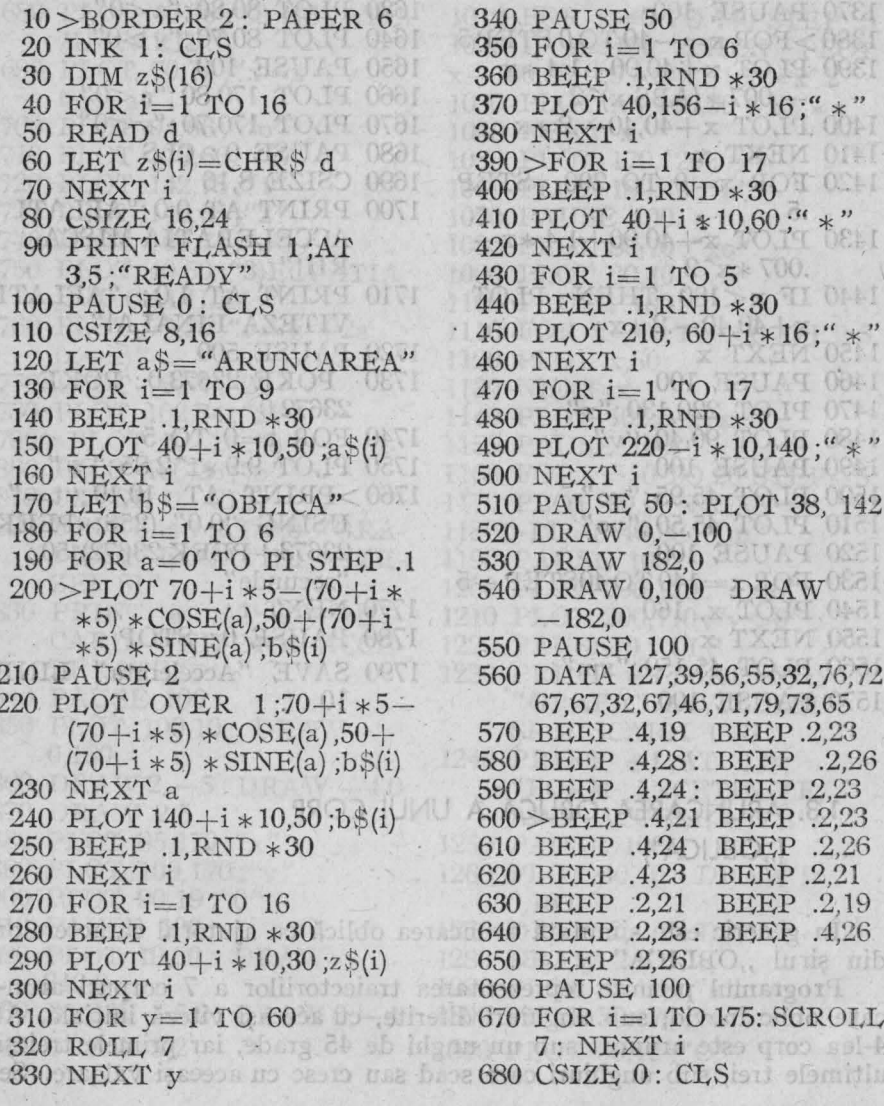

- 690 PRINT #0; "TRAIECTO-RIILE A 7 CORPURI ARUNCATE OBLIC CU ACEEASI VITEZA"
- $-700$  FOR  $x=0$  TO 255
- 710 FOR  $a=PI/16$  TO  $PI/2$ Tro STEP PI/16 mqtoo tomu
	- 720 LET  $y=x*SINE(a)/ID$  $\cos E(a) - x^2/(510^6)$  $(CosE(a))^2$  and assive
	- 730 IF  $y>1$  THEN PLOT x, y<br>+8
	- 740 NEXT a 1-16 902 028
	- 750 NEXT X JUOR OFF
	- 760 > PRINT AT 0.2; "TRAIEC-TORIILE SINT PARA-BOLE" ALL SA
- .770 PAUSE 100
- 780 PRINT A 2,10; "Al 4-lea corp-este"
- 790 PRINT AT 3,12; "aruncat sub un"
- 800 PRINT AT 4,10; "unghi de 45 grade" All That Oca
- 810 PAUSE 0: CLS
- 820 CSIZE 8,16
- 830 LET a\$="INCERCATI SA AFLATI" OF T
- 840 LET b\$="PENTRU CE UNGHI DE"
- 850 LET c\$="ARUNCARE BATAIA ESTE"
- 860 LET d\$="MAXIMA!".
- $870$  FOR  $i=1$  TO 19 00 00
- 880 BEEP .1, RND \*30
- 890 PLOT 20+i \*10,130;a \$(i) 900 NEXT i
- 
- $910$  FOR  $i=1$  TO 18
- $920 > BEEP$  .1, RND  $*30$
- 930 PLOT 25+i \* 10,110;b\$(i) 940 NEXT i (OS 90.) 950 FOR i=1 TO 20 960 BEEP .1, RND \*30 970 PLOT 15+i \* 10,90;c\$(i) 980 NEXT i the little roll 990 FOR i=1 TO 7 1 Matros 1000 BEEP 1, RND \*30 1010 PLOT 80+i \*10,70 d\$(i) 1020 NEXT i 1030 PAUSE 300: CSIZE 0 1040 CLS and s MICLOS 1050 PRINT AT 0.9; "vo=350  $m/s$ "  $1060$  PRINT 1070 PRINT "Unghiul a", "Ba-<br>taia b"<br>1080 PRINT "(in grade)", "(in metrii)" 1090 PRINT " $=$   $=$   $=$   $=$   $=$   $=$   $=$ "ATT======"2. TH 1100>INPUT "Introduceti unghiul  $a =$ ";LINE  $a$ \$ 1110 FOR  $i=1$  TO LEN as 1120 IF CODE  $a\$(i) < 46$  OR CODE a  $(i) > 57$  THEN GO TO 1100 1130 IF CODE  $a\$(i) = 47$  THEN GO TO 1100 1140 NEXT i 1150 LET  $a=VAL$ ,  $a$19<012$ 1160 IF a<0 OR a>90 THEN PRINT #1; "Unghiul apar
- tine [0,90]": PAUSE 200: GO TO 1100 1170 PRINT  $a, 1/9.8 * 350^2 *$
- $SIN$  (a  $*PI/90$ )
- 1180 GO TO 1100
- 1190 SAVE "Oblica" LINE 10

## 1.4. ARUNCAREA ORIZONTALA A UNUI CORP ("ORIZONTALĂ")

În generic este simulată aruncarea orizontală cu ajutorul caracterelor din sirul ..ORIZONTALA".

Programul reprezintă traiectoriile unor corpuri aruncate pe orizontală, în vid, de la aceeasi înălțime, cu viteze diferite. Introducînd viteza de aruncare și înălțimea, calculatorul afișează timpul de coborîre, distanta parcursă pe orizontală și viteza finală.

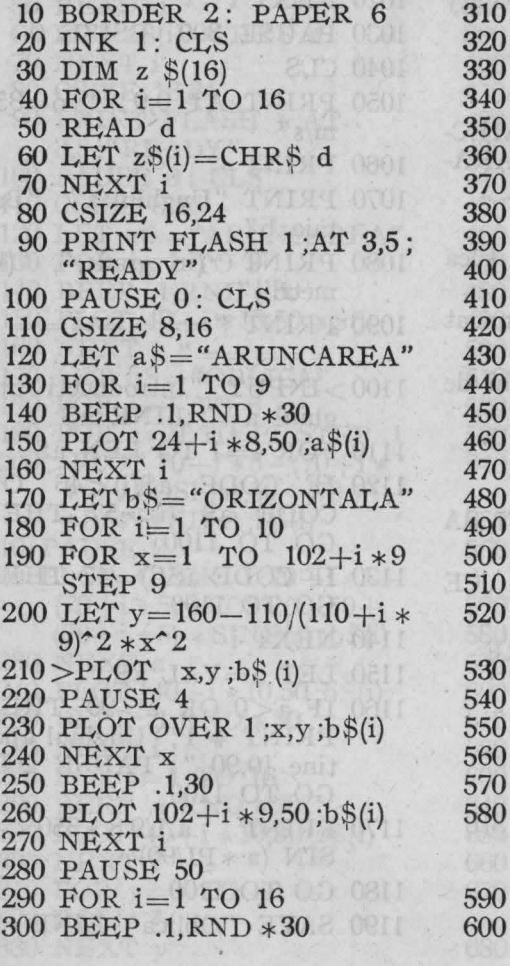

PLOT  $26+i*10.30:z\$ NEXT i FOR  $v=1$  TO 50 ROLL 7 NEXT y FOR  $i=1$  TO 5 **BEEP .1, RND \*30** PLOT 21,140- $i*16$ ;" \*" NEXT i FOR  $i=1$  TO 18 **BEEP .1, RND \*30** PLOT  $21 + i * 10.60$ :" \*\* >NEXT i FOR  $i=1$  TO 4 BEEP  $.1$  RND  $*30$ PLOT 202.60+ $i*16$ :" \*" NEXT i FOR  $i=1$  TO 17 **BEEP .1, RND \*30** PLOT  $202 - i * 10.124$ :" \*" NEXT i PLOT 18,125: DRAW 0,  $-82$ DRAW 195,0: DRAW 0.82  $DRAW - 195.0$ FOR  $x=1$  TO 12 ROLL 8 NEXT x DATA 127,39,56,55,32,76, 72,67,67,32,67,46,71,79,73, 65 BEEP .4,19: BEEP .2,23

BEEP .4,28: BEEP .2,26

- 610 BEEP .4.24: **BEEP 2.23** 620 BEEP .4.21: **BEEP 223** 630 BEEP .4.24: **BEEP .2.26** 640 > BEEP .4,23: BEEP .2,21<br>650 BEEP .2,21: BEEP .2,19 **BEEP .2,19** 660 BEEP .2.23: **BEEP .4.26**
- 670 BEEP .2,26
- 680 FOR  $i=1$  TO 175 : SCROLL 7: NEXT i
- 690 PAUSE 100: CLS
- 700 FOR  $i=1$  TO 5
- 710 FOR  $x=1$  TO  $(50+i*40)$ STEP 5
- 720 LET  $y=160-150/(50+i*)$  $(40)^2$  + x<sup>2</sup>
- 730 LET y1=160-150/(50+i \*  $(40)^2$  +  $(x+5)^2$
- 740 PLOT  $x,y: DRAW 5,y1-y$
- 750 NEXT x: NEXT i
- 760 PRINT #0; "TRAIECTO-RIILE SINT ARCE DE PARABOLA"
- 770 PAUSE 0: CLS
- 780 PRINT AT 1,5; "FOLO-SIND ACEST PROGRAM PUTETI AFLA:"
- 790 > PRINT AT 4,5; "-timpul de coborire (tc)"
- 800 PRINT AT 5,5; "-distanta parcursa pe orizontala (d)"
- 810 PRINT AT 7,5; "-viteza finala  $(v')''$
- 820 PAUSE 0: CLS
- 830 CSIZE O
- 840 PRINT AT 0.1; "INALTI-MEA DE LA CARE SE ARUNCA"
- 850 INPUT "Introduceti!": LINE h\$
- 860 FOR  $i=1$  TO LEN h\$
- 870 IF CODE  $h\text{S}(i) < 45$  OR CODE  $h\$ (i) > 57 THEN GO **TO 850**
- 880 IF CODE  $h\$(i) = 47$  THEN GO TO 850
- 890 NEXT i
- 900 LET  $h = VAL$  h\$
- 910 PRINT AT 2.10: "h=":  $h;$ "m"
- $920 > PRINT AT 3.0$ ; "===  $=$   $=$   $=$   $=$   $=$   $=$   $=$   $\frac{1}{2}$
- 930 PRINT AT 4,7; "VITEZA INITIALA"
- 940 INPUT "Introduceti!"; LINE v\$
- 950 FOR  $i=1$  TO LEN  $v$ \$
- 960 IF CODE  $vS(i) < 46$  OR CODE  $v\$ (i) > 57 THEN GO TO 940
- 970 IF CODE  $v\$(i) = 47$  THEN GO TO 940
- 980 NEXT i
- 990 LET vo=VAL v\$
- 1000 PRINT AT  $6,10$ ; "vo="; vo;"m/s"
- 1010 PRINT AT 7.0;  $" == ==$  $=$   $=$   $=$   $=$   $=$   $=$   $=$   $=$   $"$
- 1020 PRINT AT 8,6; "TIMPUL DE COBORIRE"
- 1030 PRINT AT 10.10; "tc="; SQR  $(2 * h/9.8)$ ;"s"

1040 > PRINT AT 11,0"

- 1050 PRINT AT 12.0; "DISTAN TA PARCURSA PE ORI ZONTALA"
- 1060 PRINT AT 14.10; "d="; vo \* SQR  $(2 * h/9.8)$ ; "m"
- 1070 PRINT AT 15,0;
- 1080 PRINT AT 16,7; "VITEZA FINALA"
- 1090 PRINT AT 18,10; " $v' =$ "; SQR  $(vo^2+2*9.8*h)$ :  $''m/s"$

1100 PRINT AT 19.0: "-1120 GO TO 840 911 000 1130 SAVE "Orizontala" LINE 1110 PAUSE 0: CLS AC C  $10$ An JAV of THI 000

#### 1.5. MISCAREA CIRCULARĂ UNIFORMĂ ("CIRCULARA") FOR THE RESERVE SEST AROUND

"Languard TAS TWEIT OFC

Caracterele și blank-urile din șirul "MIȘCAREA CIRCULARĂ UNIFORMĂ" se aranjează în mod uniform pe circumferința unui cerc. Apoi se face o prezentare a mărimilor fizice ce caracterizează această mișcare (raza, viteza, frecvența, viteza unghiulară, accelerația centripetă), pentru ca în final să se ceară determinarea acestora pentru o miscare circulară uniformă simulată. Numărul de rotații se fixează de către utilizator.

În acest program au fost generate caracterele niu, omega și pi. Pentru a dezactiva afișarea în Beta 3.1 s-a folosit instrucțiunea KEYWORDS 0. The Third College of the Reserve of the Reserve of the Reserve of the Reserve of the Reserve of the Reserve of the Reserve of the Reserve of the Reserve of the Reserve of the Reserve of the Reserve of the Reser  $\mathcal{F}^{\prime\prime\prime\prime}$  :  $0 + 1$ 

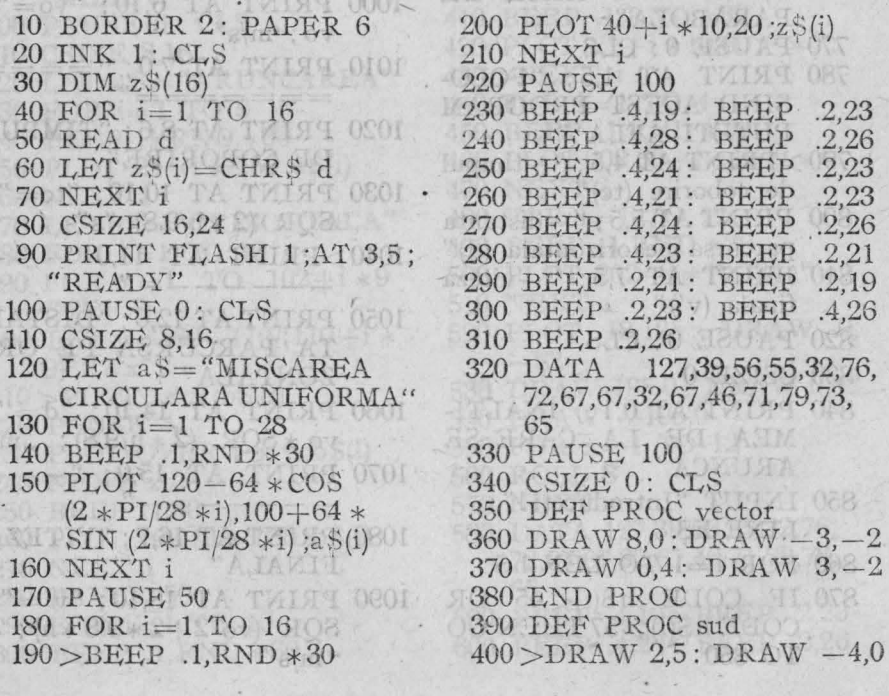

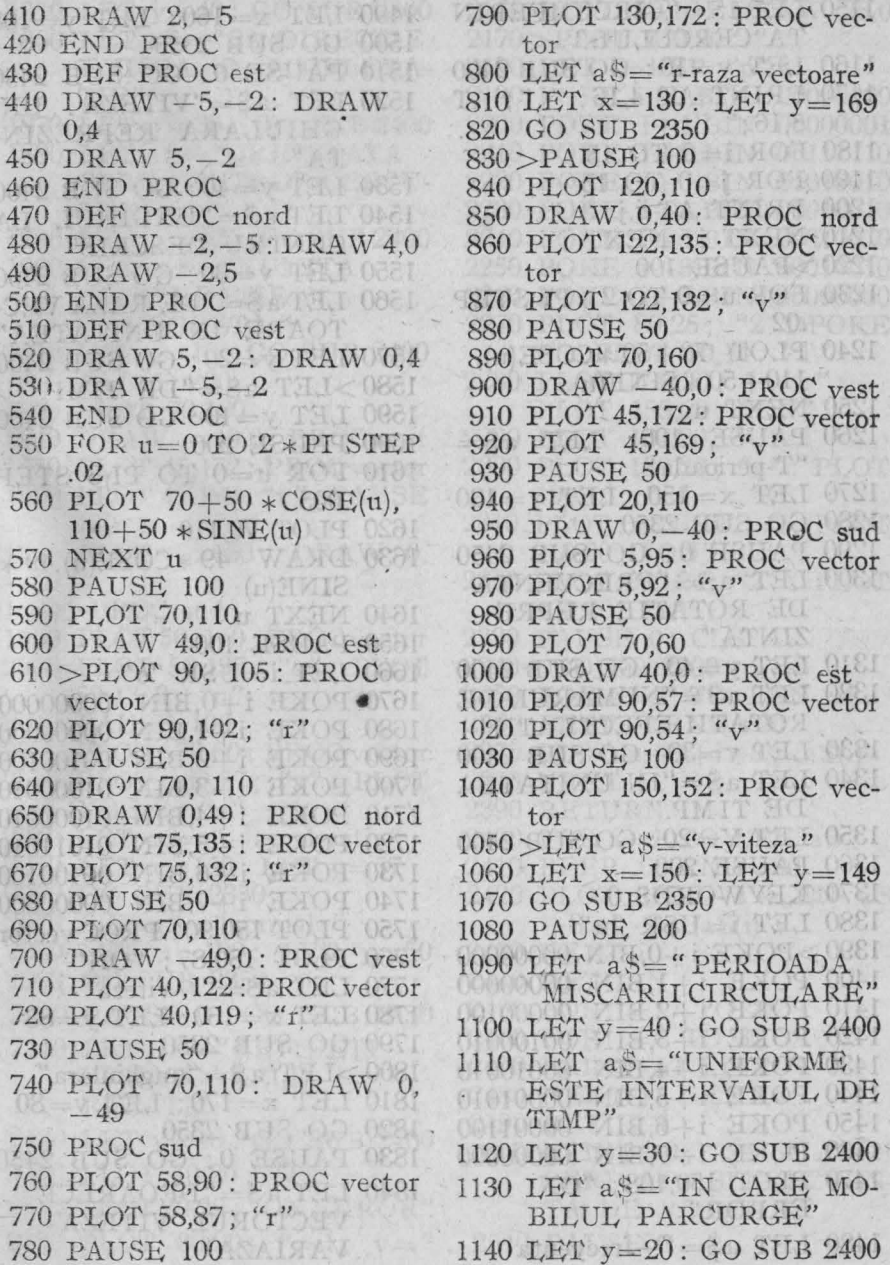

tor 800 LET a\$="r-raza vectoare" 810 LET  $x=130$ : LET  $y=169$ 820 GO SUB 2350 830 > PAUSE 100 840 PLOT 120,110  $850$  DRAW  $0.40$ : PROC nord 860 PLOT 122.135: PROC vector 870 PLOT 122.132 . "v" **880 PAUSE 50** 890 PLOT 70,160 900 DRAW  $-40.0$ : PROC vest 910 PLOT 45,172: PROC vector 920 PLOT 45.169: "v" 930 PAUSE 50 940 PLOT 20,110 950 DRAW 0,-40: PROC sud 960 PLOT 5,95: PROC vector 970 PLOT 5.92 . "v" 980 PAUSE 50 990 PLOT 70.60 000 DRAW 40.0: PROC est 010 PLOT 90.57: PROC vector 020 PLOT 90,54; "v" 030 PAUSE 100 **ARRI** 040 PLOT 150,152: PROC vector  $050 >$ LET  $a $ = "v-viteza"$ 060 LET  $x=150$ : LET  $v=149$ 070 GO SUB 2350 080 PAUSE 200 090 LET a \$= "PERIOADA MISCARII CIRCULARE" 100 LET y=40: GO SUB 2400 110 LET aS="UNIFORME ESTE INTERVALUL DE TIMP" 120 LET y=30: GO SUB 2400 130 LET a \$="IN CARE MO-BILUL PARCURGE"

140 LET y=20: GO SUB 2400

31

- 1150 LET a \$ = "CIRCUMFERIN TA CERCULUI."
- 1160 LET  $v=10$ : GO SUB 2400
- 1170 PRINT AT 4.16; " "; AT  $5,16$ ;"
- 1180 FOR  $i=0$  TO 15
- 
- 1190 FOR  $j=0$  TO 15<br>1200 PRINT AT  $i,j$ ; "
- 1210 NEXT i: NEXT i
- $1220 > P{\rm AUSE}$  100
- 1230 FOR  $u=0$  TO  $2*PI$  STEP  $.02$
- 1240 PLOT  $70+50 * \text{COSE(u)}$ ,  $110+50$   $*$  SINE(u)
- 1250 NEXT u
- 1260 PAUSE 100: LET a\$= "T-perioada"
- 1270 LET  $x=150$ : LET  $y=130$
- 1280 GO SUB 2350
- 1290 PAUSE 0: GO SUB 2450
- 1300 LET a S = "FRECVENTA DE ROTATIE REPRE-ZINTA"
- 1310 LET  $y=40$ : GO SUB 2400
- 1320 LET a S="NUMARUL DE ROTATII EFECTUATE"
- 1330 LET v=30: GO SUB 2400
- 1340 LET a \$="IN UNITATEA DE TIMP."
- 1350 LET Y=20: GO SUB 2400
- 1360 PAUSE 200
- 1370 KEYWORDS 0
- 1380 LET  $i=USR$  "n"

```
1390 > POKE i+0, BIN 00000000
```
- 1400 POKE i+1, BIN 00000000
- 1410 POKE i+2,BIN 00000100
- 1420 POKE i+3, BIN 00100010
- 1430 POKE i+4.BIN 00010010
- 1440 POKE i+5,BIN 00001010
- 1450 POKE i+6,BIN 00001100
- 1460 POKE i+7, BIN 00000000
- 1470 PLOT 150,108; "ON ERROR"
- 1480 LET a \$="-frecventa"

1490 LET  $x=160$ : LET  $y=108$ 1500 GO SUB 2350

- 1510 PAUSE 0: GO SUB 2450
- 1520 LET a\$="VITEZA UN-
	- GHIULARA REPREZIN-TA"
- 1530 LET y=40: GO SUB 2400
- 1540 LET a S = "UNGHIUL LA CENTRU DESCRIS"
- 1550 LET y=30: GO SUB 2400
- 1560 LET a \$="DE RAZA VEC-TOARE IN UNITATEA"
- 1570 LET y=20: GO SUB 2400
- $1580 > LET$  a\$="DE TIMP."
- 1590 LET  $v=10$ : GO SUB 2400
- 1600 PAUSE 200
- 1610 FOR  $u=0$  TO PI/3 STEP  $.005$
- 1620 PLOT 70.110
- 1630 DRAW  $49 * \text{COSE(u)}\,49 *$  $SINE(u)$
- 1640 NEXT u
- 1650 PAUSE 100
- 1660 LET i=USR "o" SOLO
- 1670 POKE i+0, BIN 00000000
- 1680 POKE i+1,BIN 00000000
- 1690 POKE i+2,BIN 00100100
- 1700 POKE i+3,BIN 01000010
- 1710 POKE i+4,BIN 01000010
- 1720 POKE i+5,BIN 01011010
- 1730 POKE i+6,BIN 00100100
- 1740 POKE i+7,BIN 00000000
- 1750 PLOT 150,90: PROC vector
- 1760 PLOT 150,87; "ON"
- 1770 LET  $aS =$ " -viteza"
- 1780 LET  $x=160$ : LET  $y=88$
- 1790 GO SUB 2350
- $1800 > LET$  a  $\frac{1}{5}$  = "unghiulara"
- 1810 LET  $x=170$ : LET  $y=80$
- 1820 GO SUB 2350
- 1830 PAUSE 0: GO SUB 2450
- 1840 LET  $a$ = "DEOARECE"$ VECTORUL VITEZA VARIAZA"
- 1850 LET y=40: GO SUB 2400
- 1860 LET a S = "CA DIRECTIE, EXISTA O ACCELERA-TIE"
- 1870 LET y=30: GO SUB 2400
- 1880 LET a S="ORIENTATA SPRE CENTRUL CERCU-LUI."
- 1890 LET  $y = 20: GO SUB 2400$
- 1900 LET a\$="NUMITA ACCELERATIE CENTRIPETA."
- 1910 LET  $y=10$ : GO SUB 2400
- 1920 PAUSE 200
- 1930 PLOT 70,160
- 1940 DRAW -40,0: PROC vest
- 1950 PLOT 45,172: PROC vector
- 1960 PLOT 45,169; "v": PAUSE 100
- 1970 PLOT 70,160: DRAW 0,  $-40$
- $1980$  > PROC sud
- 1990 PLOT 50, 140 : PROC vector
- 2000 PLOT 50,137; "a": PLOT 58,13 2: "n"
- 2010 PAUSE 100
- 2020 PLOT 130,60 : PROC vector
- 2030 PLOT 130,57; "a": PLOT  $138,52;$  "n"
- 2040 LET aS="-acceleratia"
- 2050 LET  $x=150$ : LET  $y=57$
- 2060 GO SUB 2350
- 2070 LET a\$="normala"

```
2080 LET x=190: LET y=50
```
- 2090 GO SUB 2350
- 2100 PAUSE 0: GO SUB 2450
- $2110$  LET  $a$ = "RETIMETI$ URMATOARELE RELATII:"
- 2120 LET v=40: GO SUB 2400
- 2130 PLOT 10.20: "T"
- 2140 PLOT 20,20; "ON ERROR"
- 2150 PLOT 30.20; "=1;  $v =$ " . 2510 PAUSE 0

2160 PLOT 80.16: DRAW 25.0  $2170 >$ PLOT 110.20; " $\cdot$ "

- $2180$  LET  $i=USR$  "p"
- 2190 POKE i+0.BIN 00000000
- 2200 POKE i+1, BIN 00000001
- 2210 POKE i+2,BIN 00111110
- 2220 POKE i+3,BIN 01010010
- 2230 POKE i+4.BIN 00010010
- 2240 POKE i+5,BIN 00010010
- 2250 POKE i+6,BIN 00010010
- 2260 POKE i+7,BIN 00000000
- 2270 PLOT 80.25: "2 DPOKE  $r''$ : PLOT 90.14: "T"

$$
2280 \text{ PLOT } 130.20 \, ; \, "v=r" :
$$

- PLOT 155.20: "ON"
- 2290 PLOT 164,20;  $\alpha, \beta$
- 2300 PLOT 180,20; "a": PLOT  $190.16$ ; "n"
- 2310 PLOT; 200,20"=": PLOT 210,20; "ON"
- 2320 PLOT 220,24; "2": PLOT  $230.20$ ; "r"
- 2330 PAUSE 0: CLS . 000
- 2340 > GO TO 2500
- 2350 FOR  $i=1$  TO LEN a\$.
- 2360 BEEP .1, RND \*30
- 2370 PLOT  $x-8+i*8$ , y; a \$(i)
- 2380 NEXT i
- 2390 RETURN
- 2400 FOR  $i=1$  TO LEN a\$
- 2410 BEEP .05, RND \*30
- 2420 PLOT 127.5-4 \*LEN a\$  $+8 * i - 8$ , y; a \$(i)
- 2430 NEXT i
- 2440 RETURN
- 2450 FOR i=17 TO 21
- 2460 FOR  $j=0$  TO 31
- 2470 PRINT AT i,j; " "
- 2480 NEXT j: NEXT i
- 2490 RETURN
- 2500 PRINT #0; "SA SE AFLE PERIOADA SI FRECVEN-TA DE ROTATIE!"
-
2520 GO SUB 2660 TO THE REAL PROPERTY

- 2530 > INPUT "DORITI RELU-AREA MISCARII?(d/n)"; OOOO SSI
- 2540 IF  $s\$  = "d" OR  $s\$  <  $\gt$ "n" THEN GO TO 2520 OF

2550 CLSKIE ENOTO

- 2560 PRINT #0; "SA SE AFLE RAZA, VITEZA LINIARA SI VITEZA UNGHIULA-OCCORA PURSAL HIOTORY
- 2570 PAUSE 0 18 TO 19
- 2580 GO SUB 2660
- 2590 INPUT "DORITI RELUA-REA MISCARII?(d/n)";t\$
- 2600 IF  $t$ \$="d" OR  $t$ \$< $>$ "n" THEN GO TO 2550

2610 CLS

- 2620 PRINT #0; "SA SE AFLE ACCELERATIA NORMA-LA, TANGENTIALA SI TOTALA!"
- 2630 PAUSE 0:0 32 JAT 0889
- 2640 GO SUB 2660
- 2650 PAUSE 0: STOP
- $2660 > CLS$
- 2670 INPUT "Cite rotatii complete doriti sa se execute?": LINE n\$ XAUTIM CO a bill Contei SOL MOT
- 2680 FOR  $i=1$  TO LEN  $nS$
- 2690 IF CODE  $n\frac{s}{i}$  <46 OR
- $\text{CODE}_n\text{S}(i) > 57$  THEN GO TO 2670
- 2700 IF CODE  $n\text{\$}(i) = 47$  THEN GO TO 2670
- 2710 NEXT i
- 2720 LET  $n=VAL$ ,  $nS$
- 2730 PRINT AT 21,25; "n=";  $n; "rot"$   $\longrightarrow$   $N+0$
- 2740 POKE 23673.0: POKE 23672.0
- 2750 FOR i=1 TO 27 \*n. STEP  $\overline{4}$
- 2760 LET  $x=120-60$  \* COSE  $((2 * PI/27 * i))$
- 2770 LET  $y=100+60$  \* SINE  $((2 * PI/27 * i))$
- 2780 PLOT x,y; "\*"
- 2790 PAUSE 6
- 2800 PLOT OVER 1;x,y; " \*"

 $2810 > PRINT AT 21,0$ ; "t=" USING "00.0": (256 \* **PEEK 23673+PEEK** 23672)/50; "secunde"

- 2820 NEXT i
- 2830 RETURN
- 2840 SAVE "Circulara" LINE 10

siehe färfmil at mani ob sohre = 8

# 1.6. DETERMINAREA CONSTANTEI DE ELASTICITATE A UNUI RESORT ("RESORT")

În partea stîngă a ecranului un resort ideal netensionat este folosit ca martor, iar în apropierea acestuia apare unul identic dar tensionat. Tensionarea se produce după ce utilizatorul introduce valoarea greutății folosite pentru întindere. Se măsoară alungirea cu ajutorul unei rigle, apoi instrucțiunea INPUT cere introducerea ei. Atît greutatea folosită, cît și alungirea măsurată, sînt tipărite într-un tabel în care pe ultima coloană apare și constanta de elasticitate, calculată la valori întregi. Atenție la unități!

După efectuarea unui număr de 10 determinări se calculează media constantei de elasticitate.

Se poate constata că programul a fost în așa fel realizat încît alungirile resortului să nu ducă la modificarea numărului de spire, ci numai la modificarea pasului în funcție de greutatea folosită pentru alungire. TO TT BOOT O WASCHERLACE TOUS ON

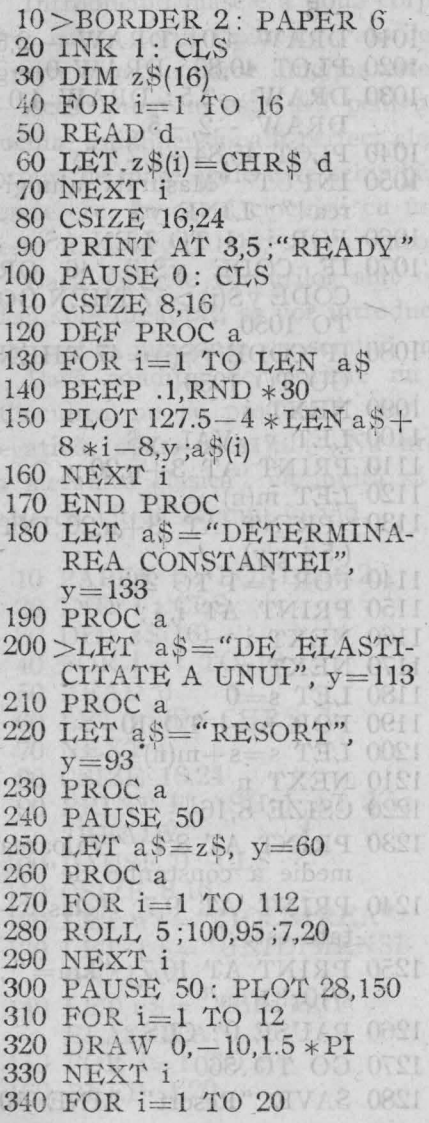

350 DRAW 10,0,1.5 \*PI 360 NEXT i 370 FOR  $i=1$  TO 12 380 DRAW 0,10,1.5 \*PI 390 NEXT i 400 FOR  $i=1$  TO 20  $410 > DRAW - 10.0.1.5 * PI$ 420 NEXT i 430 PAUSE 100 440 DATA 127,39,56,55,32,76, 72,67,67,32,67,46,71,79,73, 65 .2.23 450 BEEP .4,19: BEEP 460 BEEP .4.28: .2,26 BEEP 470 BEEP .4.24: .2,23 BEEP 480 BEEP 4.21:  $.2,23$ BEEP 490 BEEP .4,24: BEEP .2.26 500 BEEP .4,23: BEEP  $.2,21$ 510 BEEP .2,21: BEEP .2,19 520 BEEP : 2.23: **BEEP** .4,26 530 BEEP .2.26 540 PAUSE 100 550 FOR i=1 TO 175 : SCROLL 7: NEXT i 560 PLOT 10.170: DRAW 60.0 570 FOR x=10 TO 70 STEP 5 580 PLOT x, 170: DRAW 5.5 590 NEXT x 600 PLOT 20,170: DRAW 0.  $-10$ 610 > FOR  $n=1$  TO 14 620 DRAW  $0, -5, -1.6 \times PI$ 630 NEXT n 1 1 1000 080 640 DRAW 0,-10: PLOT 10, 80 650 DRAW 20,0 660 PLOT 82,170: DRAW 0,  $-110$ 

670 DRAW 168,0: DRAW 0,110

- 
- 690 PLOT 82,150: DRAW 168,0
- 700 PLOT 114, 170: DRAW 0,  $-110$
- 710 PLOT 154,170: DRAW 0,  $-110$
- 720 PLOT 194,170: DRAW 0.  $-110$
- 730 PLOT 250,170: DRAW 0.  $-110$
- 740 PLOT 94,168;"n"
- 750 PLOT 120,168; "G[N]"
- 
- 760 PLOT 160,168;"y[m]"<br>770 PLOT 200,168; "k[N/m]"

FOCUL Hidzip)

- 780 CSIZE 0
- 790 DIM  $n_1(10)$
- 800 FOR  $n=1$  TO 10
- 810 PRINT AT 3+n,12;n
- 820>INPUT "Introduceti greutatea!"; LINE g\$
- 830 FOR  $i=1$  TO LEN gS
- 840 IF CODE  $g\$(i) < 46$  OR
- CODE  $g(S(i)) > 57$  THEN GO TO 820
- 850 IF CODE  $g\$(i) = 47$  THEN GO TO 820
- 860 NEXT i
- 870 LET  $g=VAL$ ,  $g\text{S}$
- 880 IF  $g<10$  OR  $g>70$  THEN PRINT AT 21,0;" Greutatea apartine  $[10,70]$  N"
- 890 IF g<10 OR g>70 THEN GO TO 820
- 900 PRINT AT 21,0; " "
- 910 PRINT AT  $3+n,15;g$
- 920 PLOT 60,170: DRAW 0,  $-10$
- 930 FOR  $i=1$  TO 14
- 940 DRAW 0,  $-5-1/14 \times g$ .  $(1.5 - .002 \times g) \times PT$
- 950 NEXT i
- $960 > DRAW$ <sub>0,80</sub>-g-PEEK 23678
- 680 DRAW -168,0 970 DRAW-10,0: DRAW 0,
	- $-10$ 980 DRAW 20,0: DRAW 0,10 990 DRAW-10.0
	-
	- 1000 PLOT 40,80: DRAW -2.  $-5$
	- 1010 DRAW 4,0: DRAW -2,5
	- 1020 PLOT  $40,80: \text{DRAW}$   $0,-g$
	- 1030 DRAW  $-2.5$ : DRAW 4.0<sup>2</sup>:<br>DRAW  $-2.5$ -5
	- 1040 PLOT 45,84-g/2; "y"
	- 1050 INPUT "Masurati alungirea!"; LINE yS
	- 1060 FOR  $i=1$  TO LEN yS
	- 1070 IF CODE  $y\text{\$}(i) < 46$  OR CODE  $y\text{\$(i)} > 57$  THEN GO TO 1050
	- 1080 IF CODE  $y\$(i) = 47$  THEN GO TO 1050
	- 1090 NEXT i
	- 1100 LET  $y=VAL$ ,  $y$ \$
	- 1110 PRINT AT 3+n,20;y
	- 1120 LET  $m(n) = g/y$
	- $1130 > PRINT$  AT  $3+n,26$ ; INT  $(.5+g/y)$
	- 1140 FOR  $i=1$  TO 21
	- 1150 PRINT AT i,4; " "
	- 1160 NEXT i
	- $1170$  NEXT n
	- 1180 LET  $s=0$
	- 1190 FOR  $n=1$  TO 10
	- 1200 LET  $s = s + m(n)^{s}$
	- 1210 NEXT n
	- 1220 CSIZE 8,16
	- 1230 PRINT AT 8.1; "Valoarea medie a constantei de"
	- 1240 PRINT AT 9,7; "elasticitate este:"
	- 1250 PRINT AT 10,7; "km=";  $s/10$ ; "N/m"
	- 1260 PAUSE 0: CLS
	- 1270 GO TO 560
	- 1280 SAVE "Resort" LINE 10

# 1.7. CIOCNIREA UNIDIMENSIONALA PERFECT ELASTICA (,.CIOCUPEL")

Întroducînd masele a două corpuri şi vitezele lor înainte de ciocnire, calculatorul tipăreşte valorile vitezelor după ciocnire, precum şi nişte săgeţi a căror lungime este proporţională cu viteza.

Acest program este util pentru a analiza cazurile particulare de ciocnire unidimensională perfect elastică, cum ar fi : ciocnirea a două corpuri de mase egale care schimbă vitezele între ele, ciocnirea cu un perete etc. În cazul ciocnirii cu un perete, masa corpului care ciocneşte fiind neglijabilă, se va introduce valoarea zero.

Dacă vitezele corpurilor sînt orientate în sensul pozitiv al axei (deci spre dreapta), se vor introduce fără semn; în caz contrar vitezele vor fi introduse cu semnul minus.

Dacă condiția de ciocnire nu este îndeplinită, apare mesajul: "Ciocnirea nu se produce!", iar dacă una din mase are valoarea negativă, apare mesajul: "Nu are sens fizic!". Mesajul "Reveniți în mecanica clasică" vă invită să lucraţi cu viteze mici în , comparatie cu viteza luminii în vid.

10 PAPER 6: BORDER 2 20 INK 1: CLS 30 DIM z\$(16) 40 FOR  $i=1$  TO 16 50 READ d 60 LET  $z\$ (i) = CHR\$ d 70 NEXT i 80 CSIZE 16,24 . 90 PRINT FLASH 1;AT 3.5; "READY" 100 PAUSE O: CLS 110 CSIZE 8, 16 120 LET  $a$ = "CIOCNIREA"$ 130 LET b\$="UNIDIMENSI-ONALA" 140 LET c\$="PERFECT ELASTICA"  $150$  FOR  $i=1$  TO 9 160 BEEP .1,20

LAS mar make a

- 170 PLOT 75+10 \*i,130;a\$(i) 180 PAUSE 5 190 NEXT i 200 FOR i=1 TO 15<br>210 BEEP 120 210 BEEP .1,20  $220 > PLOT$  45+i  $*10,110$ ;b\$(i) 230 PAUSE 5 240 NEXT i  $250$  FOR  $i=1$  TO 16 260 BEEP .1,20 270 PLOT  $40+i*10.90; c\$ 5(i) 280 PAUSE 5 290 NEXT i 300 PAUSE 100 310 FOR  $i = 1$  TO 16 320 BEEP .1,RND \*30 330 PLOT 40+i \* 10,70 ;z \$(i) 340 NEXT i: PAUSE 100 350 FOR i=l TO 7
	- 37

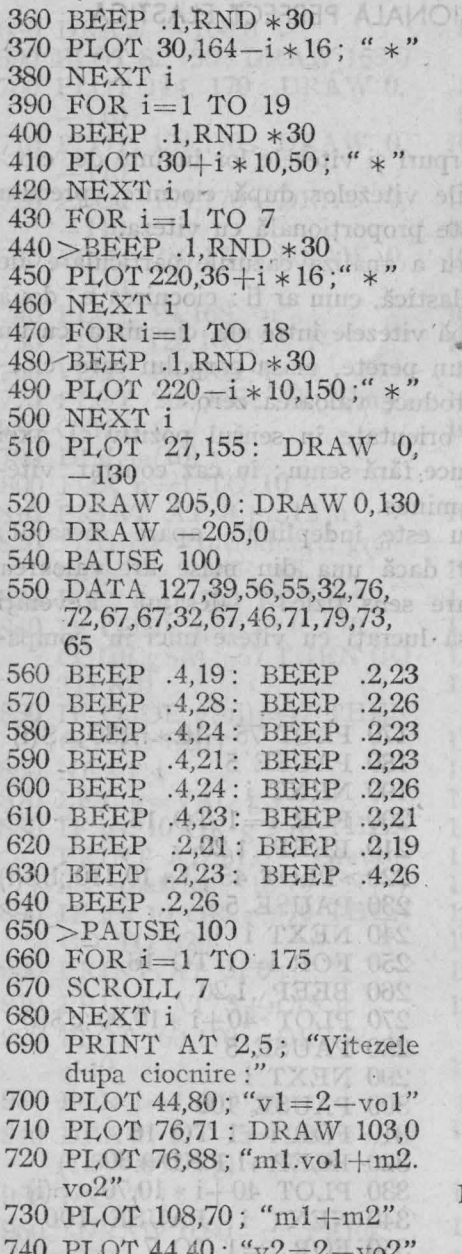

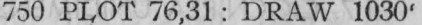

- 760 PLOT 76,48; "ml.vol+m2.  $\mathrm{vo}2"$
- 770 PLOT 108,30; "m1+m2"
- 780 PAUSE 0: CLS
- 790 PRINT AT 1,2; "Notati pe tabla și apoi analizati urmatoarele cazuri:"
- 800 PRINT
- $810 > PRINT$  TAB 4: "1)m1 >m2;vol >0; vo2=0"  $1 - 7 - 7$
- 820 PRINT TAB  $4$ ; "2)ml=  $m2$ ; vol > 0; vo2=0"
- 830 PRINT TAB 4: "3)ml<  $m2$ ;vol >0;vo2=0"
- 840 PRINT TAB 4; "4)m1=0;  $\frac{1}{2}$  m2 > 0 ;vo1 > 0 ;vo2=0"
- 850 PRINT TAB 4; "5)ml >0;  $m2=0;$ vo $1>0;$ vo $2=0"$
- 860 PRINT TAB 4; "6)ml >0;  $m2 > 0$ ; vol<vo2"
- 870 PAUSE 0: CLS
- 880 PRINT AT 0,5; "INAINTE DE CIOCNIRE"
- 890 INPUT "Introduceti m1 in kg"; LINE m\$
- 900 FOR  $i=1$  TO LEN m\$
- 910 IF CODE  $m\text{\%}(i) < 45$  OR CODE  $m\$  (i) > 57 THEN GO TO 890
- 920 IF CODE  $m\text{\%}(i) = 47$  THEN GO TO 890
- $930 > \text{NEXT}$  i
- 940 LET  $ml = VAL$   $mS$
- 950 PRINT AT 1,4;"ml=  $ml$ : "kg"
- 960 PAUSE 50
- 970 CIRCLE 65,125,4
- 980 INPUT "Introduceti  $m2$ in kg"; LINE m\$
- 990 FOR  $i=1$  TO LEN m\$
- 1000 IF CODE  $m\text{\%}(i) < 45$  OR CODE  $m\$(i) >57$  THEN GO TO 980
- 1010 IF CODE  $mS(i) = 47$  THEN GO TO 980
- 1020 NEXT IT OSSOVII 0001
- 1030 LET m2=VAL m\$
- 1040 PRINT AT 1,20; "m2=";  $m2$ ; 'kg"
- 1050 PAUSE 50
- 1060 CIRCLE 195,125.4
- 1070 IF m1<0 OR m2<0 THEN PRINT #0:
- FLASH 1; "Nu are sens fizic!"
- 1080 IF m1<0 OR m2<0 THEN PAUSE 0
- $1090 >$ IF m1<0 OR m2<0 THEN RUN 880
- 1100 INPUT "Introduceti vol in  $m/s$ "; LINE  $vS$
- 1110 FOR  $i=1$  TO LEN vS
- 1120 IF CODE  $v\$(i)<45$  OR CODE  $v\$ S(i) > 57 THEN GO TO 1100
- 1130 IF CODE  $v\$(i) = 47$  THEN GO TO 1100
- 1140 NEXT i
- 1150 LET  $vol=VAL$   $v$1$   $v$1$
- 1160 PRINT AT  $4,0$ ; "vol="; vol; " $m/s$ " DRAW
- 1170 INPUT "Introduceti vo2 in  $m/s$ "; LINE v\$
- 1180 FOR  $i=1$  TO LEN  $v$ \$
- 1190 IF CODE  $v\$(i)<45$  OR CODE  $v\$(i) >57$  THEN GO TO 1170
- 1200 IF CODE  $v\$(i) = 47$ THEN GO TO 1170
- 
- 1220 LET  $vo2=VAL$ , v\$
- $1230 > PRINT AT 4,16$ ; "vo2="; vo2; "m/s"
- 1240 IF  $vol = le8 OR vol >$  $=$  le8 THEN PRINT  $*0$ ; FLASH 1; "Reveniti in mecanica clasica !"
- 1250 IF  $vol = le8 OR vol > -$ 1e8 THEN PAUSE 0
- 1260 IF  $vol = 1e8$  OR  $vol =$ 1e8 THEN RUN 880
- $1270$  IF  $\mathrm{vol}<=\mathrm{vo2}$  THEN OV & PRINT #0: FLASH 1;" Ciocnirea nu se produce!"
- 1280 IF  $vol \leq =\nabla o2$  THEN
- ov & PAUSE 07 2814 HI OFGI
- 1290 IF  $\mathrm{vol}$  < =  $\mathrm{vol}$  THEN RUN 880<Sov
- 1300 FOR i=0 TO 32 STEP 2
- 1310 BEEP .1, RND \*30
- 1320 PRINT AT 5,i;""""
- 
- 1340 PAUSE 50 800 100 1
- 1350 PRINT AT 6,9; "DUPA CIOCNIRE" SOB
- 1360 PAUSE 50
- 1370 >PRINT AT 7,4; "m1=";<br>m1; "kg"<br>1380 PAUSE 50
- 
- 1390 CIRCLE 65,35,4
- 1400 PAUSE 50 11 11 005
- 1410 PRINT AT 7,20; "m2=";<br>m2; "kg"<br>1420 PAUSE 50
- 
- 1430 CIRCLE 195,35,4
- 1440 PAUSE 50 18 19 013
- 1450 LET  $v1=2*(m1*vol+m2)$  $*{\rm vo2}/({\rm m1}+{\rm m2})-{\rm vo1}$
- 1460 LET  $v2=2*(m1*v01+$  $m2 * \text{vol}/(m1 + m2) \rm{vo2}$
- 1470 PRINT AT  $10.0$ ; " $v1 =$ "; INT  $(v1 * 1000)/1000$ ;  $\frac{m}{s}$
- 1480 PRINT AT 10,16;"v2=";  $INT (v2 * 1000)/1000; "m/s"$
- 1490 LET  $d01 = 0$ : LET  $d02 = 0$ : LET  $d1=0$ : LET  $d2=0$
- 1500 IF ABS  $vol = ABS$   $vol2$ AND ABS  $vol = v1$  AND

 $ABS \text{ vol} \geq = ABS \text{ } v2$ THEN LET  $d01 = 55$ 

- $1510 >$ IF d01=55 THEN LET  $d02 = 55 * ABS\,vol/ABSvol$
- $1520$  IF  $d01 = 55$  THEN LET.  $d1 = 55 * ABS$  v1/ABS vol
- 1530 IF d01=55 THEN LET  $d2 = 55 * ABS v2/ABS v01$
- 1540 IF ABS  $\text{vo2} \geq \text{\triangle}$ ABS  $\text{vo1}$  $\therefore$  AND ABS  $\text{vo2} \geq = \text{ABS v1}$ AND ABS  $\text{vo2} \geq \text{=ABS}$  $v2$  THEN LET  $d02=55$
- 1550 IF d02=55THEN LET  $d01 = 55 * ABS$  vol/ABS  $\sqrt{v}$
- $-1560$  IF  $d02=55$  THEN LET  $d1 = 55 * ABS v1/ABS v02$ 
	- 1570 IF d02=55 THEN LET  $d2 = 55 * ABS$  v2/ABS vo2
	- 1580 IF ABS  $v1 = ABS$  vol AND ABS  $v1 = ABS$   $v02$ AND ABS  $v1>=ABS v2$ THEN LET  $d1 = 55$
	- $1590$  IF  $dl = 55$  THEN LET  $d01 = 55 * ABS$  vol/ABS  $v1$
	- 1600 IF d1=55 TEHN LET  $d02=55*ABS$  vo $2/ABS$  v1
	- $1610 > IF d1=55$  THEN LET  $d2 = 55 * ABS$   $v2/ABS$   $v1$
	- 1620 IF ABS  $v2 = ABS$  vol AND ABS  $v2 = ABS$   $vo2$ AND ABS  $v2 = ABS$  v1 THEN LET  $d2=55$
	- 1630 IF d2=55 THEN LET  $d01 = 55 * ABS$  vol/ABS v2
	- 1640 IF d2=55 THEN LET  $d02=55*ABS$  vo $2/ABS$  v2
	- 1650 IF  $d2=55$  THEN LET  $d1 = 55 * ABS v1/ABS v2$
	- 1660 IF vol >0 THEN GO SUB  $1750$
- 1670 IF vol<0 THEN GO SUB CM 1770 To Bay TIME
- 1680 IF vo2 > 0 THEN GO SUB  $.1790$
- 1690 IF vo2<0 THEN GO SUB. 1810
- 1700 IF  $v1>0$  THEN GO SUB 1830
- 1710 IF v1<0 THEN GO SUB 1870
- 1720 IF  $v2>0$  THEN GO SUB 1910
- 1730 IF v2<0 THEN GO SUB 1950
- 1740 PAUSE 0: RUN 880
- 1750 > PLOT 70,125: DRAW  $d01.0$ : DRAW  $-5.2$ :
	- DRAW  $0, -4$ : DRAW 5,2
- 1760 RETURN
- 1770 PLOT 60.125: DRAW  $-d01.0$ : DRAW 5,-2: DRAW  $0.4$ : DRAW  $-5$ .  $-2$
- 1780 RETURN
- 1790 PLOT 200,125: DRAW  $d02.0: \quad \text{DRAW} \quad -5.2:$ DRAW  $0, -4$ : DRAW 5,2
- 1800 RETURN NEWSFILM
- 1810 PLOT 190.125:
- $DRAW d02.0$ :  $DRAW$
- $-5, -2$ : DRAW  $0,4$ : DRAW  $-5, -2$ **BULL**
- 1820 RETURN
- 1830 PLOT 70,35: DRAW d1,0
- 1840 DRAW  $-5.2$ : DRAW
- 1850 DRAW 5.2
- 1860 RETURN
- 1870 PLOT 60,35: DRAW  $-d1.0$ V-Cov THI O
- 1880 DRAW 5, -2: DRAW 0, 4
- $1890 > \text{DRAW} -5, -2$
- 1900 RETURN
- 1910 PLOT 200, 35: DRAW d2,0 1920 DRAW  $-5.2$ : DRAW  $0, -4$

1930 DRAW 5,2 1940 RETURN 1950 PLOT 190, 35: DRAW -- d 2,0 TVTHQ 000 1960 DRAW 5, -2: DRAW 0,4 1970 DRAW  $-5, -2$ 1980 RETURN 1990 SAVE "Ciocupel" LINE 10

**EVGELSHARE 168** 

#### 1.8. MIȘCAREA OSCILATORIE ARMONICĂ (,OSCILATIE") AS REALLY ANNA TO 1520 000 0ELE PLOTOT

După o prezentare a ecuațiilor elongației, vitezei și accelerației, este simulată mişcarea oscilatorie armonică, reprezentîndu-se simultan graficul dependenţei elongaţiei de timp.

Pentru o mişcare oscilatorie armonică simulată se cer o serie de mărimi fizice cum ar fi: frecvenţa, perioada, amplitudinea, viteza maximă, acceleratia maximă etc. Utilizatorul introduce numărul de oscilaţÎi ce doreşte a fi executate, iar calculatorul afişează timpul scurs pentru executarea acestor oscilaţii. Pentru măsurarea unor distanțe (a amplitudinii), elevii vor folosi o riglă.

La un anumit nivel, asteriscul nu este şters pentru a se putea observa că în apropierea poziţiei de echilibru distanţele sînt mai mari, scăzînd pe măsura apropierii de extremităţile cursei.

- 10 BORDER 2: PAPER 6
- 20 INK 1: CLS
- 30 DIM z\$(16)
- 40 FOR i=l TO 16
- 50 READ d
- 60 LET  $z\$(i) = \text{CHR}\$ d$
- 70 NEXT i
- 80 CSIZE 16,24
- 90 PRINT FLASH 1 ;AT 3,5; "READY"
- 100 PAUSE O: CLS
- 110 CSIZE 8,16
- 120 FOR t=0 TO 2 STEP .05
- 130 PLOT 5,87 +87 \* SINE  $((PI * t))$ ; "MISCAREA"
- 140 PAUSE 5
- 150 PLOT OVER 1;5,87+87 \* SINE{(PI \*t)); "MISCA-REA"
- 160 NEXT t
- 170 BEEP .02,40
- 180 PLOT 5,87; "MISCAREA" 190 PAUSE 100
- $200 > FOR$   $t=0$  TO 2 STEP .05
- 210 PLOT 80,87+87  $*$  SINE<br>((PI  $*$ t)); "OSCILAT
	- "OSCILATO-RIE"
- 220 PAUSE 5
- 230 PLOT OVER 1; 80,87+87 \*  $SINE((PI * t))$ ; "OSCILA-TORIE"
- 240 NEXT t
- 250 BEEP .02,40
- 260 PLOT 80,87; "OSCILATO-RIE"
- 270 PAUSE 100
- $280$  FOR  $t=0$  TO  $2$  STEP  $.05$
- 290 PLOT 180,87+87 \* SINE
	- $((PI * t))$ ; "ARMONICA"
- 300 PAUSE 5
- 310 PLOT OVER 1 ;180,87+

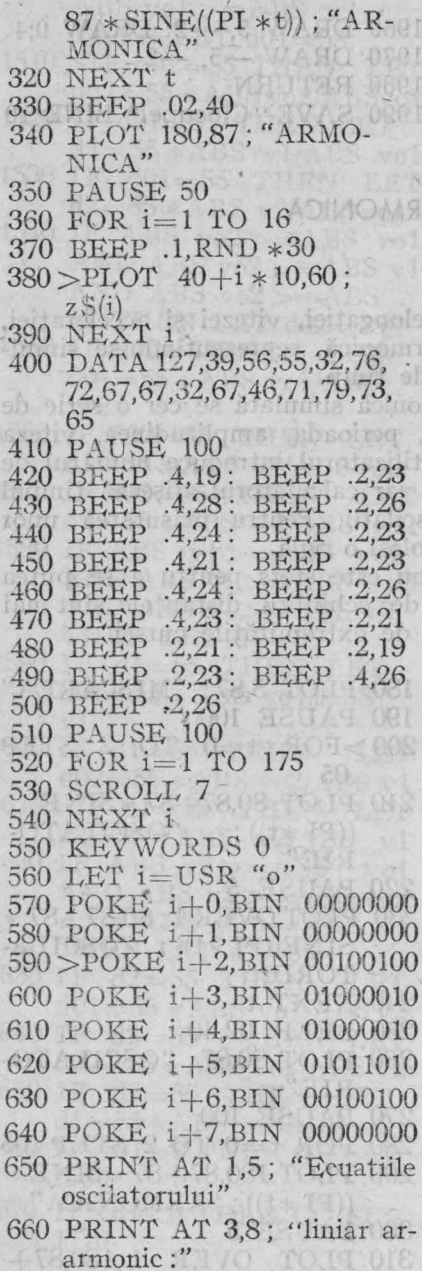

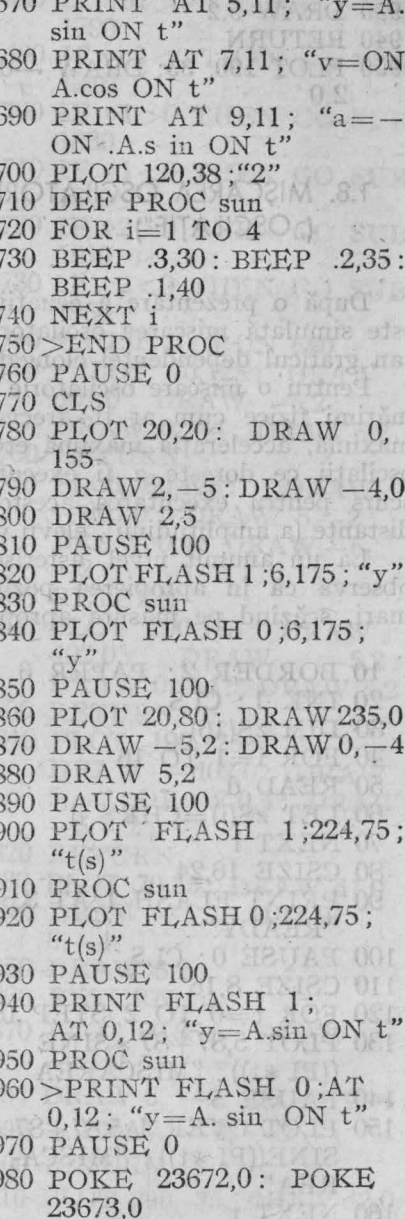

990 FOR t=0 TO 199

- 1000 LET  $y1 = 80 + 50 *$  SINE  $(PI/20 * (t+1))$
- 1010 PLOT  $6y1+9$ : " \*"
- 1020 LET  $y=80+50*$ SINE  $(PI/20 * t)$
- 1030 PLOT 20+t,y
- 
- 1040 DRAW 1,y1-y<br>1050 PRINT AT 4,26; USING<br>"00.0"; (PEEK 23672+ 256 \* PEEK 23673)/50
- 1060 PAUSE 5
- 1070 PLOT OVER 1;6,y1+9; und jujelegte a stagere a
- 1080 NEXT t
- 1090 PLOT 6,89; " \* "
- 1100 INPUT "Doriti reluarea?  $\frac{(d/n)^n}{(d/n)^n}$ ; s\$<br>1110 IF s\$="d" OR s\$<>"n"
- 
- THEN GO TO 770<br>1120>PRINT AT 10,0; "Determinati amplitudinea!"
- 1130 PAUSE 0
- 1140 PRINT AT 10,0; "Determinati perioada!"
- 
- 1150 PAUSE 0<br>1160 PRINT AT 10,0; "Determinati frecventa!"
- 1170 PAUSE 0
- 1180 PRINT AT 10,0; "Determinați pulsatia!"
- 1190 PAUSE 0
- 1200 PRINT AT 10,0; "Determinati viteza maxima!"
- 1210 PAUSE 0
- 1220 PRINT AT 10.0: "Determinati acceleratia maxima!"
- 1230 PAUSE 0: CLS
- 1240 PRINT AT 0.2; "Aflati perioada, frecventa și pulsatia miscarii oscilatorii!"
- 1250>INPUT "Cite oscilații doriți?"; LINE n\$
- 1260 FOR  $i=1$  TO LEN  $n$ \$
- 1270 IF CODE  $n\frac{s}{i}$  $< 46$  OR CODE  $n\$ (i) > 57 THEN GO TO 1250
- 1280 IF CODE  $n\$(i) = 47$  THEN GO TO 1250
- 1290 NEXT i
- 
- 1300 LET n=VAL n\$<br>1310 PRINT AT 8,17; "n="; n;" oscilatii"
- 1320 GO SUB 1470
- 1330 INPUT "Reluam miscarea? $(d/n)$ ":a\$
- 1340 IF a\$="d" OR a\$<>"n" THEN RUN 1240
- 1350 CLS
- 1360 PRINT AT 0,3; "Aflatiamplitudinea, viteza maxima si acceleratia maxima!"
- 1370 INPUT "Cite oscilatii doriti?"; LINE n\$
- 1380>FOR i=1 TO LEN n\$
- 1390 IF CODE  $n\frac{s}{i}$  $<$ 46 OR CODE  $n\$(i) > 57$  THEN GO TO 1370
- 1400 IF CODE  $n\frac{6}{1} = 47$  THEN GO TO 1370
- 1410 NEXT i
- 1420 LET  $n=VAL$ ,  $n$ \$
- 1430 PRINT AT 8,17; "n=";n;" oscilatii"<br>1440 GO SUB 1470
- 
- 1450 PAUSE  $0$ <br>1460 STOP
- 
- 1470 POKE 23672.0: POKE  $\approx 23673.0$
- 1480 FOR  $t=0$  TO  $2*n$  STEP  $1.1$
- 1490 PLOT 127+119 \* SINE  $((PI * t - PI/2)), 120; " *"$
- 1500 PLOT 127+119 \* SINE  $((PI * t - PI/2)), 100; " *"$
- 1510 PLOT OVER 1:127+119 \*  $SINE((PI * t - PI/2)), 100;$  $\frac{1}{100}$  \* 33

43

#### $1520 > PRINT AT 8,0$ ; "t=": USING "00.0"; (PEEK)  $23672+256*PEEK23673$ /50 : "secunde :"

1530 NEXT t 1540 RETURN NEWS 1550 SAVE "Oscilatie" LINE  $10$ 

**STAT ABOR** 

#### 1.9. COMPUNEREA OSCILATIILOR PARALELE  $(L$ COPA" $)$ LI SUE OD OST L CO OTGRESS SELT

În manualele de clasa a IX-a, compunerea oscilațiilor paralele este tratată numai analitic. Tratarea grafică realizată cu ajutorul calculatorului contribuie la o mai bună înțelegere a acestei lecții.

Sînt analizate cazuri particulare de compunere a oscilațiilor paralele aflate în fază, în opoziție de fază, în cyadratur1.

Ultimul exemplu depășește puțin nivelul manualului, referindu-se la compunerea a două oscilații de frecvențe apropiate, adică la fenomenul bătăilor.

Pentru a mării viteza de execuție a graficelor s-a folosit funcția predefinită SINE, din Beta 3.1.

OfAi

- 10 BORDER 2: PAPER 6
- 20 INK 1: CLS
- 30 DIM z\$(16)
- $40$  FOR  $i=1$  TO 16
- 50 READ d
- 60 LET  $z\$(i) = \text{CHRS } d$
- 70 NEXT i
- 80 CSIZE 16,24
- 90 PRINT FLASH 1; AT 3,5; "READY"
- 100 PAUSE 0: BORDER 4
- 110 CLS
- 120 CSIZE 8,16
- 130 PLOT 0,50; "Program:"
- 140 FOR  $x=0$  TO 70
- 150 PLOT x, 130; "COMPUNE-REA"
- 160 NEXT x
- 170 FOR y=116 TO 50 STEP  $-1$
- 180 PLOT 70,y;"C"
- 190 NEXT y
- 200 BEEP .08,30
- 210 FOR  $x=0$  TO 78
- 220 > PLOT x, 110; "OSCILA-TIILOR" 230 NEXT x 0 HEUAT OCH
- 
- 240 FOR y=94 TO 50 STEP 之外儿的时刻
- 250 PLOT 78,y;"0"
- 
- 260 NEXT y<br>270 BEEP .08,30
- 
- 280 FOR  $x=0$  TO 86<br>290 PLOT  $x,90$ ; "PARALELE"
- 300 NEXT x
- 310 FOR  $y=76$  TO 50 STEP  $-1$
- 320 PLOT 86,y; "PA"
- 330 NEXT y
- 340 BEEP .08,30
- 350 PAUSE 100
- 360 PLOT 96,25;z\$
- 370 DATA 127,39,56,55,32,76, 72,67,67,32,67,46,71,79,73, 65
- 380 PAUSE 100

390 BEEP .4,19: BEEP .2.23 400 BEEP .4,28: BEEP .2.26  $.2.23$ 410 BEEP .4.24: BEEP 420 BEEP .4,21: BEEP .2,23 430>BEEP.4,24: BEEP  $.2.26$ 440 BEEP .4,23: BEEP  $.2.21$ 450 BEEP 221: BEEP .2.19 460 BEEP .2.23: BEEP .4.26 470 BEEP .2.26 480 PAUSE 100 490 FOR  $i=1$  TO 175 500 SCROLL 7 7 19 08 1 510 NEXT i 520 CLS 320 CLS 530 KEYWORDS 0 540 LET  $i=USR$  " $o$ " 550 POKE i+0, BIN 00000000 560 POKE i+1, BIN 00000000 570 POKE i+2, BIN 00100100 580 POKE i+3, BIN 01000010 590 POKE i+4,BIN 01000010 600 POKE i+5.BIN 01011010 610 POKE i+6,BIN 00100100 620 POKE i+7, BIN 00000000 630 LET  $i=USR$  "f" 640 POKE i+0.BIN 00000000 650>POKE i+1,BIN 00001100 660 POKE i+2, BIN 01010010 670 POKE i+3.BIN 01010010 680 POKE i+4.BIN 01010010 690 POKE i+5, BIN 00111100 700 POKE i+6,BIN 00010000 710 POKE i+7,BIN 00010000 720 LET  $i=USR$  "p" 730 POKE i+0, BIN 00000000 740 POKE i+1, BIN 00000001 750 POKE i+2, BIN 00111110 760 POKE i+3, BIN 01010010 770 POKE i+4,BIN 00010010 780 POKE i+5, BIN 00010010 790 POKE i+6,BIN 00010010 800 POKE i+7, BIN 00000000 810 PRINT TAB 8; "y1=a1.  $\sin(ONt + FILL)$ "

820 PRINT TAB 15: FLASH 1:  $`` + "$ 830 PRINT TAB 8: " $v2=a2$ .  $\sin(ONt + FILL 2)^n$ 840 PRINT TAB 15: FLASH 000 1:"="0 TA TABLE 0201  $850 > PRINT$  TAB 9: " $v=a$ .  $sin(ON t + FILL)$ "  $a = a1 + a2 + 2.a1a2cos$  $(FILL 2 - FILL 1)$ " 880 PLOT 48.70: "2" 890 PLOT 80.70; "2" 900 PLOT 112,70; "2" 910 PRINT AT 9.2: "tg  $(FILL) = "$ 920 PLOT 68,20: DRAW 136.0 930 PLOT 68,36; "al.sin FILL  $1+$ a $2.\sin$  FILL  $2"$ 940 PLOT 68,19; "al.cos FILL  $1+$ a $2$ .cos FILL  $2"$ 950 PAUSE 0: CLS 960 PRINT AT 3.10: "Daca FILL 2-FILL  $1=0$ " 970 PRINT AT 5,4; "oscilatiile sint în faza" 980 PRINT AT 7,11: "=>  $a=a1+a2$ " (0.0 000)  $990 > P{\rm AUSE}$  0:  $CLS$ 1000 PRINT #0; "OSCILATII DE AMPLITUDINI DI-FERITE, FRECVENTE EGALE, FAZE EGALE" 1010 PRINT FLASH 1; AT 3,15;  $" + "; AT 5,15; " = "$ 1020 LET a1=15, a2=10,t1=10,  $t2=10,f=0$ 1030 GO SUB 1460 1040 PRINT FLASH 0: AT  $3,15$ ; " $+$ "; AT 5,15; " $=$ "

1050 PAUSE 0: CLS

45

- 1060 PRINT AT 2,10; "Daca FILL 2-FILL  $1 =$ DPOKE" / WARD
- 1070 PRINT AT 4,8; "oscilatiile sint"
- 1080 PRINT AT 6,6; "in opozitie de faza"
- 1090 PRINT AT 8,11; "=>  $a=a1-a2$ " TALLE 008
- 1100 PAUSE 0: CLS
- $1110 > PRINT +0$ ; "OSCILATII DE AMPLITUDINI DI-FERITE, FRECVENTE EGALE. OPOZITIE DE FAZA" OF THE PERIOD
- 1120 PRINT FLASH 1; AT 3,15;  $" +"$ ; AT 6,15: "="
- $1130$  LET  $f = -PI$
- 1140 GO SUB 1460
- 1150 PRINT FLASH 0: AT 3,15; "+";AT 6,15; "="
- 1160 PAUSE 0: CLS
- 1170 PRINT #0: "OSCILATII DE AMPLITUDINI EGALE, FRECVENTE E-GALE, OPOZITIE DE FAZA"
- 1180 PRINT FLASH 1; AT  $3,15;$  " $+$ "; AT 6,15; " $=$ "

TWITTY 020

- 1190 LET  $a2=15$
- 1200 GO SUB 1460
- 1210 PRINT FLASH 0: AT 3,15; " $+$ "; AT 6,15; " $=$ "
- 1220 PAUSE 0: CLS
- 1230>PRINT AT 2.9; "Daca  $FILL$  2- $FILL$  1= DPOKE/2"
- 1240 PRINT AT 4,8; "oscilalatiile sint"
- 1250 PRINT AT 6,10; "in cvadratura" TV199 OFO
- 1260 PRINT AT 8,10; "=>a= a1+a2" Dee Jau 4 0801
- 1270 PLOT 112,55;"2"<br>1280 PLOT 144,55;"2"
- 
- 1290 PLOT 178,55;"2"
- 1300 PAUSE 0: CLS
- 1310 PRINT #0: "OSCILATII DE AMPLITUDINI DI-FERITE, FRECVENTE Of S. EGALE, IN CVADRAT-URA"
- 1320 PRINT FLASH 1; AT  $3,16$ ; "+"  $1 - 1$ , ston our
- 1330 PRINT FLASH 1; AT. 6.16; "=" TALLAURE
- 1340 LET  $a2=10$ ,  $f=-PI/2$
- 1350 GO SUB 1460
- 1360 PRINT FLASH 0: AT  $000003,16$ ; "+";AT 6,16; "="
- 1370 PAUSE 0: CLS
- 1380 > PRINT AT 5,7; "FENO-MENUL BATAILOR"
- 1390 PAUSE 0: CLS
- 1400 PRINT #0; "OSCILATII **OO DE AMPLITUDINI DIFE-INITE, FRECVENTE** APROPIATE"
- 1410 PRINT FLASH 1; AT 00 3,15; "+"; AT 6,15; "="
- 1420 LET  $f=0, t2=13$
- 1430 GO SUB 1460
- 1440 PRINT FLASH 0: AT 00. 3,15; "+"; AT 6,15; "="
- 1450 PAUSE 0: STOP
- 1460 FOR x=40 TO 215
- 1470 LET  $y=150+a1$  \* SINE  $((x/t1 * PI))$
- 1480 LET y1=150+a1 \*SINE  $(((x+1)/t1*PI))$
- 1490 LET  $z = 100 + a2 *$  SINE  $((x/t2 * PI + f))$
- 1500 LET  $z1 = 100 + a2 *$ SINE  $(((x+1)/t2*PI+f))$
- $1510 > PLOT$  x,y: DRAW 1,

 $y1-y$  in the  $\circ$ 

1520 PLOT  $x.z$ : DRAW 1,  $z1-z$ 1530 PLOT x, y + z - 200 : DRAW  $W1. v1 + z1 - y + z$  TO 19 008

 $0.286$   $0.28$ 

1540 NEXT x 01 + 1 TO 1 1001 i TZHV 1550 RETURN 1560 SAVE "Copa" LINE 10

we filled CEMENT

**FOR TAIRY** 

NIESTRECH I - SOH 02

**START** 

TOJT

SOT Les 109 058

\* GMAI. TITH 028

OLE.

#### 1.10. OSCILATII AMORTIZATE (, AMORTIZATE") WASCHOOP

**GOVE** 

 $-0$  as

TO IT MO

DRO PILY

Sirul "OSCILAȚII AMORTIZATE" execută în generic o mișcare oscilatorie amortizată, după care este dată expresia matematică care descrie oscilația armonică amortizată și semnificația fizică a mărimilor. În timp ce asteriscul descrie o miscare armonică amortizată în lungul axei OY, se reprezintă graficul  $y = f(t)$ , în cazul căruia este stiut că amplitudinea scade exponențial cu timpul.

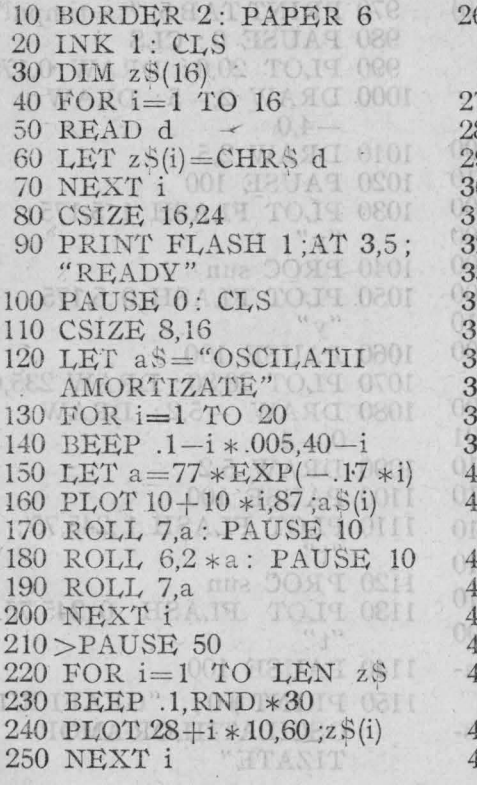

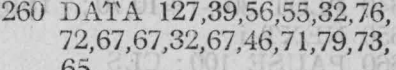

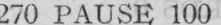

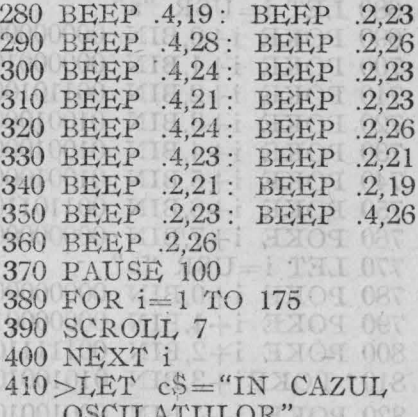

- 20 FOR  $i=1$  TO 21
- 30 BEEP .1, RND \* 30
- 40 PLOT 10+i \* 10,130;  $c\mathcal{S}(i)$
- 50 NEXT i
- 160 LET d\$="AMORTIZATE. AMPLITUDINEA"
- $POR$  i=1 TO 23
- 80 BEEP .1, RND \*30

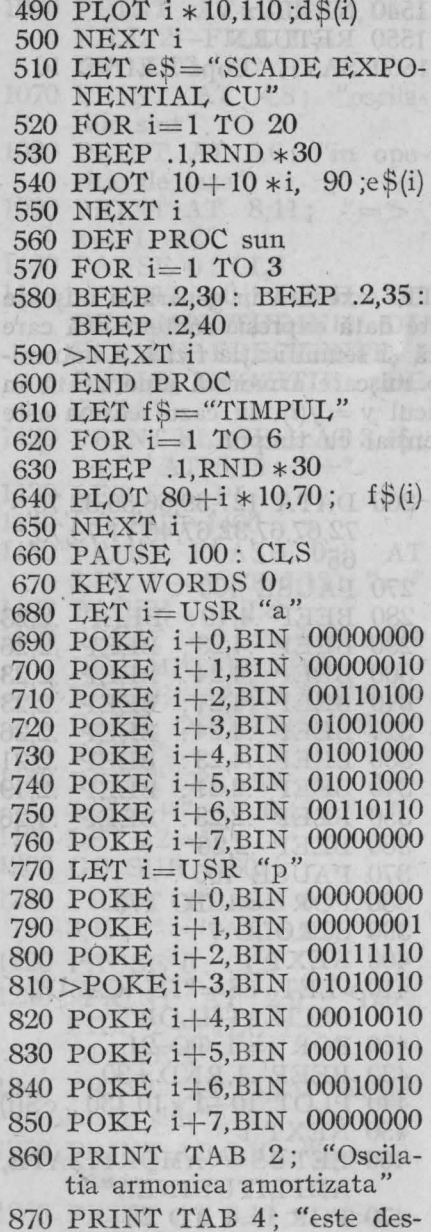

crisa de ecuatia:"

880 PLOT 50,120; " $y = A.e$  $cos(2 DPOKE/T)t''$ 

- 890 PLOT 90,128; "-ALTER
- $t$ "
- 900 PLOT 42,133: DRAW 0.  $-35$
- 910 DRAW 170,0: DRAW 0.35
- 
- 920 DRAW -170,0<br>930 PRINT AT 6,0; "Unde:  $A =$ amplitudinea initiala"
- 940 PRINT TAB 5; "e=2,71 silvoms alladmya av
- 950 PRINT TAB 5; "ALTER =factorul de amortizare"
- $960 > PRINT$  TAB 5; "T= perioada oscilațiilor"
	- 970 PRINT TAB 5; "t=timpul"
	- 980 PAUSE 0: CLS
	- 990 PLOT 20,0: DRAW 0,175
	- $1000$  DRAW  $2, -5$ : DRAW  $-4,0$
	- 1010 DRAW 2,5
	- 1020 PAUSE 100
	- 1030 PLOT FLASH 1;5,175; "y" NEWTA PENTITY OF
	- 1040 PROC sun
	- 1050 PLOT FLASH 0;5,175;  $``v"$
	- 1060 PAUSE 100
	- 1070 PLOT 20.80: DRAW 235.0
	- 1080 DRAW  $-5.2$ : DRAW
	- $0, -4$
	- 1090 DRAW 5.2
	- 1100 PAUSE 100
	- 1110 PLOT FLASH 1;245,75;  $(4, 1)$
	- 1120 PROC sun
	- 1130 PLOT FLASH 0:245.75;  $66 + 33$
- 1140 PAUSE 100
- 1150 PRINT #0; "GRAFICUL **OSCILATIILOR AMOR-**TIZATE"

 $1160 > PAUSE$  100

- 1170 FOR  $t=0$  TO 230
- 1180 LET y1=80+70 \*EXP
	- $(-.017*(t+1))$  \* COS ((t+  $1)/15 * PI$
- 1190 PLOT  $6. v1 + 9$ : " \* "

430. FOR 1= 4. TO 1

**SOF NIEWT II.** 

- 1200 LET  $y=80+70*EXP$  $(-.017 * t) * COS (t/15 * PI)$
- 1210 PLOT  $20+t,y$ : DRAW 1.  $v1-y$

'ntak meni havo TO.IT. 001

02 日本日本モー 02:80 大学日本国 大学

- 1220 PAUSE 5
- 1230 PLOT OVER 1:6.y1+9:  $x * y$
- 1240 NEXT t

Department of the careter of care the color and the color of

-cal altosira al senq duis CVI cliente cal singular de créatia des feetorile recrimin ale unei molecule de gia, în prima parte a prograwhich pentru o temperatura mai scanta, apoputru o cenquerara a nah natsak astero solared islastige pedaftarolni bata Masibn ism igohu najskeg trai opredstavlitor religions ind possiny pager ul folosily at testile 2867 is a final at the pather's a passing obsessed that at a

 $0.21$ 

- 1250 PLOT 6.89; " \* "
- 1260 PAUSE 0: STOP
- 1270 SAVE "Amortizate" LINE **SOU 10 DEALERS** S10 1-007 74 bs 8.180 AS

SO APINAST AITATION IS **SE APTEITATIOAN** 

LOUIS ITATION, Junie bulm

SOO LET AS A "NITHING O ANTAT WE ATHRON

970 391.HO-(1)3x THE TIL TERMINICIONE 980 TOR / ANDI BRIED 08

1000 PLOT 07 1 VOI ALE

1038 小麦ズ 心名 2014 202 8321 1040 PAU BOT TALART

RELAGINAL CONTRACT

030 FOR 1-8JOS LONGI CO

**OWENERT LOGIVO TOUL** 

TU NEXT . TXHX ON

### 2. FENOMENE TERMICE 1230 PLOT CVIE 16 #1-9:

1240 NEXWARD I=1 2008 0491

550 BEER \* 45,08,0 FOUN DESI

1270 SAVE PRINTING INC. POIL

 $570$   $30R + 1 - 1$ 

TOOT PAUSE OF STOP IN THE

# 2.1. AGITAȚIA TERMICĂ  $(., AGITATIE")$

După un dans aleator al caracterelor, acestea se ordonează formînd sirul ..AGITATIA TERMICĂ".

Cu ajutorul funcției predefinite RND, sînt puse în evidență traiectoriile rectilinii ale unei molecule de gaz, în prima parte a programului pentru o temperatură mai scăzută, apoi pentru o temperatură mai ridicată, cînd intensitatea agitației termice crește.

In reprezentarea traiectoriilor rectilinii ale unei molecule, au fost folosite adresele 23677 și 23678 La prima adresă se găsește abscisa ultimului punct plot-at, iar la a doua ordonata ultimului punct plot-at.

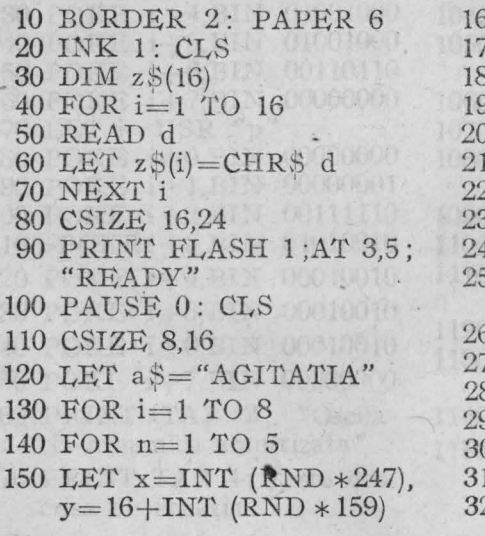

60 PLOT OVER 1;x,y;a\$(i) 70 BEEP .05,30: PAUSE 20 30 PLOT OVER 1;x,y;a\$(i) 90 NEXT n 00 PLOT 35+i \*20,120;a\$(i)  $10 > \text{NEXT}$  i 20 LET b\$="TERMICA"  $30$  FOR  $i=1$  TO 7  $40$  FOR  $n=1$  TO 5 50 LET  $x=INT$  (RND  $*247$ ),  $y=16+INT$  (RND  $*159$ ) 60 PLOT OVER 1;x,y;b\$(i) 70 BEEP .05,30 80 PAUSE 20 90 PLOT OVER 1;x,y;b\$(i) 00 NEXT n 10 PLOT  $40 + i * 20,100; b$ \$(i) 20 NEXT i

stend (admit at molt ab abialt - A

Sel PLST 50000 SZUATE 0811 A OF ORE OUT OF HIS OF OUT

TVW TOT 1888 17 THIT OBIT  $(1.017 * (1.1)) * (0.05)$ 

PLOT D. Chasemin B

(=817 \* t) \* (0.5) [File 1

POULSILV - 2 LIDR TO IT DIRI

WE HIGH IV.8 TO IT COIL 100 DIE WEIGHT ARTICLE

nyithda shi bab

330 PAUSE 100 340 FOR  $i=1$  TO LEN  $z$ \$ 350 BEEP .1, RND \*30 360 PLOT  $40+i*10,80; z$ \$(i) 370 NEXT i 380 PAUSE 50 390 FOR  $i=1$  TO 6 400 BEEP .1, RND \*30 410 PLOT 40,156- $i*16$ ; "\*"  $420 > \text{NEXT}$  i Te CVS 430 FOR  $i=1$  TO 17 440 BEEP .1, RND \*30<br>450 PLOT 40+i \*10,60;" 460 NEXT i 470 FOR  $i=1$  TO 517 A 2008. 480 BEEP .1, RND \*30 490 PLOT 210.60+i \* 16: " \* " 500 NEXT i 510 FOR  $i=1$  TO 16 520 BEEP .1, RND \*30 530 PLOT 210- $i*10,140$ ; "  $*$ " 540 NEXT i 550 PAUSE 50: PLOT 38,142 560 DRAW 0,-100: DRAW 182.0 570 DRAW 0.100: DRAW  $-182.0$ 580 DATA 127,39,56,55,32,76, 72,67,67,32,67,46,71,79,73, 65 590 PAUSE 100 600 BEEP .4,19: BEEP .2.23 610 BEEP .4,28: BEEP .2,26 620 BEEP .4,24: BEEP .2,23 630 > BEEP .4,21: BEEP .2,23 640 BEEP .4.24: BEEP .2.26 650 BEEP .4,23: BEEP .2,21 660 BEEP .2,21: BEEP .2.19 670 BEEP .2,23: BEEP .4.26 680 BEEP .2.26 690 PAUSE 100 NO.  $700$  FOR  $i=1$  TO 175 710 SCROLL 7 18 18 720 NEXT i la SOLOR

- 730 LET a \$="MOLECULELE ORICARUI CORP."
- 740 FOR  $i=1$  TO 25
- 750 BEEP .1, RND \*30
- 760 PLOT 17+i \*8.150 :a \$(i)
- 770 NEXT i
- 780 LET b\$="INDIFERENT DE STAREA LUI DE"
- 790 FOR  $i=1$  TO 27
- 800 BEEP .1, RND \*30
- 810 PLOT  $7+i*8,130; b\$ (i)
- 820 NEXT i
- $830 > LET$   $c$ = "AGREGARE$ SE AFLA INTR-O"
- 840 FOR i=1 TO 23
- 850 BEEP .1, RND \*30
- 860 PLOT 27+i \*8,110;c\$(i)
- 870 NEXT i ATOTICO
	- 880 LET d\$="MISCARE PER-MANENTA, DEZORDO-NATA,"
	- 890 FOR  $i=1$  TO 31
	- 900 BEEP .1, RND \*30
	- 910 PLOT  $i*8-3,90; d$(i):$ NEXT i
	- 920 LET e\$="NUMITA MIS-CARE TERMICA"
	- 930 FOR  $i=1$  TO 22
	- 940 BEEP .1, RND \*30
	- 950 PLOT 37+i \*8.70 ;e\$(i)
	- 960 NEXT i
	- 970 LET f\$="(SAU AGITA-TIE TERMICA)"
	- 980 FOR  $i=1$  TO 22
	- 990 BEEP .1, RND \*30
	- 1000 PLOT  $27 + i * 8,50$ ; f\$(i)
	- 1010>NEXT iat 8 3NT 011
	- 1020 PAUSE 0: CLS
- 1030 LET d=20: GO SUB 1230
- 1040 PAUSE 0: CLS
- 1050 LET a\$="INTENSITA-TEA AGITATIEI TERMI-CE" CE" COLLECTION
- $1060$  FOR  $i=1$  TO 30

1070 BEEP .1, RND \*30

- 1080 PLOT  $2+i*8.130$ ;a\$(i)
- 1090 NEXT i
- 1100 LET b\$="CRESTE ODA-TA CU CRESTEREA"
- 1110 FOR  $i=1$  TO 25
- 1120 BEEP .1, RND \*30
- 1130 PLOT  $17+i*8,100:b$(i)$
- .1140 NEXT i
- 1150 LET c\$="TEMPERATU-RII."
- 1160 FOR  $i=1$  TO 13
- 1170 BEEP .1, RND \*30
- 1180 PLOT 57+i \*8,70;c\$(i)
- 1190 NEXT in the store

184.011.88

- 1200 PAUSE 0: CLS
- $1210 > LET$  d=5: GO SUB 1230
- 1220 PAUSE 0: STOP
- 1230 PLOT INT (RND \* 255). INT  $(RND * 175)$
- 1240 FOR  $i=1$  TO 40
- 1250 BEEP 05,30
- 1260 DRAW INT  $(RND * 255)$  $-PEEK$  236 77.INT  $(RND * 175) - PEEK 23678$
- 1270 PAUSE d
- 1280 NEXT i
- 
- 1290 RETURN
- 1300 SAVE "Agitatie" LINE 10

VD, sintar or 1-1 104 018

lead as a style !! Salak we IN APPOPULLING TOLPLING

ARD BEEN ARM NEWS OF PERSON TOTT OF

#### 2.2. LEGEA BOYLE-MARIOTTE  $(.,\mathsf{BOYLE}^n)$

Se tipărește enunțul legii, expresia ei matematică și semnificația fizică a mărimilor care intervin în ea, apoi se reprezintă grafic izoterma (arcul de hiperbolă).

 $10$  BORDER 2: PAPER 6 20 INK 1: CLS 30 DIM z\$(16) 40 FOR  $i=1$  TO 16 UPP > 50 READ d 60 LET  $z\$(i) = \text{CHR}\$ d$ 70 NEXT i 80 CSIZE 16,24 90 PRINT FLASH 1;AT 3,5; "READY" 100 PAUSE 0: CLS 110 CSIZE 8,16 120 LET  $a$ \$="LEGEA" 130 FOR  $i=1$  TO 5 140 BEEP .1, RND \*30 150 PLOT  $65 + i * 20,120; a \text{\text{\%}}(i)$ 160 NEXT i 170 LET b\$="BOYLE-

```
MARIOTTE"
```
180 FOR  $i=1$  TO 14 190 BEEP  $.1$ , RND  $*30$ <br>200 PLOT  $50 + i * 10$ , 100; b\$(i) 210 NEXT i 220 > PAUSE 100 230 FOR  $i=1$  TO 16 CMB 240 BEEP .1, RND .\* 30 250 PLOT  $40 + i * 10,80 ; z \text{\$(i)}$ 260 NEXT i 270 PAUSE 50 280 FOR  $i=1$  TO 6 290 BEEP .1, RND \*30 300 PLOT 40,156- $i*16$ ;" \*" 310 NEXT i 100 320 FOR  $i=1$  TO 17 330 BEEP .1,RND  $*30$  340 PLOT  $40+\mathrm{i}*10{,}60$  ;"  $*$  " 350 NEXT i  $360$  FOR  $i=1$  TO  $5 \times 100$ 

- 370 BEEP .1, RND \* 30
- $-380$  PLOT 210,60+i  $*16$ ; "  $*$ "
- 390 NEXT i
- 400 FOR  $i=1$  TO 16
- 410 BEEP .1, RND \*30
- 420 PLOT 210- $i*10,140;$  " \*"
- 430 NEXT i
- 440>PAUSE 50: PLOT 38,142
- 450 DRAW 0,-100: DRAW 182,0
- 460 DRAW 0,100: DRAW  $-182.0$
- 470 DATA 127,39,56,55,32,76, 72,67,67,32,67,46,71,79,73, 65
- 480 PAUSE 100 · 200 · 200 · 200 · 200 · 200 · 200 · 200 · 200 · 200 · 200 · 200 · 200 · 200 · 200 · 200 · 200 · 200 · 200 · 200 · 200 · 200 · 200 · 200 · 200 · 200 · 200 · 200 · 200 · 200 · 200 · 200 · 200 · 200 · 200 · 20
- 490 BEEP .4,19: BEEP .2,23 500 BEEP .4,28: BEEP .2,26 510 BEEP .4,24: BEEP .2.23 520 BEEP .4,21: BEEP .2,23 530 BEEP .4,24: BEEP .2,26 540 BEEP .4,23: BEEP .2.21
	- 550 BEEP .2,21: BEEP .2.19
	- 560 BEEP .2.23: BEEP .4.26
	- 570 BEEP .2,26
	- 580 PAUSE 100
	- 590 FOR  $i=1$  TO 175
	- 600 SCROLL 7
	- $610$  NEXT i
	- 620 DEF PROC sir
	- 630 FOR  $i=1$  TO LEN a\$
	- 640 BEEP .05, RND \*35
	- 650>PLOT 127.5-4 \*LEN a\$  $+8 * i - 8$ , y; a \$(i)
	- 660 NEXT i
	- 670 END PROC
	- 680 LET a\$="Legea BOYLE  $-MARIOTTE", y=150$
	- 690 PROC sir
	- 700 LET a\$="sau",y=130
	- 710 PROC sir
	- 720 LET a\$="legea transformarii izoterme.", $y=110$ TTXHV 008
	- 730 PROC sir
- 740 LET  $a\$ ="t=constant".  $v = 70$ 
	- 750 PROC sir all all deal
- 760 LET  $a\$ ="m=constant".  $y=50$  or
- 770 PROC sir
- 780 PAUSE 0: CLS
- 790 LET a\$="Enuntul legii BOYLE-MARIOTTE:".  $y = 170$
- 800 PROC sir
- 810 LET a\$="Presiunea unui gaz aflat  $1a''$ ,  $y=130$

BIN USIH

- $820 > PROC$  sir
- 830 LET a \$ = "temperatura constanta variaza",  $y=110$
- 840 PROC sir
- 850 LET a\$="invers proportional cu volumul", $y = 90$
- 860 PROC sir
- 870 LET a\$="gazului.",y=70
- 880 PROC sir
- 890 PAUSE 0: CLS
- 900 LET a\$="Expresia matematica a legii", y = 160
- 910 PROC sir
- 920 LET a\$="BOYLE-
- $MARIOTTE", y=130$
- 930 PROC sir
- की जन्म मि 940 LET  $a$ =$  $y = 100$
- 950 PROC sir
- 960 LET a\$="p.V=constant",  $y = 80$
- 970 PROC sir
- 980 LET  $a\$  =  $v = 60$
- 990 PROC sir
- $1000 > PAUSE$  0:  $CLS$
- 1010 PLOT 10,10: DRAW 200,0
- $1020$  DRAW  $-5.3$ : DRAW  $0,-6$
- 1030 DRAW 5,3
- 1040 PLOT 20.0: DRAW 0.160
- 1050 DRAW  $-3, -5$ : DRAW<br>6,0: DRAW  $-3,5$
- 1060 PAUSE 100 00 100 100
- 1070 DEF PROC sun
- $1080$  FOR  $i=1$  TO 3
- 1090 BEEP .2,30: BEEP .2,35: BEEP 2,40
- 1100 NEXT i
- 1110 END PROC LIVON
- 1120 PRINT FLASH 1;AT 0.1;  $"p"$
- 1130 PROC sun to WILL OIS
- 1140 PRINT FLASH 0:AT 0.1:  $"p"$ TO THE DUELLE
- 1150 PAUSE 100 1151 088
- 1160 PRINT AT 10,1; "O"

00=v."Inasulov up lano

1170 PAUSE 100 009 048 -Hooper as a server innergy proporti-

# 

- 1180 PRINT AT 5,17; " $p=f(V)$ " TO THE CRE
- 1190 PAUSE 100
- $1200 > PRINT$  FLASH  $1:AT$  $9.26$ ;"V" IOT O
- 1210 PROC sun
- 1220 PRINT FLASH 0:AT 9.26:  $'''V''$
- 1230 PAUSE 100
- 1240 FOR x=30 TO 205 STEP .2
- 1250 PLOT x,4800/x
- 1260 NEXT x 10 WAAC 081

: BEEP 223

HEULATIONS IN OLONG THE CHARGE CHARGES

 $222$ 

- 1270 PRINT AT 1,15; "Izoterat ma"
- 1280 PRINT AT 2,8; "(hiperbola echilatera)"
- 1290 PAUSE 0: STOP
- · 1300 SAVE "BOYLE" LINE 10 510 BEEP 424: BEEP 223

500 REEP, 4,28: REEP

590 1882

Sînt date toate formulările din manual ale legii Gay-Lussac, expresiile lor matematice, semnificația fizică a mărimilor, apoi reprezentările grafice pentru  $V = f(t)$  și  $V = f(T)$ .

În cazul acestui program fiind necesară generarea caracterului alfa, s-a folosit instrucțiunea KEYWORDS 0, care a dezactivat afisarea în Beta 3.1. STER OLO. **his DOWLY** 

- 10 BORDER 2: PAPER 6 20 INK 1: CLS 2014 01
- 
- 30 DIM  $z\$(16)$
- 40 FOR  $i=1$  TO 16 : 50 READ d 18 JOAN OTE
	-
	- 60 LET  $z\$(i) = \text{CHR$} d$
	- 70 NEXT i
	- 80 CSIZE 16,24
- 90 PRINT FLASH 1;AT 3,5; "READY" 100 PAUSE 0: CLS
	-
	- 110 CSIZE 8,16
	-
- 120 LET  $a\frac{e}{e}$  LEGEA" 1801<br>130 FOR  $i=1$  TO 5
- 140 BEEP .1, RND \*30
- 150 PLOT  $65 + i * 20,120; a\$ 3(i)
- 160 NEXT i
- 170 LET  $b\hat{s}$  = "GAY  $\frac{1}{4}$
- 180 FOR i=1 TO 10 MH 018
- 
- 190 BEEP  $.1, RND * 30$ <br>200 PLOT  $70 + i * 10, 100; b \$ (i)
- 210 NEXT i
- 220>PAUSE 100
- 
- 
- $\begin{array}{c} \text{230 FOR i=1 TO 16} \\ \text{240 BEEP 1, RND *30} \\ \text{250 PLOT 40+i*10,80 ;z$(i)} \end{array}$
- 260 NEXT i DOIT OF

270 PAUSE 507 TELEVISION 280 FOR  $i=1$  TO 6 290 BEEP .1, RND \*30 300 PLOT 40,156-i \* 16;" \*" 310 NEXT i TAT TYTHE OBL 320 FOR  $i=1$  TO 17 330 BEEP 1, RND \*30 0011 340 PLOT  $40+i*10,60;$  " \* " 350 NEXT i 360 FOR  $i=1$  TO 5 370 BEEP .1, RND \*30 10001 380 PLOT 210,60+i \* 16;" \* " 390 NEXT IVASUL DE 400 FOR i=1 TO 16 410 BEEP .1, RND \*30 420 PLOT 210-i \* 10,140;" \*" 430 NEXT i 440 > PAUSE 50: PLOT 38,142 450 DRAW 0, -100: DRAW 182,0 460 DRAW 0,100: DRAW  $-182,0$  ericle TO 11 0281 470 PAUSE 100 1330 NEXT Y 480 DATA 127,39,56,55,32,76,  $72,67,67,32,67,46,71,79,73,$  $65$ 490 BEEP .4,19: BEEP .2,23 500 BEEP .4,28: BEEP .2,26 510 BEEP .4,24: BEEP .2,23 520 BEEP .4,21: BEEP .2,23 530 BEEP .4,24: BEEP .2,26<br>540 BEEP .4,23: BEEP .2,21<br>550 BEEP .2,21: BEEP .2,19<br>560 BEEP .2,23: BEEP .4,26 570 BEEP 2,26 08 10 014 580 PAUSE 100: CLS 590 PRINT TAB 6; "Legea GAY-LUSSAC" 600 PRINT ' 610 PRINT<br>610 PRINT TAB 12; "sau"<br>620 PRINT ' 630 >PRINT TAB 2; "legea transformarii izobare"

640 PRINT ' INTERNATIONAL

650 PRINT TAB 9; " $p=$ con--numstant" & HAT TVINT<000

660 PRINT ' Direct for

670 PRINT TAB 9; "m=con-Den stant" THAT TYING OR

680 PAUSE 0: CLS

690 KEYWORDS 0

700 LET i=USR "a"

710 POKE i+0,BIN 00000000

- 720 POKE i+1, BIN 00000010
- 730 POKE i+2, BIN 00110100
- 740 POKE i+3, BIN 01001000
- 750 POKE i+4,BIN 01001000
- 760 POKE i+5, BIN 01001000
- 770 POKE i+6, BIN 00110110
- 780 POKE i+7, BIN 00000000
- 790 PRINT ' 800 CSIZE 0
- 
- 810 PRINT TAB 3; "(1) Enuntul legii GAY-LUSSAC:" 820 PRINT "
- 
- 830 > PRINT TAB 3: "Variatia relativa a volumului unui gaz, aflat la presiune constanta, este direct proportionala cu temperatura."
- 840 PRINT '
- 850 PRINT TAB 8; "-----
- 860 PRINT TAB 8; "(V-Vo)/  $Vo = AI/TER$ .t"
- 870 PRINT TAB 8; "--
- 880 PRINT'
- 890 PRINT "Unde:"
- 900 PRINT "V=volumul la temperatura t"
- 910 PRINT "Vo=volumul gao zului la 0 grade C" 011
- 920 PRINT "ALTER=coeficientul de dilatare izobara"
- 930 PRINT "ALTER=1/273,  $15 \frac{1}{\text{g}} \text{rd}^n$
- 940 PAUSE 0: CLS

55

950 CSIZE 8, 16

- 960 >PRINT TAB 3; "(2)Enuntul legii GAY-LUSSAC:" 970 PRINT. '
- 980 PRINT TAB 2; "Volumul unui gaz, aflat la presiune constanta, creste linear cu temperatura." I WILL 007
- 990 PRINT '
- 990 PRINT '<br>1000 PRINT TAB 8; "-----
- 1010 PRINT TAB 8; "V= Vo  $(1+ALTER t)$ "
- $(1+ALTER t)^{n}$ <br>
1020 PRINT TAB 8; "---
- 1030 PAUSE O: CLS
- 1040 PRINT TAB 2; "(3) Enuntul legii GAY-LUSSAC:"
- 1050 PRINT TAB 4; "Intr-o transformare izobara, volumul gazului, in orice stare, este direct proportional cu temperatura absoluta."
- 1060 PRINT TAB  $10$ ; "V=Vo.<br>ALTER .T"
- 1070 > PRINT TAB 3; "Unde:"
- 1080 PRINT TAB 2; "T=temperatura absoluta"
- 1090 PRINT TAB 2: "T(K)=  $t(grdC) + 273,15 = t(grdC) +$ To"
- 1100 PRINT TAB **3;** ''K=Kelvin"
- 1110 PAUSE O: CLS
- 1120 PRINT TAB 3; "(4) Enuntul legii GAY-LUSSAC :"
- 1130 PRINT '
- 1140 PRINT TAB 4; "Intr-o transformare izobara raportul dintre volum si temperatura absoluta in orice stare ramine constânt."
- 1150 PRINT'
- 1160 PRINT TAB 8; "-----POH OR
- 1170 PRINT TAB 8;  $"V/T =$ constant"
- 1180 PRINT TAB  $8;$  "----"
- 1190 PAUSE O: CLS
- 1200 PLOT 10.20: DRAW 230.0
- $1210\!\geq\!\!DRAW$  -5,-3: DRAW  $0.6: \text{ DRAW } 5. -3$
- 1220 PLOT 100, 10: DRAW 0, 150
- 1230 DRAW 3,-5: DRAW  $-6.0: \text{ DRAW } 3.5$
- 1240 PRINT AT  $1.6$ ; "V(m<sup>2</sup>3)"
- 1250 PRINT AT  $1,16$ ; " $V=f(t)$ "
- 1260 PRINT AT 10,24 ;"t(grdC) "
- 1270 PRINT AT 10,14 ;"O" ,
- 1280 FOR x=30 TO 60 STEP 5
- 1290 PLOT x,13/19 \*x
- 1300 NEXT 'x
- 1310 FOR x=60 TO 220
- 1320 PLOT x,13/19 \*X
- 1330 NEXT x
- 1340 PRINT AT 6,9 ;"Vo"
- 1350 PRINT AT 10.0 :"-273.15 grdC"
- 1360 PRINT AT 5,20; "Izobara "
- 1370 PRINT AT 6,19 ;"(dreapta)"
- 1380 PAUSE O: CLS
- 1390 PLOT 10,20: DRAW 220, 0
- $1400 \neg \text{DRAW} -5, -3$ : DRAW  $0.6: \text{ DRAW } 5, -3$
- 1410 PLOT 30,10 : DRAW 0,150
- 1420 DRAW 3,-5: DRAW  $-6.0: \text{ DRAW } 3.5$

1430 PRINT AT 1,5; "V(m'3)"

- 1440 PRINT AT 10,2; "O"
- 1450 PRINT AT 10,26; "T(K)"
- 1460 FOR x=30 TO 60 STEP 5
- 1470 PLOT x,13/19 \*X
- 1480 NEXT x

1490 FOR x=60 TO 220 1500 PLOT x, 13/19 \* x

1510 NEXT x

1520 PRINT AT 4.8; "V=f(T)"

1530 PRINT AT 6.19: "Izobara"

#### 2.4. LEGEA LUI CHARLES ("CHARLES")

1540 PRINT AT 7,18; "(dreap- $(a)$ 1550 PAUSE 0: STOP

1560 SAVE "GAY" LINE 10

Sînt date toate formulările din manual ale legii lui Charles, expresiile lor matematice, semnificația fizică a mărimilor, apoi reprezentările grafice pentru  $p = f(t)$  și  $p = f(T)$ .

shall acro

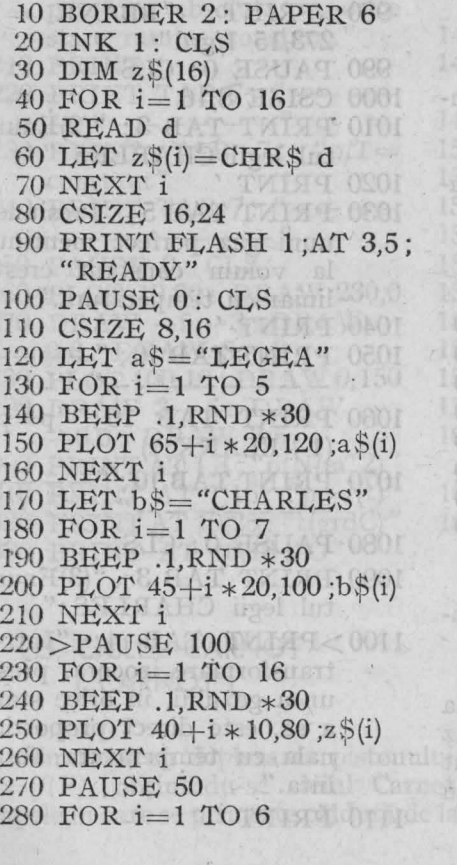

290 BEEP .1, RND \*30 300 PLOT 40,156-i \* 16:" \*" 310 NEXT i 320 FOR  $i=1$  TO 17 330 BEEP , 1, RND \* 30 340 PLOT 40+i \* 10,60;" \*" 350 NEXT i  $360$  FOR i=1 TO  $5$ 370 BEEP .1, RND \*30 380 PLOT 210,60+i \* 16;" \*" 390 NEXT i 400 FOR  $i=1$  TO 16 410 BEEP .1, RND \*30 420 PLOT 210-i \* 10,140;" \*" 430 NEXT i  $440 >$ PAUSE 50 450 PLOT 38,142: DRAW 0,  $-100$ 460 DRAW 182.0: DRAW 0.  $100: \text{DRAM} - 182.0$ 470 DATA 127,39,56,55,32,76, 72,67,67,32,67,46,71,79,73,  $65$ 480 PAUSE 100 100 100 490 BEEP .4,19: BEEP .2,23 500 BEEP .4,28: BEEP .2,26 510 BEEP .4,24: BEEP .2,23 520 BEEP .4,21: BEEP .2,23 530 BEEP .4.24: BEEP .2.26

540 BEEP .4,23: BEEP .2,21 550 BEEP .2,21: BEEP .2,19<br>560 BEEP .2,23: BEEP .4,26<br>570 BEEP .2,26 580 PAUSE 100 H / 2008 590 FOR  $i=1$  TO 175 600 SCROLL 7 610 NEXT i 62) CLS 630 PRINT ' 640>PRINT TAB 9; "Legea CHARLES" STATES 650 PRINT / Coliminaire so 660 PRINT TAB 13; "sau" 670 PRINT ' 680 PRINT TAB 2; "legea"<br>transformarii izocore" 690 PRINT ! **COCLETS** 700 PRINT TAB 10; "V=con-BOTHT ORE stant" 710 PRINT ' OF TOUL OF 720 PRINT TAB 10; "m=constant" 730 PAUSE 0: CLS 740 KEYWORDS 0 750 LET  $i=USR$  "b" **KIDP** 760 POKE i+0, BIN 00000000 770 POKE i+1, BIN 00000000 780 POKE i+2, BIN 00011100 790 POKE i+3, BIN 00100010 800 POKE i+4, BIN 00101100 810 POKE i+5, BIN 00100010 820 POKE i+6, BIN 00111100 830 POKE i+7, BIN 00100000 840 CSIZE 0 850 > PRINT' 860 PRINT TAB 3; "(1)Enuntul legii CHARLES:" 870 PRINT "OF ASUAT OR 880 PRINT TAB 3; "Variatia

relativa a presiunii unui gaz mentinut la volum constant este direct proportionala cu temperatura."

- 890 PRINT ' OF THE COLL
- 900 PRINT TAB 8; "-----
- 910 PRINT TAB 8;  $\frac{9(p-p0)}{p0 = BLANK}$ ...
- 920 PRINT TAB 8: "-
- 
- 930 PRINT (Under 1940 PRINT "Under
- 950 PRINT "p=presiunea gazului la temperatura t"
- 960 PRINT "po=presiunea gazului la 0 grdC" del si
- 970 PRINT "BLANK=coeficientul termic al presiunii"
- $980 > PRINT$  "BLANK = 1/ 273,15 1/grd"
- 990 PAUSE 0: CLS
- 1000 CSIZE 8.16 101 01
- 1010 PRINT TAB 3: "(2)Enuntul legii CHARLES:"
- 1020 PRINT '
- 1030 PRINT TAB 5; "Presiunea de unui gaz perfect mentinut la volum constant creste liniar cu temperatura."
- 1040 PRINT '
- 1040 PRINT TAB 10; "--
- 1060 PRINT TAB 10; "p=po  $(1+BLANK t)''$
- 1070 PRINT TAB  $10$ ; "--

1080 PAUSE 0: CLS

- 1090 PRINT TAB 3; "(3)Enuntul legii CHARLES:"
- $1100 > PRINT$  TAB 4; "Intr-o transformare izocora, presiunea gazului, in orice stare a sa, este direct proportionala cu temperatura absoluta." OF TRUAT ON
- 1110 PRINT / Latitude Care
- 1120 PRINT TAB 10; "p=" BLANK .po. T" 1130 PRINT "Unde:"
- 
- 1140 PRINT "T=temperatura" absoluta "
- 1150 PRINT "T(K)=t(grdC)+<br>273,15=t(grdC)+To"<br>1160 PRINT "K=Kelvin"
- 
- 1170 PAUSE 0: CLS ALL 08
- 1180 PRINT TAB 3; "(4)Enuntul legii CHARLES:"
- 1190 PRINT 'S SERVICE
- $1200 > PRINT$  TAB 4; "Intr-o transformare izocora raportul dintre presiune si temperatura absoluta in orice stare ramine constant." 1210 PRINT ' SA THE OLE
- 
- 1220 PRINT TAB 7; "---- $-45147 + -804$
- 1230 PRINT TAB 7; " $p/T =$ constant" &S & THHE Oce
- 1240 PRINT TAB 7; " $---$
- 1250 PAUSE 0: CLS
- 1260 PLOT 10,20: DRAW 230,0
- 1270 DRAW  $-5, -3$ : DRAW<br>  $0, 6$ : DRAW  $5, -3$
- 
- 1280 PLOT 100,10: DRAW 0,150
- 1290 DRAW 3,-5: DRAW  $-6.0: DRAW$  3.5
- 
- 1300 PRINT AT 1,3; "p(N/m<sup>2</sup>2)"<br>1310 PRINT AT 1,16; "p=f(t)"<br>1320 PRINT AT 10,25; "t(grdC)"
- 

670 KND PROCHAM

1330 PRINT AT 10,13;"O"

## **2.5. CICLUL CARNOT 14 088** ("CARNOT") ALLE DEE

- 1340 FOR x=30 TO 60 STEP 5
- 1350 PLOT x, 13/19 \* x
- $1360 > \text{NEXT}$  x
- 1370 FOR x=60 TO 220
- 1380 PLOT  $x, 13/19 \times x$
- 1390 NEXT x
- 
- 1400 PRINT AT 6,9;"po"<br>1410 PRINT AT 10,0;"-273,15 grdC"
- 1420 PRINT AT 5,20; "Izocora"
- 1430 PRINT AT 6,19; "(dreap-FR ta)" THEATH TWINT OR
- 1440 PAUSE 0: CLS
- 1450 PLOT 10.20: DRAW 220.0
- 1460 DRAW  $-5, -3$ : DRAW<br>0,6: DRAW 5, -3
- 1470 PLOT 30,10: DRAW 0,150
- 1480 DRAW 3,-5: DRAW  $-6.0$ : DRAW 3,5
- 1490 PRINT AT 1,5;"p(N/m<sup>2</sup>2)"
- 
- 1500 PRINT AT 10,1;"O"<br>1510 PRINT AT 10,26;"T(K)"
- 1520 FOR x=30 TO 60 STEP 5
- 1530 PLOT  $x, 13/19 \times x$
- 1540 NEXT x
- $1550 > FOR$   $x=60$  TO 220
- 1560 PLOT  $x, 13/19 \times x$
- 1570 NEXT x
- 1580 PRINT  $AT$  4,8;"p=f(T)"
- 1590 PRINT AT 6,19; "Izocora"
- 1600 PRINT AT 7,18; "(dreap- $(a)$   $(a)$ SUCHT ORC
- 1610 PAUSE 0: STOP
- 1620 SAVE "CHARLES" LINE  $10<sup>1</sup>$

1240 SCROBARTACAL STREET OES 12 75 J.P. GOOD & R. O. NO. ONE

**SI OT 1-F SOT** 

BO BOOK FIRE

N HEOT I H TOT 008 WO. F OS NOW THE MUTH OT

Simultan cu deplasarea pistonului în cilindru, se reprezintă grafic  $p = f(V)$ , obținîndu-se ciclul Carnot. Prin săgeți sînt reprezentate etapele în care se primește căldură de la sursa caldă, respectiv se cedează căldură sursei reci. Lipsa săgeților indică desfășurarea unui proces adiabatic.

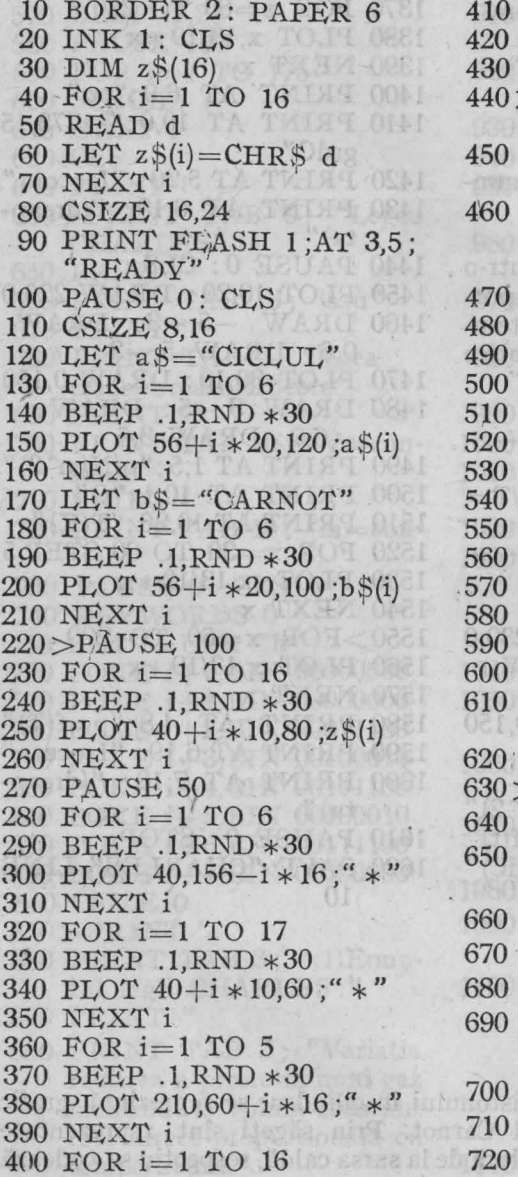

BEEP  $.1$ .RND  $*30$ PLOT  $210 - i * 10.140$ :" \*" NEXT i  $>$ PLOT 38,142: DRAW 0.  $-100$ DRAW 182.0: DRAW  $0.100: \text{DRAW} - 182.0$ DATA 127,39,56,55,32,76, 72.67.67.32.67.46.71.79.73. 65 PAUSE 100 BEEP .4,19: BEEP .2.23 BEEP .4.28: BEEP .2.26 BEEP .4,24: BEEP .2,23 BEEP .4.21: BEEP .2.23 BEEP .4,24: BEEP .2.26 BEEP .4,23: BEEP .2.21 BEEP .2,21: BEEP .2,19 BEEP .2.23: BEEP .4.26 **BEEP .2.26** PAUSE 100 FOR  $i=1$  TO 175 SCROLL 7 NEXT i IF CODE  $z\$(13)<$ THEN NEW **CLS** さん >DEF PROC sun FOR  $i=1$  TO 3 BEEP .2.30: BEEP .2.35 **BEEP .2,40** NEXT i END PROC PLOT 30.50: DRAW 0.125  $DRA W 2, -5$ :  $DRAW$  $-4.0$ : DRAW 2.5 **PAUSE 100.** PLOT 15,60; "O"

PAUSE 100

- 730 PLOT FLASH 1:15.170:  $"p"$
- 740 PROC sun
- 750 PLOT FLASH 0:15,170:  ${}^{(t}D$
- 760 PAUSE 100 3 100 100 100
- 770 PLOT 30,50: DRAW 225.0
- 780 DRAW  $-5.2$ : DRAW 0.  $-4: DRAW 5.2$
- 790 PAUSE 100
- 800 PLOT FLASH 1;245,45;  $''V''$
- 810 PROC sun
- 820>PLOT FLASH 0;245,45; "V" OF OUR
- 830 PAUSE 100
- 840 PLOT 200,40: DRAW  $-171.0$
- 850 DRAW 0,-30: DRAW 170.0
- 860 PLOT 200,41: DRAW  $-171.0$
- 870 DRAW 0,-32: DRAW 171,0
- 880 PAUSE 100
- 890 PLOT 165,170; "CICLUL"
- 900 PLOT 185,155; "CARNOT"
- 910 PAUSE 100
- 920 PLOT 35,165; "1"
- 930 PAUSE 100
- 940 PLOT 10,40; "Q1"
- 950 PUSE 100
- 960 PLOT OVER 1:10.25: DRAW OVER 1; 30,0
- 970 DRAW OVER 1;-5,2: DRAW OVER 1:0.-4: DRAW OVER 1:5.2

 $N+2$ 

- 980 PAUSE 100
- 990 PLOT 10,20; "T1"
- 1000 PAUSE 0
- 1010 PLOT 50,39
- $1020$  >DRAW  $0, -28$ : DRAW 8.0
- 1030 DRAW 0.28: DRAW -8.0
- 1040 FILL 55.30
- 1050 FOR  $x=50$  TO 180
- 1060 ROLL 8;48,39;20,29
- 1070 IF x<140 THEN PLOT  $x,160*(50/x)^{2}$  (LN (16/11)/  $LN(14/5))$
- 1080 IF  $x=110$  THEN GO SUB 1630
- 1090 IF  $x=110$  THEN GO SUB 1660
- 1100 IF  $x=140$  THEN PLOT  $145,120$ ; "2"
- 1110 IF  $x \geq 140$  THEN PLOT  $x,110 * (140/x)^{2}$  (LN (11/6)/  $LN(9/7))$
- 1120 IF  $x=140$  THEN PLOT OVER 1;10,40; "Q1"
- 1130 IF  $x=140$  THEN PLOT OVER 1:10.20: "T1"
- 1140 IF  $x=140$  THEN GO SUB 1690
- 1150 IF  $x=140$  THEN PLOT 30.25
- 1160 IF  $x=160$  THEN PLOT  $160.100:$   $Q=0$ "
- 1170 NEXT x
- $1180 >$ PLOT 185,68; "3"
- 1190 PLOT 10.43; "O2": PLOT OVER 1:40.25
- 1200 DRAW OVER 1;-30,0: DRAW OVER 1;5,2
- 1210 DRAW OVER  $1;0,-4$ : DRAW OVER  $1; -5,2$
- 1220 PLOT 10,22; "T2"
- 1230 FOR  $x=180$  TO 50 STEP  $-1$
- 1240 SCROLL 5:48.39:20.29
- 1250 IF  $x > 80$  THEN PLOT  $x,60*(180/x)^{2}$  (LN (3/5)  $/LN(4/9)$
- 1260 IF  $x=130$  THEN PLOT 130,67; "T2"
- 1270 IF  $x=120$  THEN GO SUB 1750

61

- 1280 IF  $x=95$  THEN PLOT  $95.75:$  "O2" V 900 0201
- 1290 IF  $x=80$  THEN PLOT OVER 1:10,43; "Q2"
- 1300 IF  $x=80$  THEN PLOT OVER 1:10.22; "T2"
- 1310 IF  $x=80$  THEN GO SUB 1780
- $1320 > IF$   $x=80$  THEN PLOT 30.25
- 1330 IF  $x=80$  THEN PLOT  $70.95$ ; "4"
- 1340 IF  $x < =80$  THEN PAUSE  $10$  (1)  $\frac{1}{2}$
- 1350 IF  $x \leq -80$  THEN PLOT  $\overline{\mathbf{x}}$ ,8000/ $\overline{\mathbf{x}}$
- 1360 IF  $x=60$  THEN PLOT  $35,125$ ; "Q=0"

何下 041

- 1370 NEXT x
- 1380 PAUSE 0
- 1390 INPUT "Doriti reluarea?  $(d/n)$ "; s\$
- 1400 IF  $s\<<$  "n" THEN GO TO 620
- 1410 CLS . 20 FAI TO FIC 0811
- 1420 PRINT AT 0.2; "Randamentul masinii termice"
- 1430 PRINT AT 1,3; "care functioneaza după un" AC
- 1440 PRINT AT 2,7; "ciclu Car-<br>not este:" 1014-01-01
- 1450 KEYWORDS 0
- 1460 LET i=USR "e"
- 1470 POKE  $i+0,$  BIN 00000000
- 1480 POKE i+1,BIN 00000000
- 1490>POKE i+2,BIN 01011000
- 1500 POKE i+3, BIN 00100100 00100100
- 1510 POKE  $i+4,$ BIN 1520 POKE i+5,BIN 00100100
- 1530 POKE i+6, BIN 00000100
- 1540 POKE i+7,BIN 00000100 1550 PRINT AT 5.11: "ELSE  $=1- T2/T1$ "
- 1560 PLOT 80,100: DRAW 0.  $-30$
- 1570 DRAW 88,0: DRAW 0,30
- 1580 DRAW -88,0
- 1590 PRINT AT 7.1: "unde:"
- 1600 PRINT AT 8,2; "T1temperatura sursei calde"
- 1610 PRINT AT 9,2; "T2-temperatura sursei reci"
- 1620 PAUSE 0: STOP
- 1630 PLOT 110,150: DRAW 0.  $-40$  42001 11 074 182
- 1640 DRAW 2.5: DRAW -4.0: DRAW 2.-5 TA TA COES
- 1650 RETURN
- 1660 PLOT 90,145; "Q1"
- 1670>PLOT 120,135; "T1"
- 1680 RETURN O WAS CLOSE
- 1690 PLOT OVER 1:10.25
- 1700 DRAW OVER 1:30.0
- 1710 DRAW OVER 1;-5,2
- 1720 DRAW OVER 1;0,-4
- 1730 DRAW OVER 1:5.2
- 1740 RETURN OF STATE
- 1750 PLOT 120,100: DRAW 0.  $-40$
- 1760 DRAW 2,5: DRAW -4,0: DRAW  $2, -5$
- 1770 RETURN
- 1780 PLOT OVER 1;40,25
- 1790 DRAW OVER 1:-30.0
- 1800 DRAW OVER 1:5.2
- 1810 DRAW OVER 1:0. -4.
- 1820 DRAW OVER 1; 5,2
- 1830 RETURN
- 1840 SAVE "CARNOT" LINE 10

#### **OLS** 2.6. MOTORUL OTTO neg ("OTTO")

OCO - O TRAJE

230.999.00

TO TO 018

Într-un cilindru prevăzut cu o supapă de admisie, o supapă de evacuare și o bujie, se deplasează pistonul motorului. Simultan cu deplasarea pistonului se reprezintă grafic  $p = f(V)$ , adică ciclul după care functionează motorul Otto. Instrucțiunea FLASH pune în evidență momentul în care între electrozii bujiei apare scînteia electrică necesară aprinderii amestecului carburant. Supapa de admisie se deschide în timpul admisiei, respectiv cea de evacuare în timpul evacuárii gazelor.

În partea finală a programului se dă expresia randamentului, cu ajutorul căreia se pot rezolva probleme în care este dat exponentul adiabatic și raportul de compresie.

- 10 BORDER 2: PAPER 6 20 INK 1: CLS 30 DIM z\$(16) 40 FOR  $i=1$  TO 16 50 READ d 60 LET  $z\$(i) = \text{CHR}\$ d$ 70 NEXT i 80 CSIZE 16,24 90 PRINT FLASH 1; AT 3,5 "READY" 100 PAUSE 0: CLS 110 CSIZE 8.16 120 LET aS="MOTORUL" 130 FOR i=1 TO 7 140 BEEP .1, RND \*30 150 PLOT 44+i \*20,120;  $a\mathcal{S}(i)$ ant DOST 0801 160 NEXT i. 170 LET b\$="OTTO"  $180$  FOR  $i=1$  TO  $4$ 190 BEEP .1, RND \*30 200 PLOT 74+i \* 20.100:  $b\mathcal{S}(i)$ 210 NEXT i 220 >PAUSE 100
- 230 FOR  $i=1$  TO 16 240 BEEP .1, RND \*30 250 PLOT 40+i \* 10.80 :z \$(i) 260 NEXT i 270 PAUSE 50 280 FOR i=1 TO 6 290 BEEP .1, RND \*30 300 PLOT 40,156- $i*16$ ;" \*" 310 NEXT i 320 FOR i=1 TO 17 330 BEEP .1, RND \*30 340 PLOT 40+i \* 10,60;" \*" 350 NEXT i 360 FOR  $i=1$  TO 5 370 BEEP .1, RND \*30 380 PLOT 210,60+i \* 16:" \* " 390 NEXT i  $400$  FOR  $i=1$  TO 16 410 BEEP .1, RND \*30 420 PLOT 210- $i*10,140;$  " $*$ " 430 NEXT i 440>PLOT 38,142: DRAW 0,  $-100$

**OOF H&UAT 08L** 

竹河河肝

071

 $(121)$ 

STRP SPILL TREE

 $-2011$ 

 $-1212$   $-124$ IOL

(中 年 110)

**TASPA** 

450 DRAW 182,0: DRAW 0.  $100: \text{DRAW} - 182.0$ 

460 PAUSE 100

- **BEEP .2.23** 470 BEEP .4.19: 480 BEEP .4.28: BEEP .2.26 490 BEEP .4.24: **BEEP .2.23** 500 BEEP .4.21: BEEP .2.23 510 BEEP .4.24: **BEEP .2.26** 520 BEEP .4.23: BEEP .2.21 530 BEEP 2.21: BEEP 2.19
- 540 BEEP .2.23: **BEEP .4.26** 550 BEEP 2.26
	- Bole isitird flar
	- 560 PAUSE 100
- 570 DATA 127,39,56,55,32,76, 72,67,67,32,67,46,71,79,73 65
	-
- - 600 NEXT i
	- 610 IF CODE  $z\$(13)<$  >71 THEN NEW
	- 620 CLS
	- 630>PRINT AT 0,17; "Motorul OTTO"  $\bullet$
	- **640 PAUSE 100**
	- 650 PLOT 40,60: DRAW 0,115
	- 660 DRAW 3,-5: DRAW  $-6.0$ : DRAW 3.5
	- 670 PAUSE 100
	- 680 PLOT 30.75: DRAW 190.0
	- 690 DRAW -5,3: DRAW 0,  $-6: DRAW$  5.3
	- 700 PAUSE 100
	- 710 DEF PROC sun.
	- 720 FOR  $i=1$  TO 3
	- 730 BEEP .2,30: BEEP .2,35: BEEP .2,40
	- 740 NEXT i
	- 750 END PROC
	- 760 PRINT AT 6,3; "O"
- 770 PAUSE 100
	- 780 PRINT FLASH 1; AT  $0,3$ ; "p"
	- 790 PROC sun
	- 800 PRINT FLASH 0; AT  $0,3$ ; " $p$ "
- $810 > PAUSE$  100
- 820 PLOT FLASH 1; 220,70;  $'$
- 830 PROC sun
- 840 PLOT FLASH 0: 220.70:  $'$
- 850 PAUSE 100
- 860 PLOT 50,20: DRAW 10.0
- 870 DRAW 0.30: DRAW 10.0
- 880 PLOT 60.50: DRAW 160.0
- 890 PLOT 60.20: DRAW 160.0
- 900 PLOT 30.30: DRAW 20.0: DRAW 0.5
- 910 PLOT 30,40: DRAW 15,0:  $580$  FOR  $i=1$  TO 175
	- 920 PAUSE 100
	- 930 PRINT FLASH 1; AT 8.2;  $"B"$
	- 940 PROC sun
	- 950 PRINT FLASH 0: AT 8.2:  $"B"$
	- 960 PAUSE 100
	- 970 PLOT 50,60: GO SUB 2350
	- 980 PAUSE 100
	- 990 PLOT FLASH 1:65,70:  $"Sa"$
	- 1000 PROC sun
	- 1010>PLOT FLASH 0;65,70; "Sa"
	- 1020 PAUSE 100
	- 1030 PLOT 50,20: GO SUB 2350
	- 1040 PAUSE 100
	- 1050 PRINT FLASH 1; AT 10.8;  $^{11}$  Se<sup>11</sup>

 $-120$ 

- 1060 PROC sun,
- 1070 PRINT FLASH 0; AT 10,8;  $"Se"$
- 1080 PAUSE 100
- 1090 PLOT 70.49: DRAW 0.  $-28$ : DRAW 8.0: DRAW
- $0.28: \text{ DRAW } -8.0$
- 1100 FILL 71.48

1110 PRINT AT 5,7; "0" HAISE OF 1120 PAUSE 0 1130 FOR  $x=70$  TO 190 1140 PLOT x,80 1150 PAUSE 8 F TYTHU OSIS 1160 ROLL 8;64,49;20,29 1170 NEXT x 1180 PRINT AT 5,25; "1" 1190 PLOT INVERSE 1;50,60 1200 GO SUB 2380 1210 PLOT 50.55: GO SUB 2350  $1220 > FOR$   $x=190$  TO 70 STEP THE CODE CAPE 14 PART AND LE 1230 PLOT x, 130  $*(70/x)^{486}$ 1240 ROLL 5;64,49;20,29 1250 NEXT x 9月609年 1260 PRINT FLASH 1: AT 8.6;  $\left( \begin{array}{cc} a & b \\ c & d \end{array} \right)$ 1270 BEEP .01,30: PAUSE 40 1280 PRINT FLASH 0: AT 8.6;  $\mathbf{u}$   $\mathbf{v}$ 1290 PLOT 50.30: DRAW 0.5 1300 PLOT 70,130: DRAW 0.40 1310 PLOT 50,145: DRAW 40,0 1320 DRAW -5,3: DRAW 0.  $-6: DRAW$  5.30 11 1330 PRINT AT 2.7: "2" 1340 PRINT AT 1,6; "Q1" 1350 PRINT AT 0.7; "3" 1360 FOR  $x=70$  TO 190 1370 PLOT  $x.40 + 130 \times (70/x)^2$ .  $-486$ C.8 TA TARRI OF 1380 ROLL 8;64,49;20,29 1390 NEXT x 11 11 08 1400 PRINT AT 3.25: "4" 1410 PLOT INVERSE 1;50.20: GO SUB 2380 1420 > PLOT 50.15: GO SUB all 2350 destre Think new 1430 PAUSE 30 1440 PLOT 190,120; DRAW  $0, -40$ WPOL N'E 1450 PLOT 170.100: DRAW

40.0

1460 DRAW  $-5.3$ : DRAW 0.  $-6: \text{ DRAW } 5.3$ 

- 1470 PRINT AT 4.27; "Q2"
- 1480 FOR  $x=190$  TO 70 STEP  $-1$
- 1490 PAUSE 8 11 1014 051
- 1500 ROLL 5;64,49;20,29
- 1510 NEXT X 81 10 11 12 1
- 1520 INPUT "Doriti reluarea?  $(d/n)$ "; s\$1,091 TO UT 0091
- 1530 IF s\$="d" THEN GO TO 620
- 1540 IF  $s\mathcal{S} = "n"$  THEN GO TO 1560
- 1550 IF  $s\ll >$ "n" OR  $s\ll >$ "d" THEN GO TO 1520
- 1560 CLS her and the learn
- 1570 PRINT AT 1.2; "Randa-Intentul motorului Otto:"
- 1580 KEYWORDS 0
- 1590 LET  $i=USR$  "n"
- 1600 POKE i+0.BIN 00000000 '1610>POKE i+1,BIN 00000000 1620 POKE i+2, BIN 01011000 1630 POKE i+3, BIN 00100100 1640 POKE i+4,BIN 00100100 1650 POKE i+5, BIN 00100100 1660 POKE i+6, BIN 00000100 1670 POKE i+7, BIN 00000100 1680 LET 1=USR "e" 1690 POKE i+0, BIN 00000000  $-1700$  POKE  $i+1$ , BIN 00011100 1710 POKE i+2, BIN 00100010 1720 POKE i+3, BIN 00010000 1730 POKE i+4, BIN 00010000 1740 POKE i+5,BIN 00100010 1750 POKE i+6,BIN 00011100 1760 POKE i+7, BIN 00000000 1770 LET i=USR "g" 1780 POKE i+0, BIN 00000000 1790 POKE i+1,BIN 00000000 1800 POKE i+2, BIN 01000100 1810 POKE i+3, BIN 00101010 1820 POKE i+4, BIN 00010000

65

- 1830>POKE i+5,BIN 00010000
- 1840 POKE i+6,BIN 00010000
- 1850 POKE i+7, BIN 00000000
- 1860 PLOT 80,120; "ON ERROR =  $1 -$ "  $ROR = 1 -$ "<br>1870 PLOT 115,112: DRAW
- 32,0
- 1880 PLOT 128,129; "1"
- 
- 1890 PLOT 112,105; "ELSE"<br>1900 PLOT 120,111; "GET -1"
- 1910 PLOT 70.135: DRAW 0.  $-50$
- 1920 DRAW 88,0: DRAW 0,50
- 
- 
- 1930 DRAW  $-88.0$ <br>1940 PRINT AT 6.0; "unde :"<br>1950 PRINT AT 8.2; "ELSE<br> $=$ V1/V2-raport de compresie"
- 1960 PRINT AT 9,2; "GET= Cp/Cv-exponent adiabatic"
- 1970 PAUSE 0
- 1980 CLS
- 1990 PRINT AT .0,6; "Pentru determinarea"
- 2000 PRINT AT 1,2; "randamentului motorului Otto"
- 2010>PRINT AT 2,10; "introduceti:"
- 2020 PRINT FLASH 1: AT 4.2: "-exponentul adiabatic  $GET' =$ "
- 2030 INPUT LINE g\$
- 2040 FOR  $i=1$  TO LEN  $g5$
- 2050 IF CODE  $g\$ S(i) < 45 OR<br>CODE  $g\$ S(i) > 57 THEN GO TO 2030
- 2060 IF CODE  $g\text{S}(i) = 47$  THEN GO TO 2030
- 2070 NEXT i
- 2080 LET  $g=VAL$ ,  $g\text{S}$
- 2090 IF  $g \leq -1$  THEN PRINT #0; "GET este supraunitar si pozitiv!"
- 2100 IF  $g \leq 1$  THEN PAUSE 300
- 2110 IF  $g \leq 1$  THEN GO TO 2030
- 2120 PRINT FLASH 0: AT 4.2: "-exponentul adiabatic  $GET =$ "; g
- 2130 PRINT FLASH 1: AT 5.2: "-raportul de compresie<br>ELSE ="
- 2140 INPUT LINE eS
- $2150 > FOR$  i=1 TO LEN  $\epsilon$ \$
- 2160 IF CODE eS(i)<45 OR CODE  $e\text{S}(i) > 57$  THEN GO TO 2140
- 2170 IF CODE eS  $(i) = 47$  THEN GO TO 2140
- 2180 NEXT i
- $2190$  LET  $e=VAL$ ,  $eS$
- 2200 IF  $e \leq 1$  THEN PRINT #0; ELSE este supraunitar si pozitiv!"
- 2210 IF  $e \leq 1$  THEN PAUSE 300
- 2220 IF  $\epsilon \leq -1$  THEN GO TO 2140
- 2230 PRINT FLASH 0; AT 5.2 "-raportul de compresie fallen.  $ELSE =$ "; e
- 2240 PRINT AT 6.0; "..
	- The Street y
- 2250 PRINT AT 8,7; "Randamentul este:"
- 2260 LET  $n=INT(1000*(1-e^2))$  $(1-g)$ ) + .5)/10
- 2270 PRINT AT 9.12; "ON ERROR=";n; "%"
- 2280>PAUSE 0
- 2290 INPUT "Rezolvati alta problema?  $(d/n)$ "; s\$
- 2300 IF  $s\bar{s} = "d"$  THEN GO TO 1980
- 2310 IF  $s\bar{s} = "n"$  THEN GO TO 2330
- $2320 \text{ IF } s\text{S} \ll > "n" \text{ OR } s\text{S} \ll >$ "d" THEN GO TO 2290 2330 PAUSE 0 2340 STOP
- 2350 DRAW 10,0: DRAW 0,-5
- 2360 DRAW  $10.0$ : DRAW 0.5

```
2370 RETURN
```
- 2380 DRAW INVERSE 1;10,0 2390 DRAW INVERSE 1 ;0,-5 2400 DRAW INVERSE 1: - 10.0 2410 DRAW INVERSE 1;0,5 2420 RETURN
- 2430 SAVE "OTTO" LINE 10

#### 2.7. MOTORUL DIESEL (.,DIESEL")

Acest program nu diferă prea mult de cel intitulat Otto. Pompa de injecție care apare în timpul rulării programului, introduce combustibil în cilindru la momentul potrivit. Simultan cu deplasarea pistonului în cilindru se reprezintă grafic dependența  $p = f(\hat{V})$ , obținîndu-se ciclul după care funcționează motorul Diesel. O săgeată indică etapa în care este primită căldura  $Q_1$ , iar o a doua, indică etapa în care este cedată căldura  $Q_2$ .

În partea finală a programului este dată expresia randamentului, cu ajutorul căreia se pot rezolva probleme dacă se. cunoaşte exponentul adiabatic și cele două rapoarte de compresie.

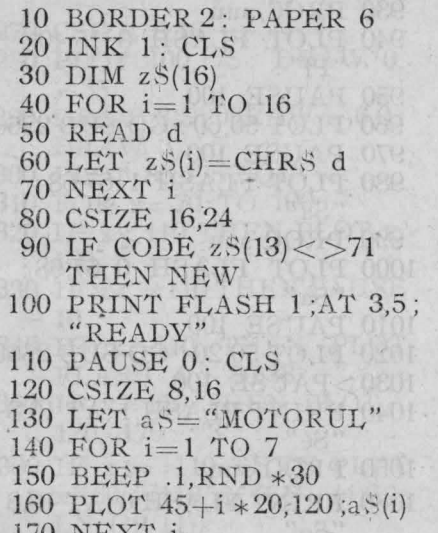

 $10$  NEAT

 $180$  LET  $b$ = "DIESEL"$ 190 FOR  $i=1$  TO 6 200 BEEP .l,RND \*30  $210 > PLOT$  50+i  $*20,100$ ;b  $\S$ (i) 220 NEXT i 230 PAUSE 100  $240$  FOR  $i=1$  TO 16 250 BEEP .l,RND \*30 260 PLOT  $40 + i * 10,80 ; z \xi(i)$  $270$  NEXT i 280 PAUSE 50 290 FOR  $i=1$  TO 6 300 BEEP .1, RND \*30 310 PLOT  $40,156-i*16$ : 320 NEXT i 330 FOR i=1 TO 17 340 BEEP .l,RND \*30 350 PLOT  $40 + i * 10,60$ ; " \*" 360 NEXT i

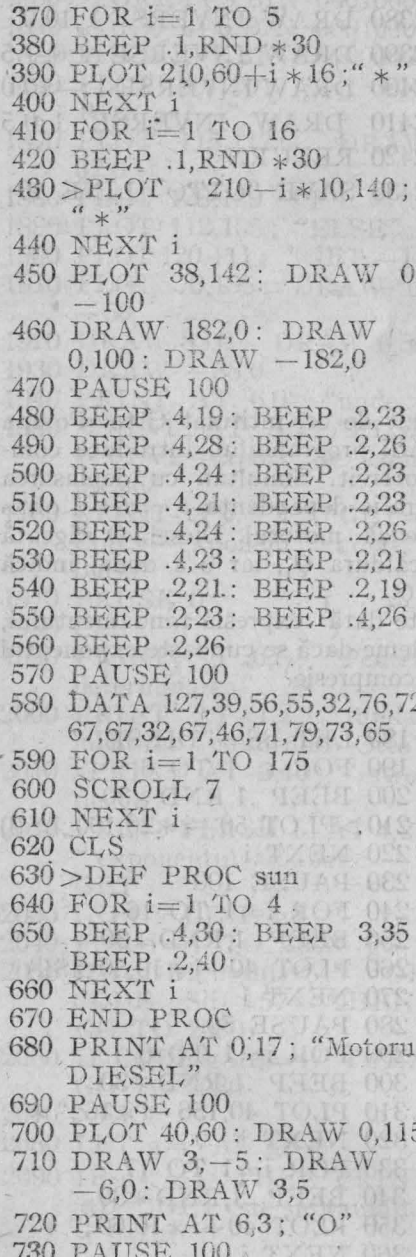

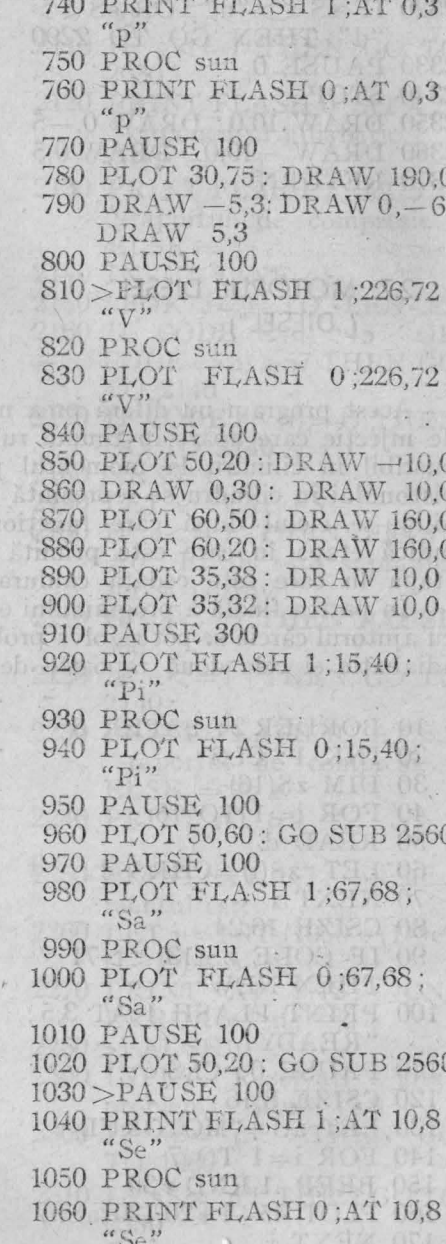

 $-28$ : DRAW 8,0: DRAW  $0.28: \text{ DRAW} - 8.0$ 1100 FILL 71,48 1110 PAUSE 0 1120 FOR x=70 TO 190 1130 PLOT x,80 1140 PAUSE 8 1150 ROLL 8;69,49;20,29 1160 NEXT x 1170 PRINT AT 5,25; "1" 1180 PLOT INVERSE 1;50,60: GO SUB 2590 1190 PLOT 50,55: GO SUB 2560 1200 FOR  $x=190$  TO 70 STEP 1210 PLOT  $x,80 * (190/x)^{2}$  (LN  $\frac{2(\text{I,N}-(19/7))}{1220 \text{>} \text{ROLL}}$  5 ;64,49 ;20,29 1230 NEXT x VIII 0819 1240 PLOT 55,165; "2" 1250 CSIZE 8,8 11 1250 1260 PLOT FLASH 1;48,38;  $7810'' - 5''$  The  $4.35$  of  $11.002$ 1270 CSIZE 8,16 1280 PLOT 100,175: DRAW 0,  $-35$ 1290 DRAW 3,5: DRAW -6,0:  $DRAW$  3,  $-5$ 1300 PLOT 80,175; "Q1" 1310 FOR x=70 TO 190 1320 IF x<110 THEN PLOT x, 160 1330 IF  $x < = 110$  THEN PAUSE SIONE POTEL FROM OBS 1340 IF  $x=110$  THEN PLOT  $FLASH 0; 50,38;$  " 1350 IF  $x=110$  THEN PLOT **MAIL 120, 170; "3" ON STREET 120** 1360 IF x>=110 THEN PLOT

1070 PAUSE 100

1080 PRINT AT 5,7; "0"

1090 PLOT 70,49: DRAW 0,

- x,160 \* (110/x) (LN (4/3))/<br>LN (19/11))
- 1390>PRINT AT 3,25; "4" 1400 PLOT INVERSE 1;50,20: GO SUB 2590 1410 PLOT 50,15: GO SUB 2560 1420 PAUSE 30 1430 PLOT 190,120: DRAW 0. **ODIC-40 WIS** 1440 PLOT 170,100 : DRAW 40.0 1450 DRAW -5,3: DRAW 0.  $-6: \text{ DRAW } 5.3$ 1460 PRINT AT 4.27; "O2" 1470 FOR x=190 TO 70 STEP SOUTH LATER WE HUNGER 1480 PAUSE 8 1490 ROLL 5;64,49;20,29 1500 NEXT x 1510 INPUT "Doriți reluarea?  $\left(\frac{d}{n}\right)$ "; s\$ 1520 IF s\$="d" THEN GO TO 620 1530 IF  $s\gamma = "n"$  THEN GO TO 1550 1540 IF sS< >"n" OR sS<> "d" THEN GO TO 1510 1550 CLS 1560 > PRINT AT 0,1; "Randamentul motorului Diesel:" 1570 KEYWORDS 0 1580 LET i=USR "n" 1590 POKE i+0, BIN 00000000 1600 POKE i+1,BIN 00000000 1610 POKE i+2, BIN 01011000 1620 POKE i+3, BIN 00100100 1630 POKE i+4, BIN 00100100 1640 POKE i+5, BIN 00100100 1650 POKE i+6, BIN 00000100 1660 POKE i+7, BIN 00000100 1670 LET i=USR "r" 1680 POKE i+0, BIN 00000000 1690 POKE i+1, BIN 00011000 1700 POKE i+2, BIN 00100100

1370 ROLL 8;64,49;20,29

1380 NEXT x

69
1710 POKE i+3, BIN 00100100 1720 POKE i+4, BIN 00111000 1730 POKE i+5, BIN 00100000 1740 POKE i+6, BIN 00100000 1750 POKE i+7,BIN 01000000 1760 LET i=USR "g" 1770>POKE i+0,BIN 00000000 1780 POKE i+1, BIN 00000000 1790 POKE i+2, BIN 01000100 1800 POKE i+3, BIN 00101010 1810 POKE i+4, BIN 00010000 1820 POKE i+5,BIN 00010000 1830 POKE i+6, BIN 00010000 1840 POKE i+7, BIN 00000000 1850 LET  $i=USR$  "e" 1860 POKE i+0, BIN 00000000 1870 POKE i+1, BIN 00011100 1880 POKE i+2, BIN 00100010 1890 POKE i+3, BIN 00010000 1900 POKE i+4.BIN 00010000 1910 POKE i+5,BIN 00100010 1920 POKE i+6, BIN 00011100 1930 POKE i+7, BIN 00000000 1940 PLOT 54,120; "ON<br>ERROR = 1-" 1950 PLOT 88,112: DRAW 75,0 1960 PLOT 102.129; "ROLL  $-1"$ 1970 PLOT 110,137; "GET" 1980 > PLOT 86,103; "GET EL-SE ROLL $-1$ <sup>"</sup> 1990 PLOT 102,111; "GET -1" 2000 PLOT 42,140: DRAW 0.  $-60$ 2010 DRAW 135,0: DRAW 0,60  $2020$  DRAW  $-135.0$ 2030 PRINT AT 7,0; "unde:" 2040 PRINT AT 8,2: "ELSE= V1/V2-raport de compre- $\vec{se}$ " 2050 PRINT AT  $9,2$ ; "ROLL= V3/V2-raport de compresie"

2060 PRINT AT 10,2; "GET=

 $=$ Cp/Cv-exponent adiabatic"

- 2070 PAUSE 0
- 2080 CLS ...
- 2090 PRINT AT 0.6: "Pentru determinarea"
- 2100 PRINT AT 1,1; "randamentului motorului Diesel"
- 2110 PRINT AT 2.10; "introduceti:"
- 2120>PRINT FLASH 1; AT 4,2; "-exponentul adia $batic GET =$ "
- 2130 INPUT LINE g\$
- 2140 FOR  $i=1$  TO LEN g\$
- 2150 IF CODE  $gS(i) < 45$  OR CODE  $g\$(i) > 57$  THEN GO TO 2130
- 2160 IF CODE  $g\$(i) = 47$  THEN GO TO 2130
- 2170 NEXT i
- 2180 LET  $g=VAL$  g\$
- 2190 IF  $g \leq 1$  THEN PRINT #0: "GET este supraunitar si pozitiv!"
- 2200 IF  $g \leq -1$  THEN PAUSE 300
- 2210 IF  $g \leq -1$  THEN GO TO  $2130 -$
- 2220 PRINT FLASH 0; AT 4.2; "-exponentul adiabatic  $GE$ <sup> $\vec{T}$ </sup> = "; g
- 2230 PRINT FLASH 1; AT 5.2; "-raportul de compresie  $ELSE =$ "
- 2240 INPUT LINE eS
- 2250 FOR  $i=1$  TO LEN e\$
- $2260 >$ IF CODE eS(i) <45 OR  $CODE$  e\$(i) > 57 THEN GO TO 2240
- 2270 IF CODE  $e\text{S}(i) = 47$  THEN GO TO 2240
- 2280 NEXT i
- $2290$  LET  $e=VAL$ ,  $eS$
- 2300 IF e <= 1 THEN PRINT "-raportul de compresie +0; "ELSE este supraunitar si pozitiv!"
- 2310 IF  $e \leq -1$  THEN PAUSE 300
- 2320 IF  $e \leq 1$  THEN GO TO 2240
- 2330 PRINT FLASH 0: AT 5.2: "-raportul de compresie<br>ELSE = "; e
- 2340 PRINT FLASH 1: AT 6.2: "-raportul de compresie  $ROIL =$ "
- 2350 INPUT LINE rS
- 2360 FOR  $i=1$  TO LEN  $rS$
- 2370 IF CODE  $r\text{\ensuremath{\mathfrak{E}}}(i)\text{\ensuremath{\mathfrak{<}}\,} 45$  OR CODE  $rS(i) > 57$  THEN GO TO 2350
- 2380 IF CODE  $r\$(i) = 47$  THEN GO TO 2350
- 2390 NEXT i
- $2400 > LET$   $r = VAL$   $r$ \$
- 2410 IF  $r<=1$  THEN PRINT #0: "ROLL este supraunitar si pozitiv!"
- 2420 IF  $r<=1$  THEN PAUSE 300
- 2430 IF  $r<=1$  THEN GO TO 2350
- 2440 PRINT FLASH 0; AT 6,2;

#### 2.8. STALAGMOMETRUL  $(.,PIPETA")$

 $ROLL = "r$ 

- 2450 PRINT AT 7,0; "........
- supporting siles to a indust
- 2460 PRINT AT 8.7: "Randamentul este :"
- 2470 LET  $n=INT$  (1000 \*  $(1-(r^2g-1)/(g*\epsilon^2(g-1))$  $(r-1))$  + .5)/10
- 2480 PRINT AT 9,12; "ON  $\text{ERROR} = "; n; "%$
- 2490 PAUSE 0
- 2500 INPUT "Rezolvati alta problema?  $(d/n)$ " :s \$
- $2510$  IF  $s\text{\$=``d''$ THEN GO TO}$ 2080
- 2520 IF  $s\bar{s} = \pi \$  THEN GO TO 2540
- $2530 >$ IF s $\frac{2530}{1}$  OR s $\frac{2530}{1}$ "d" THEN GO TO 2500
- 2540 PAUSE 0
- 2550 STOP
- 2560 DRAW 10,0: DRAW 0,-5
- $2570$  DRAW  $-10.0$ : DRAW  $0.5$
- 2580 RETURN
- 2590 DRAW INVERSE 1:10,0
- 2600 DRAW INVERSE 1;0,-5
- 2610 DRAW INVERSE 1; 10,0
- 2620 DRAW INVERSE 1;0,5
- 2630 RETURN
- 2640 SAVE "DIESEL "LINE 10

În manualul de clasa a X-a, există un exercițiu a cărui formulare partială este următoarea : "Elaborați o metodă de determinare a coeficientului de tensiune superficială utilizînd o pipetă". Acest exercițiu mi-a sugerat ideea de a realiza un program cu ajutorul căruia să rezolv următoarea problemă de capilaritate:

"La 18 grade C densitatea apei este 999 kg/m<sup>3</sup>, iar coeficientul de tensiune superficială 0,073 N/m. Să se afle coeficientul de tensiune

superficială al alcoolului etilic stiind că densitatea acestuia la 18 grade  $C$  este 790 kg/m<sup>3</sup>". -timongliabiled 3

Analizînd datele problemei se observă că acestea sînt insuficiente pentru a o rezolva. Rulînd programul se poate constata că rezolvarea acestei probleme cere efectuarea unei experiente, în care se foloseste o pipetă specială și cele două lichide.

Să-mi fie cu iertare dacă nu am reusit reproducerea fidelă a sunetului pe care o picătură de lichid îl produce la impactul cu suprafata liberă!

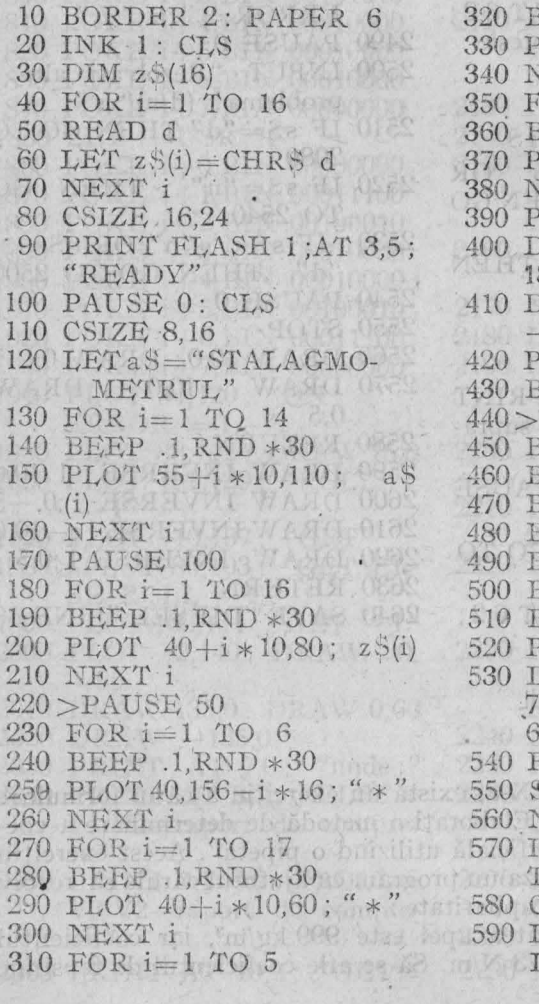

BEEP .1, RND \*30  $T_0$ T 210.60+ $i*16$ ; VEXT i LIOS OR $i=1$  TO 16  $\vee$  1 0  $\vee$ BEEP .1, RND \*30  $PLOT210-i*10,140;$  " \*" **JEXT** i AUSE 50: PLOT 38,142  $\text{DRAW}$  0,  $-100$ : DRAW 82.0 RAW 0.100: DRAW  $-182.0$ AUSE 100 BEEP .4,19: BEEP .2.23 BEEP .4.28: BEEP .2.26 BEEP .4,24: BEEP .2,23 EEP 4,21: BEEP 2,23<br>
BEEP 4,24: BEEP 2,26<br>
BEEP 4,23: BEEP 2,21<br>
BEEP 4,23: BEEP 2,21 **BEEP .2.19** EEP .2,21: BEEP .2,23: **BEEP 426** BEEP 226 **AUSE 100** DATA 127,39,56,55,32,76, 2.67.67.32.67.46.71.79.73, FOR i=1 TO 175 CROLL 7 FOR STREET VEXT i Musei planificial F CODE  $z\sqrt[6]{13}$  < >71 HEN NEW MODEL **CSIZE O: CLS SOLOMETRI**  $ET$  a\$="La 18 grd  $C$ ":  $ET = 170$ 

- 600 GO SUB 2150
- 610 LET a S = "densitatea apei"  $LET$   $y=160$
- 620 > GO SUB 2150
- 630 LETa\$="este 999kg/m^3": LET y=150
- 640 GO SUB 2150
- 650 LET a S = "iar coeficientul": LET  $y = 140$
- 660 GO SUB 2150
- 670 LET a\$="de tensiune": LET  $y=130$ **By U**
- 680 GO SUB 2150
- 690 LET a\$="superficiala": LET  $y=120$
- 700 GO SUB 2150 (121 GB)
- 710 LET aS="0.073 N/m. Sa se": LET y=110
- 720 GO SUB 2150 1971 021
- 730 LET aS="afle coeficien $tul"$ : LET  $y=100$
- 740 GO SUB 2150
- 750 LET aS="de tensiune":  $LET y=90$ **COLLON**
- 760 GO SUB 2150
- 770>LETaS="superficiala al"  $\therefore$  LET  $y=80$
- 780 GO SUB 2150
- 790 LET aS="alcoolului eti- $\text{lic}$ ": LET  $y=70$
- 800 GO SUB 2150 11 12 13
- 810 LET a\$="stiind ca": LET  $y = 60$
- 820 GO SUB 2150
- 830 LET a\$="densitatea":  $LET y=50$
- 840 GO SUB 2150
- 850 LET a\$="acestuia la 18":  $LET$   $y=40$
- 860 GO SUB 2150
- 870 LET a\$ = "grd Ceste" : LET  $y=30$
- 880 GO SUB 2150
- 890 LET a\$="790 kg/m<sup>2</sup>3.": LET  $y=20$
- 900 GO SUB 2150
- 910 PAUSE 200
- $920 > FOR$  y=175 TO 5 STEP  $-10$
- 930 BEEP .1,35: PLOT 138,<br>y: DRAW 0,-5
- 940 NEXT y: PAUSE 0
- 950 PLOT 150,10
- 960 DRAW 100.0: PAUSE 100
- 970 FOR i=1 TO 20
- 980 BEEP .1,40: PLOT  $145 + i * 5.5$ : DRAW 5.5
- 990 NEXT i: PAUSE 100
- 1000 FOR  $y=10$  TO 30
- 1010 PLOT 170, y: DRAW  $-60.0$
- 1020 NEXT y: PAUSE 100
- 1030 DEF PROC sun
- 1040 FOR i=1 TO 4
- 1050 BEEP .3,30: BEEP .2,35: BEEP .1,40
- 1060 NEXT i
- 1070 END PROCEL TO LA UTE
- 1080 PLOT FLASH 1;145,24; Was" MANOTOLS REC
- 1090 PROC sun
- 1100>PLOT FLASH 0: 145.24: "vas": PAUSE 200
- 1110 PLOT 190,140: DRAW 0,  $-60$
- 1120 DRAW  $8.0: DRAW$   $0. -5$
- 1130 PLOT 210,140: DRAW 0.  $-60$
- 1140 DRAW  $-8.0$ : DRAW 0,  $-5$
- 1150 PAUSE 100 100 100 100
- 1160 PLOT FLASH 1: 140.90: "pipeta"
- 1170 PROC sun
- 1180 PLOT FLASH 0;140,90; "pipeta"
- 1190 PAUSE 100
- 1200 PLOT 185,120: DRAW  $5,0$
- 1210 PAUSE 100
- 1220 PLOT FLASH 1; 144, 124; "reper"
- 1230 PROC sun
- 1240 PLOT FLASH 0; 144,124; "reper"
- 1250 PAUSE 0
- 1260 PRINT FLASH 1; AT  $0.22$ ; "apa"
- $1270 > FOR$  y=81 TO 120
- 1280 PLOT 191,y
- 1290 DRAW 18,0: NEXT y
- 1300 PAUSE 0
- 1310 FOR  $n=0$  TO 10
- 1320 FOR  $y=120-40/11*n$  TO  $120-40/11*(n+1)$  STEP  $-1$
- 1330 PLOT INVERSE 1;191,y
- 1340 DRAW INVERSE 1;18,0
- 1350 NEXT v
- 1360 FOR y=75 TO 38 STEP  $-1$
- 1370 PLOT -196,y;"0"
- 1380 NEXT y
- 1390 PLOTOVER 1;196,38; "O"
- 1400 BEEP .01,40
- 1410 PRINT AT 0,28; "n=";  $n+1$
- 1420 PAUSE 10 10 10 11 11
- 1430 NEXT n
- 1440 PRINT FLASH 0; AT
- 1450 PAUSE 0
- 1460 PRINT FLASH 1; AT 1,20; "alcool"
- $1470 > FOR$  y=81 TO 121
- 1480 PLOT 191, y: DRAW  $18,0$
- 1490 NEXT y
- 1500 PAUSE 0
- 1510 FOR  $n=0$  TO 28
- 1520 FOR  $y=121-40/29*n$
- TO  $121-40/29*(n+1)$ 
	- $STEP = 1$
- 1530 PLOT INVERSE 1:191, y
- 1540 DRAW INVERSE 1:18.0
- 1550 NEXT v
- 1560 FOR y=75 TO 38 STEP rensit <u>ov</u> process
- 1570 PLOT 196, v: "o": NEXT  $\bullet$  V
- 1580 PLOT OVER 1;196,38; "o"
- 1590 BEEP .01,40
- 1600 PRINT AT 1,27; "n'=";  $n+1$
- 1610 PAUSE 5
- 1620 NEXT n
- 1630 PRINT FLASH 0: AT
- $1,20$ ; "alcool"
- 1640 PAUSE 0
- 1650 INPUT "Reluam experienta"  $(d/n)$ ";aS L. I. JUST

 $\mathcal{R}=\mathcal{R}(\mathcal{R})$ 

- $1660 > IF$   $aS = "d"$  THEN GO TO 1690
- 1670 IF  $aS = "n"$  THEN GO TO 1760
- 1680 IF a\$<>"n" OR a\$<> "d" THEN GO TO 1650
- 1690 PLOT 140,90; " "
- 1700 FOR  $i=0$  TO 21
- 1710 FOR  $i=18$  TO 31
- 1720 PRINT AT i,j; " "
- 1730 NEXT j: NEXT i
- 1740 PLOT 140,90;" "
- 1750 GO TO 950
- 1760 INPUT "Ce rezultat ati obobtinut?";s
- 1770 IF  $s \leq 22e-3$  AND  $s \geq$  $21e-3$  THEN PRINT  $*0$ ; "BRAVO!"
- 1780 IF  $s \le 22e-3$  AND  $s \ge$ 21e-3 THEN PAUSE 0
- 1790 IF  $s \le 22e-3$  AND  $s = 21e-3$  THEN STOP
- $1800 > IF$  s<21e-3 OR s>

22e-3 THEN PRINT  $+0$ : "GRESALA!"

- 1810 IF  $s < 21e-3$  OR  $s > 22e-3$ THEN PAUSE 300
- 1820 IF  $s < 21e-3$  OR  $s > 22e-3$ THEN PRINT #0:  $A T$  $0.0:$  "
- 1830 FOR i=17 TO 21
- 1840 FOR  $i=18$  TO 31
- 
- 1850 PRINT AT i, j; " "<br>1860 NEXT j: NEXT i
- 1870 KEYWORDS 0
- 1880 LET i=USR "s"
- 1890 POKE i+0, BIN 00000000 1900 POKE i+1,BIN 00000000 1910 POKE i+2, BIN 00111110 1920 POKE i+3,BIN 01001000 1930 POKE i+4, BIN 01001000 1940 POKE i+5,BIN 01001000
- 1950 POKE i+6.BIN 00110000 1960 POKE i+7, BIN 00000000 1970>PRINT AT 14.22: "Dedu-
	-

nn

ceti:"

2000 PLOT 187,34; "=" 2010 PLOT 200.30: DRAW 24.0  $2020$  LET  $i=$  USR "r" 2030 POKE i+0.BIN 00000000  $2040$  POKE  $i+1$ . BIN 00011100 2050 POKE i+2.BIN 00100010  $2060$  POKE  $i+3$ , BIN 00100010 2070 POKE i+4.BIN 00100010 2080 POKE i+5,BIN 00111100 2090 POKE i+6.BIN 00100000 2100 POKE i+7, BIN 01000000 2110 PLOT 200.40; "n ROLL" 2120 PLOT 200,29; "n' ROLL"<br>2130 PLOT 230,35; "SCROLL" 2140 PAUSE 0: STOP 2150 FOR  $i=1$  TO LEN aS 2160 BEEP .06, RND  $*30$ <br>2170 PLOT 70-4  $*$ LEN  $a$ \$+8

1980 PLOT 175,35; "SCROLL"

1990 PLOT 182.40:

- $*i-8, y ; a \s0(i)$
- 2180 >NEXT i
- 2190 RETURN
- 2200 SAVE "Pipeta" LINE 10

# -2.9. IZOTERMELE LUI ANDREWS ("ANDREWS")

într-un cilindru cu piston în mișcare este comprimat CO<sub>2</sub>. Simultan cu deplasarea pistonului se reprezintă grafic  $p = f(V)$ , pentru diferite temperaturi. Se obține astfel o familie de izoterme, cunoscute sub numele de izotermele lui Andrews. În momentul cînd apare palierul, CO, începe să se transforme în lichid, cantitatea acestuia creste, iar cantitatea de vapori saturanți scade. Cînd cilindrul este plin cu lichid, presiunea creste aproape brusc.

Graficul semicantitativ permite citirea presiunii corespunzătoare diferitelor puncte de pe cele cinci izoterme.

În ultima parte a programului se reprezintă prin puncte curba de saturație, care împreună cu izoterma critică împart spațiul fazelor în patru regiuni și anume : zona vaporilor nesaturanți, a vaporilor saturanți în echilibru cu lichidul, zona lichidului și aceea a gazului.

10 BORDER 2: PAPER 6 20 INK 1: CLS 81 10 19 100 30 DIM  $z$ S(16)<br>40 FOR  $i = 1$  TO 16 50 READ d 60 LET  $z\mathscr{S}(i) = \text{CHR}\mathscr{S}$  d 70 NEXT i 80 CSIZE 16.24 90 PRINT FLASH 1; AT 3.5; "READY" 100 PAUSE 0: CLS NOW 110 CSIZE 8.16  $120$  LET  $a$ \$ = "IZOTERMELE HOLLOG LOUT OFIS LUI" 130 FOR i=1 TO 14 140 BEEP 1, RND \*30 150 PLOT 50+i  $*$  10.110;a\$(i) 160 NEXT i 170 LET b\$="ANDREWS" 180 FOR i=1 TO 7 TO THE LE 190 BEEP .1, RND \*30 200 PLOT  $80 + i * 10,90$ ; b\$(i) 210 NEXT i  $220$  > PAUSE  $100$ 230 FOR i=1 TO 16<br>240 BEEP 1 RND \* 30 240 BEEP .1, RND \* 30 250 PLOT  $40 + i * 10.70$ ;  $z$ \$(1)  $260$  NEXT i  $270$  PAUSE  $100$ 270 PAUSE 100<br>
280 FOR i=1 TO 6<br>
290 BEEP 1,RND \* 30<br>
300 PLOT 30,50: DRAW<br>
300 PLOT 40 146 i +16." +"<br>
290 BEEP 1,RND \* 30<br>
300 PLOT 0,125: DRAW 3,-5: 300 PLOT 40,146-i \* 16; " \* "<br>300 PLOT 40,146-i \* 16; " \* "<br>640 PAUSE 200 320 FOR i=1 TO 17 6650 DEF PROC sun 330 BEEP .1, RND \* 30<br>
340 PLOT 40+i \* 10,50; " \* "<br>
350 NEXT i ... BEEP .3,30: BEEP .2,35;<br>
350 NEXT i ... BEEP .1,40<br>
360 FOR i=1 TO 5<br>
680 NEXT i 370 BEEP  $.1,\text{RND}*30$  690 END PROC 380 PLOT 210,50+i \*16; "\*" 700 CSIZE 0: PRINT FLASH<br>380 PLOT 210,50+i \*16; "\*" 700 CSIZE 0: PRINT FLASH<br>390 NEXT i 710 PROCsun: PRINT FLASH 400 FOR  $i=1$  TO 16 0; AT 0.4; "p(atm)": 410 BEEP .1, RND \* 30 CSIZE 8.16

420 PLOT  $210 - i \times 10.130$ :  $x^2$   $x^3$ <br>430 NEXT i  $.440$  > PAUSE 50 450 PLOT 38,133: DRAW 0.  $-103$ 460 DRAW 182.0: DRAW 0.  $103: \text{DRAW} - 182.0$ 470 PAUSE 100 480 BEEP .4,19: BEEP .2,23 490 BEEP .4.28: BEEP .2.26 500 BEEP .4.24: BEEP .2.23 510 BEEP 4.21: BEEP 2.23 520 BEEP .4.24: BEEP .2.26 530 BEEP .4.23: BEEP .2.21 540 BEEP .2.21: BEEP .2,19 550 BEEP 2,23: BEEP 4,26 560 BEEP 2,26 570 PAUSE 200 580 DATA 127.39.56.55.32.76.72. 67, 67, 32, 67, 46, 71, 79, 73, 65 590 FOR i=iTO 175: SCROL 7: NEXT i 1960 600 PRINT AT 0.10; "Izotermele lui Andrews"; AT 1,14  $610 >$  if CODE  $z$ \$(13) <> 71 THEN.NEW

720 PAUSE 200 1 1 000L 730 FOR y=60 TO 160 STEP 20 . . . . TX IV 0881 740 BEEP .05,y/5 750 PLOT 28, y: DRAW 4,0 760 PAUSE 50 MARINE 770 NEXT V 780>PAUSE 100 790 BEEP 05.5 800 PLOT 10.69; "50" 810 PAUSE 50 820 EEEP 05.10 830 PLOT 10,89;"60"<br>840 PAUSE 50 850 BEEP .05,15 860 PLOT 10,109;"70" 870 PAUSE 50 = 510 FOST 880 BEEP 05.20 LOCAL 890 PLOT 10,129; "80" 910 BEEP 05.25 920 PLOT 10,149;"90" 940 BEEP .05,30 950 PLOT 2,169;"100" 960 PAUSE 200 12 12 10 1 970 PLOT 30.50: DRAW 170,0 980 DRAW  $-5, -3$ : DRAW  $0,6: \text{DRAW } 5, -3$ <br>  $990 > \text{PAUSE } 200$ <br>  $1000 \text{ CSIZE } 0$ 1010 PRINT FLASH 1;AT 16,  $24:$ "V" 1020 PROC sun 1030 PRINT FLASH 0;AT 16, 24:"V": CSIZE 8,16 1040 PAUSE 200 1050 PLOT 20,24: DRAW 10,0  $1060$  DRAW  $0, -14$ : DRAW 140,0 30 30 310 OPE 1070 PLOT 20,26: DRAW 10,0 1080 DRAW 0.14: DRAW 140.0 1090 PAUSE 200

1100 CIRCLE 10,25,10 1110 PAUSE 200 1914 1120 PROC'sun 1130 PLOT 7,32;"M"<br>1140 PAUSE 200<br>1150 PRINT #0; FLASH 1; AT 0,0; "Cllindrul contine  $CO2"$ 1160 PAUSE 200  $1170 > PRINT$  #0; FLASH 0; AT 0,0; "Cilindrul contine 1180 PAUSE 200 1190 FOR a=40 TO 120 STEP 1200 PLOT  $(a-5)$ , 15: BEEP 1220 PLOT (a-5),25: BEEP  $.05,40$ 

- 10: BEEP .05.40
- $.05.40$
- 1210 PLOT a,20: BEEP .05,40
- 
- 1230 PLOT a,30: BEEP .05,40
- 1240 PLOT (a-5),35: NEXT a
- 1250 PAUSE 200
- 1260 PRINT FLASH 1; AT 6,20;  $"t1 = 13,1 \text{ grad}$
- 1270 PAUSE 0
- 1280 FOR x=122 TO 38 STEP  $-1$
- 1290 BEEP 12/x, x/90
- 1300 IF  $x = 105$  THEN PLOT  $x,6080/x$
- 1310 IF  $x < 105$  AND  $x > 42$ THEN PLOT x.58
- $1320 >$ IF x < = 105 AND x > = 42 THEN PLOT 31, (11-28/63  $*(x-105))$ : DRAW  $(x-$
- $31)0$ 1330 IF x <= 42 THEN PLOT
	- $x,1129-25.5*x$
- 1340 IF  $x \le -42$  AND  $x \ge -39$ THEN DRAW  $-1,25.5$
- 1350 PLOT x,11: DRAW 0,28
- 1360 PLOT OVER 1;x+1,11
- 1370 DRAW OVER 1:0.28
- 1380 PLOT INVERSE 1:123.11
- 1390 DRAW INVERSE 1:0.28
- 1400 NEXT x
- 1410 PAUSE 0
- 1420 PLOT INVERSE 1:38.11
- 1430 DRAW INVERSE 1:0.28
- 1440 FOR  $a=0$  TO 28
- 1450 PLOT INVERSE 1:31.  $(11+a)$
- 1460 DRAW INVERSE 1:11.0
- 1470 NEXT a
- 1480 PRINT FLASH 0; AT 6,20; " $t1 = 13,1$  grdC"
- 1490>PRINT FLASH 1;AT 5,20; "t2=21,5 grdC"
- $1500$  FOR  $a=40$  TO 130 STEP 10
- 1510 BEEP .05,40: PLOT  $(a-5)$ , 15
	- 1520 BEEP .05,40: PLOT a,20
- 1530 BEEP .05,40: PLOT  $(a-5)$ , 25
- 1540 BEEP .05,40: PLOT a,30
- 1550 BEEP .05.40: PLOT  $(a-5),35$
- 1560 NEXT a
- 1570 FOR x=131 TO 41 STEP  $-1$
- 1580 BEEP 12/x, x/90
- 1590 IF  $x>=82$  THEN PLOT  $x,6560/x$
- 1600 IF x<82 AND x>50 THEN PLOT x,80
- 1610 IF  $x \le -82$  AND  $x \ge -50$ THEN PLOT 31, (11-28)  $32*(x-82))$ : DRAW
- $(x-31)$ ,0 1620 IF  $x \leq 50$  THEN PLOT
- $x,4720/9 80/9$  \* x 1630 IF  $x \le 50$  AND  $x > 41$
- THEN DRAW  $-1,80/9$ 1640 PLOT x.11: DRAW 0.28
- $1650 >$ PLOT OVER  $1; x+1, 11$ :
	- DRAW OVER 1;0,28
- 1660 PLOT INVERSE 1:132 11
- 1670 DRAW INVERSE 1:0 28
- 1680 NEXT x
- 1690 PAUSE 0
- 1700 PLOT INVERSE 1:41.11
- 1710 DRAW INVERSE 1:0.28
- 1720 FOR a=0 TO 28
- 1730 PLOT INVERSE 1:31.  $(11 + a)$
- 1740 DRAW INVERSE 1:19,0
- 1750 NEXT a
- 1760 PRINT FLASH 0:AT 5.20: " $t2 = 21.5$  grdC"
- 1770 PRINT FLASH 1; INK 2; AT  $4.17$ ; "tc=t3=31.1 grdC'
- 1780 FOR a=40 TO 140 STEP 10
- 1790 BEEP  $.05,40$ : PLOT  $(a-5)$ , 15
- 1800 BEEP .05,40: PLOT a,20
- 1810 BEEP 05.40: PLOT (a-5). 25
- 1820 BEEP .05,40: PLOT a,30
- 1830 BEEP .05,40 : PLOT (a-5). 35
- $1840 > \text{NEXT}$  a
- 1850 FOR x=141 TO 44 STEP  $-1$
- 1860 IF x=64 THEN FILL 56,13
- 1870 BEEP 12/x, x/90
- 1880 PLOT x,7040/x
- 1890 IF x>44 THEN DRAW  $-1,7040/(x-1)-7040/x$
- 1900 PLOT x, 11: DRAW 0,28
- 1910 PLOT OVER 1:x+1.11
- 1920 DRAW OVER 1:0.28
- 1930 PLOT INVERSE 1;142,11
- 1940 DRAW INVERSE 1:0.28
- 1950 NEXT x
- 1960 CIRCLE 65,108,2
- 1970 PRINT FLASH 1;AT 3,9;  $^{\circ}$   $^{\circ}$   $^{\circ}$   $^{\circ}$   $^{\circ}$   $^{\circ}$
- 1980 PROC sun
- 1990 PRINT FLASH 0:AT 3.9:  $"P_0"$
- 2000 PAUSE 0
- 2010 FOR a=0 TO 28
- 2020 PLOT INVERSE 1;31,11  $+a$
- 2030 DRAW INVERSE 1:19,0
- 2040 NEXT a
- 2050 > PLOT INVERSE 1;20,25
- 2060 DRAW INVERSE 1;10,0
- 2070 PLOT INVERSE 1;44.11-
- 2080 DRAW INVERSE 1:0.28
- 2090 PRINT FLASH 0: INK 2: AT 4,17; "tc=t3=31,1 grdC"
- 2100 PRINT FLASH 1; AT 3,20; " $t4 = 32.5$  grdC"
- 2110 FOR a=40 TO 150 STEP 10
- 2120 BEEP .05.40: PLOT  $(a-5)$ , 15
- 2130 BEEP .05,40: PLOT a,20
- 2140 BEEP .05,40: PLOT  $(a-5)$ , 25
- 2150 BEEP .05,40: PLOT a,30
- 2160 BEEP .05,40: PLOT  $(a-5)$ , 35
- 2170 NEXT a
- 2180 FOR x=150 TO 47 STEP  $-1$
- 2190 BEEP 12/x, x/90
- 2200 PLOT  $x,7520/x$
- 2210 IF  $x > 47$  THEN DRAW  $-1,7520/(x-1)-7520/x$
- 2220 PLOT x,11: DRAW 0,28
- 2230 PLOT OVER 1:x+1.11
- 2240>DRAW OVER 1:0.28
- 2250 PLOT INVERSE 1:151.11
- 2260 DRAW INVERSE 1:0.28
- 2270 NEXT x
- 2280 PAUSE 0
- 2290 PLOT INVERSE 1:47,11
- 2300 DRAW INVERSE 1:0.28
- 2310 PRINT FLASH 0:AT 3.20: " $t4 = 32.5$  grdC"
- 2320 PRINT FLASH 1:AT 2.20: " $t5 = 35.5$  grdC"
- 2330 FOR a=40 TO 160 STEP 10
- 2340 BEEP .05.40: PLOT  $(a-5)$ , 15
- 2350 BEEP .05,40: PLOT a,20
- 2360 BEEP .05,40: PLOT  $(a-5),25$
- 2370 BEEP .05,40: PLOT a,20
- 2380 BEEP .05.40: PLOT  $(a-5)$ , 25
- 2390 BEEP .05.40: PLOT a.30
- 2400 BEEP .05.40: PLOT  $(a-5),35$
- 2410 NEXT a
- 2420 FOR  $x=160$  TO 50 STEP  $-1$
- 2430 BEEP 12/x, x/90
- $2440 > PLOT \times 8000/x$
- 2450 IF x>50 THEN DRAW  $-1,8000/(x-1)-8000/x$
- 2460 PLOT x, 11: DRAW 0.28
- 2470 PLOT OVER 1:x+1.11
- 2480 DRAW OVER 1;0,28
- 2490 PLOT INVERSE 1:161,11
- 2500 DRAW INVERSE 1:0.28
- 2510 NEXT x
- 2520 PRINT FLASH 0:AT 2.20: " $t5 = 35.5$  grdC"
- 2530 PLOT 41,54: PLOT 44,65
- 2540 PLOT 47,72: PLOT 52,88
- 2550 PLOT 55,95: PLOT 60,100
- 2560 PLOT 70,99: PLOT 75,92
- 2570 PLOT 80,85: PLOT 85,73
- 2580 PLOT 91,69: PLOT 100.61: PLOT 108,52
- 2590 PAUSE 0
- 2600 STOP
- 2610 SAVE "ANDREWS" LINE  $10$

## 3. FENOMENE ELECTRICE SI MAGNETICE

#### 3.1. DEVIATIA ELECTRONULUI IN CIMP ELECTRIC UNIFORM  $($  DEVEL")

Acest program poate fi utilizat pentru a pune în evidentă traiectoria urmată de un electron care străbate o regiune din spațiu în care există un cîmp electric uniform, apoi își continuă liber drumul. Cîmpul electric este creat de două plăci metalice paralele, între care, după dorință, se pot aplica diferite tensiuni, de polarități diferite.

Programul a fost astfel realizat încît tensiunea aplicată plăcilor să fie cuprinsă între -320 și 320 Volți. Folosind o riglă pentru măsurarea deviației, se poate observa că aceasta este proporțională cu tensiunea aplicată plăcilor. Pentru a ușura măsurarea deviației este indicat ca prima tensiune introdusă să fie de zero Volti.

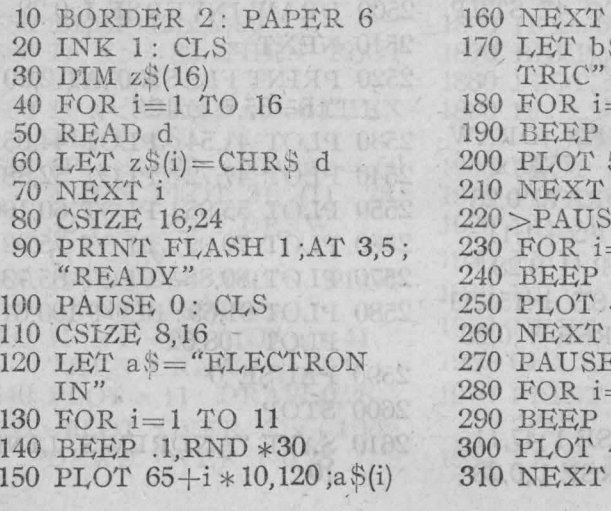

S="CIMP ELEC- $=1$  TO  $13$ .  $.1$ , RND  $*30$  $55 + i * 10,100; b\$ (i)  $i \rightarrow$ E 100  $=1$  TO 16  $.1$ .RND  $*30$  $40 + i * 10.80 ; z \, \frac{6}{1}$ i TAL W  $50<sub>2</sub>$  $=1$  TO 6  $.1$ , RND  $*30$  $40.156 - i * 16$ : **FLVVY WARE** 

320 KOR i=1 TO 17 KMD 680 LET  $a$ = "ECRAN"$ 330 BEEP .1, RND \*30 340 PLOT  $40 + i * 10.60$ :" \*" 350 NEXT i 360 FOR i=1 TO 5 720 NEXT i 370 BEEP 1, RND \*30 0010 19 730 PAUSE 100 7 30 380 PLOT210,60+i \* 16; " \* " 740 INPUT "Introduceți tensi-390 NEXT i la statutation (au) uneal"; LINE uStatutures  $400$  FOR  $i=1$  TO  $16$ 410 BEEP .1, RND \*30 420 PLOT 210-i \* 10,140;" \*" 430 NEXT i 440 > PAUSE 50: PLOT 38,142 450 DRAW 0,-100: DRAW Jan  $182.0$  , the mean of the  $\sim$ 460 DRAW 0,100: DRAW  $\epsilon$  the  $-182.0$  of the community of 470 PAUSE 100 1000 1000 480 BEEP .4.19: BEEP .2.23 490 BEEP .4.28: BEEP .2.26 500 BEEP .4.24: BEEP .2.23 510 BEEP .4.21: BEEP .2.23 520 BEEP .4.24: BEEP .2.26 530 BEEP .4.23: BEEP .2.21 540 BEEP .2.21: BEEP .2.19 550 BEEP .2.23: BEEP .4.26 560 BEEP .2.26 570 DATA 127,39,56,55,32,76, 72,67,67,32,67,46,71,79,73,  $.65$ 580 PAUSE 100 590 IF CODE  $z\sqrt[6]{13}$  <> THEN NEW 600 FOR  $i=1$  TO 175 610 SCROLL 7 620 NEXT i 630 PLOT 0.110: DRAW 60.0  $640 >$ PLOT  $0,70$ : **DRAW 60.0** 650 PAUSE 100 660 PLOT 240,10: DRAW 0,160 670 PAUSE 100

- 690 FOR  $i=1$  TO LEN a\$
- 700 BEEP .3,35
- 710 PRINT AT 2 \*i-1,31;a\$(i)
- 
- 
- 
- 750 FOR  $i=1$  TO LEN  $\mathfrak{u}\mathbb{S}$
- 760 IF CODE u\$(i)<45 OR CODE  $u\$ {S}(i) > 57 THEN GO TO 740
- 770 IF CODE u\$(i)=47 THEN Silicis NE GO TO 740
- 780 NEXT i
- 790 LET  $u = VAL$   $uS$
- 800 IF u>320 OR u<-320
	- THEN PRINT #0: "Ten-. siunea apartine  $[-320,320]$  $V!$ **BULGHOR OF**
- $810 > IF$  u  $> 320$  OR u  $<-320$ THEN PAUSE 500
- 820 IF  $u > 320$  OR  $u < -320$ THEN GO TO 740
- 830 IF u>0 THEN PRINT AT 3,3; FLASH 1. "-". AT  $7,3;$  "+"
- 840 IF u<0 THEN PRINT AT 3,3; FLASH 1; "+";AT<br>7,3; "--"
- 850 IF  $u=0$  THEN PRINT AT  $3,3;$ " ";AT 7,3;" "
- 860 FOR x=0 TO 240
- 870 IF  $x < =60$  THEN PLOT  $x,90 - 1e - 5 * u * x^2$
- 880 IF  $x>=60$  THEN PLOT  $x,90-36e-3*u-12e-4*$  $u * (x - 60)$  $171$
- 890 NEXT x
- 900 GO TO 740
- 910 SAVE "Devel" LINE 10

## ·3.2. DEVIAŢIA ELECTRONULUI îN CTMP MAGNETIC UNIF'ORM (,.ELICE")

Polii unui magnet permanent creează un cîmp magnetic de inducție *B.* În acest cîmp este trimis un electron sub unghiuri şi cu viteze dorite de utilizator. Viteza de introducere în cîmp a electronului este exprimată în unități arbitrare (ua) și nu va trebui să depășească valoarea 3. Se pun în evidență traiectorii circulare, helicoidale, rectilinii, se trag concluzii în legătură cu dependența razei sau a pasului elicei de viteza electronului, respectiv a unghiului dintre viteză și inducția magnetică.

Dacă viteza de introducere a electronului în cîrnp depă eşte **3**  unități arbitrare, sau unghiul dintre viteză și inducția magnetică nu este cuprins între 0 și 90 grade, sîntem invitați să respectăm aceste intervale.

În partea de jos a ecranului apare o diagramă vectorială, săgeata ce reprezintă vectorul viteză schimbîndu-și orientarea în funcție de unghiul introdus. \_

- 10 BORDER 2: PAPER 6
- 20 INK 1: CLS
- $30$  DIM  $z\sqrt[5]{16}$
- 40 FOR  $i=1$  TO 16
- 50 READ d
- 60 LET  $z\hat{s}(i) = \text{CHR}\hat{s}$  d
- 70 NEXT i
- 80 DATA 127,39,56,55,32,76,72 67,67,32,67,46,71,79,73,65
- 90 CSIZE 16,24
- 100 PRINT FLASH 1 ;AT 3,5; "READY"
- 110 PAUSE O: CLS
- 120 CSIZE 8, 16
- 130 LET a\$="ELECTRON IN"
- 140 FOR i=1 TO 11
- 150 BEEP .l,RND \*30

160 PLOT 
$$
65 + i * 10,120
$$
; a  $\S(i)$ 

- 170 NEXT i
- 180 LET  $b\$  = "CIMP MAGNE-TIC"
- 190 FOR  $i=1$  TO 13
- 200 BEEP .1, RND \*30

 $210 > PLOT$  55+i  $*10,100$ ;b $S(i)$ <br>220 NEXT i 230 PAUSE 100 240 FOR  $i=1$  TO 16 250 BEEP .1, RND \*30 260 PLOT 40+i \* 10,80 ;zS(i) 270 KEX'l' i 280 PAUSE 50 290 FOR i=1 TO 6 300 BEEP .l,RND \*30 310 PLOT 40,156-i \* 16 ;" \* " 320 NEXT i 330 FOR i= 1 TO 17 340 BEEP .1,RND \*30 350 PLOT  $40+i*10,60$ ; 360 NEXT i 370 FOR i= l TO *5*  380 BEEP .1,RND \*30 390 PLOT  $210,60 + i * 16$ ; " \*" 400 NEXT i 410 FOR  $i = 1$  TO 16 420 BEEP .l,RND \*30  $430 > PLOT$   $210-i * 10,140$ ;

 $" * "$ 

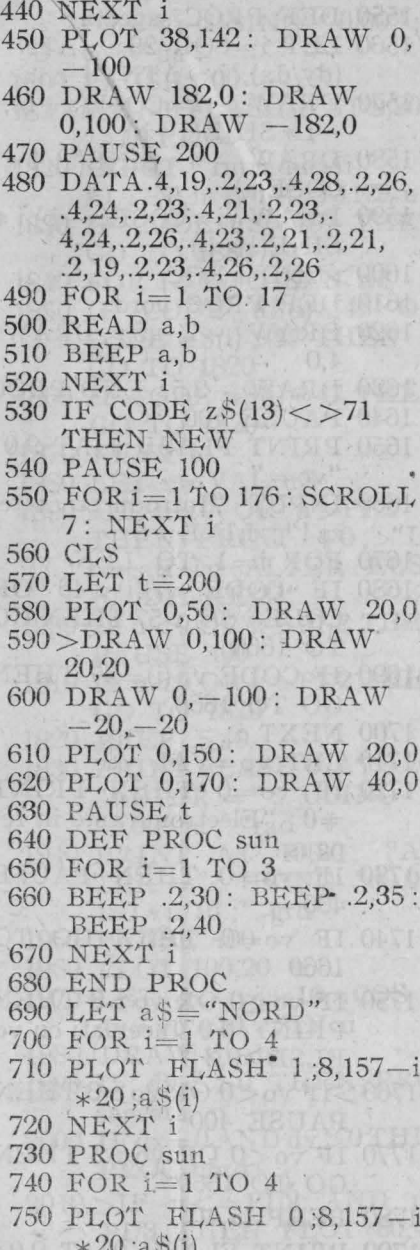

770 PAUSE t 780>PLOT 255,50; DRAW  $-25,0$ 790 DRAW 0.100: DRAW 20:20: DRAW 5.0 800 PLOT 255,150: DRAW  $-25.0$ 810 PAUSE t 820 LET  $bS = "SUD"$ 830 FOR  $i=1$  TO 5 840 PLOT FLASH 1:240.157 $i * 16 : bS(i)$ 850 NEXT i 860 PROC sun 870 FOR  $i=1$  TO 5 880 PLOT FLASH 0:240.157 $i * 16 : b \text{S}(i)$ 890 NEXT i 900 PAUSE t 910 FOR  $i=0$  TO 4 920 PAUSE 4 930 BEEP .2,30 940 PLOT  $35.155 - 20 \times i$ 950 DRAW 40.0: DRAW -5,2 960 DRAW 0.-4: DRAW 5,2  $970 > P{\rm AUSE}$  4 980 BEEP .1.30 990 PLOT 25,145-20 \*i 1000 DRAW  $40.0: DRAW - 5.2$ 1010 DRAW 0.-4: DRAW 5.2 1020 NEXT i 1030 PAUSE t 1040 PLOT FLASH 1;56,172;  ${}^uR$ 1050 PLOT 53,173 1060 DRAW 17.0: DRAW  $-5.2$ 1070 DRAW  $0. -4$ : DRAW 5.2 1080 PROC sun 1090 PLOT FLASH 0;56,172;  $(B<sup>n</sup> + B<sup>n</sup>)$  $1100$  PAUSE  $t$ 

760 NEXT i

- 1110 BEEP .5,20
- 1120 CIRCLE 100.20.3
- 1130 PAUSE to the Lines
- 1140 PLOT FLASH 1;88,15;  $a_{-}a''$  =  $a_{0}$  =  $a_{0}$
- 1150 PROC sun
- 1160 PLOT FLASH 0;88,15;  $u_{\rho}$
- 1170 PAUSE 50
- 1180 PLOT 100,20
- $1190 > DRAW 50.0 : DRAW -5.2$
- 1200 DRAW 0,-4: DRAW 5,2
- 1210 PAUSE t
- 1220 BEEP .5,20
- 1230 PLOT 125,14;"B"
- 1240 PLOT 122,16
- 1250 DRAW 12.0: DRAW -5.2
- 1260 DRAW 0,-4: DRAW 5.2
- 1270 KEYWORDS 0
- 1280 LET i=USR "e"
- 1290 POKE i+0, BIN 00000000
- 1300 POKE i+1, BIN 00011110
- 1310 POKE i+2, BIN 00100000
- 1320 POKE i+3, BIN 01000000
- 1330 POKE i+4,BIN 01111110
- 1340 POKE i+5, BIN 01000000
- 1350 POKE i+6,BIN 00100000 1360 POKE i+7,BIN 00011110
- 1370 LET  $i=USR$  "a"
- 1380 POKE i+0, BIN 00000000
- 1390 POKE i+1, BIN 00000010
- 1400 POKE i+2, BIN 00110100
- 1410>POKE i+3,BIN 01001000
- 1420 POKE i+4, BIN 01001000
- 1430 POKE i+5, BIN 01001000
- 1440 POKE i+6,BIN 00110110
- 1450 POKE i+7, BIN 00000000
- 1460 LET  $i=USR$  "p" 1470 POKE i+0, BIN 00000000
- 
- 1480 POKE i+1, BIN 00000001 1490 POKE i+2, BIN 00111110
- 1500 POKE i+3, BIN 01010010
- 1510 POKE i+4,BIN 00010010
- 1520 POKE i+5, BIN 00010010
- 1530 POKE i+6, BIN 00010010
- 1540 POKE i+7,BIN 00000000
- · 1550 DEF PROC sageata
	- 1560 LET  $i = SOR$  29.a  $\neq$ ATN  $(dy/dx)$ ,  $b = ATN$ . 4
	- 1570  $\overrightarrow{DRAW}$   $-i * \overrightarrow{COSE}(a+b)$ ,  $-i * SINE(a + b)$
	- 1580 DRAW  $-4 * SINE(a)$ , 4  $*$  $COSE(a)$
	- 1590 DRAW  $i*COSE(a-b), i*$  $SINE(a - b)$
	- $1600$   $>$  END PROC
	- 1610 DEF PROC nord
	- 1620 DRAW -2,-5: DRAW 4,0
	- 1630 DRAW -2,5: END PROC
	- 1640 PAUSE 100
	- 1650 PRINT FLASH 1;AT 9,0;  $''\mathrm{vo} =$ "
	- 1660 INPUT "Introduceti viteza !"; LINE vS
	- $1670$  FOR  $i=1$  TO LEN  $v$ S
	- 1680 IF CODE v\$(i)<46 OR CODE  $v\sin 57$  THEN GO TO 1660
	- 1690 IF CODE  $v\$$ (i)=47 THEN GO TO 1660
	- 1700 NEXT i
	- 1710 LET vo=VAL vS
	- 1720 IF vo=0 THEN PRINT #0; "Electronul este in repaus!"
	- 1730 IF vo=0 THEN PAUSE  $400 -$
	- 1740 IF  $vo=0$  THEN GO TO 1660
	- 1750 IF vo<0 OR vo>3 THEN PRINT #0"Incercati cu vo ELSE  $[0,3]$ "
	- 1760>IF vo<0 OR vo>3 THEN PAUSE 400
	- 1770 IF vo<0 OR vo>3 THEN GO TO 1660
	- 1780 BEEP .5,40
	- 1790 PRINT FLASH 0; AT 9.0;

 $"vo =";$  USING "0.00": vo; "ua"

- 1800 PAUSE 100
- 1810 PRINT FLASH 1; AT 9,20; "ALTER  $=$ "
- 1820 INPUT "Intruduceti ALTER in rad!"; LINE u\$
- 1830 IF CODE u\$=167 THEN GO TO 1880
- 1840 FOR  $i=1$  TO LEN u\$
- 1850 IF CODE u\$(i)<46 OR CODE  $u\$(i) > 57$  THEN GO TO 1820
- 1860 IF CODE  $u\$(i) = 47$  THEN GO TO 1820
- 
- 1880 LET u=VAL u\$ 2070 PAUSE 0
- 1890>IF u<0 OR u>PI/2 2080 DEF PROC elice THEN PRINT  $\pm 0$ : "In-  $\pm 2090$  FOR a=0'TO 100 STEP 3 cercati cu ALTER ELSE 2100 LET  $x=100+a*v$ [0, DPOKE/2]" and all all  $\cos E(u) + 7 * \sin E(u) *$
- 1900 IF u<0 OR u>PI/2 THEN IF THE COSE (a) PAUSE 400
- 1910 IF  $u < 0$  OR  $u > PI/2$  THEN 1 1011 SINE(u)  $*$  SINE(a) GO TO 1820
- 1920 BEEP :5,40
- 1930 PRINT FLASH 0; AT 9,20; "ALTER ="; USING<br>"0,00";u; "rad"
- 1940 PRINT AT 10.20: "AL- $TER = "$ ; USING "00.0";  $180 * u/PI$ ;" grd"
- 1950 PAUSE 100
- 1960 PLOT 100.20
- 1970 LET dx=vo \*10 \*COS u,  $dy = vo * 10 * SIN$ u
- 1980 DRAW dx,dy
- 1990 IF dx<>0 THEN PROC sageata
- $2000$  IF  $dx=0$  AND  $dy > 0$  THEN PROC nord
- $2010 >$ IF  $u \leq$ =PI $/2$  AND  $u$ > PI/3 THEN PLOT 80.46:  $"v$ <sup>"</sup>
- 2020 IF  $u < =PI/2$  AND  $u > PI/3$ THEN PLOT 80,48 : DRAW  $-15.0$ : DRAW  $-5.2$ :
	-
	- DRAW  $0, -4$ : DRAW 5.2
- 2030 IF u<=PI/3 AND u>PI/6 THEN PLOT 90,46; "vo"
- 2040 IF u<=PI/3 AND u>PI/6 THEN PLOT 90.48: DRAW  $15,0:DRAW-5,2:DRAW$ 
	- $0, -4$ : DRAW 5.2
- 2050 IF  $u \le P I/6$  AND  $u \ge 0$ THEN PLOT 100.46; "vo"
- 2060 IF  $u \leq P I/6$  AND  $u \geq 0$ THEN PLOT 100,48: DRAW  $15.0:DRAW - 5.2$ :
- 1870 NEXT i 02 is because 1 let in DRAW 0,-4: DRAW 5.2
	-
	-
	- -
	- 2110 LET  $y=110+17*$ vo \*
	- $2120 >$ IF a=0 THEN PLOT x,y
	- 2130 IF  $a > 0$  AND  $x < =230$ THEN DRAW (x-PEEK 23677), (y-PEEK 23678)
	- 2140 NEXT a
	- 2150 END PROC
	- 2160 DEF PROC cerc
	- 2170 FOR a=0 TO 6.4 STEP .3
	- 2180 LET  $x=100+7*$ vo \*  $COSE(a)$
	- 2190 LET  $y=110+17*$ vo \*  $SINE(a)$
	- 2200 IF  $a=0$  THEN PLOT x,y
	- 2210 IF  $a > 0$  THEN DRAW (x-PEEK 23677), (y-PEEK 23678)
	- 2220 NEXT a
	- 2230 END PROC
	- 2240 IF u<PI/2 THEN PROC elice
- 2250 IF  $u = PI/2$  THEN PROC **Cerc Distriction**
- 2260 PAUSE 100
- 2270 IFu>0ANDu<PI/2THEN PRINT #O; "Traiectorie elicoidala !"
- $2280 >$ IF u=PI/2 THEN PRINT #O; "Traiectorie circulara!"
- 2290 IF  $u=0$  THEN PRINT<br> $+0$ : "Traiectorie rectilinie !"  $2300$  LET  $t=1$ 2310 PAUSE O 2320 FOR i=l TO 176 2330 SCROLL 7: NEXT i 2340 CLS <sup>1</sup> 2350 GO TO 580
- 2360 SAVE "Elice" LINE 10

HOUN SHER MOOS TI US

WART THE WAR SCOOFFLICE

医填充 白色科 车车 经合同当时

### 3.3. CIRCUIT RLC SERIE  $(L, RLC, SERIE")$

Se tipărește sub forma unui tabel răspunsul la 20 întrebări legate de circuitul RLC serie, fomat din elemente ideale. Instrucțiunea INPUT cere introducerea unor mărimi fizice necesare efectuării calculelor. Acest program permite rezolvarea unor probleme care se găsesc îu manualul de clasa a XI-a, la sfîrşitul capitolului intitulat "Curentul alternativ", dînd răspuns la un număr mult mai mare de întrebări decît cele din manual.

Cu ajutorul măriniilor calculate se reprezintă diagrama fazorială a circuitului RLC serie, graficul tensiunii și intensității, ținîndu-se seama de defazajul respectiv.

- 10 BORDER 2: PAPER 6
- 20 INK 1: CLS
- $30$  DIM  $z\sqrt[3]{16}$
- 40 FOR i= l TO 16
- 50 READ d
- $60$  LET  $zS(i) = \text{CHR}S$  d
	- 70 NEXT i 001 1 001 1
	- 80 DATA 127,39,56,55,32,76, 72,67,67,32,67,46, 71,79, 73, 65
- 90 CSIZE 16,24
- -100 PRINT FLASH 1;AT 3,5; "READY"
	- 110 PAUSE O: CLS
	- 120 CSIZE 8, 16
- 130 CIRCLE 20,100,2: PLOT<br>22,100 22,ioo
- $140$  DRAW  $28.0$ : DRAW  $0, -2$

150 DRAW 30,0: DRAW 0.4

- 160 DRAW -30,0: DRAW O,  $-2$
- 170 PLOT 60,90; "R"
- 180 PAUSE 50
- 190 PLOT 80,100: DRAW 30,0
- $200 > FOR$  i=1 TO 10
- 210 DRAW 5,0,-PI: NEXT i
- 220 PLOT 130,90 ;"L"
- 230 PAUSE 50
- 240 PLOT 160,100: DRAW 35,0
- 250 PLOT 195,95: DRAW 0,10
- 260 PLOT 200,95 : DRAW 0,10
- 270 PLOT 200,100: DRA W 28,0 •
- 280 CIRCLE 230, 100,2: PLOT 194,90; "C"

290 PAUSE 100 300 FOR  $i=1$  TO 110 310 SCROLL 6: NEXT i 320 LET a\$="CIRCUIT" 330 FOR  $i=1$  TO 7 340 BEEP .1, RND \*30 350 PLOT  $45+i*20,120; a\$ (i) 360 NEXT i 370 LET bS="RLC SERIE" 380 FOR i=1 TO 9 390 BEEP .1, RND \*30 400 PLOT  $75+i*10,100; b\$ (i)  $410 > NEXT$  i 420 PAUSE 100 430 FOR  $i=1$  TO 16 440 BEEP .1, RND \*30 450 PLOT  $40 + i * 10,80 ; z$ \$(i) 460 NEXT i 470 PAUSE 50 480 FOR  $i=1$  TO 6 490 BEEP .1, RND \*30 500 PLOT 40,156- $i*16$ ;" \*" 510 NEXT i 520 IF CODE  $z\$(13)<$  >71 THEN NEW 530 FOR  $i=1$  TO 17 540 BEEP .1, RND \*30 550 PLOT  $40+i*10,60;$ " \*" 560 NEXT i 570 FOR  $i=1$  TO 5 580 BEEP .1, RND  $*30$ 590 PLOT 210,60+i \* 16;" \*" 600 NEXT i 610 FOR  $i=1$  TO 16  $620 > BEEP$  .1, RND  $*30$ 630 PLOT  $210 - i * 10,140;$  " \* 640 NEXT i 650 PAUSE 50: PLOT 38,142 660 DRAW 0,-100: DRAW 182,0 670 DRAW 0,100: DRAW  $-182,0$ 680 PAUSE 100

690 BEEP .4,19: BEEP .2,23

- 700 BEEP .4.28: BEEP .2.26 710 BEEP .4.24: BEEP .2.23 720 BEEP .4.21: BEEP .2.23 730 BEEP .4,24: BEEP .2,26 740 BEEP .4,23: BEEP .2,21 750 BEEP .2.21: BEEP .2.19
- 760 BEEP 2,23: BEEP 4.26
- 770 BEEP 2.26
- 780 FOR  $i=1$  TO 175
- 790 SCROLL 7
- 800 NEXT i
- **810 CLS**
- $820 > PRINT$  AT 3,3; "Acest program raspunde la un numar de 20 intrebari legate de circuitul RLC serie."
- 830 PRINT
- 840 PRINT TAB 6; "Apasati orice tasta!"
- 850 PAUSE 0: CLS
- 860 PRINT AT 2.4; "Utilizati acest program pentru rezolvarea urmatoarelor proble $me:$ "
- 870 PRINT TAB 12; "XI,30,4"
- 880 PRINT TAB 12; "XI,30,5"
- 890 PRINT TAB 12: "XI, 32, 13"
- 900 PRINT
- 910 PRINT TAB 6; "Apasați orice tasta!"
- 920 PAUSE 0: CLS
- $930 > PRINT AT 4.2$ ; "Introduceti tensiunea efectiva aplicata la bornele circuitului (in V)"
- 940 INPUT; LINE uS
- 950 FOR  $i=1$  TO LEN u\$
- 960 IF CODE  $\text{u}\text{S(i)} < 46$  OR CODE  $\text{u}\text{\$(i)} > 57 \text{ THEN }$  GO TO 940
- 970 IF CODE U\$ (i)  $\rightleftharpoons$  47 THEN GO: TO 940
- 980 NEXT i
- 990 LET  $u=VAL$ ,  $u\$

1000 CLS

- 1010 PRIN'l' AT 5,0; "Introduceti frecyenta curentului  $\mathop{\rm alternative}\nolimits(\text{in } \mathbf{Hz})$ "
- 1020 INPUT LINE f\$
- 1030 FOR  $i=1$  TO LEN f\$
- 1040 IF CODE f\$(i)<46 ' OR CODE  $f(S(i)) > 57$  THEN GO TO 1020 1910 10
- $.1050$  IF CODE  $f$(i) = 47$  THEN GO *TO* 1020
	- $1060 > \text{NEXT}$  i
- 1070 LET f=VAL f\$ 99 <002.
- 1080 CLS of the participant of the
- $1090$  IF  $f=0$  THEN GO TO 930 Orist in North Shutter
- 1100 PRINT AT 5,0; "Introduceti rezistenta dectrica (in Ohmi)"
- 1110 INPUT LINE R\$
- 
- 1120 FOR  $i=1$  TO LEN R\$
- 1130 IF CODE Rs(i)<46 OR CODE  $R(S(i) > 57$  THEN GO TO 1110
- 1140 IF CODE  $R\$(i) = 47$  THEN GO TO 1110
- $1150$  NEXT i
- 1160 LET R=VAL R\$
- 1170 CLS
- 1180 IF  $R=0$  THEN PRINT AT 5,4; "Nu analizez circuit fara rezistenta !"
- 1190 IF R=0 THEN GO TO 920
- 1200 PRINT AT 5,1; "Introduceti indnctanta (in H)"
- 1210 >INPUT LINE L\$
- 1220 FOR  $i=1$  TO LEN L\$
- 1230 IF CODE L\$(i)<46 OR CODE  $LS(i) > 57$  THEN . GO TO 1210
- 1240 IF CODE  $LS=47$  THEN GO TO 1210
- 1250 NEXT i
- 1260 LET  $L=VAL$   $LS$
- 1270 CLS
- 1280 IF  $L = 0$  THEN PRINT AT 5,4; "Nu analizez circuit fara inductanta !" I I
- 1290 IF  $L=0$  THEN GO TO 920
- 1300 PRINT AT 5,3; "Introduceti capacitatea electrica  $(in F)$ "
- 1310 INPUT LINE c\$
- $1320$  FOR  $i=1$  TO LENCS
- 1330 IF CODE C\$(i)<46 OR  $CODE$   $CS(i) > 57$  THEN GO TO 1310 XHZ
- 1340 IF CODE  $C$(i) = 47$  THEN GO TO 1310
- 1350 >NEXT i +
- 1360 LET C= VAL C\$
- 1370 CLS
- 1380 IF  $C=0$  THEN PRINT AT 5,4; "Nu analizez circuit fara capacitate!"
- 1390 IF  $C=0$  THEN GO TO 920
- 1400 LET XL=2 \*PI \*f \*L
- 1410 LET  $XC=1/(2 * PI *f *C)$
- 1420 LET  $Z = SQR$   $(r^2 + (ABS$  $(XL-XC)\hat{2})$
- 1430 LET  $I=U/Z$
- 1440 LET UR=I \* R
- 1450 LET UL=I \*XL
- 
- 1460 LET UC=I \*XC<br>1470 LET  $ti=180/PI$  \* (ATN  $(XL-XC)/R)$  .
- 1480 LET  $f0=1/(2*PI * SQR)$  $(L * C))$
- 1490 LET Ir= U/R
- 1500 LET UR0=Ir \* R
- 1510 LET UL0=Ir \*2 \*PI\* TO \*LITE OF BRITAIN OF
- 1520 LET UC0=Ir/(2 \*PI \*fO \* C)
- $1530 > LET$  Q=  $UL0/U$ .
- 1540 LET Z0=SQR (L/C)
- 1550 LET fp=COS (PI \*fi/180)
- 1560 LET  $P=U*I*fp$  and

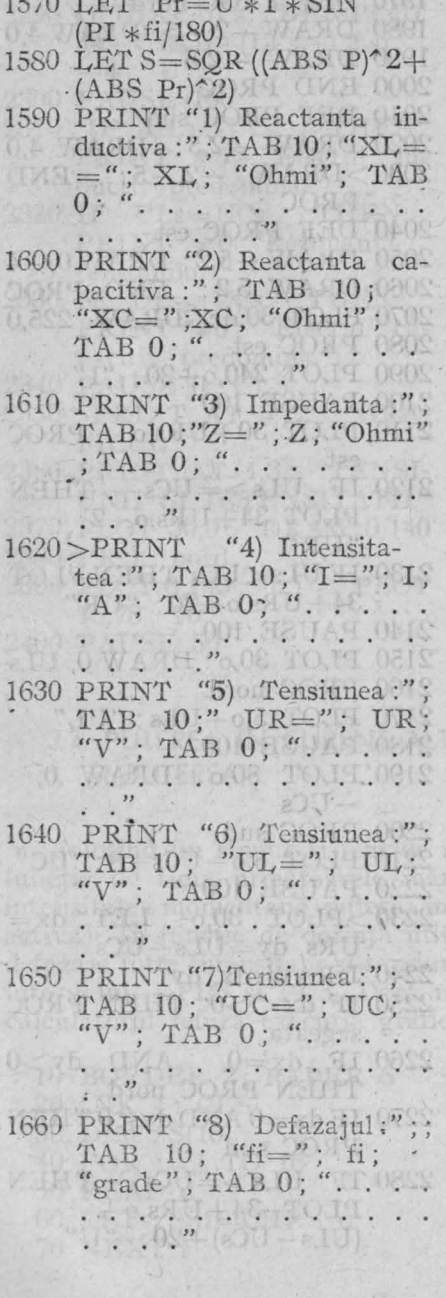

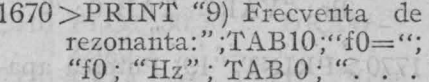

- Sea Ot aAT Tranor 1680 PRINT "10) Intensitatea la rezonanta:"; TAB 10; "Ir="; Ir; "A"; TAB 0; TALWAY, THE DAY OF DESIGN
- sies whather hostil in 1690 PRINT "11) Tensiunea la rezonanta:"; TAB 10; "URO="; URO; "V"
- TABO; "
- 1700 PRINT "12) Tensiunea la findirezonanta: "; TAB 10; AION BAT.
- 1710 PRINT "13) Tensiunea la rezonanta:"; TAB 10:  $"UCO = "; UCO; "V".$ TABO; ".
- THE PARTY HJ 0281
- 1720 > PRINT "14) Factorul de calitate:"; TAB 10; "Q=";  $Q; \text{YAB}_0;$
- 1730 PRINT "15) Impedanta caracteristica:"; TAB 10;<br>"Z0="; Z0; "Ohmi"; TABO;

Material Song Long Lynna Holler

- 1740 PRINT "16) Factorul de putere:"; TAB  $10$ ; "fp=";  $\neg$  fp; TAB 0; "...  $(d+1.7200 - 4 + W + 960$
- 1750 PRINT "17) Puterea activa:"; TAB  $10$ ; "P="; P; "W"; TAB 0; ".

1760 PRINT "18) Puterea reactiva:"; TAB 10; "Pr=";  $Pr: "VAR"; TABLE 0;".$ OF CORPLAN CREWING

- 1770 > PRINT "19) Puterea aparenta:"; TAB 10; "S=";  $S$ ; "VA"; TAB 0; "... LAT Papparent S. ..
- 1780 IF XL > XC THEN PRINT "20) Efectul inductiv este predominant"
- 1790 IF XC>XL THEN PRINT "20) Efectul capacitiv este predominant."
- 1800 IF XL=XC THEN PRINT "20) In conditiile problemei, apare rezonanta tensiuni- $1$  or  $\cdot$
- 1810 PAUSE 0: CLS
- 1820 PRINT TAB 6: "DIA-GRAMA FAZORIALA"
- 1830 LET  $m=UL+UC$
- 1840 IF  $UR >= m$  THEN LET  $ULs=UL*200/UR$
- 1850 IF  $UR>=m$  THEN LET  $UCs=UC*200/UR$
- 1860 IF  $UR >= m$  THEN LET  $URs = 200$
- 1870>IF UR<m THEN LET  $ULs=130*UL/(UL+UC)$
- 1880 IF UR<m THEN LET  $UCs=UC*130/(UL+UC)$
- 1890 IF UR<m THEN LET  $URs = 130 * UR/(UL+UC)$
- 1900 LET  $o=10+UCs$
- 1910 DEF PROC sageata
- 1920 LET  $i = SQR$  29,  $a = ATN$  $(dy/dx), b=ATN.4$
- 1930 DRAW  $-i * \text{COSE}$  (a+b),  $- i * SINE (a + b)$
- 1940 DRAW  $-4 *$ SINE (a),  $4 * \text{COSE}$  (a)
- 1950 DRAW  $i * \text{COSE}$  (a-b),  $i * SINE (a - b)$
- 1960 END PROC

1970 DEF PROC nord

- 1980 DRAW  $-2, -5:DRAW 4.0$
- 1990 DRAW  $-2.5$
- 2000 END PROC
- 2010 DEF PROC sud
- 2020 DRAW -2.5: DRAW 4.0
- $2030 > DRAW$  -2,-5: END PROC
- 2040 DEF PROC est
- 2050 DRAW  $-5.2$ : DRAW 0,  $-4$
- 2060 DRAW 5,2: END PROC
- 2070 PLOT 30.0: DRAW 225.0
- 2080 PROC est
- 2090 PLOT 240,0+20; "I"
- 2100 PAUSE 100 11 11 11 11
- 2110 PLOT 30+URs.o: PROC est
- $2120$  IF  $ULs = UCs$  THEN PLOT  $34+\text{URs}_0-2$ :  $"UR"$
- 2130 IF ULS<UCS THEN PLOT  $34+URs, o+20$ ; "UR"
- 2140 PAUSE 100
- 2150 PLOT 30,0: DRAW 0, ULS
- 2160 PROC nord
- 2170 PLOT 5,0+ULs; "UL"
- 2180 PAUSE 100
- 2190 PLOT 30,0: DRAW 0.  $-UCs$
- 2200 PROC sud
- 2210 PLOT 5.0-UCs+8; "UC"
- 2220 PAUSE 100
- $2230 > PLOT$  30.0: LET  $dx =$ URs,  $dy = ULs - UCs$
- 2240 DRAW dx, dy
- 2250 IF  $dx < 0$  THEN PROC sageata de l'altres de l'altres de l'altres de l'altres de l'altres de l'altres de l'altres de l'altres de l'
- 2260 IF  $dx=0$  AND  $dy>0$ THEN PROC nord.
- 2270 IF  $dx=0$  AND  $dy<0$  THEN PROC sud
- 2280 IF  $ULs = UCs$  THEN PLOT  $34+\text{URs},0+$  $(ULs-UCs) + 20$ ; "U"
- 2290 IF ULS<UCS THEN PLOT  $34+URs,o-(UCs-ULs)$  $-4:$  "U"
- 2300 PAUSE 100 11 11 11
- 2310 IF ULS >UCS THEN PRINT #0: "Efectul inductiv predomina."<br>2320 IF ULs=UCs THEN
- PRINT #0:"Rezonanta tensiunilor."  $156001$
- 2330 IF ULS<UCs THEN PRINT #0: "Efectul capacitiv predomina."
- 2340 PAUSE 0: CLS
- 2350 > PRINT AT 0,12; "GRA-FICUL"
- 2360 PRINT AT 1,3; "TENSI-UNII SI INTENSITATII"
- 2370 PLOT 30,0: DRAW 0,140<br>2380 PROC nord
- 
- 2390 PLOT 0,140; "u,i": PLOT 15,78; "0"

CHOOLOGIC VILE-LINOTOT

2400 PAUSE 50

- 2410 PLOT 30.70: DRAW 220.0
- 2420 PROC est: PLOT 230,65;  $u_{+}$ "
- 2430 PAUSE 50
- 2440 FOR  $x=0$  TO 179
- 2450 LET  $u = 70 + 60 *$  SINE  $(PI/30 * x)$
- 2460 LET  $ul = 70 + 60*$  $SINE(PI/30 * (x+1))$
- 2470 LET  $i = 70 + 40 *$  SINE  $(PI/30 * x - fi * PI/180)$
- 2480 LET  $i1=70+40*$ SINE  $(PI/30 * (x+1) - fi * PI)$ 180)
- 2490 PLOT x+30,u: DRAW 1,  $u1-u$
- 2500 PLOT x+30,i: DRAW 1,  $i1 - i$
- 2510 NEXT x
- 2520 > GO TO 920
- 2530 SAVE "RLC serie" LINE  $10$ st b-R&OT fint storting

# 3.4. PUTEREA IN CURENT ALTERNATIV ("PUTEREA")

BIO POKE TTEMPLAN

Folosind un singur sistem de axe de coordonate se reprezintă în funcție de timp următoarele mărimi fizice: tensiunea momentană, intensitatea momentană, puterea momentană și puterea medie (puterea activă). În funcție de dorința utilizatorului se pot introduce diferite defazaje între intensitate și tensiune, cu condiția ca să nu se iasă din intervalul -PI/3 și PI/3. Dacă nu se respectă intervalul respectiv, calculatorul refuză executia graficului.

- 10 BORDER 2: PAPER 6
- 20 INK 1: CLS
- $30$  DIM  $z\sqrt[6]{16}$
- 40 FOR  $i=1$  TO 16
- 50 READ d
- 60 LET  $z\$(i) = \text{CHRS } d$
- 70 NEXT i
- 80 CSIZE 16.24
- 90 PRINT FLASH 1: AT 3,5; "READY"
- '100 PAUSE 0: CLS
- 110 CSIZE 8.16
- $-120$  LET  $aS = "PUTEREA"$
- $130$  FOR  $i=1$  TO 7

140 BEEP .1, RND \*30 150 PLOT  $45 + i * 20.120$ ; a \$(i) 160 NEXT i 170 LET b\$="INSTANTA-NEE" THE TABLE  $180$  FOR  $i=1$  TO  $11$ 190 BEEP .1, RND \*30 200 PLOT  $65 + i * 10,100$ ; \$(i) 210 NEXT i VIS THE THE OLD  $220 > PAUSE$  100  $230$  FOR  $i=1$  TO 16 240 BEEP .1, RND \*30 250 PLOT  $40 + i * 10,80 ; z$ \$(i) 260 NEXT i 270 PAUSE 50  $280$  FOR  $i=1$  TO  $6$ 290 BEEP .1, RND \*30 300 PLOT 40,156-i \* 16;" \* " 310 NEXT i  $320$  FOR  $i=1$  TO 17 330 BEEP .1, RND \*30 340 PLOT 40+i \* 10,60;" \*" 350 NEXT i 360 FOR  $i=1$  TO 5 370 BEEP .1, RND \*30 380 PLOT 210,60+i \* 16;" \*" 390 NEXT i 400 FOR  $i=1$  TO 16 410 BEEP .1, RND \*30 420 PLOT 210-i \* 10.140:" \*" 430 NEXT i 440 >PAUSE 50: PLOT 38,142 450 DRAW 0,-100: DRAW 182,0 460 DRAW 0.100: DRAW  $-182.0$ 470 PAUSE 100 480 DATA 127,39,56,55,32,76,72 67, 67, 32, 67, 46, 71, 79, 73, 65 490 BEEP .4.19: BEEP .2.23 500 BEEP .4,28: BEEP .2,26 510 BEEP .4.24: BEEP .2.23 520 BEEP .4,21: BEEP .2,23 530 BEEP .4,24: BEEP .2,26

540 BEEP .4.23: BEEP 2.21 550 BEEP .2.21: BEEP .2.19 560 BEEP .2.23: BEEP .4.26 570 BEEP 226 580 FOR  $i=1$  TO 175 590 SCROLL 7 600 NEXT i 610 IF CODE  $z\sqrt[6]{13}$  < >71 THEN NEW-**620 CLS** 630 KEYWORDS 0  $640 > LET$  i=USR "o" 650 POKE i+0.BIN 00000000 660 POKE i+1, BIN 00000000 670 POKE i+2, BIN 00100100 680 POKE i+3,BIN 01000010 690 POKE i+4,BIN 01000010 700 POKE i+5.BIN 01011010  $710$  POKE  $i+6$ . BIN 00100100 720 POKE i+7,BIN 00000000 730 LET i=USR "f" 740 POKE  $i+0.BIN$ 00000000 750 POKE i+1.BIN 00001100 760 POKE i+2, BIN 01010010 770 POKE i+3, BIN 01010010 780 POKE i+4.BIN 01010010 790 POKE i+5.BIN 00111100 800 POKE i+6,BIN 00010000  $810$  POKE  $i+7$ , BIN 00010000 820 PRINT AT 1,14; "Daca" 830 PRINT AT 2,11; "u=Um. sin ONt" 840 PRINT AT 3.15; "si" 850>PRINT AT 4,9; "i=Im.sin  $(ONt + FILL)^"$ 860 PRINT AT 6,3; "puterea instantanee este:" 870 PRINT AT 8,2; " $p=u.i=$ Um.sin ON t.Im.sin (ON t+ FILL)" 880 PAUSE 0 890 FOR  $i=1$  TO 175 900 SCROLL 7

910 NEXT i

- 
- 930 FOR i=1 TO 30
- $\begin{tabular}{ll} 940 & BEEP & .2,30 : BEEP & .2,35 : \\ & BEEP & .2,40 \end{tabular}$
- 950 NEXT i
- 960 END PROC
- 970 CLS
- 980 PLOT 2.0: DRAW 0,165
- 990 DRAW 2,-5: DRAW  $-4.0$ : DRAW 2,5
- 1000 PAUSE 100
- 1010 PRINT FLASH 1; AT  $0,1$ ; "u"

Herbe Monthe

- $1020$  > PROC sun
- 1030 PRINT FLASH 0; AT 0,1;  $\alpha_{11}$ "
- 1040 PAUSE 50
- 1050 PRINT FLASH 1: AT 0.2:  $\mathfrak{m},\mathfrak{i}$
- 1060 PROC sun
- 1070 PRINT FLASH 0;AT 0.2;  $\binom{n}{1}$
- 1080 PAUSE 50 NEWS OF
- 1090 PRINT FLASH 1:AT 0.4:  $\cdot$ ", p"
- 1100 PROC'sun
- 1110 PRINT FLASH 0; AT 0.4:  $\mu$ ,  $p$
- 1120 PAUSE 100
- 1130 PLOT 0.40: DRAW 255,0
- 1140 DRAW -5,2: DRAW 0,  $-4: DRAW$  5,2
- 1150 PAUSE 100
- 1160 PRINT FLASH 1: AT 7,31; " $t$ "
- 1170 PROC sun
- 1180 PRINT FLASH 0; AT  $7,31;$  "t"
- 1190 PAUSE 200
- 1200 INPUT "Introduceti defa-zajul!"; LINE f\$
- 1210 FOR  $i=1$  TO LEN  $fS$
- $1220 >$ IF CODE f $\S($ i $)<$ 45 OR
- 920 DEF PROC sun CODE  $f(S(i)) > 57$  THEN GO TO 1200
	- 1230 IF CODE  $f\$  (i) = 47 THEN GO TO 1200
	- 1240 NEXT i ALCOHOL
	- 1250 LET fi=VAL fS
	- 1260 IF  $fi > 60$  OR  $fi < -60$ THEN PRINT #1; "Defazajul apartine [-60,60] grd.": PAUSE 400: GO  $TO 1200$  /
	- 1270 IF  $fi < 0$  THEN PRINT  $#1$ ; AT  $0,0;$ " Intensitatea este in urma tensiunii cu FILL="; fi; "grd"
	- 1280 IF fi >0 THEN PRINT  $#1$ ; AT  $0,0$ ; "Intensitatea este defazata inaintea tensiunii cu FILL= ";fi;"grd"
	- 1290 IF  $fi=0$  THEN PRINT #1;AT 0,0; "Intensitatea si tensiunea sint in faza.  $FILI = 0$  grd."
	- $1300 > FOR$   $t=0$  TO 244 STEP  $2$
	- 1310 LET  $u = 40 + 16 *$  SINE ((t)  $123 * PI$ )
	- 1320 LET u1=40+16 \*SINE  $(((t+2)/123*PI))$
	- 1330 LET  $i=40+8*$  SINE  $((t/123 * PI + fi * PI/180))$
	- 1340 LET  $i1=40+8*$ SINE  $(((t+2)/123*PI + fi*PI)$  $180)$
	- 1350 PLOT  $t+2,u$ : DRAW 2,  $u1-u$
	- 1360 PLOT t+2,i: DRAW 2,  $i1 - i$
	- 1370 PLOT  $t+2$ ,  $(u-40)*$  $(i-40)+40$
	- 1380 DRAW 2,  $(u1-40)$  \*
		- $(i1-40) (u-40) * (i-40)$

1390 NEXT t

- 1400 PAUSE 100
- 1410 PLOT  $6.60 + 64 * \text{COSE}$  $(fi * PI/180)$ ; "P"
- 1420 PLOT 2.40+64 \* COSE  $(fi * PI/180) : DRAW 246.0$
- 1430 PAUSE 200
- $1440 >$ IF fi<0 THEN PRINT #1; AT 0,0; "Efectul inductiv este predominant!"
- 1450 IF fi >0 THEN PRINT #1; AT 0,0; "Efectul capacitiv este predominant!"
- 1460 IF fi=0 THEN PRINT #1; AT 0,0; "Aceasta situatie apare la rezonanta sau in cazul rezistorului ideal!"
- 1470 PAUSE 200
- 1480 IF  $fi=0$  THEN PRINT #1; AT-0,0; "Puterea instantanee are numai valori. pozitive!"
- 1490 INPUT "Mai doriti exemple?  $(d/n)$ "; s\$

ANTELLAS OM CONTROLLE

AND CONTROLL AND THE RESIDENCE.

EUNANCE NEW TOAT OLL

-<br>SON BIOL-HIZA | FIZAFIYARI<br>SSON DING SANG HOLDINAZI

(52) 每次定 70年之 10年纪10年

 $-30008*8404 = 1111010481$ ANTONA ATTENDANCE ANTIMATE

TO REEF THROUGH CH PARTICLE & HO OI + IO, NO IT GEE!

- $1500 >$ IF  $s\text{\$=``d''$$  THEN GO TO 970
- 1510 IF  $s\hat{s} = "n"$  THEN GO TO 1530
- 1520 IF  $s\&>$ "n" OR  $s\&>$ "d" THEN GO TO 1490
- 1530 CLS
- 1540 PRINT AT 0,1; "Retineti urmatoarele relatii:"
- 1550 PRINT AT 2.11; "P=U.I. cos FILL"
- 1560 PRINT AT 3,5; "P-puterea activa;  $\langle P \rangle = W''$ <br>1570 PRINT AT 5,10; "Pr=
- U.I.sin FILL"
- 1580 PRINT AT 6.2; "Pr-puterea reactiva; <Pr>= VAR"
- 1590 PRINT AT 8.13; "S=U.I"
- 1600 PRINT AT 9,3; "S-puterea aparenta :  $\langle S \rangle = \overline{VA}$ "
- 1610 PAUSE 0: STOP
- 1620 SAVE "Puterea" LINE 10 NU PORT HEARINGON WILL

TAXLEUM STREET DONAIDA

BAC FEINT A OG GETTAT DELI

THE PUISSE OF PLANT

ROO INFUSIONAL TURNER MARKET SOU POPLE INTE TELLING POO STREED I I ACTORI

## 4. ELEMENTE NELINIARE DE CIRCUIT

## 4.1. REDRESAREA MONOALTERNANTĂ  $(.,MONO'')$

Sînt prezentate două scheme electrice de redresoare monoalternanță cu ajutorul diodei cu vid, apoi cu diodă semiconductoare. Se reprezintă grafic tensiunea ce urmează a fi redresată, tensiunea redresată, primele două componente ale dezvoltării în serie Fourier, precum si expresiile matematice ale acestora.

Graficul sumei celor două componente se poate compara cu graficul tensiunii redresate, pentru a aprecia măsura în care tensiunea redresată este aproximată doar de primii doi termeni din seria Fourier.

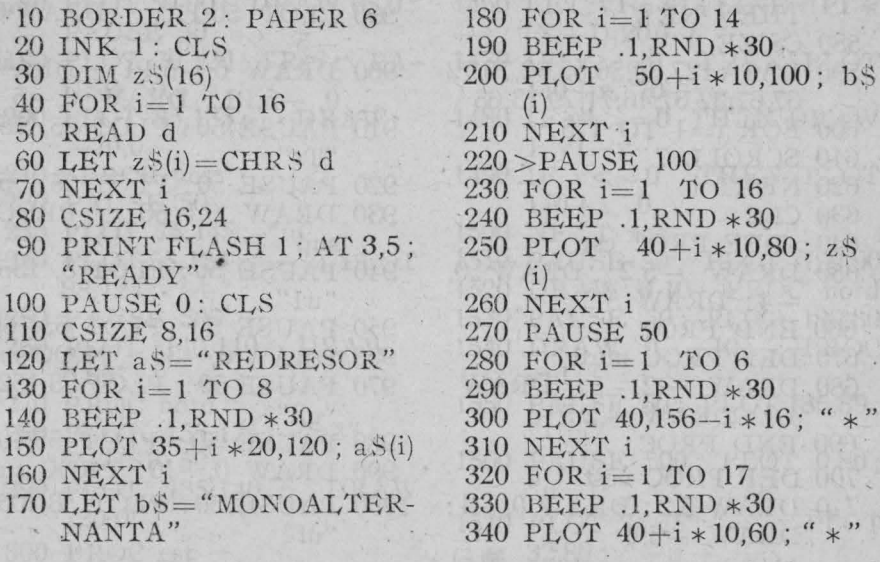

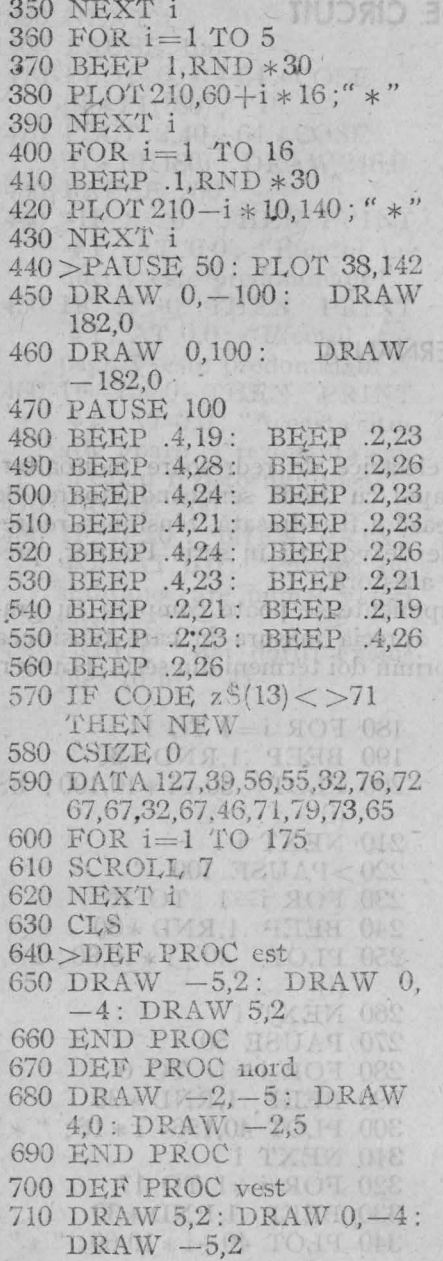

720 END PROC

- 730 DEF PROC sud
- 740 DRAW 2.5: DRAW -4.0: DRAW  $2,-5$
- 750 END PROC
- 760 CIRCLE 10.140.2: PLOT 10,142
- 770 DRAW 0.18: DRAW 20.0: DRAW 0.-5
- 780 FOR  $i=1$  TO 10
- 790 DRAW 0.-5.-PI: NEXT
- $800 > DRAW$   $0,-5$ : DRAW  $-20,0$ ROUDM
- 810 DRAW 0,18: CIRCLE 10. 120.2
- 820 PAUSE 100
- 830 PLOT 40.160: DRAW 0. ann s -60men a afters Atnissimer
- 840 PAUSE 100
- 850 PLOT 50.170: DRAW 0. mos 5n-510bo ismba le vihy)
- $860$  FOR  $i=1$  TO 7
- $-870$  DRAW  $0, -5$ , PI: NEXT i
	- 880 DRAW 0.-5: PAUSE 100
	- 890 PLOT 50,110: DRAW0,  $-5$
	- 900 DRAW 0,-5, PI: DRAW  $0, -5.$ PI: DRAW  $0, -5$
	- 910 PAUSE 50: PLOT 25,175;  $T^{\prime}$
	- 920 PAUSE 50: PLOT 25,155
	- 930 DRAW 0.-50: PROC F& sud
	- 940 PAUSE 50: PLOT 8, 135;  $"11"$
	- 950 PAUSE 50: PLOT 55,165
	- 960 DRAW 0. 35: PROC sud
	- 970 PAUSE 50: PLOT 58.152:  $"12"$
- 980 PAUSE 50: PLOT 55,105
	- 990 DRAW  $0,-10$ : PROC sud
- 1000 PAUSE 50: PLOT 58,105;
- $1010 > PAUSE$  0
- 1020 CIRCLE 110.150.15
- 1030 PLOT 105,160: DRAW 10,0
- 1040 PLOT 110,160: DRAW  $0.10$
- 1050 PLOT 100,125: DRAW  $0, 13$
- 1060 DRAW 20,0,  $-PI/1.5$
- 1070 PLOT 105,110: DRAW  $0,26$
- 1080 DRAW 10,0,  $-PI/1.5$ : DRAW  $0, -46$
- 1090 PAUSE 0
- 1100 PLOT 50,170: DRAW 60,0
- 1110 PAUSE 50
- 1120 PLOT 50,125: DRAW 15,0
- 1130 DRAW 0.3: DRAW 20.0
- 1140 DRAW 0, -6: DRAW  $-20.0$
- 1150 DRAW 0.3: PLOT 85,125
- 1160 DRAW 15,0: PAUSE 50
- 1170 PLOT 50,110: DRAW 55,0
- 1180 PLOT 50,90: DRAW 65,0: PAUSE 50
- 1190 PLOT 70.120: "Rs": PA-**USE 50**
- 1200 PLOT 85,135: DRAW  $-20,0$
- $1210$  > PROC vest
- 1220 PAUSE 50
- 1230 PLOT 75,145; "u"
- 1240 PLOT 55, 124 : "-": PLOT 88,124; "+"
- 1250 PAUSE 500
- 1260 PLOT 140,110: DRAW  $0,65$
- 1270 PROC nord
- 1280 PLOT 155,175; "u2": PAUSE 50
- 1290 PLOT 135,140: DRAW 120,0
- 1300 PROC est
- 1310 PLOT 240,138; "t"
- 1320 PAUSE 50: FOR x=0 TO 99
- 1330 LET  $y=140+35*$ SINE  $((PI * x/20))$
- 1340 LET  $y1 = 140 + 35 *$  SINE  $((PI * (x+1)/20))$
- 1350 PLOT 140+x,y: DRAW  $1, y1 - y$
- 1360 NEXT x
- 1370 PAUSE 100: PLOT 140,70
- 1380 DRAW 0,35: PROC nord
- 1390 PLOT 130,105: "u"
- $1400 > PAUSE$  50: FOR  $x=0$ TO 110 STEP 5
- 1410 PLOT 140+x.70: NEXT X
- 1420 PROC est
- 1430 PAUSE 50: PLOT 240,80;  $a + b$
- 1440 PAUSE  $50:$  FOR  $x=0$  TO 99
- 1450 LET  $y=30*$  SINE ((PI \*  $x(20)$
- 1460 LET  $y1=30*$ SINE ((PI \*  $(X+1)/20)$
- 1470 IF  $y>=0$  THEN PLOT  $140 + x$ ,  $70 + y$
- 1480 IF  $y1>=0$  THEN DRAW  $1, y1-y$
- 1490 IF  $y < = 0$ THEN PLOT  $140 + x, 70$
- 1500 NEXT x
- 1510 PAUSE 50: PLOT 190,90
- 1520 DRAW 0.10: PROC nord
- 1530 PAUSE 50: PLOT 190,80
- 1540 DRAW 0, -10: PROC sud
- 1550 PAUSE 50: PLOT 186,89; "Um"
- 1560 PAUSE 500: PLOT 0.80;  $"u=U"$
- 1570 PLOT 24,75; "=": PLOT

 $\frac{1}{2}$  32,80; "+u'+ ....."

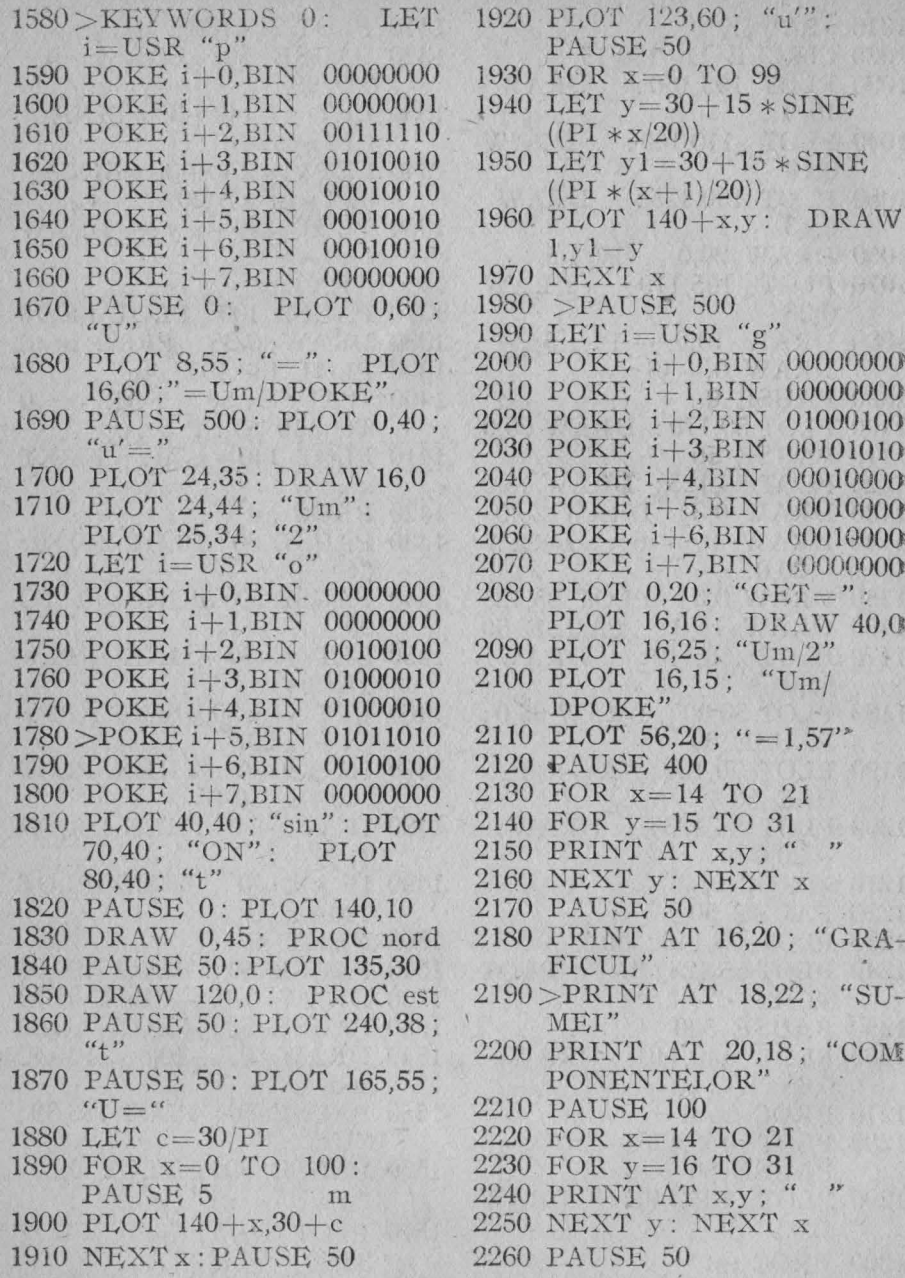

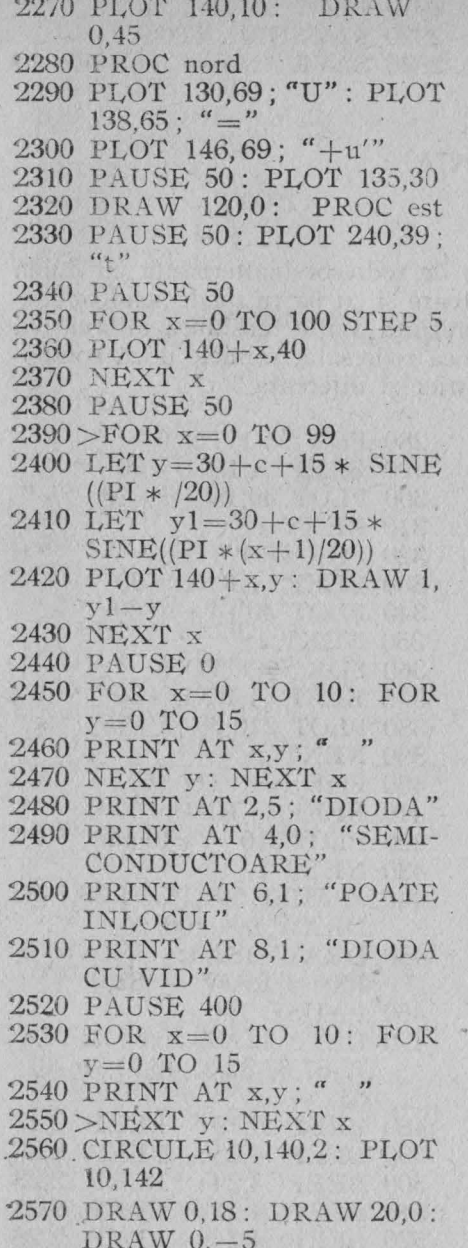

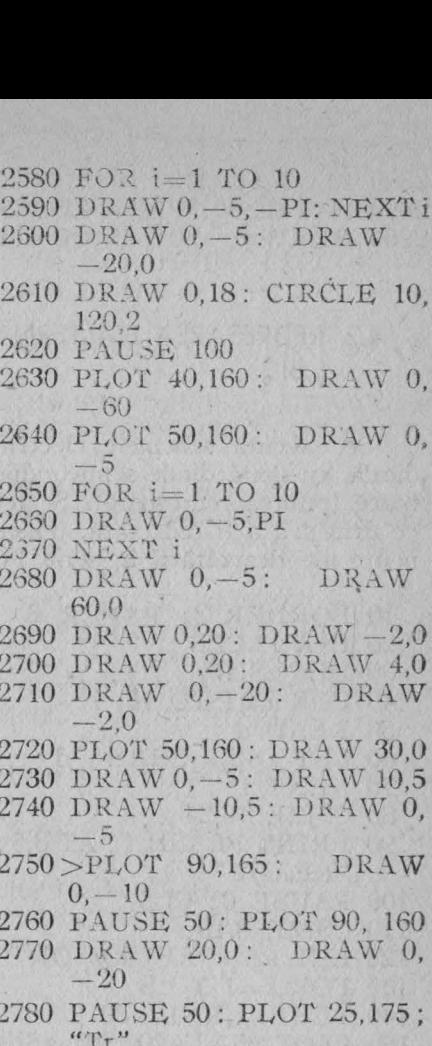

- 2790 PAUSE 50: PLOT 25,155
- 2800 DRAW 0, -50: PROC sud
- 2810 PAUSE 50: PLOT 8,135;  $^{\prime\prime}$   $\frac{11}{\prime}$

2820 PAUSE 50: PLOT 55,155

- 2830 DRAW 0,-50: PROC sud
- 2840 PAUSE 50: PLOT 60.135:  $"u2"$
- 2850 PAUSE 50; PLOT 113, 135;  $"Rs"$
- 2860 PAUSE 50
- 2870 PLOT 111,150; "+"

99

10.

0.

 $\mathbf{0}$ ,

W

 $-2,0$ 4.0

 $\begin{bmatrix} 0, \end{bmatrix}$ 

160 0,

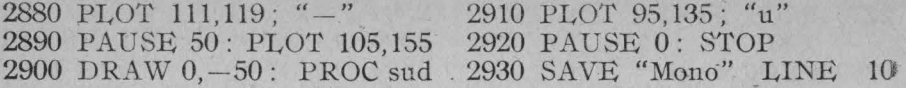

#### 4.2. REDRESAREA BIALTERNANTĂ  $(., B|")$

Se execută schemele electrice de redresor bialternanță cu dublă diodă, cu două diode semiconductoare si cu patru diode semiconductoare (puntea redresoare). Se reprezintă grafic tensiunea alternativă ce urmează a fi redresată, tensiunea redresată, primele două componente ale dezvoltării în serie Fourier și diferența lor.

10 BORDER 2: PAPER 6 20 INK 1: CLS 30 DIM  $z$(16)$ 40 FOR  $i=1$  TO 16 50 READ d 60 LET  $z\$(i) = \text{CHRS}$  d 70 NEXT i 80 CSIZE 16,24 90 PRINT FLASH 1; AT 3,5; "READY" 100 PAUSE 0: CLS 110 CSIZE 8.16 120 LET a \$ = "REDRESOR" 130 FOR  $i=1$  TO 8 140 BEEP .1, RND \*30 150 PLOT  $35 + i * 20,120$ ; a \$(i) 160 NEXT i 170 LET b\$="BIALTERN-NANTA" 180 FOR  $i=1$  TO 12 190 BEEP .1, RND \*30 200 PLOT  $60+i*10,100$ ; b\$(i) 210 NEXT i 220 > PAUSE 100 230 FOR  $i=1$  TO 16 240 BEEP .1, RND \* 30 250 PLOT  $40+i*10,80$ ; z\$(i) 260 NEXT i 270 PAUSE 50

280 FOR  $i=1$  TO 6 290 BEEP .1, RND \*30 300 PLOT 40,156- $i * 16$ ; " \* " 310 NEXT i 320 FOR  $i=1$  TO 17 330 BEEP .1, RND \*30 340 PLOT  $40 + i * 10.60$ ; 350 NEXT i 360 FOR  $i=1$  TO 5 370 BEEP .1, RND \* 30 380 PLOT 210,60+i \* 16; 390 NEXT i 400 FOR  $i=1$  TO 16 410 BEEP .1, RND \*30 420 PLOT 210- $i*10,140$ ; " \* " 430 NEXT i 440 > PAUSE 50: PLOT 38,142: DRAW 0,-100 450 DRAW 182,0: DRAW 0,  $100: \text{ DRAW} - 182,0$ 460 PAUSE 100 470 DATA 127,39,56,55,32,76, 72,67,67,32,67,46,71,79,73, 65 **BEEP .2,23** 480 BEEP .4,19:  $\begin{array}{cc} 490 \text{ BEEP} & 4,28: & \text{BEEP} & 2,26 \\ 500 \text{ BEEP} & 4,24: & \text{BEEP} & 2,23 \end{array}$ 510 BEEP 4,21: BEEP 2,23 520 BEEP .4,24: BEEP .2,26

- 530 BEEP .4,23: BEEP .2,21 540 BEEP .2,21: BEEP .2,19 550 BEEP .2,23: BEEP .4,26 560 BEEP .2.26 570 IF CODE  $z\sqrt{3}(13) < 271$ THEN NEW 580 CSIZE 0 590 FOR  $i=1$  TO 175 600 SCROLL 7  $610$  NEXT i  $620 > CLS$ 630 DEF PROC est 640 DRAW  $-5.2$ : DRAW 0.  $-4$ : DRAW 5.2 650 END PROC 660 DEF PROC nord 670 DRAW  $-2, -5$ : DRAW 4,0: DRAW  $-2,5$ 680 END PROC 690 DEF PROC vest 700 DRAW 5,2: DRAW 0,-4:  $DRAW - 5.2$ 710 END PROC 720 DEF PROC sud 730 DRAW 2,5: DRAW -4,0: DRAW  $2,-5$ 740 END PROC 750 CIRCLE 10,140.2: PLOT 10,142 760 DRAW 0,18: DRAW -15.0: DRAW  $0,-5$ 770 FOR  $i=1$  TO 10  $780 > DRAW$   $0, -5, -PI$ : NEXT i 790 DRAW  $0,-5$ : DRAW  $-15.0$ 800 DRAW 0.18: CIRCLE 10, 120,2 **810 PAUSE 100** 820 PLOT 35,160: DRAW 0,  $-60$ **830 PAUSE 100**  $-5$
- 860 DRAW 0.-5.PI: NEXT i 870 DRAW 0,-5 880 PAUSE 100: PLOT 45,110 890 DRAW 0.-5: DRAW 0,  $-5.PI$ 900 DRAW 0.-5.PI: DRAW  $0, -5$ 910 PLOT 45,145; DRAW 10.0 920 PAUSE 100: PLOT 20,170;  $\omega_{\Gamma\Gamma}$ " 930 PAUSE 50: PLOT 20.155 940 DRAW 0,-50: PROC sud 950 PAUSE 50: PLOT 0.134:  $"u1"$ 960 PAUSE 50: PLOT 50,165 970 DRAW 0,-15: PROC sud 980 PAUSE 50: PLOT 50,140 990 DRAW 0,-15: PROC sud 1000 > PAUSE 50 : PLOT 51,168 ;  $"12"$ 1010 PAUSE 50: PLOT 50.105 1020 DRAW 0, -10: PROC sud 1030 PAUSE 50: PLOT 55,104;  $"$ uf" 1040 PAUSE 0 1050 CIRCLE 110,130,15 1060 PLOT 105,110: DRAW  $0.6$ 1070 DRAW 10,0,-PI/1.5: DRAW 0,-26 1080 PLOT 85,115: DRAW 17,0 1090 DRAW  $15,2,-PI/1.2$ 1100 PLOT 102,137: DRAW 6.0 1110 PLOT 112,137: DRAW 6.0 1120 PLOT 105,150: DRAW 0,  $-13$ 1130 PLOT 115,170: DRAW 0,  $-33$ 1140 PAUSE 0 1150 PLOT 45,110: DRAW 60,0 840 PLOT 45,170: DRAW 0, -1160 PLOT 45,90: DRAW 70,0 1170 PLOT 45,170: DRAW 70,0

 $.850$  FOR  $i=1$  TO 8

- 1180 PLOT 45,120: DRAW 45,0
- 1190 DRAW 0.30: DRAW 15.0
- 1200 PLOT 55,148: DRAW 0,-6
- 1210>DRAW 20,0: DRAW 0.6:  $DRAW - 20,0$
- 1220 PLOT 75,145: DRAW 10,0
- 1230 DRAW 0,-20: DRAW 0.  $-10.PI$
- 1240 PAUSE 50: PLOT 60.140: "Rs"
- 1250 PAUSE 50
- 1260 PLOT 52,140; "-": PLOT 76,140; "+"
- 1270 PAUSE 50: PLOT 75,155
- 1280 DRAW 20.0: PROC vest
- 1290 PAUSE 50: PLOT 75,160;  $\alpha_{\mathbf{u}}$
- 1300 PAUSE 0
- 1310 PLOT 140,140: DRAW 0,35
- 1320 PROC nord
- 1330 PAUSE 50: PLOT 160.  $175:$  " $u2$ "
- 1340 PAUSE 50: PLOT 135,140
- 1350 DRAW 120.0: PROC est
- 1360 PAUSE 50: PLOT 240.  $139:$  "t"
- 1370 FOR x=0 TO 99
- 1380 LET  $y=140+35*$ SINE  $((PI * x/20))$
- $1390 > LET$  y  $1 = 140 + 35 * SINE$  $((PI * (x+1)/20))$
- 1400 PLOT  $140 + x,y$ : DRAW  $1, y1 - y$
- 1410 NEXT x
- 1420 PAUSE 0
- 1430 PLOT 140,70: DRAW 0.35
- 1440 PROC nord
- 1450 PLOT 145.110; "u"
- 1460 PAUSE 50
- 1470 FOR  $x=0$  TO 115 STEP 5
- 1480 PLOT 140+x,70: NEXT x
- 1490 PROC est
- 1500 PLOT 240,80; "t"
- 1510 PAUSE  $0:$  FOR  $x=0$  TO 99
- 1520 LET  $y=70+ABS$  $(30 *$  $SINE((PI * x/20)))$
- 1530 LET  $y1=70+ABS$  (30 \*  $SINE((PI*(x+1)/20)))$
- 1540 PLOT 140+x, v: DRAW  $1$ ,  $v1 - v$
- 1550 NEXT x
- 1560 PLOT 190,90: DRAW 0.10
- 1570 PROC nord
- 1580 > PLOT 190.80: DRAW  $0, -10$
- 1590 PROC sud
- 1600 PAUSE 50: PLOT 185,88; "Um"
- 1610 PAUSE 0
- 1620 PLOT 0.80; "u=U" PLOT 24.76; "="
- $-u'$  -1630 PLOT 32,80:
- 1640 PAUSE 300
- 1650 PLOT 0.60; "U": PLOT  $8.56$ ; "="
- 1660 KEYWORDS 0: LET i= USR "p"
- 1670 POKE 1+0, BIN 00000000
- 1680 POKE i+1, BIN 00000001
- 1690 POKE i+2, BIN 00111110
- 1700 POKE  $i+3, \text{BIN}$ 01010010
- 1710 POKE  $i+4$ . BIN 00010010
- 1720 POKE  $i+5$ , BIN 00010010
- 1730 POKE i+6,BIN 00010010
- 1740 POKE i+7, BIN 00000000
- 1750 PLOT 16,60; " $=2$ Um/ DPOKE"
- 1760 LET c=60/PI
- 1770 PAUSE 1000: PLOT 140,10
- 1780>DRAW 0,45: PROC nord
- 1790 PLOT 135.30: DRAW 120,0
- 1800 PROC est
- 1810 PAUSE 50: PLOT 240,39;  $(6 + 1)$
- 1820 PAUSE 100: PLOT 185,60;  $"$  = U<sup>n</sup>

1830 PAUSE 100 1840 FOR x=0 TO 100 : PAUSE 3 1850 PLOT  $140 + x, 30 + c$ 1860 NEXT x 1870 PAUSE 300 1880 PLOT  $0,40$ ; "u'=" 1890 PLOT 24,35: DRAW 24,0 1900 PLOT 24,44; "4Um" 1910 PLOT 24.34; "3 DPOKE" 1920 LET  $i=USR$  "o" 1930 POKE  $i+0.BIN$ 00000000 1940 POKE i+1, BIN 00000000 1950 POKE i+2, BIN 00100100 1960 POKE i+3, BIN 01000010 1970 POKE i+4, BIN 01000010 1980 POKE i+5,BIN 01011010 1990 POKE  $i+6$ , BIN 00100100 2000>POKE i+7,BIN 00000000 2010 PLOT 48,40; "cos2": PLOT 83,40; "ON" 2020 PLOT 93,40; "t" 2030 PAUSE 200 2040 PLOT 145,64; "u" 2050 FOR  $x=0$  TO 99 2060 LET  $y=30+40$  /PI \* COSE  $((PI * x/10))$ 2070 LET y1=30+40/PI  $\angle$  COSE  $((PI*(x+1)/10))$ . 2080 PLOT 140+x,y: DRAW  $1, y1-y$  $-2090$  NEXT x 2100 PAUSE 200 2110 LET  $i=$  USR "g" 2120 POKE i+0,BIN 00000000 2130 POKE  $i+1$ , BIN 00000000  $2140$  POKE  $i+2,$ BIN 01000100  $2150$  POKE  $i+3$ , BIN 00101010 00010000  $2160$  POKE  $i+4$ , BIN  $2170$  POKE  $i+5$ , BIN 00010000  $2180$  POKE  $i+6$ , BIN 00010000 2190 > POKE i+7, BIN 00000000 2200 PLOT 2,20; "GET": PLOT  $10,20$ ;"="

2210 PLOT 16.15: DRAW 56.0 2220 PLOT 16,24; "4Um/3 DPOKE" 2230 PLOT 20,14; "2Um/ DPOKE" 2240 PLOT 72.20; " $=0.67$ " 2250 PAUSE 200 2260 PAUSE 0 2270 FOR  $x=14$  TO 21 2280 FOR  $y=16$  TO 31 2290 PRINT AT x,y; " 2300 NEXT v: NEXT x 2310 PAUSE 200 2320 PRINT AT 16,20; "GRA-FICUL" 2330 PRINT AT 18,19; "DI-FERENTEI" 2340 PRINT AT 20,18; "COM-PONENTELOR" 2350 PAUSE 300 2360 FOR  $x=14$  TO 21 2370 FOR  $y=16$  TO 31 2380 PRINT AT x, y; "  $2390 > \text{NEXT}$  y: NEXT x 2400 PAUSE 100 2410 PLOT 140.10: DRAW 0.45 2420 PROC nord 2430 PLOT 110,64; "U": PLOT  $118,60$ ;  $\degree$  = " 2440 PLOT 126.64; "-u" 2450 PAUSE 50: PLOT 135,30 2460 DRAW 120.0: PROC est 2470 PAUSE 50: PLOT 240.29:  $\cdot$   $\alpha_{+}$ " 2480 PAUSE 100 2490 FOR  $x=0$  TO 100 STEP 5 2500 PLOT 140+x,30+c 2510 NEXT x 2520 PAUSE 100 2530 FOR x=0 TO 99 2540 LET  $y=30+c-40/PI$  \*  $COSE$  ((PI  $* x/10$ ))

2550 LET  $y1=30+c-40$ /PI \*  $COSE((PI*(x+1)/10))$ 

2560 PLOT  $140+x,y$ : DRAW  $1$ ,  $y1 - y$ 

2570 NEXT x

- $2580 > PAUSE$  0
- 2590 FOR  $x=0$  TO 10: FOR  $y=0$  TO 15
- 2600 PRINT AT x,y; " "
- 2610 NEXT y: NEXT x
- 2620 PRINT AT 1,4; "DIO-DELE"
- 2630 PRINT AT 3,0; "SEMI-CONDUCTOARE"
- 2640 PRINT AT 5.2: "POT INLOCUI"
- 2650 PRINT AT 7,2; "DUBLA DIODA"
- 2660 PAUSE 300
- 2670 FOR  $x=0$  TO 10: FOR  $v=0$  TO 15
- 2680 PRINT AT x,y; "
- 
- $2690\,$  NEXT  $\,$ y : NEXT x  $2700\,$  PAUSE  $\,$  50 : CIRCLE 10. 140.2
- 2710 PLOT 10.142: DRAW 0.18
- $2720$  DRAW  $15.0$ : DRAW  $0. -5$
- 2730 FOR  $i=1$  TO 10
- 2740 DRAW 0,-5,-PI: NEXT
- 2750 DRAW  $Q, -5$ : DRAW  $-15.0$
- 2760 DRAW 0,18: CIRCLE 10, 120,2
- 2770 > PAUSE 50: PLOT 35, 160
- 2780 DRAW 0,-60
- 2790 PAUSE 50: PLOT 80,160
- 2800 DRAW -35.0: DRAW 0.  $-5$
- 2810 FOR i=1 TO 10
- 2820 DRAW  $0, -5, P1$ : NEXT i<br>2830 DRAW  $0, -5$ : DRAW 35,0
- 
- 2840 PLOT 45,130: DRAW 13,0
- 2850 PAUSE 50: PLOT 25.170:  $\mathbf{u}$
- 2860 PAUSE 100: PLOT 20,150
- 2870 DRAW 0.-40: PROC sud 2880 PLOT 0.134: "ul"
- 2890 PAUSE 100: PLOT 50,155
- 2900 DRAW 0,-20: PROC sud
- 2910 PLOT 50,125: DRAW 0,
- $-20$
- 2920 PROC sud
- 2930 PLOT 51.154: "u2"
- 2940 PLOT 80.165: DRAW 0.  $-10$
- 2950 DRAW 10.5 : DRAW 10.5
- 2960 PLOT 80.105: DRAW 0.  $-10$
- 2970 DRAW 10.5: DRAW  $-10.5$
- 2980 PLOT 90,165: DRAW 0,  $-10$
- 2990 > PLOT 90.105: DRAW 0.  $-10$ .
- 3000 PLOT 90,160: DRAW 30,0
- $3010$  DRAW  $0.-60$ : DRAW  $-30,0$
- 3020 PLOT 62,130: DRAW 8.0
- 3030 DRAW 0.2: DRAW 20.0
- 3040 DRAW  $0,-4$ : DRAW  $-20.0$ : DRAW 0.2
	-
- 3050 PLOT 90,130: DRAW 8.0 3060 PLOT 102.130 : DRAW 18.0
- 
- 3070 CIRCLE 60,130,2: CIRCLE 100.130.2
- 3080 CIRCLE 120,130.2
- 3090 PLOT 95.170: "D1": PLOT 95.98: "D2"
- 3100 PAUSE 50: PLOT 72, 125;  $"Rs"$
- 3110 PAUSE 100
- 3120 PLOT 56,124; "-": PLOT  $96.124:$  "+"
- 3130 PAUSE 50: PLOT 100,140
- 3140 DRAW  $-40.0$ : PROC vest
- 3150 PAUSE 50: PLOT 76,150;  $\mathfrak{a}_{11}$ "
- 3160 PAUSE 0
- $3170 > FOR^x = 0$  TO 10
- 3180 FOR  $y=0$  TO 15
- 3190 PRINT AT  $x,y;$  "
- 3200 NEXT v: NEXT x
- 3210 PAUSE 100
- 3220 PRINT AT 3.4; "REDR-ESOR"
- 3230 PRINT AT 5,7; "IN"
- 3240 PRINT AT 7,5; "PUNTE"
- 3250 SCROLL 8.5
- 3260 PAUSE 0
- 3270 FOR  $x=0$  TO 10: FOR  $y=0$  TO 15
- 3280 PRINT AT  $x, y$ ; "
- 3290 NEXT y: NEXT x
- 3300 CIRCLE 10.140.2: PLOT 10,142
- 3310 DRAW 0.18: DRAW 15,0: DRAW  $0, -5$
- 3320 FOR i=1 TO 10
- 3330 DRAW  $0. -5, -P1$ : NEXT
- 3340 DRAW  $0,-5$ : DRAW  $-15,0$
- 3350 DRAW 0.18: CIRCLE 10, 120.2
- 3360 > PLOT 35,160: DRAW 0.  $-60$
- 3370 PLOT 100,170
- 3380 DRAW -55.0: DRAW 0.  $-5$
- 3390 FOR  $i=1$  TO 14
- 3400 DRAW 0,-5, PI : NEXT i
- 3410 DRAW 0, -5: DRAW 55,0
- 3420 PAUSE 100: PLOT 25,  $170:$  "Tr"
- 3430 PAUSE 100: PLOT 20,155
- 3440 DRAW 0,-50: PROC sud
- 3450 PAUSE 50: PLOT 0.134;  $"u1"$
- 3460 PAUSE 100: PLOT 50.160
- 3470 DRAW 0,-60: PROC sud
- 3480 PAUSE 50: PLOT 52,150:  $"u2"$
- 3490 PAUSE 0
- 3500 PLOT 100.170: DRAW  $-15, -15$
- 3510 CIRCLE 100.170.2
- 3520 PLOT 80,160: DRAW 10,  $-10$
- 3530 DRAW -10.0: DRAW  $0,10$
- 3540 PLOT 75,155: DRAW 10.  $-10$
- 3550 PLOT 65,165; "D1"
- 3560 PLOT 80,150: DRAW  $-20, -20$
- 3570 CIRCLE 60.130.2
- 3580 > PAUSE 100 : PLOT 60.130
- 3590 DRAW 18.0: CIRCLE 80. 130.2
- 3600 PLOT 82,130: DRAW 8.0
- 3610 DRAW 0.2: DRAW 20.0
- 3620 DRAW 0,-4; DRAW  $-20.0$ : DRAW 0.2
- 3630 PLOT 110,130: DRAW 8.0
- 3640 CIRCLE 120,130,2
- 3650 PLOT 122,130: DRAW 18.0
- 3660 CIRCLE 140.130.2
- 3670 PLOT 92.125: "Rs": PA-**USE 100**
- 3680 PLOT 140,130: DRAW  $-20, -20$
- 3690 PLOT 115,115: DRAW 10,  $-10$
- 3700 DRAW -10,0: DRAW  $0.10$
- 3710 PLOT 110,110: DRAW 10.  $-10$
- 3720 PLOT 115,105: DRAW  $-15, -15$
- 3730 CIRCLE 100,90,2
- 3740 PAUSE 50: PLOT 125,110:  $"D2"$
- 3750 PAUSE 200: PLOT 90,140
- 3760 DRAW 20.0: PROC est
- 3770 PAUSE 50: PLOT 96.150:  $(11)^{11}$
- $3780 >$ PLOT 76,127; "+"; PLOT 116.127:  $(1 - 1)$
- 3790 PAUSE 800
- 3800 PLOT 100.90: DRAW  $-15,15$
- 3810 PLOT 80.100: DRAW 10.10
- 3820 DRAW -10.0: DRAW  $0, -10$
- 3830 PLOT 75,105: DRAW 10.  $10<sup>°</sup>$
- 3840 PLOT 80,110: DRAW  $-20.20$
- 3850 PAUSE 50: PLOT 60.105:  $"D3"$
- 3860 PAUSE 100
- 3870 PLOT 140.130: DRAW  $-20,20$
- 3880 PLOT 115,145: DRAW  $10, 10$
- 3890 DRAW -10.0: DRAW 0.  $-10$
- 3900 PLOT 110.150: DRAW 10. 10
- 3910 PLOT 115,155: DRAW  $-15,15$
- 3920 PAUSE 50: PLOT 125.  $165:$  "D4"
- 3930 PAUSE 0: STOP
- 3940 SAVE "Bi" LINE 10

#### 4.3. PUNTEA REDRESOARE  $(L$ PUNTE")

Acest program reprezintă o altă modalitate de abordare a unui anumit tip de redresor bialternantă, cel în punte, cu diode semiconductoare. Șiruri de pixeli se deplasează în sensul curentului, atît pe căi permise, cît și pe drumuri interzise. Dacă pixelii întîlnesc o diodă așezată invers, sau regiuni de potențial mai mare, se întorc, căutînd calea permisă.

Public acest program ca apreciere a activității elevei Dana Ceuca în cadrul cercului de informatică.

 $10 > BORDER$  4: PAPER 7: INK O: CLS

20 CIRCLE 15,160.3: DRAW  $22.0: \text{DRAW } 0, -30$ 

30 FOR i=1 TO 10: PLOT  $35 + i, 130$ :  $\text{DRAW}$  0, -80: NEXT i

40 PLOT 40.50: DRAW 0.  $-20$ : DRAW  $-22.0$ : CIRCLE 15,30,3

50 PRINT AT 4,8; "PRIMA- $RUL"$ : PRINT AT  $5.10$ :

"TRANSFORMATORULUI":

FOR  $i=0$  TO  $10$ : BEEP .125. 10+i: NEXT i: PAUSE 75: FOR  $i=4$  TO 5: FOR  $i=8$  TO 31: PRINT AT j,i; " ": NEXT i; NEXT j: PAUSE 50 60 FOR  $i=0$  TO 1: PLOT  $50+5*1.115$ : DRAW  $0,-50$ : NEXT i

70 PLOT 110,160: DRAW- $-45.0$ : DRAW  $0, -30$ : FOR  $i=0$  TO 10; PLOT 60+i, 130:

DRAW 0,-80: NEXT i: PLOT 65.50: DRAW 0,-20: DRAW 35.0

80 PRINT AT 14.11: "SE-CUNDARUL"; AT 15.13:

"TRANSFORMATORULUI": FOR  $i=0$  TO 10: BEEP .125, 10+i: NEXT i: PAUSE 75: FOR  $j=14$  TO  $15$ : FOR  $i=11$ TO 31: PRINT AT j,i; " ": NEXT i: NEXT j

90 PAUSE 50

100 PRINT AT 3,9; "Daca<br>la bornele prima-": PRINT AT 4.9; "rului se aplica o ten-": PRINT AT 5,11; "siune alternativa u1": PRINT AT 6,11;<br>"....": FOR i=0 TO 8: BEEP .125,20-i: NEXT i: PAUSE 100

110 PLOT 25,150: DRAW  $0, -100$ : DRAW OVER 1:5.0: DRAW OVER 1;-5,-10: DRAW OVER 1; -5,10: DRAW OVER 1;5,0: PRINT FLASH 1; AT 9,0; "ul"

120 FOR  $i=0$  TO 5: BEEP .1,14: BEEP. .1,21: NEXT i: PRINT AT 9.0: FLASH 0:  $``$  ii ]  $"$ 

130 PAUSE 25

140 PRINT AT 8,16; ". atunci la": PRINT AT 9,16; "secundar va": PRINT AT 10.14; "aparea o tensiune": PRINT AT 11,15; "alternativa  $u2'$ : FOR  $i=0$  TO  $20$ : BEEP. 125.24-i: NEXTi: PAUSE 100

' 150 PLOT 80,130: DRAW OVER 1;0,-70: DRAW OVER  $1;5,0: \text{ DRAW OVER } 1; -5,$  $-10$ : DRAW OVER 1;  $-5,10$ : DRAW OVER 1:5.0: PRINT FLASH 1: AT 9.11: "u2"

160 FOR  $i=0$  TO 5: BEEP 1.14: BEEP .1.21: NEXT i: PRINT FLASH 0: AT 9.11:  $"u2": PAUSE'25$ 

170 FOR  $i=3$  TO 6: FOR  $i=9$  TO 31: PRINT AT  $i.i$ ; " ": NEXT'i: NEXT i

180 FOR i=11 TO 31:

PRINT AT 5,i; " ": NEXT i: 190 FOR  $j=8$  TO 9: FOR i=16 TO 31: PRINT AT j,i; "  $"$  : NEXT i: NEXT j.

 $200$  FOR  $j=10$  TO 11: FOR i=14 TO 31: PRINT AT j.i; " ": NEXTi: NEXT j

210 PLOT 100.160: DRAW 70.0

220 PLOT 110,100: DRAW 20.20: PLOT 125.125: DRAW  $5, -5: \text{DRAW } 20, 5: \text{DRAW } -15,$  $15: \text{ DRAW } -5, -20: \text{ DRAW}$  $5, -5$ : PLOT 143,133: DRAW 27.27

230 PLOT 110,100: DRAW  $0, -85$ : DRAW 30.0: DRAW  $0.5: \text{ DRAW } 60.0: \text{ DRAW } 0.$  $-10$ : DRAW  $-60.0$ : DRAW  $0.5:$  PLOT 200.15: DRAW 30.0: **DRAW 0.85** 

240 PLOT 230,100: DRAW  $-27, -27:$  PLOT 185,65: DRAW  $5,-5$ : DRAW 20,5: DRAW  $-15,15$ : DRAW  $-5,-20$ : DR AW 5, -5: PLOT 190,60: DRAW  $-20, -20$ 

250 PLOT 170,40: DRAW  $0, -10$ : DRAW  $-55.0$ : DRAW  $-10.0.2$ : DRAW  $-40.0$ 

260 PLOT 170,160

270 DRAW 20,-20: PLOT  $195,145: \text{DRAW} - 5, -5: \text{DRAW}$  $20, -5$ : DRAW  $-15, -15$ : DRAW

 $-5.20$ : DRAW  $-5,-5$ : PLOT  $203.127: \text{ DRAW } 27. - 27$ 

280 PAUSE 50

290 PLOT 110,100: DRAW  $20, -20$ : PLOT 135.85: DRAW  $-5, -5$ : DRAW 20,  $-5$ : DRAW  $-15,-15$ : DRAW  $-5.20:$ 

 $DRAW -5, -5$ : PLOT 143,67: DRAW 27,-27

**300 PAUSE 50** 

310 PLOT 110,100: DRAW

 $0, -40$ : PLOT 230,100: DRAW  $0, -40$ 

320 PRINT FLASH 1: AT 4,15; "D1"; AT 4.26; "D2"; AT 14.15: "D3":AT 14.26: "D4"; PAUSE 75: PRINT AT 21. 0: "D1, D2, D3, D4-diode": FOR  $i=0$  TO  $8$ : BEEP .2.24: BEEP .2.17: NEXT i

330 PRINT FLASH 0: AT 4,15; "D1"; AT 4,26; "D2";<br>AT 14,15; "D3"; AT 14,26; "D4": GO SUB 1920

340 PRINT FLASH 1: AT 17.24; "Rs": PAUSE 50: PRINT AT 21.0:" Rs-rezistorul de sarcina": FOR  $i=0$  TO 8: BEEP 2.22: BEEP.2.14: NEXT i: PRINT FLASH 0: AT 17,24; "Rs": GO SUB 1920

350 PAUSE 50

360 PAUSE 100: PRINT AT 21.0; "FUNCTIONAREA RE-DRESORULUI": FOR j=1 TO  $3: FOR i=0 TO 10: BEEP.1$ 25,13+i NEXT i: PAUSE 10: NEXT j: GO SUB 1920

370 PRINT AT 21.0 ; "IN PRIMA SEMIPERIOADA": FOR i=0 TO 5: BEEP .3,17: PAUSE 10: NEXT i: GO SUB 1920

**380 PAUSE 0** 

 $390$  FOR  $i=0$  TO 9: BEEP  $.1,13+8*RND:$  PLOT OVER  $1:69.130+3*1$ : NEXT i

400 FOR  $i=0$  TO 15: PLOT OVER 1: 69+6 \*i.157: BEEP  $.1.18 + 8 * RND$ : NEXT i

410 FOR  $i=0$  TO 6: PLOT OVER  $1;170+3*1,157-3*1$ :

BEEP .1.18+8 \* RND: NEXT i 420 CIRCLE OVER 1:197.

132.20: PRINT FLASH 1: AT  $21.0:$  "D2 este blocata": FOR  $I=0$  TO 5: BEEP .1.14: BEEP .1.21: NEXT I: GO SUB 1920

430 CIRCLE OVER 1; 197,  $132.20: FOR$   $i=0$  TO 6: PLOT INVERSE  $1: 170 + 3 * 6 - 3 * 1$ .  $157-3*6+3*1$ : PAUSE 10: NEXT i: PAUSE 20

440 FOR  $i=0$  TO 19: PLOT OVER 1; 171-3 \*i,157-3 \*i: BEEP .1.18+8 \* RND: NEXT i 450 FOR  $i=0$  TO 6: PLOT

OVER 1;113+3 \*i, 100-3 \*i:  $BEEP 0.1.18 + 8 * RND : NEXT1$ 460 CIRCLE OVER 1: 137,73, 20: PRINT AT 21,0; FLASH 1: "D3 este blocata": FOR  $I=0$  TO  $5$ : BEEP  $.1.14$ : BEEP .1.21: NEXT I: GO SUB 1920 470 CIRCLE OVER 1; 137, 73.20: FOR  $i=0$  TO 6: PLOT INVERSE 1; 113+18-3 \*i,  $100-18+3* i$ : PAUSE 10: NEXT i

480 FOR  $i=0$  TO 26: PLOT OVER 1; 113,100-3 \*i: BEEP  $0.1.18 + 9 * RND$ : PAUSE 2: NEXT i

490  $FOR$ i=0 TO 14: PLOT OVER 1; 114+6 \*i,18: BEEP  $0.1,18+8*RND$ : NEXT i

500 PLOT 145.25: DRAW 50,0: DRAW 0.3: DRAW 5,

 $-3$ : DRAW  $-5$ ,  $-3$ : DRAW 03: PRINT FLASH 1: AT 17.22; "u": PAUSE 50: PRINT AT 21,0; "u-tensiunea redresata": FOR  $i=0$  TO 10: BEEP .12.24: BEEP .12,17: NEXT i: GO SUB 1920: PRINT FLASH 0: AT 17.22: "u"

510 FOR  $i=0$  TO 4: PLOT  $201+6*$ i, 18: BEEP .1, 18 + 8 \* RND: NEXT i

520  $FOR$ i=0  $TO$ 26: PLOT OVER 1: 226,18+3 \*i: BEEP  $0.1.18 + 8 * RND$ : NEXT i

530 FOR  $i=0$  TO 19: PLOT OVER 1;  $228-3*1$ ,  $97+3*1$ :  $BEEP 0.1.18 + 8 * RND$ : NEXTi

540 CIRCLE OVER 1: 169. 158.10: PRINT FLASH 1: AT 21.0: "CALE DE POTENTIAL MAI MARE": FOR i=0 TO 8: BEEP .12.24: BEEP .12.15: NEXT i: CIRCLE OVER 1: 169.158.10: GO SUB 1920

550 FOR  $i=0$  TO 19: PLOT OVER  $1:228-3*19+3*1$ , 97+  $3*19-3*1$ : PAUSE 10: NEXT i

560 FOR  $i=0$  TO 19: PLOT OVER 1;  $226-3*1$ ,  $100-3*1$ : BEEP .1.18+8 \* RND: NEXTi

570 FOR  $i=0$  TO 19: PLOT  $170 - 3 * i \cdot 43 + 3 * i$ : BEEP  $0.1.18 + 8 * RND : NEXT$  i

580 CIRCLE OVER 1:110. 100.10: PRINT FLASH 1: AT 21.0: "CALE DE POTENTIAL MAI MARE": FOR i=0 TO 15: BEEP .11.25: NEXT i: GO SUB 1920: CIRCLE **OVER** 1;110,100,10

590 FOR  $i=0$  TO 19: PLOT OVER 1:  $170-3*19+3*1$ ,  $43+$ 

 $\chi$   $P$  .

 $\lambda$  ,  $\lambda$ 

 $3*19-3*1$ : PAUSE 10: NEXT i

 $600$  FOR  $i=0$  TO 3: PLOT OVER 1;  $173.43 - 3 * i$ : **BEEP**  $.1.18 + 8 * RND$ : NEXT i

 $610$  FOR  $i=0$  TO 16: PLOT OVER 1:  $173-6*1.33$ : **BEEP**  $.1.18+8*RND$ : NEXT i

620 FOR  $i=0$  TO 5: PLOT OVER 1:68,33+3 \*i: BEEP  $0.1.18+8*RND$ : NEXT i

630 PAUSE 0

640 FOR  $i=0$  TO 9: PLOT OVER 1: 69.130+3 \*i: NEXTi 650 FOR  $i=0$  TO 15: PLOT

OVER 1:69+6 \*i.157: NEXT i 660 FOR  $i=0$  TO 19: PLOT

OVER  $1$ ;  $171-3*1.157-3*11$ NEXT i

670 FOR  $i=1$  TO 26: PLOT OVER  $1$ ; 113,100-3  $*$ i:

NEXT i

680 FOR  $i=0$  TO 14: PLOT OVER 1;114+6 \*i,18: NEXT i

690 FOR  $i=0$  TO 4: PLOT

OVER 1:201+6 \*i.18: NEXT i 700 FOR i=0 TO 26: PLOT

OVER 1:226,18+3 \* i: NEXT i 710 FOR  $i=0$  TO 19: PLOT OVER 1: 226-3 \*i. 100-3 \*i: NEXT i

 $-720$  FOR  $i=0$  TO 3: PLOT

OVER 1:173.43-3 \*i: NEXT i

730 FOR i=0 TO 16: PLOT

OVER 1:173-6 \*i.33: NEXT i

740 FOR i=0 TO 5: PLOT

OVER 1;68,33+3 \*i: NEXT i **750 PAUSE 200** 

760 PRINT AT 21.0: "IN A DOUA SEMIPERIOADA":

FOR  $i=0$  TO 5: BEEP.4.21: NEXT i: PAUSE 25: GO SUB 1920: PAUSE 50

770 PLOT 25,150: DRAW

109

OVER  $1;0-100$ : DRAW OVER  $1:5.0$ : DRAW OVER  $1:-5$ .  $-10: \text{DRAW OVER } 1:-5.10:$ DRAW OVER 1:5.0

780 PLOT 25,40: DRAW  $0.100: \text{ DRAW OVER } 1:5.0:$ DRAW OVER 1:-5.10:

DRAW OVER 1;-5,-10: DRAW OVER 1:5.0: PRINT FLASH 1:AT 9.0: "u1"

790 FOR i=0 TO 5: BEEP .1,14: BEEP .1,21: NEXT i: PRINT AT 9,0; FLASH 0; "u1"<br>800 PLOT 80,120: DRAW

OVER  $1:0,-60:DRAW$  OVER  $1:5.0$ : DRAW OVER  $1:-5$ .  $-10$ : DRAW OVER  $1:-5.10$ : DRAW OVER 1:5.0

810 PLOT 80.50: DRAW OVER 1;0,70: DRAW OVER 1:  $5.0: \quad \text{DRAW OVER } 1:-5.10:$ DRAW OVER  $1:-5, -10$ : DRAW OVER 1:5.0: PRINT FLASH 1; AT 9.11; "u2"

820 FOR  $i=0$  TO 5: BEEP  $.1,14$ : BEEP  $.1,21$ : NEXT i: PRINT FLASH 0: AT 9.11: "u2": PAUSE 25

830 FOR  $i=2$  TO 7: PLOT OVER 1: 68.54-3 \*i: BEEP  $0.1.18 + 8. * RND: NEXT i$ 

 $840$  FOR  $i=0$  TO 16: PLOT OVER  $1: 173 - 6 * 16 + 6 * i.33$ :  $BEEP 0.1.18 + 8 * RND : NEXTi$ 

850 FOR  $i=0$  TO 3: PLOT OVER 1: 173.34+3 \*i: BEEP  $.1.18 + 8 * RND$ : NEXT i

860 FOR  $i=0$  TO 7: PLOT OVER  $1:173+3*1.45+3*1$ :

BEEP .1.18+8 \* RND : NEXT i 870 CIRCLE OVER 1; 197, 72,20: PRINT FLASH 1; AT  $21.0$ : "D4 este blocata": FOR  $i = 0$  TO 8: BEEP 0.11,22: BEEP 0.11.16: NEXT i : CIRCLE OVER 1:197,72,20: GO SUB 1920

880 FOR  $i=0$  TO 7: PLOT OVER  $1:173+21-3*i.45+$  $+21-3* i$ : NEXT i

 $890$  FOR  $i=0$  TO 19: PLOT OVER 1: 173-3 \*i. 43+3 \*i. BEEP .1.18+8 \* RND: NEXT i 900 FOR  $i=0$  TO 7: PLOT OVER  $1:173-3*19+3*1$ . 43  $+3*19+3*1$ : BEEP .1.18+ 8 \* RND: NEXT i

910 CIRCLE OVER 1: 136. 133.20: PRINT FLASH 1; AT  $21.0$ : "D1 este blocata": FOR  $i=0$  TO 9: BEEP .12.24: BEEP .12.17: NEXT i: CIR-CLE OVER 1:136,133,20: GO **SUB 1920** 

920 FOR  $i=0$  TO 7: PLOT OVER 1:173-3  $*19+21-3*1$ ,  $43+3*26-3*1$ : NEXT i

930 FOR i=0 TO 26: PLOT OVER 1:113, 100-3 \*i: BEEP  $0.1,18+9*RND$ : NEXT i

940 FOR i=0 TO 14: PLOT OVER 1; 114+6 \*i,18: BEEP  $0.1,18+8*RND:$  NEXT i

950 FOR i=0 TO 4: PLOT OVER 1:201+6 \*i, 18: BEEP  $1,18+8*RND: NEXT$  i<br>960 PLOT 145,25: DRAW

50,0: DRAW  $0,3$ : DRAW 5,<br>-3: DRAW -5,-3: DRAW 0.3 : PRINT FLASH 1 ; AT 17,22; "u": PAUSE 50: PRINT AT 21,0; "u-tensiunea redresata": FOR  $i=0$  TO  $10$ : BEEP .12, 24: BEEP .12.17: NEXT i: GO SUB 1920: PRINT FLASH  $0$ ; AT 17,22; " $u$ "

970 FOR i=0 TO 26: PLOT OVER 1:226, 18+3 \* i: BEEP  $0.1.18 + 8 * RND : NEXT$  i

980 FOR  $i=0$  TO 19: PLOT OVER 1:  $226-3*1,100-3*1$ : BEEP .1,18+8 \* RND : NEXT i 990 CIRCLE OVER 1:170. 45.10: PRINT FLASH 1: AT 21.0: "CALE DE POTENTIAL MAI MARE": FOR i=0 TO8: BEEP .12.24: BEEP .12.16: NEXT i: CIRCLE OVER 1: 170.45.10: GO SUB 1920  $1000$  FOR  $i=0$  TO 19: PLOT OVER  $1: 226-3*19+3*1$ .  $100-3*19+3*1$ : NEXT i 1010 FOR  $i=0$  TO 19: PLOT . OVER 1;  $228-3*1.97+3*1$ : BEEP  $0.1.18+8*RND$ : NEXT 1020 FOR  $i=0$  TO 19: PLOT OVER 1: 171-3 \*i: BEEP  $1.18+8*RND: NEXT$  i 1030 CIRCLE OVER 1: 169- $3*19.157 - 3*19.10$ : PRINT FLASH 1: AT 21.0: "CALE DE POTENTIAL MAI MARE": FOR  $i=0$  TO 8: BEEP 12.24: BEEP .12.15: NEXT i: CIRCLE OVER 1:169-3  $*19.157-3*19$ .  $-10:GO$  SUB 1920  $1040$  FOR  $i=0$  TO 19: PLOT OVER 1: 171-3 \* 19+3 \* i. 157  $-3*19+3*1$ : BEEP  $.1.18$  $+8*RND: NEXT$  i 1050 FOR  $i=0$  TO 15: PLOT OVER 1:  $69+6*15-6*1$ , 157: BEEP  $.1.18 + 8 * RND$ : NEXTi 1060 FOR  $i=0$  TO 9: BEEP  $.1.13+8*RND$ : PLOT OVER  $1;69,130+27-3* i$ : NEXT i: PAUSE<sub>0</sub> 1070 FOR  $i=2$  TO 7: PLOT OVER 1:68.54-3 \*i: NEXT i

 $1080$  FOR  $i=0$  TO  $16$ : PLOT OVER 1:  $173-6*16+6*1$ , 33: NEXT i

1090 FOR  $i=0$  TO 3: PLOT OVER 1:173,34+3 \*i: NEXT i 1100 FOR  $i=0$  TO 19: PLOT OVER  $1:173-3*1.43+3*1$ : NEXT i

1110 FOR  $i=0$  TO 26: PLOT OVER 1:113.100-3 \*i: NEXTi 1120 FOR  $i=0$  TO 4: PLOT OVER 1:201+6 \*i.18: NEXT i 1130 FOR  $i=0$  TO 14: PLOT OVER 1: 114+6 \*i.18 : NEXT i 1140 FOR  $i=0$  TO 26: PLOT OVER 1:226,18+3 \*i: NEXT i 1150 FOR  $i=0$ . TO 19: PLOT OVER 1:  $228-3*1.97+3*1$ : NEXT i

1160 FOR  $i=0$  TO 15: PLOT OVER 1;  $69+6*15-6*1.157$ NEXT i

1170 FOR  $i=0$  TO 9: PLOT OVER  $1;69,130+27-3*1$ : NEXT i

1180 PAUSE 0: CLS: PRINT AT 10.0; "DACA DORITI/ (NU DORITI) RELUAREA

PROGRAMULUI TASTATI  $d/(n)$ "

1190 INPUT a\$

1200 IF ?a\$="d" THEN CLS: GO TO 10

1210 IF  $a\$  = "n" THEN PAUSE  $5: CLS$ 

1220 PRINT AT 7.1; "VARIA-TIA IN TIMP A TENSIUNILOR :": PRINT AT 9.4; "ul: la bornele primarului" ;AT 10,4; "-u2: la bornele secundarului"; AT 11,4; "-u: tensiunea redresata"; AT 13,2; "(PENTRU PATRU PERIOADE)"

1230 FOR  $i=0$  TO  $2$ : FOR  $j=1$  TO 2: BEEP .1,16+2 \*i: BEEP .1,18+2 \*i: BEEP .2,18  $+2$ \*i: NEXT j: BEEP .1.16+

 $2 * i$ : BEEP .1.18+2 \*i: BEEP  $.1.18+2*i$ : BEEP  $.1.21+2*i$ : BEEP .1,20+2 \*i: BEEP .1.16  $+2$ \*i: EEEP .2,18+2\*i: PAUSE 1: NEXT i 1240 PAUSE 50: CLS 1250 PLOT 15,30: GO SUB 1930 1260 PLOT 20.0: GO SUB 1940 1270 PLOT 15.90: GO SUB 1930 1280 PLOT 20,60: GO SUB 1940 1290 PLOT 15.145: GO SUB 1930 1300 PLOT 20,120: GO SUB 1940 1310 PRINT AT 15,1; "u"; AT  $0,0$ ; "u1"; AT 7,0; "u2" 1320 PRINT AT 19,25; "t"; AT 11,25; "t"; AT 4,25; "t" 1330 FOR  $i=0$  TO 159 1340 LET  $y=30+ABS$  (18  $*$  $*$  SIN (PI/20  $*$ i)) 1350 LET  $y1 = 30 + ABS$  $(18 *$ SIN  $(PI/20 * (i+1)))$ 1360 PLOT  $20 + i y$ : DRAW 1.  $y1-y$ 1370 LET  $y=90+20$  \* SIN (PI)  $20 * i$ 1380 LET  $y1=90+20*$  SIN (PI)  $20 * (i+1)$ 1390 PLOT  $20+i,y$ : DRAW  $1.y1-y$ 1400 LET  $y=145-22*$ SIN  $(PI/20 * i)$ 1410 LET  $y1 = 145 - 22 * SIN$  $(PI/20 * (i+1))$ 1420 PLOT 20+i,y: DRAW 1, yl-y: NEXT i 1430 PAUSE 300: CLS: PRINT AT 9.0; "DACA DORITI/? (NU DORITI) SA REVEDETI GRA-FICELE TASTATI d/(n)" 1440 INPUT " $b\$  =";  $b\$ : IF  $b\$  = "d"THEN GO TO 1220:

IF  $b\mathbb{S} = \n\begin{bmatrix}\nn\end{bmatrix}^n$  THEN GO TO-1450 1450 PAUSE 50: CLS 1460 LET  $i=USR$  "T" 1470 POKE i+0, BIN 00000010  $1480$  POKE  $i+1$ , BIN. 00100101 1490 POKE i+2, BIN 00010101  $1500$  POKE  $i+3$ , BIN 00001000 1510 POKE i+4.BIN C0010100 1520 POKE i+5,BIN 00100100 1530 POKE  $i+6$ , BIN 00100100 1540 POKE i+7, BIN 00011000 1550 LET i=USR "P"  $1560.POKE$  i=0.BIN 00000000  $1570$  POKE  $i+1$ , BIN 00000001 1580 POKE i+2,BIN 01111110 1590 POKE i+3, EIN 10100100 1600 POKE i+4, BIN 00100100 1610 POKE i+5, BIN 00100100 1620 POKE i+6, BIN 00100100 00000000 1630 POKE i+7,BIN 1640 LET i=USR "O" 1650 POKE  $i+0$ , BIN 00000000 1660 POKE  $i+1$ , BIN 00000000 1670 POKE  $i+2$ , BIN 00000000 1680 POKE  $i+3$ , BIN 00100100 1690 POKE i+4, BIN 01000010 1700 POKE  $i+5$ , BIN 01011010 1710 POKE  $i+6$ , BIN 00100100 1720 POKE i+7,BIN 00000000 1730 PRINT AT 5,7; "EXPRE-SIA MATEMATICA"; AT 6,3; "A TENSIUNII REDRESATE ESTE:" 1740 FOR  $i=0$  TO 10: BEEP  $.1,12+i$ : NEXT i 1750 PAUSE 25 1760 PRINT AT 12.3:  $"u=$  $2Um/P-(4Um/3P)COS 20t \dddot{\phantom{0}}$ 1770 FOR  $i=0$  TO 10: BEEP

.1,22-i: NEXT i: PAUSE 25 1780 PRINT AT 17,4; "unde:": AT 18.9; "Um-amplitudinea"

AT 19,12;" tensiunii redresate"  $1790$  FOR  $i=0$  TO 10: BEEP  $.1.12 + i$ : NEXT i

1800 PAUSE 25

1810 PRINT AT 20.10: "0-pulsatia"

1820 FOR  $i=0$  TO 10: BEEP 1.22-i: NEXT i: PAUSE 150. **CLS** 

1830 PRINT AT 2.3; "u=2Um/  $P-(4Um/3P)$  COS  $20t-...$ "

1840 FOR  $i=0$  TO 10: BEEP .1.22-i: NEXT i: PAUSE 25 1850 PRINT AT 5.0: " $(U=)$  $=2$ Um/P-componenta conti-

nua"; AT 6,11; "a tensiunii redresate"

1860 FOR i=0 TO 10: BEEP .1,12+i: NEXT i: PAUSE 25 1870 PRINT AT  $9.0$ ; "(Um')= 4Um/3P-amplitudinea primei":

AT 10.10: "componente alternative"

1880 FOR i=0 TO 10: BEEP .1.22-i: NEXT i: PAUSE 25

1890 PRINT AT  $13.4$ ; "T=

factor de ondulatie"; AT 15.9; "T=(Um')/(U=)"; AT 16,5; "T=  $=(4\text{Um}/3\text{P})/(2\text{Um}/\text{P})$ "; AT 17. 10; "T= $0(6)$ "

1900 FOR  $i=0$ TO 6: BEEP  $.1.12+i:NEXT$  i

1910 PAUSE 0: STOP

1920 FOR i=0 TO 31: PRINT AT 21.i: " " : NEXT i: RE-TURN

1930 DRAW 187.0: DRAW 0.3 g DRAW  $5, -3$ : DRAW  $-5, -3$ : DRAW 0.3: RETURN

- 1940 DRAW 0.50: DRAW 3.0:  $DRAW -3.5$ :  $DRAW -3.5$ : DRAW 3.0: RETURN
- 1950 SAVE "Punte" LINE 10

### 4.4. ETAJ DE AMPLIFICARE CU TRANZISTOR **IN CONEXIUNEA EC**  $(LETAJ")$

După prezentarea schemei electrice a unui etaj amplificator cu tranzistor în conexiunea cu emitor comun, se reprezintă grafic la intrarea și la ieșirea acestuia, dependența tensiunilor de timp. Elevii folosind imaginea de pe ecran vor răspunde la două întrebări:

1. În ce relație de fază sînt cele două tensiuni?

2. Care este amplificarea realizată cu acest etaj?

Deoarece graficele celor două tensiuni se execută simultan, răspunsul la prima întrebare este ușor de dat. Pentru a da răspunsul la a doua întrebare este necesară o riglă cu ajutorul căreia se măsoară amplitudinea celor două tensiuni. Se consideră că factorul de scară. este același pentru ambele grafice.

- 10 BORDER 2: PAPER 6
- 20 INK 1: CLS
- $30$  DIM  $z$(16)$
- 40 FOR  $i=1$  TO 16 50 READ d
- 60 LET  $zS(i) = \text{CHRS}$  d

70 NEXT i 80 CSIZE 16.24 90 PRINT FLASH 1: AT  $3.5$ : "READY" 100 PAUSE 0: CLS 110 CSIZE 8,16 120 LET  $a\text{S} = \text{``ETAJ''}$ 130 FOR  $i=1$  TO 4 140 BEEP .1, RND \*30 150 PLOT 75+i \*20,120; a\$(i) 160 NEXT i 170 LET b\$="AMPLIFICA-TOR" 180 FOR  $i=1$  TO 12 190 BEEP .1, RND  $*30$ 200 PLOT  $60 + i * 10,100$ ; b\$(i) 210 NEXT i  $220 > PAUSE$  100  $230$  FOR  $i=1$  TO 16 240 BEEP .1, RND  $*30$ 250 PLOT  $40 + i * 10,80; z \text{ }$  \$(i) 260 NEXT i 270 PAUSE 50 280 FOR  $i=1$  TO 6 290 BEEP  $.1,\text{RND}*30$ 300 PLOT 40,156- $i*16$ ;" \*" 310 NEXT i 320 FOR  $i=1$  TO 17 330 BEEP .1, RND \*30 340 PLOT  $40 + i * 10,60$ ; " \* " 350 NEXT i  $360$  FOR i=1 TO  $5$ 370 BEEP .1, RND \* 30 380 PLOT 210,60+i \* 16; " \* " 390 NEXT i  $400$  FOR  $i=1$  TO  $16$  $410$  BEEP .1, RND  $*30$  $420.PLOT 210-i*10,140$ ;  $`` * "$ 430 NEXT i 440 > DATA 127,39,56,55,32,76, 72,67,67,32,67,46,71,79,73, 65 450 PAUSE 50: PLOT 38,142

460 DRAW 0,-100: DRAW 182.0 470 DRAW 0,100: DRAW  $-182,0$ 480 PAUSE 100 490 BEEP .4,19: **BEEP .2.23** 500 BEEP .4,28: **BEEP .2.26** BEEP .2,23 510 BEEP .4.24: 520.BEEP .4.21: **BEEP 223** 530 BEEP .4,24: BEEP .2,26 540 BEEP .4,23: BEEP  $.2.21$ 550 BEEP .2,21: BEEP  $.2.19$ 560 BEEP .2.23: BEEP  $.4,26$ 570 BEEP .2.26 580 IF CODE z\$(13)<>71 THEN NEW 590 CSIZE 0: PAUSE 100 600 FOR  $i=1$  TO 150 610 SCROLL 7: NEXT i 620 CIRCLE 10,100,2 630 PLOT 12,100: DRAW 63,0 640>PLOT 75.105: DRAW 0.  $-10$ 650 PLOT 80.105: DRAW 0.  $-10$ 660 PLOT 80.100: DRAW 25.0 670 CIRCLE 90,100,2 680 CIRCLE 110,100,15 690 PLOT 105,110: DRAW 0,  $-20$ 700 PLOT 105,105: DRAW-25,25  $710\text{DRAW}$  0,10:  $\text{DRAW}$  -2,0 720 DRAW 0.20: DRAW 4.0 730 DRAW 0.-20: DRAW  $-2,0$ 740 CIRCLE 130,130,2 750 PLOT 130,160: DRAW  $0.10$ 760 DRAW -40,0: DRAW  $0, -20$ 770 DRAW 2,0: DRAW 0,-20 780 DRAW  $-4.0$ : DRAW

With the type that  $0.20$ 

- 790 DRAW 2.0
- 800 PLOT 90.130: DRAW 0.  $-50$
- 810 CIRCLE 10,35,2: PLOT 12.35
- 820 DRAW 166.0: CIRCLE 180.35.2
- 830 CIRCLE 90,35,2: PLOT  $$0.35$
- 840 DRAW 0.25: DRAW .  $-2.0$
- 
- 860>DRAW 0,-20: DRAW 1140 PAUSE 200
- $0.40$
- 880 DRAW -25,25: DRAW 1180 PAUSE 100  $2, -5$
- 890 DRAW  $4.4$ : DRAW  $-5.2$
- 900 PLOT 120.30: DRAW 20.0
- 910 CIRCLE 130,35,2
- 920 FOR  $x=115$  TO 135 STEP  $\overline{5}$
- 930 PLOT x,25: DRAW 5,5 1250 PLOT 95,130: "+
- 
- $10.0$
- $0, -10$
- 970 PLOT 145,135: DRAW 1300 > DRAW 5.2  $0, -10$
- 980 PLOT 145,130: DRAW 33,0
- 990 CIRCLE 180,130,2
- 1000 PLOT 130,170: DRAW 30.0
- 1010 DRAW 0,-35: DRAW  $0, -10, -PI$
- 1020 DRAW 0,-15
- 1030 PLOT 155,110: DRAW 1330 PROC sud 10.0
- 20.0
- 10,0
- 1060 PLOT 150.95: DRAW 20,0 1070 PLOT 155,90: DRAW  $10.0$  $1080 >$ PLOT  $150.85$ : DRAW 20.0 1090 PLOT 160,85: DRAW 0.  $-50$ 1100 CIRCLE 160.35.2 1110 PAUSE 0 1120 PLOT 70.118: "Cl" 850 DRAW 0,20: DRAW 4,0 1130 PLOT 137,145; C2"  $\begin{tabular}{c} -2.0 \\ {\bf 870~PLOT~130,30:} \end{tabular} \begin{tabular}{c} {\bf 0} \\ {\bf 1150~PLOT~70,144; ``R1'' \\ \bf 1160~PLOT~96,74; ``R2'' \\ \end{tabular}$ 1170 PLOT 110,154; "Rs" 1190 PLOT 140,100; "E" 1200 PAUSE 100 1210 PLOT 150.80; "+" 1220 PLOT 150,120; "-" 1230 PLOT 95,60; "+", 1240 PLOT 95,85; "-"  $\begin{tabular}{ll} 940 & NEXT & x \\ 950 & PLOT & 130,130 \\ \end{tabular} \begin{tabular}{ll} \bf 0.1260 & PLOT & 95,160 \\ \bf 1270 & PAUSE & 0 \\ \end{tabular}$ 1280 DEF PROC est 960 PLOT 140,135: DRAW 1290 DRAW -5,2: DRAW 0,  $-4$ 1310 END PROC 1320 DEF PROC sud 1330 DRAW 2,5: DRAW  $-4,0$ 1340 DRAW  $2, -5$ 1350 END PROC 1360 BEEP 5.30 1370 PLOT 10.95: DRAW 0.  $-55$  . 1390 PAUSE 100 1040 PLOT 150,105: DRAW 1400 DEF PROC sun<br>2000 000 1410 EQP i=1.70.3  $1410$  FOR  $i=1$  TO 3 1050 PLOT 155,100: DRAW 1420 BEEP 2,30: BEEP 2,35:
	- BEEP 2,40
- 1430 NEXT i
- 1440 END PROC
- 1450 PLOT FLASH 1;0,30; "u"
- 1460 PLOT FLASH 1;8,26;
- $"int"$
- 1470 PROC sun
- 1480 PLOT FLASH 0:0,30; "u"
- 1490 PLOT FLASH 0:8.26;
- $``int"$
- 1500 PAUSE 100: BEEP .5,30
- $1510 >$ PLOT 5.70
- 1520 DRAW 80.0: PROC est
- : 1530 PAUSE 100
	- 1540 PLOT FLASH 1;75.65; "t"
	- 1550 PROC sun
	- 1560 PLOT FLASH 0:75.65; "t"
	- 1570 PAUSE 100: BEEP .5,30
	- 1580 PLOT 180,125
	- 1590 DRAW 0,-85: PROC sud
	- 1600 PAUSE 100
	- 1610 PLOT FLASH 1:170.30:  $u_{11}$ "
	- 1620 PLOT FLASH 1:178.26: "ies"
	- 1630 PROC sun
	- 1640 PLOT FLASH 0:170.30:  $\mathcal{U}_{11}$
	- 1650 PLOT FLASH 0;178,26;  $``ies"$
	- 1660 PAUSE 100: BEEP .5.30
	- 1670 PLOT 175,80
	- 1680 DRAW 80.0: PROC est
	- 1690 PAUSE 100
	- 1700 PLOT FLASH 1:245.76:  $a_{+}$
	- 1710 PROC sun
	- 1720 PLOT FLASH 0;245,76;  $u_t$ "
	- $1730 > PAUSE$  0
	- 1740 PRINT AT 21,0: "ATEN-TIE LA CELE DOUA TEN-SIUNI!"
	- 1750 PAUSE 0
	- 1760 FOR  $x=0$  TO 59
- 1770 LET  $v=70+10*$ SIN
- $(PI * x/15)$
- 1780 LET  $y1 = 70 + 10 * SIN$  $-(PI*(x+1)/15)$
- 
- 1790 PLOT  $10+x,y$ : DRAW  $1, y1 - y$
- 1800 LET  $y=80-40*$  SIN (PI)  $x/15$
- 1810 LET  $y1 = 80 40 * SIN$ 
	- $(PI * (x+1)/15)$
- 1820 PLOT  $180 + x,y$ : DRAW  $1, y1 - y$
- 1830 NEXT x
- 1840 PAUSE 0
- 1850 PRINT AT 20,5; "IN CE RELATIE DE FAZA"
- 1860 PRINT AT 21,1; "SINT CELE DOUA TENSI-UNI?"
- 1870 PAUSE 0
- 1880 PRINT AT 20,2; "DE-TERMINATI AMPLIFI-CAREA A!"
- 1890 > PRINT AT 21.0: "
- 1900 PAUSE 0
- 1910 PRINT AT 20.2; "PEN-TRU TERMOSTABILI-ZARE"
- 1920 PRINT AT 21,2; "SE IN-TRODUCE GRUPUL ReCe."
- 1930 PAUSE 0
- 1940 PLOT 128,60: DRAW 4,0
- 1950 DRAW 0,-20: DRAW  $-4.0$ : DRAW 0.20
- 1960 PLOT 110,54; "Re"
- 1970 PAUSE 100
- 1980 CIRCLE 130,70.2
- 1990 PLOT 130.70
- 2000 DRAW 15.0: DRAW 0.  $-15$
- 2010 PLOT 140,55: DRAW 10,0
- 2020 PLOT 140,50: DRAW 10,0

2030 PLOT 145,50: DRAW O,

 $-15$ <br>2040 CIRCLE 145,35,2

2060 PLOT 115.44: " $+$ "  $2070 >$ PLOT 115,64; "-2040 CIRCLE 145,35,2<br>
2050 PLOT 144,65; "Ce" 2090 SAVE "Etai" LIN 2090 SAVE "Etaj" LINE 10

## 4.5. MODULATIA ÎN AMPLITUDINE (,.MODULAŢIA")

Se reprezintă simultan graficul oscilaţiei modulatoare, purtătoare, şi oscilaţiei modulate în amplitudine. Elevii vor răspunde la următoarele întrebări:

- Cum se numesc aceste oscilaţii?

- Ce frecvență are oscilația modulată?

- Cum variază amplitudinea oscilaţiei modulate?

În continuare sînt date expresiile matematice ale celor trei oscilaţii şi se defineşte gradul de modulaţie. Pentru două grade de modulație introduse de utilizator se execută graficele.

Oscilaţia modulată în amplitudine are trei componente care, pentru un grad de modulație dorit, sînt reprezentate grafic.

În final, tot pentru un grad de modulație dorit, se reprezintă spectrul de amplitudine al oscilației modulate, oscilația modulatoare fiind pur sinusoidală.

- **10** BORDER 2: PAPER 6
- 20 INK 1: CU,
- $30$  DIM  $z$(16)$
- 40 FOR i=1 TO 16
- 50 READ d
- 60 LET  $z\Im(i) = \text{CHR} \S$  d
- 70 NEXT i
- 80 CSIZE 16,24
- 90. PRINT FLASH 1; AT 3,5; "READY"
- 100 PAUSE O: CLS
- 110 CSIZE 8, 16
- 120 LET  $a$ \$="MODULATIA"
- 130 FOR i=1 TO 9
- 140 BEEP . l,RND \*30
- 150 PLOT  $75+i*10,120$ ; a $\Im(i)$
- 160 NEXT
- $170$  LET  $b$ = "IN AMPLITY$ DINE"
- 180 FOR  $i=1$  TO 14
- 190 BEEP . l,RND \*30
- 200 PLOT 50+i \* 10,100;  $b\mathcal{S}(i)$
- 210 NEXT i
- 220>PAUSE 100
- 230 FOR  $i=1$  TO 16
- 240 BEEP .1, RND \*30
- 250 PLOT  $40+i*10,80$ ;<br>z $\frac{$(1)}{5}(i)$
- 260 NEXT i
- 270 PAUSE 50
- 280 FOR i=l TO 6
- 290 BEEP .l,RND \*30
- 300 PLOT  $40,156-i*16;$  "\*
- 310 NEXT i
- 320 FOR i=l TO 17
- 330 BEEP .1, RND \*30
- 340 PLOT  $40+i*10,60;$  "  $*$ "

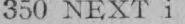

- 360 FOR  $i=1$  TO 5
- 370 BEEP .1, RND \*30
- 380 PLOT 210,60+ $i*16$ ;
- 390 NEXT i
- 400 FOR  $i=1$  TO 16
- 410 BEEP .1, RND \*30
- 420 PLOT 210- $i*10,140$ : " $*$ "
- 430 NEXT i
- 440 > PLOT 38.142: DRAW 0.  $-100$
- 450 DRAW 182,0: DRAW  $0,100: \text{DRAW} - 182.0$
- 460 DATA 127,39,56,55,32,76, 72.67.67.32.67.46.71.79.73 65
- 470 IF CODE  $z\sqrt{5(13)} < 71$ THEN NEW
- 480 PAUSE 100
- **BEEP .2.23** 490 BEEP .4.19:  $.2,26$ 500 BEEP .4.28: BEEP .2.23 510 BEEP .4.24: BEEP 520 BEEP .4.21: BEEP .2,23 530 BEEP .4.24: BEEP .2,26 540 BEEP .4.23: **BEEP 221** 550 BEEP .2,21: BEEP .2,19
- 560 BEEP .2.23: **BEEP .4.26**
- 570 BEEP .2.26
- 580 CSIZE 0
- 590 FOR  $i=1$  TO 175
- 600 SCROLL 7
- 610 NEXT i
- 620 CLS
- $630 > PRINT + 10$ ; "MODULA-TIA IN AMPLITUDINE"
- 640 PLOT 20.10: DRAW 0.165
- 650 GO SUB 2450
- 660 PLOT 20.140: GO SUB 2450
- $20,90:$ GO SUB 670 PLOT 2450
- $10,150:$ DRAW 680 PLOT 240.0
- 690 GO SUB 2470
- 700 PLOT 10.110: **DRAW** 240.0
- 710 GO SUB 2470
- 720 PLOT 10.50: DRAW 240.0
- 730 GO SUB 2470
- 740 PRINT AT 1.30: "t"
- 750 PRINT AT 6.30: "t"
- 760 PRINT AT 14.30: "t"
- 770 PAUSE 400
- 780 PRINT AT 0.3; "um-Oscilatie modulatoare"
- 790 PAUSE 400
- 800 PRINT AT 5,3; "up-Oscilatie purtatoare"
- 810 PAUSE 400
- 820 > PRINT AT 11,3; "u-Oscilatie modulata"
- 830 PAUSE 400
- 840 PRINT AT 1,0; "Um"
- 850 PRINT AT 6.0; "Uo"
- 860 FOR  $x=20$  TO 239
- 870 LET  $um = 150 + 10 * COSE$  $((x/40 * PI - 5 * PI))$
- 880 LET  $um1 = 150 + 10 * COSE$  $(((x+1)/40*PI-.5*PI))$
- 890 LET up= $110+15 * \text{COSE}$  $((x/8 * PI - 2.5 * PI))$
- 900 LET up1= $110+15 * \text{COSE}$  $(((x+1)/8*PI-2.5*PI))$
- 910 LET  $u = 50 + 15 * (1 + .7*)$  $COSE$   $((x/40 * PI - 5 *$  $PI))$  \* COSE((x/8 \* PI-2.5)  $*PI()$
- 920 LET  $u1 = 50 + 15 * (1 + .7*)$ COSE  $(((x+1)/40*PI-.5$  $*PI))$  \* COSE  $(((x+1)/8)$  $*PI-2.5 * PI)$
- 930 PLOT x,um: DRAW 1.  $um1 - um$
- $1<sub>2</sub>$ 940 PLOT x,up: DRAW  $up1-up$
- $1.$  $950 > \text{PLOT}$  x.u: DRAW  $u1-u$

118

960 NEXT x

- 970 PAUSE 0
- 980 PRINT OVER 1; AT 0,5; "-Oscilatie modulatoare"; AT 5.5; "-Oscilatie purtatoare"; AT 11,4; "-Oscilatie modulata"
- 990 PRINT AT 20,0; "Cum se numesc aceste oscilatii?"
- 1000 PAUSE 0
- 1010 PRINT AT 20,0; "Ce frecventa are oscilatia modulata?"
- 1020 PAUSE 0
- 1030 PRINT AT 20,0; "Cum variaza amplitudinea oscilatiei modulate?"
- 1040 PAUSE 0: CLS
- 1050 KEYWORDS  $0:$  LET  $i=$ USR "p"
- 1060 POKE 1+0.BIN 00000000
- 1070 POKE i+1,BIN 00000001
- 1080 POKE i+2, BIN 00111110
- 1090>POKE i+3, BIN 01010010
- 1100 POKE i+4, BIN 00010010
- 1110 POKE i+5,BIN 00010010
- 1120 POKE i+6, BIN 00010010
- 1130 POKE i+7, BIN 00000000
- 1140 PRINT AT 0.1; "Cele 3 oscilatii au urmatoarele"
- 1150 PRINT AT 1,0; "expresii matematice:"
- 1160 PRINT AT 3,0; "um=Um. COS 2. DPOKE .fm.t"
- 1170 PRINT AT 5,0; "up=Uo. COS 2.DPOKE fo.t"
- 1180 PRINT AT 7,0; "u=Uo  $(1 + "$
- 1190 PRINT FLASH 1; AT 7,7;  $\binom{a_{\text{m}}}{}$
- 1200 PRINT AT 7,8; ".COS 2. DPOKE .fm.t)."
- 1210 PRINT AT 8.18: "COS 2. DPOKE .fo.t"
- 1220 PRINT AT 10,0; "Unde:" 1230 PRINT FLASH 1; AT
	- $12,0$ ; "m"
- $1240 > PRINT AT 12,1;$  "=  $(Umax-Umin)/(Umax+)$ Umin)"
- 1250 PRINT AT 14.0: "se numeste grad de modulatie  $\sin$
- 1260 PRINT AT 16,0; "este cuprins intre 0 și 1"
- 1270 INPUT "Doriti exemple?  $(d/n)$ "; s\$
- 1280 CLS
- 1290 IF  $s\$  = "n" THEN GO TO 1480
- '1300 IF  $s\bar{s}$ ="d" THEN GOTO 1320
	- 1310 IF s\$<>"n" OR s\$<> "d" THEN GO TO 1270
- 1320 INPUT "Dati gradul de modulatie dorit! ":ml
- 1330 PRINT AT 7,26; "ml=";  $m<sub>1</sub>$
- 1340 INPUT "Dati un alt grad de modulatie!": m2
- 1350 PRINT AT 16.26; "m2=";  $m2$
- 1360>IFm1<00Rm1>1THEN PRINT AT 0,0; "Nu s-a respectat intervalul [0,1] pentru gradul de modulatie.
- 1370 IF m2<0 OR m2>1 THEN PRINT AT 0.0; "Nu s-a respectat intervalul [0,1] pentru gradul de modulatie."
- 1380 IF m1<0 OR m1>1 OR  $m2<0$  OR  $m2>1$  THEN GO TO 1270
- 1390 FOR x=20 TO 199
- 1400 LET  $y=120+15*(1+ m1)$ \* COSE  $((x/40 * PI - 5 *$

 $P(I))$  \* COSE  $((x/8 * PI)$  $-2.5 * PI$ )

- 1410 LET  $v1 = 120 + 15 * (1 +$  $m1 * COSE(((x+1)/40) *$  $*PI-.5*PI))$  \* COSE  $(((x+1)/8*PI-2.5*PI))$
- 1420 PLOT x, y: DRAW 1.  $v1-v$
- 1430 LET  $y2=40+15*(1+m2)$  $*COSE((x/40*PI-.5*PI)))$  $*COSE((x/8 * PI-2.5 *$  $PI()$
- 1440>LET  $y3=40+15*(1+m2)$  $*COSE(((x+1)/40*PI-.5$  $*PI))$   $*$  COSE(((x+1)/8  $*$  $PI-2.5 * PI)$
- 1450 PLOT x, y2 : DRAW 1, y3 $y2$
- 1460 NEXT x
- 1470 GO TO 1270
- 1480 PAUSE 0: CLS
- 1490 PRINT TAB 4: "Oscilatia modulata in amplitudine se poate descompune in urmatoarele componente:"
- 1500 PRINT AT 4,1; "1) Componenta purtatoare, de frecventa fo:"
- 1510 PRINT AT 7,0; "up=Uo. COS 2. DPOKE .fo.t"
- 1520 PRINT AT 9,1; "2) Componenta laterala inferioara, de frecventa (fo-fm) :"
- 1530 PRINT AT 12,0; "ui=  $(m.Uo/2)$ . COS 2. DPOKE.  $(fo-fm).t"$
- $1540 > PRINT AT$  14,1; "3) Componenta laterala superioa -ra, de frecventa (fo+fm):"
- 1550 PRINT AT 17,0; " $us =$  $(m.Uo/2)$ . COS 2. DPOKE  $.(fo + fm).t"$
- 1560 PAUSE 0: CLS

1570 CLS

- 1580 INPUT "Pentru ce grad de modulatie do-riti reprezentarea grafica?"; m
- 1590 IF  $m<0$  OR  $m>1$  THEN PRINT AT 5.5 : "Gradul de modulatie dat nu apartine intervalului [0,1]"
- 1600 PRINT AT  $0.27$ ; "m=";  $m$
- 1610 IF m<0 OR m>1 THEN GO TO 1560
- 1620 PLOT 20,110: DRAW  $0,65$
- 1630 GO SUB 2450
- 1640 PLOT 10.140: DRAW 230,0
- 1650 GO SUB 2470
- 1660 PLOT 20,60: DRAW 0.45
- 1670 SUB 2450
- 1680 PLOT 10.80: DRAW 230,0
- 1690 GO SUB 2470
- 1700 PLOT 20,10: DRAW 0,45
- 1710 GO SUB 2450
- 1720 PLOT 10.30: DRAW 230,0
- 1730 GO SUB 2470
- 1740 PRINT AT 0,0; "up"
- 1750 PRINT AT 9,0; "ui"
- 1760 PRINT AT 15,0; "us"
- 1770 PRINT AT 4,31;
- 1780 PRINT AT 12,31; "t"
- 1790 PRINT AT 18.31;  $(4)$
- 1800 FOR  $x=20$  TO 229
- 1810 LET  $y=140+30*COSE$  $((x/8 * PI - 2.5 * PI))$
- 1820 LET  $v1 = 140 + 30 * COSE$  $(((x+1)/8*PI-2.5*PI))$
- 1830 PLOT x,y: DRAW 1,  $y1-y$
- 1840 LET  $y2=80+m*15*$  $COSE$  ((x/10  $*PI-2 * PI$ ))

 $1850 >$ LET  $y3 = 80 + m * 15 *$ 

 $COSE(((x+1)/10*PI-2*)$  $PI()$ 

- 1860 PLOT x,y2: DRAW 1,  $y3 - y2$
- 1870 LET  $y4=30+m*15*$  $COSE((3 * x/20 * PI - 3 *$  $PI))$
- 1880 LET  $y5 = 30 + m * 15 *$  $COSE((3*(x+1)/20*PI 3 * PI)$
- 1890 PLOT  $x,y4$ : DRAW-1,  $y5 - y4$
- 
- 1900 NEXT  $\mathbb{R}$  THEN PRINT<br>1910 IF m=0 THEN PRINT<br>AT 21,3; "Nu apar com-
- ponente laterale."<br>
1920 INPUT "Doriti un alt ex-<br>
emplu?  $(d/n)$ "; b\$<br>
1930 IF b\$="d" THEN GO
- TO 1570
- 1940 IF  $b\text{\$=``n''}$$  THEN CLS 1950 IF  $b\text{\$<>``d''}$$  AND
- $bS < > "n"$  THEN GO TO 1920
- 1960 PAUSE 0
- 1970 CLS
- 1980 PRINT TAB 5: "SPEC-TRUL DE AMPLITU-DINE"
- $1990 > PRINT AT 2,9$ ;  $"AL"$ OSCILATIEI MA"
- 2000 INPUT "Introduceti gradul de modulatie!" : m
- 2010 PRINT AT 8.27; "m=";  $m$
- 2020 IF m<0 OR m>1 THEN PRINT AT 10,0; "Gradul de modulatie nu apartine intervalului [0,1]"
- 2030 IF m<0 OR m>1 THEN GO TO 1960
- 2040 PLOT 20,10: DRAW 0,135
- 2050 GO SUB 2450
- 2060 PLOT 10.20: DRAW 240.0
- 2070 GO SUB 2470
- 2080 PRINT AT 20,31; "f"
- 2090 LET  $s$ \$ = "Amplitudinea"<br>2100 FOR  $i=1$  TO 12
- 
- 2110 PRINT AT  $4+i,1;$ s\$(i)
- 2120 BEEP 2, RND \*33
- 2130 NEXT i
- 2140 LET tS="componentelor"
- $2150 > FOR$  i=1 TO 13
- 2160 PRINT AT  $4+i,3;$ t $(3i)$
- 2170 BEEP .2, RND \*33
- 2180 NEXT i
- 2190 PLOT 130,20: DRAW  $0,100$
- 2200 PAUSE 300
- 2210 PRINT AT 11.17: "Uo"
- 2220 PRINT AT 20.15; "fo"
- 2230 PAUSE 300
- 2240 PLOT 70,20: DRAW 0,  $m * 50$
- 2250 PAUSE 300
- $\begin{array}{cc}\n 2260 \ \text{IF} \ \text{NOT} & m=0 \ \text{THEN} \ \text{PRINT} \ \text{AT} \ \ 17.9 \ ; \ \ ^\text{``m.}\n \end{array}$  $U_0/2$ "; AT 20,6; "fo-fm"
- 2270 PAUSE 300
- 2280 PLOT 190.20: DRAW 0.  $m * 50$
- 2290 PAUSE 300
- 2300 IF NOT  $m=0$  THEN PRINT AT 17.24: "m.  $U_0/2$ "; AT 20.21; "fo+ fm"
- 2310 PAUSE 300
- $2320 >$ IF m=0 THEN PRINT AT 21,3;" Nu apar componente laterale."
- 2330 INPUT "Doriti un alt ex- $\begin{array}{c} \mbox{emplu}\,? (\mathrm{d/n})^{\prime\prime}\,; \; \mathrm{c}\$ \\ 2340 \;\; \mathrm{IF}\;\; \mathrm{c}\,\$ = \mathrm{``d''} \quad \mathrm{THEN} \quad \mathrm{GO} \end{array}$
- TO 1970
- 2350 IF cS="n" THEN CLS

2360 IF c\$<>"d" AND c\$<>

"n" THEN GO TO 2330

- 2370 CSIZE 16,24
- 2380 LET s5="SUCCES!"<br>2390 FOR i=1 TO 13
- 
- 2400 PRINT AT 3,1+i;s\$(i)<br>2410 BEEP .2,RND \*33
- 
- 2420 NEXT i
- 2430 PAUSE 0
- 2440 STOP
- 2450 DRAW 3,-5: DRAW  $-6.0$ : DRAW 3,5
- 2460 RETURN
- 
- 2470 DRAW -5,3: DRAW 0,  $-6$ : DRAW 5.3
- $2480 >$ RETURN

Network of Lorenzell Hyde

2490 SAVE "Modulatia" LINE  $10<sup>1</sup>$ 

in the able to the most fact were

in the service of the time.

# 5 OPTICA

## 5.1. REFRACTIA LUMINII ("REFRACTIA")

Șirurile de caractere "REFRACTIA" și "LUMINII" se aranjează, în generic, după direcții diferite, la întîlnirea suprafeței de separație dintre două medii optic transparente.

Folosind un disc optic, un semicilindru transparent, o sursă de lumină și calculatorul, se determină indicele relativ. de refracție al mediului din care este făcut semicilindrul în raport cu aerul, se calculează media indicelui de refracție și eroarea standard.

Ultima parte a programului permite determinarea unghiului de refracție și dacă este cazul  $(n_2 < n_1)$  a unghiului limită. Situația respectivă este prezentată și grafic.

- 10 BORDER 2: PAPER 6
- 20 INK 1: CLS
- $30$  DIM  $2\frac{5}{16}$
- 40 FOR  $i=1$  TO 16
- 50 READ d
- 60 LET  $zS(i) = \text{CHRS}$  d
- 70 NEXT i
- 80 DATA 127,39,56,55,32,76, 72,67,67,32,67,46,71,79,73, 65
- 90 CSIZE 16,24
- 100 PRINT FLASH 1;AT 3,5; "READY"
- 110 PAUSE 0: CLS
- 120 CSIZE 0
- 130 PAPER 0
- 140 INK 7: CLS
- 150 PLOT 10,80: DRAW 240,0
- 160 LET aS="REFRACTIA" 170 PAUSE 50 180 FOR  $i=1$  TO 9 190 BEEP .1, RND \*30 200 PLOT 10 \*i,180-10 \*i;a\$  $(i)$ . 210>PAUSE 10 220 NEXT i 230 PAUSE 100 240 LET bS="LUMINII" 250 FOR  $i=1$  TO 7 260 BEEP .1, RND \* 30 270 PLOT 126+16 \*i,85-8 \*  $i$ ;b $\mathcal{S}(i)$ 280 PAUSE 10 290 NEXT i 300 PAUSE 100

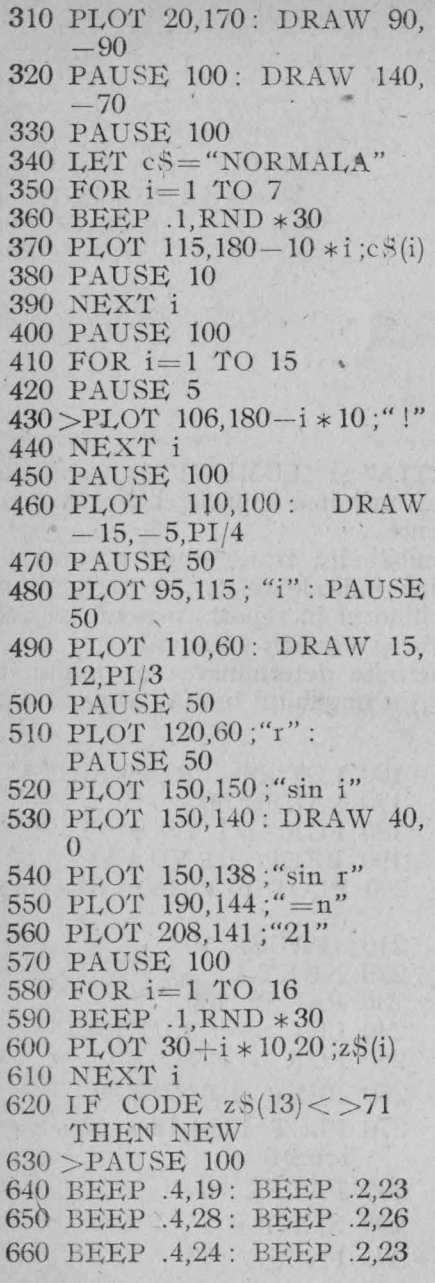

- 670 BEEP .4,21: BEEP .2,23 680 BEEP .4,24: BEEP .2,26<br>690 BEEP .4,23: BEEP .2,21<br>700 BEEP .2,21: BEEP .2,19<br>710 BEEP .2,23: BEEP .4,26<br>720 BEEP .2,26
- 
- 
- 730 FOR  $i=1$  TO 175
- 740 SCROLL 7
- 750 NEXT i
- 760 CLS
- 770 PRINT AT 5.2; "VERIFI-CAREA EXPERIMENTA- $LA''$
- 780 PRINT AT 7,5; "A LEGII REFRACTIEI"
- 790 PRINT AT 9.2; "SI DE-TERMINAREA INDICE-LUI"
- 800 > PRINT AT 11.4; "RELA-TIV DE REFRACTIE"
- 810 PRINT AT 15,0; "Mijloace de invatamint necesare:"
- 820 PRINT TAB 7:"-calculator"
- 830 PRINT TAB 7;"-disc optic"
- 840 PRINT TAB 7;"-sursa de lumina"
- 850 PAUSE 0: CLS
- 860 DIM n(9)
- 870 PRINT TAB 6;"i"; TAB  $12; "r";$  TAB  $18; "n = SIN$  $i/SIN$ r"
- 880 PRINT "==========
- 890 FOR k=1 TO 9
- 900 PRINT AT 21.0; "Introduceti unghiul  $i =$ ";20+k  $*5$
- 910 INPUT "Masurati unghiul  $r =$ "; $r$  $\sqrt{r}$
- 920 IF  $r \leq 0$  OR  $r > 90$  THEN PRINT  $*0:$ GRESALA!
- $930 > I$ Fr < = 0 OR r > 90 THEN PAUSE 300
- 940 IF  $r < 0$  OR  $r > 90$  THEN GO TO 910
- 950 PRINT AT  $1+2*k, 6; 20+$  $k * 5$ ; AT1+2  $* k$ , 12; r; AT  $1+2*k$ , 18; SIN  $((25+k*)$  $(5) * PI(180)/SIN$  (r  $*PI/$  $180)$
- 960 PRINT "--
- 970 LET  $n(k) = \text{SIN}((25 + k * 5))$  $*PI(180)/SIN$  (r  $*PI(180)$ )
- 980 NEXT k
- 990 LET  $s=0$
- 1000 FOR  $k = 1$  TO 9: LET  $s =$  $s+n(k)$ :NEXT k
- 1010 PRINT AT 21,0:" "
- 1020 LET  $n = s/9$ : LET  $b=0$
- 1030 FOR  $k=1$  TO 9
- 1040 LET  $b = b + (ABS(n(k) n))$  $^{\prime}2$
- 1050 NEXT k
- 1060>PRINT AT 21,0;"Media este  $n =$ ";n
- 1070 PAUSE 0: PRINT AT  $21.0$ ;"
- 1080 LET  $e = SQR$  (b/72)
- 1090 PRINT AT 21,0; "Eroarea standard  $e =$ " ; $e$
- 1100 PRINT  $*0$ ; "Deci n=";  $n$ ;" $(+/-)$ ";e
- 1110 PAUSE 0: CLS
- 1120 PRINT AT 6,4; "SCRIETI PE TABLA SI APOI"
- 1130 PRINT AT 8,2; "ANALI-ZATI URMATOARELE . CAZURI"
- 1140 PRINT AT 10,9; "DE RE-FRACTIE:"
- 1150 PRINT AT 13,9;"1)n2>n1"
- 1160 PRINT AT 15,9;"2) n2<n1 si  $i < 1$ "
- 1170 PRINT AT 17,9; "3) n2<n1  $\sin i = 1$ "
- 1180>PRINT AT 19,9;"4) XI,  $139.2"$
- 1190 PAUSE 0: CLS
- 1200 PLOT 0,90: DRAW 255,0
- 1210 INPUT "Ce mediu este
- 1220 PRINT AT 1,17;a\$
- 1230 PRINT AT 2,17;"n1="
- 1240 INPUT "Ce indice de refractie are?";nl
- 1250 IF n1<1 THEN PRINT  $#0;$ " "GRESALA!
- 1260 IF n1<1THENPAUSE300
- 1270 IF n1<1 THEN GO TO 1240
- 1280 PRINT AT 2,20;n1
- 1290 INPUT "Ce mediu este  $jos$ ?";b\$
- 1300 PRINT AT 11,0;b\$
- 1310 PRINT AT 12.0;"n2="
- 1320 INPUT "Ce indice de refractie are?";n2
- 1330 PRINT AT 12.3:n2
- 1340>PRINT AT 3.17;"i="
- 1350 INPUT "Introduceti i in grade!";i<br>1360 PRINT AT 3,19;i
- 
- 1370 IF n1<1 OR n2<1 OR  $i>=90$  OR  $i<0$  THEN PRINT AT 21,6; "Nu are sens fizic!"
- 1380 IF n1<1 OR n2<1 OR  $i>=90$  OR  $i<0$  THEN GO TO -1190
- 1390 LET  $1=0$
- 1400 IF  $n2 < n1$  THEN LET  $1 =$ ASN  $(n2/n1)$
- 1410 IF n2<n1 AND i<1 \*180/ PI THEN LET r=ASN  $(n1/n2 * SIN (i * PI/180))$
- 1420 IF  $n2 > n1$  THEN LET  $r =$

ASN  $(n1/n2 * SIN$   $(i * PI)$  $180)$ 

- 1430 IF n2<n1 AND i<1 \*180/ PI THEN PRINT AT 13.0: " $r =$ ": $r * 180/PI$
- 1440 IF n1<n2 THEN PRINT AT 13,0; " $r =$ ";  $\pm$  + 180/PI
- $1450 >$ IF n2<n1 THEN PRINT AT 4,17; " $1 =$ ";  $1 * 180/PI$
- 1460 IF  $n2 < n1$  AND  $i > = 1$ \* 180/PI THEN PRINT AT 21.4: "APARE REFLEXIE TOTALA!"
- 1470 PAUSE 200: FOR y=170  $TO 20 STEP -10$
- 1480 PLOT 130.y: DRAW 0.-5
- 1490 NEXT v: PAUSE 100
- 1500 LET im=ATN  $(3/2) * 180/$  $PI$
- 1510 IF  $i \leq j$  THEN PLOT  $130-80*TAN$  (i  $*PI/180$ ), 170
- 1520 IF i<= im THEN DRAW  $80 * TAN$   $(i * PI/180)$ , -80
- 1530 IF i>im THEN PLOT 10.  $90+120*TAN$  (PI/2-i\*  $PI/180$
- 1540 IF i>im THEN DRAW  $120, -120 * TAN$  (PI/2-i \*  $PI/180$
- 1550 LET  $rm = ATN$  (3/2)
- 1560 IF  $r \leq r$ m AND  $n2 \leq n1$ THEN PLOT 130.90
- $1570 >$ IF  $r \le$  = rm AND  $n2 > n$ 1

### 5.2. LENTILE CONVERGENTE  $($ , LENTILA")

THEN DRAW 80 \* TAN r  $-80$ 

- 1580 IF  $r \leq r$ m AND  $n1 > n2$ AND  $i<1*180/PI$  THEN PLOT 130,90
- 1590 IF  $r \leq r$ m AND  $n1 > n2$ AND  $i<1*180/PI$  THEN DRAW  $80 * TAN$  r,  $-80$
- 1600 IF  $r > rm$  AND  $n2 > n1$ THEN PLOT 130,90
- 1610 IF r>rm AND n2>n1 THEN DRAW 120,  $-120*$  $TAN$   $(PI/2-r)$
- 1620 IF  $r > rm$  AND  $n1 > n2$ AND  $i<1*180/PI$  THEN PLOT 130.90
- 1630 IF  $r > rm$  AND  $nl > n2$ AND  $i<1*180/PI$  THEN DRAW  $120, -120 * TAN$  $(PI/2-r)$
- 1640 IF  $n2 < n1$  AND  $i > = 1$ \*  $180/PI$  AND  $i \lt = im$  THEN PLOT 130,90
- 1650 IF  $n2 < n1$  AND  $i > = 1$ \*  $180/PI$  AND  $i \leq$  = im THEN DRAW  $80 * TAN$   $(i * PI)$ 180),80
- $1660 >$ IF n2<n1 AND i>=1\* 180/PI AND i>im THEN PLOT 130.90
- 1670 IF  $n2 < n1$  AND  $i > = 1$ \* 180/PI AND i>im THEN DRAW 120,  $120 * TAN$  (PI)  $2-i * PI/180$
- 1680 GO TO 1190
- 1690 SAVE "Refractia" LINE 10

Dacă o sursă de lumină punctiformă este plasată în focarul obi ect, lentila convergentă transformă fasciculul divergent într-un fasci cul paralel. Pe de altă parte, lentila convergentă transformă un fasci cul de lumină paralel într-un fascicul convergent.

Cu instrucțiunea CLS se șterge ecranul pentru a face loc modului de obtinere a unei imagini reale dată de o lentilă convergentă. Această imagine este însoțită de relația necesară determinării distanței focale a unei lentile convergente.

După procurarea unor mijloace de învățămînt și efectuarea unor experiențe, calculatorul determină distanța focală a lentilei folosite. calculează media acesteia și eroarea standard.

250 NEVT 3

 $\overline{5}$ 

16

**BEEP .2,23 BEEP .2,26** BEEP .2,23 **BEEP .2,23 BEEP .2,26 BEEP 2,21 BEEP .2,19 BEEP .4,26** 

 $13 < > 71$ 

175

10 ROPLEP 9. PAPER

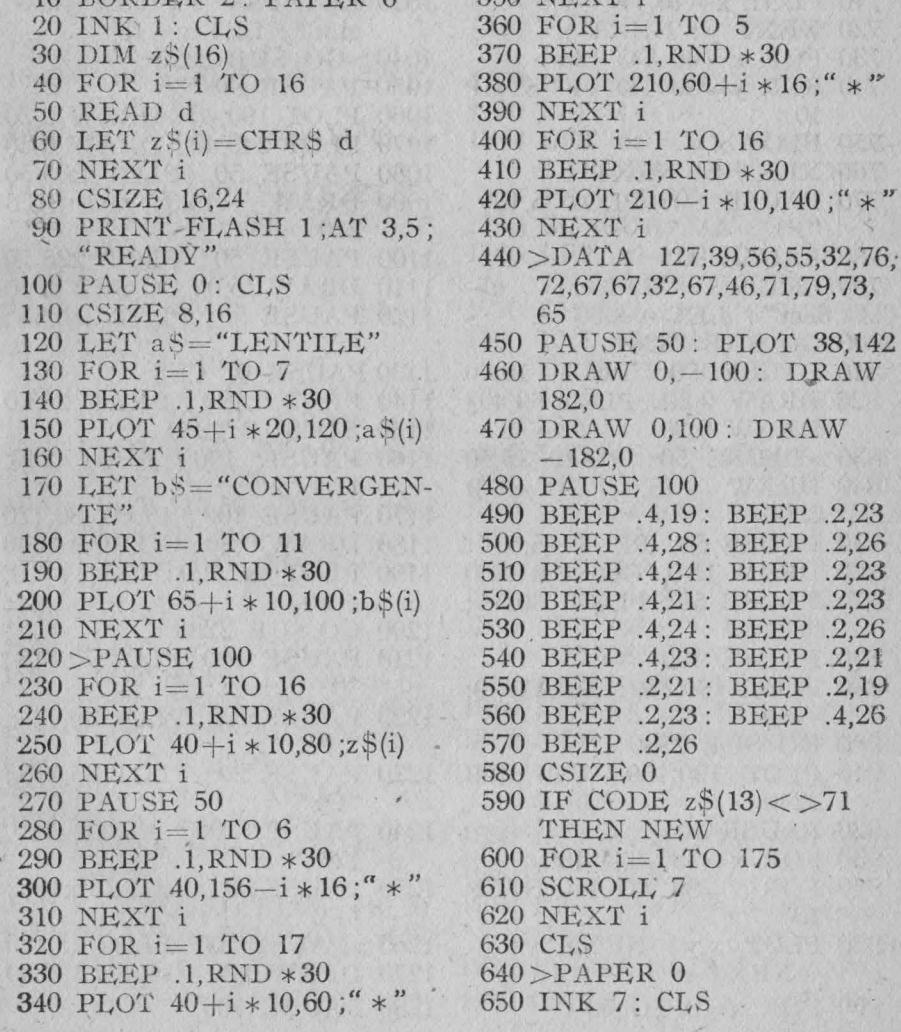

- 660 PLOT 60.150: DRAW 0.  $-80$
- 670 GO SUB 2280
- 680 PLOT 60.150: GO **SUB** 2240
- 690 PAUSE 90
- 700 FOR  $x=0$  TO 50: FOR  $y = -3$  TO 3
- 710 PLOT  $x+10,110+y/5*x$
- 720 NEXT y: NEXT x
- 730 FOR  $x=60$  TO 120
- 740 FOR y=80 TO 140 STEP 10
- 750 PLOT x.v
- 760 NEXT y : NEXT x
- 770 PAUSE 80: PLOT 5,100: "Fl" A COR COOL
- 780 PAUSE 90
- 790 LET  $aS = "F1-focar$  $ob \text{iect}$ ": LET  $v=30$
- 800 GO SUB 2320
- 810 PAUSE 90: PLOT 10.40
- 820 DRAW 0.20: PLOT 60.40: **DRAW 0.20**
- 830 > PAUSE 50: PLOT 25.50
- $-840$  DRAW  $-15.0$ : GO SUB 2300
- 850 PAUSE 50: PLOT 45.50
- 860 DRAW 15.0: GO SUB 2260
- 870 PAUSE 50: PLOT 30.55:  $``f1"$
- **880 PAUSE 100**
- 890 PLOT 190,150: DRAW 0,  $-80$
- 900 GO SUB 2280
- 910 PLOT 190,150: GO, SUB 2240
- 920 PAUSE 90
- 930 FOR  $x=130$  TO 190
- 940 FOR y=80 TO 140 STEP  $10^{\circ}$
- 950 PLOT  $x,y$ : NEXT  $y$ : NEXT x
- 960 FOR  $x=0$  TO 60
- 970 FOR  $v = -30$  TO 30 STEP 10
- 980 PLOT  $190 + x.110 + y y/50$  $*$   $\overline{\mathbf{x}}$
- 990 NEXT v: NEXT x
- 1000 PAUSE 80
- 1010 PLOT 235, 100; "F2"
- 1020 PAUSE 90
- 1030 LET a\$="F2-focar imagine": LET  $y=15$
- $1040 > GO$  SUB 2320
- 1050 PAUSE 90
- 1060 PLOT 190.40: DRAW 0.20
- 1070 PLOT 240.40: DRAW 0.20
- 1080 PAUSE 50: PLOT 205.50
- 1090 DRAW -15.0: GO SUB 2300
- 1100 PAUSE 50: PLOT 225,50
- 1110 DRAW 15.0: GO SUB 2260
- 1120 PAUSE 50: PLOT 210.55:  $``f2"$
- 1130. PAUSE 0.: CLS
- 1140 PLOT 0.120: DRAW 255.0
- 1150 GO SUB 2260
- 1160 PAUSE 100: PLOT 240.  $115:''x''$
- 1170 PAUSE 100: PLOT 80,120
- 1180 DRAW 0.50: GO SUB 2240
- 1190 PLOT 80.120: DRAW 0.  $-50$
- 1200 GO.SUB 2280
- 1210 PAUSE 100: PLOT 70.115:  $"0"$
- 1220 PAUSE 100: PLOT 36, 124;  $\mathfrak{m}$  \*  $\mathfrak{m}$
- 1230 PAUSE 20: PLOT 35,115; "F1"
- 1240 PAUSE 100: PLOT 116,  $124;'' *''$
- 1250 PAUSE 20: PLOT 115,135; "F2"
- 1260 > PAUSE 100 : PLOT 25,120
- 1270 DRAW 0.30: GO SUB 2240
- 1280 PAUSE 100
- 1290 PLOT 20.160: "A": PLOT  $20.115$ :"B"
- 1300 PAUSE 100
- 1310 FOR x=25 TO 80
- 1320 PLOT x,150: PAUSE 5
- 1330 NEXT x
- 1340 FOR x=0 TO 145
- 1350 PAUSE 5
- 1360 PLOT 80+x,150-110/145  $*x$
- 1370 NEXT x
- 1380 FOR x=0 TO 200: PAU-SE 5
- 1390 PLOT  $x+25,150-11/20 \times x$
- 1400 NEXT x
- 1410 PAUSE 100: PLOT 225.120
- 1420 DRAW 0,-80: GO SUB 2280
- 1430 PAUSE 100
- 1440 PLOT 220,35; "A'": PLOT 220,135;"B'"
- 1450 PAUSE 100
- 1460 > PLOT 80,45 : DRAW 0,10
- 1470 PLOT 120,45: DRAW 0.10
- 1480 PLOT 90,50 : DRAW 10,0
- 1490 GO SUB 2300
- 1500 PLOT 110.50: DRAW 10.0
- 1510 GO SUB 2260
- 1520 PAUSE 100: PLOT 95.55:  $``f"$
- 1530 PAUSE 20
- 1540 PLOT 25,15: DRAW 0.10
- 1550 PLOT 80.15: DRAW 0.10
- 1560 PLOT 225,15: DRAW 0.10
- 1570 PLOT 40.20: DRAW -15.0
- 1580 GO SUB 2300
- 1590 PLOT 65.20: DRAW 15.0
- 1600 GO SUB 2260
- 1610 PAUSE 100: PLOT 45.25:  $''\mathrm{x}1"$
- 1620 PAUSE 100: PLOT 140,20
- 1630 DRAW -60.0: GO SUB 2300
- 1640 PLOT 165,20: DRAW 60,0
- 1650 GO SUB 2260
- 1660 PAUSE 100: PLOT 145,25;  $"x2"$
- 1670 > PAUSE 100: PLOT 135.  $155:$  "f" = "
- 1680 PAUSE 100
- \*1690 PLOT 160.150: DRAW 50.0
	- 1700 PAUSE 100: PLOT 165.  $160$ :" $x1.x2"$
- 1710 PAUSE 100: PLOT 165.  $145$ ; " $x1-x2$ "
- 1720 PAUSE 0: CLS
- 1730 CSIZE 8.16
- 1740 LET a\$="PENTRU DE-TERMINAREA DISTAN- $TET$ ": LET  $y=160$
- 1750 GO SUB 2320
- 1760 LET  $a\text{\$}=\text{``FOCALE}$  A **UNEI LENTILE, SINT"**
- 1770 LET  $v=140: GO$  SUB 2320
- 1780 LET  $a$ = "NECESARE$ URMATOARELE:"
- 1790 LET  $v=120$ : GO SUB 2320
- $1800$  LET  $aS = '' BANC$ OPTIC"
- 1810 LET y=100: GO SUB 2320
- 1820 LET  $a$ = " SURSA$  DE LUMINA"
- 1830>LETy=80: GO SUB 2320
- 1840 LET  $a$ \$="-LENTILA
- CONVERGENTA"
- 1850 LET  $y=60$ : GO SUB 2320
- 1860 LET a\$="-ECRAN"
- 1870 LET v=40: GO SUB 2320
- 1880 LET  $aS =$ " $-CALCULA-$ TOR"

1890 LET y=20: GO SUB 2320

- 1900 PAUSE 0
- 1910 PRINT;  $#0$ ; "Le-ati procurat?"
- 1920 PAUSE 0: CLS
- 1930 CSIZE 0
- 1940 INPUT "Cite determinari efectuati?";n
- 1950 DIM  $x(n)$ : DIM  $y(n)$ : DIM  $f(n)$
- 1960 PRINT TAB 4:"x1": TAB 10:"x2":TAB 22:"f"
- 1970 PRINT "=========  $=$  = = = = = = = = = = =  $^"$
- 1980 FOR  $i=1$  TO n
- 1990>INPUT "Introduceti x1  $(cm)!!''$  :  $x(i)$
- 2000 IF  $x(i) >=0$  THEN PRINT #0; "x1 are valori negative!"
- 2010 IF  $x(i) >=0$  THEN PAU-SE 200
- 2020 IF  $x(i) >= 0$  THEN GO TO 1990
- 2030 PRINT AT  $1+2 \times i, 3$ ; x(i)
- 2040 INPUT "Introduceti x2  $(cm)$  !";  $y(i)$
- 2050 IF  $y(i) \leq 0$  THEN PRINT  $#0$ ; "x2 are valori pozitive!"
- 2060 IF  $y(i) \leq 0$  THEN PAU-SE 200
- 2070 IF  $y(i) \leq 0$  THEN GO TO 2040
- 2080 PRINT AT  $1+2*i.10; y(i)$
- 2090 LET  $f(i) = x(i) * y(i)/(x(i)$  $y(i)$
- 2100 PRINT AT  $1+2*1$ , 18; f(i)
- $2110$  PRINT "----

 $\mathbb{R}$  .

2120 NEXT i

- 2130 LET  $s=0$
- 2140 FOR  $i=1$  TO n
- $2150 > LET$  s=s+f(i): NEXT i
- 2160 LET  $f = s/n$ : LET  $b=0$ 
	- 2170 FOR  $i=1$  TO n
	- 2180 LET  $b = b + (ABS(f(i) f))^2$
- 2190 NEXT i
- 2200 LET  $e = SOR(b/n * (n-1))$
- 2210 PRINT  $#1:AT$  0.0: "Media aritmetica este  $f = "f$ :  $^{\prime\prime}$  cm<sup> $^{\prime\prime}$ </sup>
- 2220 PRINT #1;AT 1.0; "Eroarea standard  $e = +/-$ " :e :  $"$ cm"
- 2230 PAUSE 0: STOP
- 2240 DRAW 2,  $-5$ : DRAW  $-4$ .  $0: DRAW$   $2.5$
- 2250 RETURN
- 2260 DRAW -5,2: DRAW 0.  $-4: DRAW 5.2$
- 2270 RETURN
- 2280 DRAW 2,5: DRAW -4,0: DRAW  $2,-5$
- 2290 RETURN
- 2300 DRAW 5.2: DRAW 0,-4: DRAW  $-5.2$
- $2310 > RETURN$
- 2320 FOR  $i=1$  TO LEN a \$
- 2330 BEEP .1, RND \*30
- 2340 PLOT 127.5-4 \*LEN a\$  $+8 * i - 8$ , y ; a  $S(i)$
- 2350 NEXT i
- 2360 RETURN
- 2370 SAVE "Lentila" LINE 10

WHICH NO DENT ACTOR OF

HARLAND, CALLED WITH STATE REPORT

# 6. **FIZICA** ATOMICĂ

## 6.1. MASURAREA DIRECTA A SARCINII ELECTRICE **FLEMENTARE** (.,MILLIKAN")

Programul începe cu o prezentare a dispozitivului Millikan, apoi se trece la imaginea cîmpului vizual al microscopului. În lipsa tensiunii aplicate plăcilor, o picătură de ulei electrizată negativ cade sub acțiunea propriei greutăți avînd o anumită viteză. Aplicînd o tensiune lăcilor, picătura se va mişca în sus.

Lîngă cîmpul vizual al microscopului este reprezentată și schema vectorială a fortelor pentru cele două cazuri

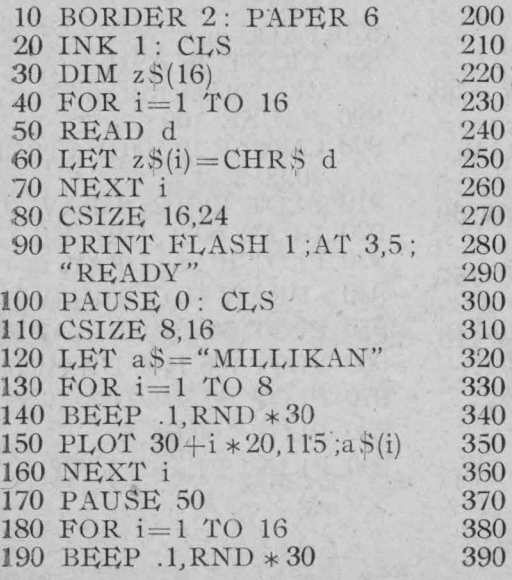

PLOT  $35 + i * 10.85 : z\$ (i) NEXT i  $>$ PAUSE 50  $FOR$  i=1 TO 5 BEEP  $.1$ , RND  $*30$ PLOT  $30.140 - i * 16$ ; " \*" NEXT i  $FOR$  i= 1 TO 18 BEEP  $.1$ , RND  $*30$ PLOT  $30+i*10.60$  ; " \*" NEXT i FOR  $i=1$  TO 4  $PLOT 210,60+i * 16$ ; "\*" BEEP  $.1$ , RND  $*30$ NEXT i  $FOR$  i= l TO 19 BEEP  $.1, RND * 30$ PLOT  $220 - i * 10,140;'' *''$ NEXT i

PAUSE 50: PLOT 25,142

- 400 DRAW 0.-98: DRAW 198.0
- 410 DRAW 0.98: DRAW -198  $\overline{0}$ .
- 420 DATA 127.39.56.55.32.76. 72.67.67.32.67.46.71.79.73. 65
- 430 > PAUSE 100
- 440 BEEP .4,19: BEEP .2,23 450 BEEP .4,28: BEEP .2,26 460 BEEP .4,24: BEEP .2.23 470 BEEP .4,21: BEEP .2.23 480 BEEP .4,24: BEEP .2.26 490 BEEP .4,23: BEEP .2.21 500 BEEP 2,21: BEEP  $.2.19$
- 510 BEEP .2,23: BEEP 520 BEEP .2,26 .4,26
- 
- 530 IF CODE  $z\sqrt[6]{13}$  < >71 THEN NEW
- 540 FOR  $i=1$  TO 175
- 550 SCROLL 7
- 560 NEXT i
- 570 CLS
- 580 PRINT TAB 4: "DISPO-ZITIVUL LUI MILLI-KAN"
- 590 PAUSE 100
- 600 CSIZE 0
- 610 PLOT 99.130 : DRAW -59.  $\Omega$
- $620 > DRAW$ <sub>0.</sub> $-70$ : DRAW 120.0: DRAW 0.30
- 630 PLOT 101.130: DRAW 59.  $0: DRAW$ <sub>0.</sub>-30
- 640 PLOT 99.128 : DRAW -57.
- 650 DRAW 0, -66 : DRAW 116,  $0: DRAW$   $0.28$
- 660 PLOT 99,128: DRAW  $-57.0$
- 670 DRAW 0,-66: DRAW  $116.0: DRAW$  0.28
- 680 PLOT 101,128: DRAW 57  $0: DRAW$   $0,-28$
- 690 PAUSE 100
- 700 DEF PROC sun
- 710 FOR  $i=1$  TO 3
- 720 BEEP .2,30: BEEP .2,35: **BEEP 2.40**
- 730 NEXT i
- 740 END PROC
- 750 PRINT FLASH 1:AT 5.21: "I-incinta"
- 760 PROC sun
- $770 > PRINT$  FLASH  $Q:AT$
- 5.21: "I-incinta"
- **780 PAUSE 100**
- 790 PLOT 150,90: DRAW 20.0
- 800 DRAW  $0.10: DRAW 20$ .  $0: DRAW_0-10$
- 810 PLOT 150,93: DRAW  $-10.0$
- 820 DRAW 0.4: DRAW 10.0
- 830 PLOT 170.93: DRAW 5.0
- 840 DRAW  $0.4:DRAW 4.0$
- 850 PAUSE 100
- 860 PRINT FLASH 1:AT 11. 21: " #INPUT STOP icro- $\mathsf{scope}''$
- 870 PROC sun
- 880 PRINT FLASH 0;AT 11. 21; "M-microscop"
- 890 PAUSE 100
- 900 CIRCLE 10,100.2 : CIRCLE 10,90.2
- 910 PLOT 10,102: DRAW 0,18
- 920 DRAW 60,0: DRAW-0,-10
- 930 PLOT 10.88 : DRAW 0,-18
- $940 > DRAW$  60.0: DRAW 0.10
- 950 PLOT 60.110: DRAW 35.0
- 960 PLOT 105.110: DRAW 35.0
- 970 PLOT 60.80: DRAW 80.0
- 980 PLOT 100.60
- 990 PRINT FLASH 1:AT 7.17;  ${}^{\prime\prime}$  A  ${}^{\prime\prime}$
- 1000 PRINT FLASH 1:AT 11.17  $"R"$
- 1010 PRINT FLASH 1:AT 15.  $14$ ; "A si B-placi"
- 1020 PROC sun
- 1030 PRINT FLASH 0; AT 7,17;  $'' A$ "
- 1040 PRINT FLASH 0:AT 11.  $17;$  "B"
- 1050 PRINT FLASH 0:AT 15. 14; "A si B-placi"
- 1060 PRINT AT 8.0;"+"
- 1070 PRINT AT 11.0:"-"
- 1080 PAUSE 100
- 1090 PRINT AT  $7.9$ :"++"
- 1100 PRINT AT 7,14;"++"
- 1110 PRINT AT 12,10;"--
- 1120 PAUSE 100
- 1130 PLOT FLASH 1;108,107;  $"O"$
- 1140 > PRINT FLASH 1:AT 8.21 21; "O-orificiu"
- 1150 PROC sun
- 1160 PLOT FLASH 0:108.107:  $"O"$
- 1170 PRINT FLASH 0:AT 8.21: "O-orificiu"
- 1180 PAUSE 100
- 1190 PLOT 99,150: DRAW 2.0
- 1200 DRAW 0,-32: DRAW 3,0
- 1210 DRAW  $0, -5$ : DRAW  $-8.0$
- 1220 DRAW 0.5: DRAW 3.0
- 1230 DRAW 0,32
- 1240 PRINT FLASH 1:AT 3.13:  $"p"$
- 1250 PRINT FLASH 1;AT 17, 12;"p-pulverizator"
- 1260 PROC sun
- 1270 PRINT FLASH 0; AT 3,13;  ${}^{\prime\prime}$  p"
- 1280 PRINT FLASH 0;AT 17, 12;"p-pulverizator"
- 1290 PAUSE 200
- 1300 FOR x=95 TO 105 STEP 5
- 1310 PLOT x.105: NEXT x
- $1320 > FOR$   $x = 90$  TO 110 STEP 5
- 1330 PLOT x.100: NEXT x
- 1340 FOR x=85 TO 115 STEP 5
- 1350 PLOT x.95: NEXT x
- 1360 FOR x=80 TO 120 STEP 5
- 1370 PLOT x.90: NEXT x
- 1380 FOR x=75 TO 125 STEP 5
- 1390 PLOT  $\times 85$ : NEXT  $\times$
- 1400 PAUSE 100
- 1410 PLOT 35,85: DRAW 0,20
- 1420 DRAW  $-15.0$ : DRAW 0.  $-20: DRAW$  15.0
- 1430 PRINT FLASH 1; AT 10.3;  $"x"$
- 1440 PRINT FLASH 1:AT 20.6: "X-tub de radiatii X"
- 1450 PROC sun
- 1460 PRINT FLASH 0:AT 10.3: "X"
- 1470 PRINT FLASH 0; AT 20.6; "X-tub de radiații X"
- 1480 PRINT FLASH 0:AT 20.6: "X-tub de radiatii X"
- 1490 FOR x=35 TO 65 STEP .5
- $1500 >$ PLOT  $x.95 + 3 *$ SINE(x/7  $*PI$
- 1510 NEXT x
- 1520 PLOT 70,95: DRAW -5.3
- 1530 DRAW 0,-6: DRAW 5.3
- 1540 PAUSE 0
- 1550 CLS
- 1560 PLOT 70,150: DRAW 180,0
- 1570 PLOT 70.10: DRAW 180.0
- 1580 PAUSE 100
- 1590 PLOT 80,90: DRAW 0.60
- $1600$  DRAW  $3, -5$ : DRAW  $-6,0$
- 1610 DRAW 3,5; PLOT 80,70
- 1620 DRAW 0,-60: DRAW 3,5
- 1630 DRAW  $-6.0:DRAW3,-5$
- 1640 PAUSE 100
- 1650 PRINT FLASH 1:AT 11.9: "U.d"
- 1660 PROC sun
- 1670 PRINT FLASH 0:AT 11.9: "U.d"
- 1680 PAUSE 100
- 1690 PRINT FLASH 1:AT 0.18: " $U=0$ "
- 1700 PROC sun
- 1710 PRINT FLASH 0; AT 0.18;  $"U=0"$
- $1720 > PAUSE$  100
- 1730 CIRCLE 160,80,60
- 1740 PLOT 140,120: DRAW 40,0
- 1750 PLOT 140.40: DRAW 40.0
- 1760 PLOT 150.80: DRAW 20.0
- 1770 FOR y=45 TO 115 STEP 5
- 1780 PLOT 155.y: DRAW 10.0
- 1790 NEXT v
- 1800 PLOT 210,40: DRAW 30,0
- 1810 PLOT 210,120: DRAW 31,0
- 1820 PLOT 240.70: DRAW 0.  $-30$
- 1830 DRAW 3.5: DRAW -6.0
- 1840 DRAW 3,-5: PLOT 240,90
- 1850 DRAW 0,30: DRAW 3,-5
- 1860 DRAW -6.0: DRAW 3.5
- 1870 PAUSE 100
- 1880 PLOT FLASH 1:236,83:"1"
- 1890 PROC sun
- 1900 PLOT FLASH 0:236,83;  $\mathbb{F}^n$
- 1910 PAUSE 100
- 1920 CIRCLE 20,80,5
- 1930 PLOT 18,30: DRAW 4,0
- $1940 > PAUSE 80$ .
- 1950 PRINT FLASH 1:AT 11,0;  $"$ m"
- 1960 PROC sun
- 1970 PRINT FLASH 0; AT 11,0;  $\mathbf{m}$ "
- 1980 PAUSE 100
- 1990 PRINT FLASH 1:AT 11.4;  $"^0"$
- 2000 PROC sun
- 2010 PRINT FLASH 0:AT 11.4:  ${}^{\prime\prime}$ <sup>1</sup>
- 2020 PAUSE 80
- 2030 PLOT 20.75: DRAW 0.  $-35$
- 2040 DRAW 3.5: DRAW  $-6.0$ : DRAW  $3, -5$
- 2050 PAUSE 100 ·
- 2060 PRINT FLASH 1; AT 15.4;  $``G"$
- 2070 PLOT 30.60: DRAW 10.0
- 2080 DRAW -5.2: DRAW 0.
	- $-4: DRAW$  5.2
- 2090 PROC sun
- 2100 PRINT FLASH 0:AT 15.4:  $``G"$
- 2110 PAUSE 100
- 2120 PLOT 70.150 : DRAW 180.0
- 2130 PLOT 70.10: DRAW 180.0
- 2140>PLOT 20.85: DRAW 0.35
- 2150 DRAW  $3, -5$ : DRAW  $-6$ ,  $0: DRAW$  3.5
- 2160 PAUSE 100
- 2170 PRINT FLASH 1;AT 9.4;  $^{\prime\prime}$  "R"
- 2180 PLOT 30,110: DRAW 10,0
- 2190 DRAW  $-5.2:DRAWO$ ,
	- $-4: DRAW 5.2$
- 2200 PROC sun
- 2210 PRINT FLASH 0;AT 9.4;  $"R"$
- 2220 PAUSE 0
- 2230 POKE 23673,0: POKE 23672,0
- 2240 FOR  $y=124$  TO 45 STEP  $-3$
- 2250 PLOT 132,y;"o"
- 2260 PRINT AT  $0.24$ ; "t="; USING "00.0"; (256 \* **PEEK 23673+PEEK**  $23672)/50$ ; "s"
- 2270 NEXT y
- 2280 PLOT OVER i:132.45; "o"
- 2290 PAUSE 0: CLS
- 2300 PLOT 70,150 : DRAW 180,0
- 2310 PLOT 70.10: DRAW 180.0 2320 > PAUSE 100 2330 PRINT FLASH 1:AT 2.9:  $``++++++++''$ 2340 PRINT FLASH 1:AT 21.9;  $\begin{picture}(180,10) \put(0,0){\line(1,0){10}} \put(10,0){\line(1,0){10}} \put(10,0){\line(1,0){10}} \put(10,0){\line(1,0){10}} \put(10,0){\line(1,0){10}} \put(10,0){\line(1,0){10}} \put(10,0){\line(1,0){10}} \put(10,0){\line(1,0){10}} \put(10,0){\line(1,0){10}} \put(10,0){\line(1,0){10}} \put(10,0){\line(1,0){10}} \put(10,0){\line($ 2350 PROC sun 2360 PRINT FLASH 0:AT 2.9:  $"++++++++"$ 2370 PRINT FLASH 0; AT 21,9;  $\mu$   $\mu$ 2380 PLOT 80.90: DRAW 0.60 2390 DRAW  $3, -5$ : DRAW  $-6,0$ 2400 DRAW 3.5: PLOT 80.70 2410 DRAW 0,-60: DRAW 3.5 2420 DRAW  $-6.0$ : DRAW 3. $-5$ 2430 PAUSE 100 2440 PRINT FLASH 1:AT 11.9: "U.d" 2450 PROC sun 2460 PRINT FLASH 0; AT 11,9; "U.d" 2470 PAUSE 100 2480 CIRCLE 160,80,60 2490 PLOT 140.120 : DRAW 40.0  $2500 >$ PLOT 140.40 : DRAW 40.0 2510 PLOT 150.80: DRAW 20.0 2520 FOR y=45 TO 115 STEP5 2530 PLOT 155,y: DRAW 10,0 2540 NEXT v 2550 PLOT 210.40: DRAW 30.0 2560 PLOT 210.120 : DRAW 30.0 2570 PAUSE 100 2580 PLOT 240.70: DRAW 0.  $-30$ 2590 DRAW  $3.5: \text{ DRAW } -6.0$ 2600 DRAW 3, -5: PLOT 240,90 2610 DRAW 0.30: DRAW 3.-5 2620 DRAW -6.0: DRAW 3.5 2630 PLOT FLASH 1:236.84 ; "1" 2640 PROC sun 2650 PLOT FLASH 0;236,84;"1" 2660 PAUSE 100 2670 CIRCLE 20,80,5
- 2680 PLOT 18.80: DRAW 4.0
- 2690 PAUSE 100
- 2700 PRINT FLASH 1:AT 11.0:  $"$ m"
- $2710 > PROC$  sun
- 2720 PRINT FLASH 0:AT 11.0:  $"m"$
- 2730 PAUSE 100
- 2740 PRINT FLASH 1:AT 11.4:  $"q"$
- 2750 PROC sun
- 2760 PRINT FLASH 0:AT 11.4;  $"q"$
- 2770 PAUSE 100
- 2780 PLOT 20,75 : DRAW 0. 35
- 2790 DRAW 3.5: DRAW  $-6.0$ : DRAW  $3, -5$
- 2800 PAUSE 100
- 2810 PRINT FLASH 1:AT 15.4:  $``G"$
- 2820 PLOT 30,60: DRAW 10.0
- 2830 DRAW -5.2: DRAW 0.  $-4: DRAW$  5.2
- 2840 PROC sun
- 2850 PRINT FLASH 0:AT 15.4:  $``G"$
- 2860 PAUSE 100
- 2870 PLOT 20,85: DRAW 0.55
- 2880 DRAW 3,  $-5$ : DRAW  $-6$ ,  $0: DRAW$  3.5
- 2890 PAUSE 100
- 2900 > PRINT FLASH 1:AT 5.4:  $"Fe"$
- 2910 PLOT 30,140: DRAW 10.0
- 2920 DRAW  $-5.2$ : DRAW  $0, -4$
- 2930 DRAW 5.2
- 2940 PROC sun
- 2950 PRINT FLASH 0:AT 5.4:  $"Fe"$
- 2960 PAUSE 100
- 2970 PLOT 20,55: DRAW 3.5: DRAW  $-6.0$ : DRAW 3.  $-5$
- 2980 PAUSE 100
- 2990 PRINT FLASH 1:AT 13.4:  $''R''$
- 3000 PLOT 30.74
- 3010 DRAW  $10.0$ : DRAW  $-5.2$
- 3020 DRAW 0.-4: DRAW 5.2
- 3030 PROC sun
- 3040 PRINT FLASH 0; AT 13,4;  $''R''$
- 3050 PAUSE 0
- 3060 POKE 23673,0: POKE 23672,0
- 3070 FOR v=45 TO 124 STEP.  $25$
- 3080 PLOT 132.y:"o"
- $3090 > PRINT AT 0.18$ ; "t="; USING "00.0";  $(256 *$ **PEEK 23673+PEEK**  $23672)/50$ ; "s"
- 3100 NEXT y
- 3110 PLOT OVER 1:132.124:  $n^{(n)}$
- 3120 PAUSE 0
- 3130 STOP
- 3140 SAVE "MILLIKAN" LINE 10

### 6.2. EXPERIENTELE LUI E. RUTHERFORD ("RUTHERFORD")

În prima parte a programului se prezintă dispozitivul Rutherford, apoi în partea a doua sînt reprezentate traiectoriile unui anumit număr de particule alfa care se deplasează prin apropierea nucleului. Numărul acestora se introduce de către utilizator. Parametrul de ciocnire este creat aleator și apoi afișat în unități arbitrare(ua). Este tipărit si unghiul de împrăstiere, corespunzător parametrului de ciocnire.

- 10 BORDER 2: PAPER 6 20 INK 1: CLS 30 DIM  $z\sqrt{5(16)}$ . 40 FOR  $i=1$  TO 16 50 READ d 60 LET  $zS(i) = \text{CHR} S d$ 70 NEXT i 80 CSIZE 16,24 90 PRINT FLASH 1; AT 3,5; "READY" 100 PAUSE 0: CLS 110 CSIZE 8.16 120 LET a\$="EXPERIEN-TELE" 130 FOR  $i=1$  TO 12 140 BEEP .1, RND \*30 150 PLOT  $60 + i * 10,120$ ; a \$(i)
- 
- 160 NEXT i
- 170 LET bS="RUTHER-FORD" 180 FOR  $i=1$  TO 10 190 BEEP .1, RND \*30 200 PLOT  $70+i*10,100$ ; b\$  $(i)$ 210 NEXT i  $220 > PAUSE$  100 230 FOR  $i=1$  TO 16 240 BEEP .1, RND \* 30 250 PLOT  $40+i*10,80;$  z\$(i) 260 NEXT i 270 PAUSE 50 280 FOR  $i=1$  TO 6 290 BEEP .1, RND \*30 300 PLOT 40.156- $i*16$ ; " $*$ " 310 NEXT i
- 320 FOR  $i=1$  TO 17

330 BEEP .1, RND \*30 340 PLOT  $40 + i * 10,60$ ; " \* " 350 NEXT i  $360$  FOR  $i=1$  TO  $5$ 370 BEEP .1, RND  $*30$ <br>380 PLOT 210, 60 + **i**  $*16$ ; "  $*$ " 390 NEXT i 400 FOR  $i=1$  TO 16. 410 BEEP .1, RND \*30 420 PLOT 210- $i*10,140$ ; " $*$ " 430 NEXT i  $440$  >DATA 127,39,56,55,32,76, 72,67,67,32,67,46,71,79,73,65 **450 PAUSE 50** 460 PLOT 38,142: DRAW 0,  $-100$  $\begin{array}{cc} \textbf{470} \text{ DRAW} & \textbf{182,0}: & \text{DRAW} \\ \textbf{0,100}: \text{ DRAW} & -\textbf{182,0} \end{array}$ 480 PAUSE 100 **BEEP .2,23** 490 BEEP .4,19: 500 BEEP .4,28: BEEP .2,26<br>510 BEEP .4,24: BEEP .2,23 520 BEEP .4,21: BEEP .2,23<br>530 BEEP .4,24: BEEP .2,26<br>540 BEEP .4,23: BEEP .2,21<br>550 BEEP .2,21: BEEP .2,19 560 BEEP 2,23: BEEP 4,26<br>570 BEEP 2,26 580 IF CODE  $z\sqrt[6]{13}$  < >71 THEN NEW 590 CSIZE 0  $600$  FOR  $i=1$  TO 175 610 SCROLL 7 620 NEXT i  $630 > CLS$ 640 DEF PROC sir 650 FOR  $i=1$  TO LEN a \$  $660$  BEEP .1, RND  $\ast\,30$ 670 PLOT  $x+i*8,y; a\$ (i) 680 NEXT i 690 END PROC 700 DEF PROC e 710 DRAW 48.0: DRAW  $-4,2$ 

720 DRAW 0.-4: DRAW 4.2

730 END PROC

740 LET a\$="DISPOZITI-

VUL RUTHERFORD"

750 LET  $x=24$ : LET  $y=170$ 

760 PROC sir

770 PAUSE 100

780 FOR  $x=50$  TO 180 STEP 10

790 PLOT x,80: DRAW 5,0

800 NEXT x

**810 PAUSE 100** 

820 PLOT 70.70: DRAW  $0.20$ 

830 LET a\$="Sursa de"

- $840 > LET$   $x=0$ : LET  $y=50$
- 850 PROC sir
- 
- 860 LET  $a \xi = \text{``particle''}$ <br>870 LET  $x=0$ : LET  $y=40$
- 880 PROC sir
- 890 LET  $aS = "alfa"$
- 900 LET  $x=0$ : LET  $y=30$
- 910 PROC sir
- 920 PLOT 20,50: DRAW 0,20
- 930 PROC e
- 940 PAUSE 100
- 950 PLOT 120,65: DRAW  $0.30$
- 960 LET a\$="Foita de aur"
- 970 LET  $x=0$ : LET  $y=120$
- 980 PROC sir
- 990 PLOT 110,115
- 1000 DRAW 10.0: DRAW 0,  $-18$
- 1010 DRAW 2.5: DRAW -4.0: DRAW 2,-5
- 1020 PAUSE 100
- 1030 FOR  $i=0$  TO  $2*PI$  STEP  $.1$
- $1040 > PLOT$  OVER  $1:120+70*$  $COS$  i.80+70  $*$  SIN i
- 1050 NEXT i

1060 PAUSE 100

- 1070 PLOT 167,150: DRAW 1400 LET a\$="t-unghi de im- $-10,-10$
- 1080 DRAW 20,-20
- 1080 DRAW 20,-20<br>1090 DRAW 10,10: DRAW  $-20.20$
- 1100 PAUSE 100: LET  $a\$  = "Detector"
- 1110 LET  $x=180$ : LET  $y=150$
- 1120 PROG sir
- 1130 PAUSE 100
- 1140 PLOT 70,90: PROC e
- 1150 PAUSE 50
- 1160 PLOT 120.90: PROC e
- 1170 PAUSE 50
- 1180 PLOT 70,85: PROC e
- 1190 PAUSE 50: PLOT 120,85 1500 PLOT 126,19; "0"
- 1200 PROC e
- 1210 PAUSE 50
- 1220 PLOT 70,80: PROC e
- 1230 PAUSE 50
- 1240>PLOT 120,80: DRAW 40.40
- 1250 DRAW  $-3, -6$ : DRAW  $-3, 3$ : DRAW 6,3
- 1260 PAUSE 50
- 1270 PLOT 70,75: PROC e
- 1280 PAUSE 50
- 1290 PLOT 120,75: DRAW  $50, -25$
- 1300 DRAW -5,0: DRAW 2,3: DRAW  $3, -3$
- 1310 PAUSE 50
- 1320 PLOT 70.70: PROC e
- 1330 PAUSE 50
- 1340 PLOT 120.70: DRAW 50.  $-10$
- 1350 DRAW  $-5,-1$ : DRAW  $2,4: \text{DRAW } 3,-3$
- 1360 PAUSE 50
- 1370 PLOT 150,80: DRAW  $-8,22,PI/4$
- 1380 PAUSE 50: PLOT 152,105;  $u_t$ "
- 1390 PAUSE 50
- prastiere"
- $1410 > LET$  x=70: LET y=10
- 1420 PROC sir
- 
- 1430 PAUSE 0: CLS<br>1440 INPUT "Cite particule alfa doriti sa urmariti?": LINE n\$
- 1450 FOR  $i=1$  TO LEN n\$
- 1460 IF CODE  $n\frac{s}{i} < 48$  OR CODE  $nS(i) > 57$  THEN GO TO 1440
- 1470 NEXT i
- 1480 LET  $n=VAL$ ,  $n$ \$
- 1490 FOR  $i=1$  TO n
	-
- 1510 PAUSE 100
- 1520 PLOT 105,8; "nucleu"
- 1530 PAUSE 100
- 1540 FOR x=10 TO 110 STEP 20
- 1550 PLOT x, 15: DRAW 10,0
- 1560 PLOT  $x+15,15$
- 1570 NEXT x
- 1580 FOR  $x=135$  TO 235 STEP 20
- $1590 >$ PLOT x, 15: PLOT x+  $5.15: DRAW$  10.0
- 1600 NEXT x
- 1610 PAUSE 100 ·
- 1620 LET  $p=INT$  (11+59 \* RND)
- 1630 FOR x=10 TO 240 STEP  $10$
- 1640 PLOT x, 15+p: DRAW 5.0
- 1650 NEXT x
- 1660 PAUSE 100
- 1670 PLOT 20,15: DRAW, 0,p
- 1680 DRAW  $2, -4$ : DRAW
	- $-4.0 : DRAW 2.4$
- 1690 PLOT 20.15: DRAW 2.4
- 1700 DRAW  $-4.0$ : DRAW 2,  $-4$
- 1710 PLOT  $28,19+p/2$ ; "p"
- 1720 PAUSE 100
- 1730 PRINT AT 21,0; "pparametrul de ciocnire"
- 1740 PAUSE 100
- 1750 PLOT  $0,15+p+p-.122$
- 1760 FOR  $f = PI/1.02$  TO 1.1  $STEP - .07$
- 1770 > LET  $x = 130 + p^2/(p^*)$  $SINE(f)/COSE(f)-25*$  $(1/COSE(f) + 1))$
- 1780 LET  $y=15+p^2/(p-25)$  $(1/\text{SINE}(f) + \text{COSE}(f)/\text{SI}$  $NE(f))$
- 1790 IF x<0 OR x>255 THEN GO TO 1810
- 1800 IF  $y < 175$  AND  $y > p$ THEN DRAW x-PEEK 23677, y-PEEK 23678
- 1810 NEXT f
- 1820 LET  $x=0$
- 1830 IF p<25 THEN LET  $x = 15$
- 1840 PRINT AT 0,x; "Hiperbola" -
- 1850 PAUSE 50
- 1860 PRINT AT  $1, x$ ; " $p =$ "; p;  $"$ ua"
- 1870 PAUSE 100
- 1880 PRINT AT 2,x; "t="; INT  $(360/PI * ATN$   $(25/$ <br>p));" grd"
- 1890 PAUSE 100
- 1900 PRINT #1; AT  $0,0$ ; "tunghiul de imprastiere"
- 1910 PAUSE 0: CLS
- 1920 NEXT i
- $1930 > GO$  TO 1440
- 1940 SAVE "RUTHERFORD" LINE 10

# **7. FIZICA SOLIDULUI**

# 7.1. CLASIFICAREA CORPURILOR SOLIDE DUPĂ STRUCTURĂ  $($ "SOLID")

Se începe cu clasificarea corpurilor solide după structură și se continuă cu prezentarea defectelor punctiforme și a defectelor unidimensionale.

- 10 BORDER 2: PAPER 6
- 20 INK 1: CLS
- 30 DIM z\$(16)
- 40 FOR  $i=1$  TO 16
- 50 READ d
- 60 LET  $z\Im(i) = \text{CHR} \S$  d
- 70 NEXT i
- 80 CSIZE 16,24
- 90 PRINT FLASH 1; AT 3,5; "READY"
- 100 PAUSE 0: CLS
- 110 CSIZE 8,16
- 120 LET a S = "CLASIFICA-REA"
- 130 FOR  $i=1$  TO 12
- 140 BEEP .1, RND \*30
- 150 PLOT  $60 + i * 10,110$ ; a \$(i)
- 160 NEXT i
- 170 LET b\$="SOLIDELOR"
- $180$  FOR  $i=1$  TO 9
- 190 BEEP .1, RND \*30
- 200 PLOT  $75 + i * 10,90; b\$ (i)
- 210 NEXT i
- $220 > PAUSE$  50
- 230 FOR  $i=1$  TO 16
- 240 BEEP .1, RND \*30
- 250 PLOT  $40+i*10,70$ ; z\$(i)
- 260 NEXT i
- 270 PAUSE 50
- 280 FOR i=1 TO 6
- 290 BEEP .1, RND \*30
- 300 PLOT 40,146- $i*16$ ; "\*"
- 310 NEXT i
- 320 FOR i=1 TO 17
- 330 BEEP .1, RND \*30
- 340 PLOT 40+i \* 10,50;  $u^*$
- 350 NEXT i
- 360 FOR  $i=1$  TO 5
- 370 BEEP .1, RND \*30
- 380 PLOT 210,50+i \* 16; " \* "
- 390 NEXT i
- $400$  FOR  $i=1$  TO 16
- 410 BEEP .1, RND \*30
- 420 PLOT 210-i \* 10,130; " \* "
- 430 NEXT i
- 440 > PAUSE 50
- 450 PLOT 38,130: DRAW 0,  $-100$
- 460 DRAW 184,0: DRAW<br>0,100: DRAW -184,0
- 470 DATA 127.39.56.55.32.76. 72.67.67.32.67.46.71.79.73. 65
- 480 PAUSE 100
- BEEP .2,23 490 BEEP .4,19: **BEEP 2,26** 500 BEEP .4,28: 510 BEEP .4,24: **BEEP .2.23** BEEP. 2,23 520 BEEP .4,21: 530 BEEP .4,24: **BEEP .2,26** BEEP .2.21 540 BEEP .4,23: 550 BEEP .2,21: BEEP .2.19 560 BEEP .2.23: **BEEP .4.26**
- 570 BEEP .2.26
- 580 IF CODE  $z(13) < 71$ THEN NEW
- 590 CSIZE 0: PAUSE 100
- 600 FOR  $i=1$  TO 160: SCROLL 7: NEXT i
- **610 CLS**
- 620 > PRINT "CLASIFICAREA CORPURILOR SOLIDE"
- **630 PAUSE 90**
- 640 PRINT AT 2,4; "1) Corpuri cristaline :"
- **650 PAUSE 90**
- 660 PRINT AT 4.0; "a) monocristaline"
- 670 PAUSE 90
- 680 PRINT  $#0$ ; "o-particula structurala (atom, molecula, ion)"
- 690 PAUSE 100
- 700 FOR  $y=100$  TO 60 STEP  $-10$
- 710 FOR  $x=10$  TO 110 STEP 20
- 720 CIRCLE x,y,3
- 730 BEEP.01, RND \*33
- 740 NEXT x
- 750 NEXT y
- 760 PAUSE 90
- 770 PRINT AT 16.0; "Retea

perfect"; AT 17.2; "ordonata"

- $780 > FOR$  y=120 TO 50  $STEP - 70$
- 790 FOR  $x=1$  TO 120 STEP 5
- 800 PLOT x, v: NEXT x: NEXT y
- 810 FOR  $x=1$  TO 120 STEP 119
- 820 FOR  $v=120$  TO 50 STEP  $-5$
- 830 PLOT x, y: NEXT v: NEXT x
- 840 PAUSE 200
- 850 PRINT AT 5,16; "b) policristaline"
- 860 PAUSE 90
- 870 FOR  $v=110$  TO 90 STEP  $-20$
- 880 FOR  $x=140$  TO 180 STEP 10
- 890 CIRCLE x,y,3
- 900 EEEP .02, RND \*33
- 910 NEXT x
- 920. NEXT v
- 930 PAUSE 60
- 940 FOR  $y=110$  TO 90 STEP  $-10$
- 950 FOR  $x=200$  TO 240 STEP 20
- 960 CIRCLE x, v, 3
- 970 BEEP .02, RND \*33
- 980 NEXT x
- $990 > \text{NEXT}$  y
- 1000 PAUSE 60
- 1010 FOR y=80 TO 60 STEP  $-10$
- 1020 FOR  $x=140$  TO 180 STEP 20
- 1030 CIRCLE x, y, 3.
- 1040 BEEP .02, RND \*33
- 1050 NEXT x
- 1060 NEXT v
- 1070 PAUSE 60
- 1080 FOR  $y=80$  TO 60 STEP  $-20$
- 1090 FOR x=200 TO 240 STEP  $10$
- 1100 CIRCLE x,y,3
- 1110 BEEP .02, RND \*33
- 1120 NEXT x
- 1130 NEXT v
- 1140 PAUSE 90
- 1150 PRINT AT 16.15;  $"Blo$ curi orientate"
- 1160 PRINT AT 17,20; "diferit"
- 1170 FOR  $y=120$  TO 50 STEP  $-35$
- 1180 FOR  $x=130$  TO 250 STEP
- 1190 PLOT x,y
- $1200 > \text{NEXT}$  x: NEXT y
- 1210 FOR  $x=130$  TO 250 STEP 60
- 1220 FOR  $y=120$  TO 50 STEP  $-5$
- 1230 PLOT x,y
- $1240$  NEXT  $\mathrm{y}$  : NEXT  $\mathrm{x}$  1250 PAUSE 90
- 
- 1260 PRINT AT 19.5; "2)Corpuri amorfe"
- 1270 PRINT AT 20,0; "(prezinta doar ordine apropiata)"
- 1280 PAUSE 0
- 1290 GO TO 2620
- 1300 CLS
- 1310 PRINT TAB 6; "DEFEC-TE STRUCTURALE"
- 1320 PAUSE 90
- 1330 PRINT AT 2,5; "A) DE-FECTE PUNCTIFORME"
- 1340 PRINT AT 4.2; "Un atom isi paraseste locul"
- 1350 PAUSE 300
- 1360 FOR v=110 TO 20 STEP  $-30$
- $1370 > FOR x=20 TO 140 STEP$ 30
- 1380 CIRCLE x, v, 5
- 1390 BEEP .1, RND \*30
- 1400 NEXT x: NEXT y
- 1410 PAUSE 90
- 1420 CIRCLE INVERSE 1:110. 50.5
- 1430 BEEP .01,10
- 1440 PLOT 110.50: DRAW 40.  $-20$
- 1450 PRINT AT 18,19; "VA-CANTA"
- 1460 PAUSE 90
- 1470 CIRCLE 95,95,5
- 1480 BEEP .2,20
- 1490 PLOT 100,95: DRAW 50,0
- 1500 PRINT AT 9.19; "ATOM"
- 1510 PRINT AT 10,19; "INTER-STITIAL"
- 1520 PAUSE 0
- 1530 GO TO 2620
- 1540 CLS
- 1550 PRINT TAB 6; "DEFEC-TE STRUCTURALE"
- 1560 PAUSE 90
- 1570 > PRINT AT 2,5; "A) Defecte punctiforme"
- 1580 PRINT TAB 2; "Un atom strain mai mare decit atomii de baza ai retelei este introdus in cristal"
- 1590 PAUSE 400
- 1600 PLOT 10,120 : DRAW 100,0
- 1610 PLOT 10,100 : DRAW 100,0  $-PI/8$
- 1620 PLOT 10.80: DRAW 100.0.  $-PI/6$
- 1630 PLOT 10,60: DRAW 100,0,  $PI/6$
- 1640 PLOT 10.40: DRAW 100,0,  $PI/8$
- 1650 PLOT 10.20: DRAW 100.0 1910 CIRCLE 185.75.5
- 1660 PLOT 10.120: DRAW 0.  $-100$
- 1670 PLOT 30,120: DRAW 0.  $-100$ , PI/8
- 1680 PLOT 50.120: DRAW 0.  $-100$ , PI/6
- 1690 PLOT 70.120: DRAW 0.  $-100, -PI/6$
- 1700 >PLOT 90.120: DRAW 0. 1980 PRINT AT 1.6; "DEFEC- $-100, -PI/8$
- 1710 PLOT 110.120: DRAW 0.  $-100$
- 1720 CIRCLE 60,70,5
- 1730 PAUSE 400
- 1740 PRINT AT 20.2 : "IMPURI-TATE"
- 1750 PRINT AT 21,1; "INTER-STITIALA"
- 1760 PAUSE 90
- 1770 PLOT 140,120: DRAW 90,0
- 1780 PLOT 140, 105 : DRAW 90,0
- 1790 PLOT 140.90: DRAW 90.0.  $-PI/8$
- 1800 PLOT 140,75: DRAW 90,0
- 1810 PLOT 140,60: DRAW 90.0.  $PI/8$
- 1820 PLOT 140,45: DRAW.90,0
- 1830 PLOT 140,30: DRAW 90.0
- 1840 PLOT 140,120: DRAW 0.  $-90$
- 1850 PLOT 155,120: DRAW 0,  $-90$
- 1860 PLOT 170,120: DRAW 0.  $-90.$ PI/8
- 1870 PLOT 185,120: DRAW 0.  $-90$
- 1880 > PLOT 200.120: DRAW 0.  $-90, -PI/8$
- 1890 PLOT 215,120: DRAW 0,  $-90^{\circ}$
- 1900 PLOT 230,120: DRAW 0.  $-90$
- 
- 1920 PAUSE 90
- 1930 PRINT AT 20,19; "IMPU-RITATE"
- 1940 PRINT AT 21,17; "SUB-STITUTIONALA"
- 1950 PAUSE 0
- 1960 GO TO 2620
- 1970 CLS
- TE STRUCTURALE"
- 1990 PRINT "B) Defecte unidimensionale"
- 2000 PRINT #0; "DISLOCA-TIE MARGINALA"
- 2010 PAUSE 300
- 2020 FOR  $y=100$  TO 70 STEP  $-30$
- 2030 FOR x=20 TO 200 STEP 30
- 2040 CIRCLE x, y, 3
- $2050 > BEEP$  .05, RND  $*33$
- 2060 PLOT x,y: DRAW 40.30
- 2070 NEXT x: NEXT y
- 2080 FOR  $v=40$  TO 10 STEP  $-30$
- 2090 FOR x=35 TO 185 STEP 30
- 2100 PLOT x,y: DRAW 40,30
- 2110 CIRCLE x, y, 3
- 2120 BEEP .05, RND \*30
- 2130 NEXT x: NEXT y
- 2140 FOR x=20 TO 200 STEP 30
- 2150 PLOT x, 100: DRAW 0,  $-30$
- 2160 NEXT x
- 2170 FOR  $x=20$  TO 80 STEP 30
- 2180 PLOT x,70: DRAW 15.  $-30$
- 2190 NEXT x
- 2200 FOR x=140 TO 200 STEP 30
- 2210 PLOT  $x,70$ : DRAW -15.  $-30$
- 2220 NEXT x
- $2230$  FOR  $x=35$  TO 185 STEP 30
- 2240 PLOT x.40: DRAW 0.-30
- 2250 NEXT x
- 2260 PAUSE 0
- $2270 > GO$  TO 2620
- 2280 CLS
- 2290 PRINT TAB 6; "DEFEC-TE STRUCTURALE"
- 2300 PRINT "B) Defacte unidimensionale"
- 2310 PRINT #0: "DISLOCA-TIE IN SPIRALA"
- 2320 PAUSE 200
- 2330 FOR  $x=10$  TO 100 STEP  $30<sup>°</sup>$
- 2340 PLOT x.120: DRAW 0.  $-90$
- 2350 NEXT x
- 2360 FOR y=120 TO 30 STEP  $-30$
- 2370 PLOT 10,y: DRAW 90,0
- 2380 NEXT v
- 2390 FOR  $x = 100$  TO 190 STEP 30
- 2400 PLOT x, 90 : DRAW 0, 90
- 2410 NEXT x
- 2420 FOR  $y=90$  TO 0 STEP  $-30$
- 2430 PLOT 100, y: DRAW 90,0
- 2440 NEXT y
- 2450 PLOT 70,150 : DRAW 180,0
- $2460 > DRAW$  0, -90: DRAW  $-60, -60$
- 2470 PLOT 54,140: DRAW 86,0
- 2480 DRAW 0.-10: DRAW 90.0
- 2490 DRAW 0.-90
- 2500 PLOT 32,130: DRAW 88,0
- 2510 DRAW 0.-20: DRAW  $90.0: DRAW.0, -90$
- 2520 FOR  $x=10$  TO 100 STEP 30
- 2530 PLOT x, 120: DRAW 60.30
- 2540 NEXT x
- 2550 FOR  $x=100$  TO 180 STEP 30
- 2560 PLOT x,90: DRAW 60.60 2570 NEXT x
- 2580 PLOT 190.60: DRAW 60.60
- 2590 PLOT 190,30: DRAW 60.60
- 2600 PLOT 190.90: DRAW 60.60
- 2610 PAUSE 0
- 2620 CLS
- 2630 PRINT TAB 6; "DEFEC-TE STRUCTURALE"
- 2640 PRINT AT 3,3; "A)DE-FECTE PUNCTIFORME"
- $2650 > PRINT AT 5,1$ ; "1)Atom interstitial si vacanta"
- 2660 PRINT AT 7,1; "2)Impuritate interstitiala si"
- 2670 PRINT AT 8,3; ""substitutionala"
- 2680 PRINT AT 11,3; "B) DE-FECTE UNIDIMENSIO-NALE"
- 2690 PRINT AT 13,1; "3)Dislo-<br>catie marginala"
- 2700 PRINT AT 15,1; "4) Dislo-<br>catie in spirala"
- 2710 PRINT AT 19.3; "C)DE-FECTE BIDIMENSIONA-LE"
- 2720 PRINT #1,AT 0.5; "Ce exemplu doriti?"
- 2730 PAUSE 0
- 2740 IF  $INKEYS = "1" THEN$ GO TO 1300
- 2750 IF INKEYS="2" THEN GO TO 1540
- $2760 >$ IF INKEY  $\$\text{= "3"}$  THEN GO TO 1970
- 2770 IF INKEYS="4" THEN GO TO 2280

2780 IF INKEYS <> "1" OR  $s < >$ "4" THEN GO TO INKEY\$ < > "2" OR IN-2620 KEYS<>"3" OR INKEY 2790 SAVE "Solid" LINE 10

## 7.2. SEMICONDUCTORI INTRINSECI ("INTRINSEC")

La temperaturi joase banda de valență a unui semiconductor este practic complet ocupată, iar cea de conducție, liberă. Datorită agitației termice unii electroni trec în banda de conducție, rămînînd în banda de valență o stare energetică liberă care poartă denumirea de gol. În prezența unui cîmp electric, în banda de conducție apare o conducție electronică și în banda de valență o conducție de goluri.

- 10 BORDER 2: PAPER 6 20 INK 1: CLS 30 DIM  $z$(16)$ 40 FOR  $i=1$  TO 16 50 READ d 60 LET  $zS(i) = \text{CHR } S d$ 70 NEXT i 80 CSIZE 16.24 90 PRINT FLASH 1;AT 3,5; "READY" 100 PAUSE 0: CLS 110 CSIZE 8.16 120 LET a \$= "SEMICONDUC-TORI" 130 FOR  $i=1$  TO 14 140 BEEP .1, RND \*30 150 PLOT  $50 + i * 10,120$ ; a \$(i) 160 NEXT i 170 LET b\$="INTRINSECI" 180 FOR  $i=1$  TO 10 190 BEEP .1, RND \*30 200 PLOT  $70+i*10,100; b\$ (i) 210 NEXT i  $220 > PAUSE$  100 230 FOR  $i=1$  TO 16 240 BEEP .1, RND \*30 250 PLOT  $40 + i * 10,80 ; z$ \$(i) 260 NEXT i
- 270 PAUSE 50 280 FOR  $i=1$  TO 6 290 BEEP .1, RND \* 30 300 PLOT 40.156- $i*16$ :" \*" 310 NEXT i 320 FOR  $i=1$  TO 17 330 BEEP .1, RND. \* 30 340 PLOT  $40 + i * 10,60$ : " \*" 350 NEXT i 360 FOR i=1 TO 5 370 BEEP .1, RND \*30 380 PLOT 210,60+i \* 16;" \*" 390 NEXT i 400 FOR  $i=1$  TO 16 410 BEEP .1, RND \*30 420 PLOT 210- $i*10,140$ ; " $*$ " 430 NEXT i  $440 >$ PLOT 38,142: DRAW 0,  $-100$ 450 DRAW 182,0: DRAW 0,  $100: \text{ DRAW} - 182.0$ 460 DATA 127,39,56,55,32,76, 72.67.67.32.67.46.71.79.73. 65 470 PAUSE 100 480 BEEP .4,19: BEEP .2,23 490 BEEP .4.28: BEEP .2.26 500 BEEP .4.24: BEEP .2.23
- 510 BEEP .4,21: BEEP .2,23 520 BEEP .4,24: BEEP  $.2.26$ 530 BEEP .4,23: BEEP<br>540 BEEP .2,21: BEEP<br>550 BEEP .2,23: BEEP  $.2.21$  $.2.19$
- .4.26
- 560 BEEP .2.26
- 570 IF CODE  $z\sqrt[3]{13}$  < >71 THEN NEW
- 580 FOR  $i=1$  TO 175
- 590 SCROLL 7
- 600 NEXT i
- 610 CSIZE 0: CLS
- $620 > PRINT + 0$ : "Semiconductor intrinsec la 0 K"
- 630 LET  $aS = "IN CAZUL U$ -NUI SEMICONDUCTOR CARE"
- 640 LET y=175 : GO SUB 2430
- 650 LET aS="NU CONTINE IMPURITATI SI.SE AF- $LA$ "
- 660 LET  $y=165:$  GO SUB 2430
- 670 LET  $a$ = "LA T=0K, NU$ EXISTA PURTATORI DE"
- 680 LET  $v=155$ : GO SUB 2430
- 690 LET aS="SARCINA LI-BERI, DECI SE COMPOR- $TA''$
- 700 LET y=145: GO SUB 2430
- 710 LET  $aS = "CA UN IZOLA-$ TOR."
- 720 LET  $y=135: GO SUB 2430$
- **730 PAUSE 0**
- 740 PLOT 10,0: DRAW 0,110
- 750 DRAW  $3, -5$ : DRAW  $-6$ ,  $0: DRAW$  3.5
- **760 PAUSE 100**
- 770 LET e\$="Energia"
- $780 > FOR$  i= TO 7
- 790 BEEP .2, RND \*35
- 800 PRINT AT  $11+i,0;e\$ (i)
- 810 NEXT i
- 820 PAUSE 100
- 830 FOR  $y=100$  TO 70 STEP  $-5$
- 840 BEEP .1.40
- 850 PLOT 20,y : DRAW 60,0
- 860 NEXT v
- 870 PAUSE 100
- 880 FOR  $y=40$  TO 10 STEP  $-5$
- 890 BEEP .1,40
- 900 PLOT 20.y: DRAW 60.0
- 910 NEXT v
- 920 PAUSE 100
- 930 FOR  $x=40$  TO 60 STEP 20
- 940 FOR  $v=40$  TO 10 STEP  $-10$
- 950 CIRCLE x,y,2
- 960 BEEP .1, RND \*30
- 970 NEXT v
- 980 NEXT x
- 990 FOR  $x=50$  TO 70 STEP 20
- $1000 > FOR$   $y=35$  TO 15 STEP  $-10$
- 1010 CIRCLE x, y, 2
- 1020 BEEP .1, RND \*30
- 1030 NEXT v
- 1040 NEXT x
- 1050 PAUSE 200
- 1060 PLOT 80.71: DRAW 0.28
- 1070 DRAW  $3, -5$ : DRAW  $-6$ .  $0: DRAW$  3.5
- 1080 PLOT 80,71: DRAW 3.5
- 1090 DRAW  $-6.0$ : DRAW 3,  $-5$
- 1100 PAUSE 200
- 1110 PRINT AT 10.11:"Bc-**BANDA DE CONDUCTIE"**
- 1120 PRINT AT 11,16; "(libera)"
- 1130 PAUSE 200
- 1140 PLOT 30,41: DRAW 0,28
- 1150 DRAW  $3, -5$ : DRAW  $-6$ ,  $0: DRAW$  3.5
- 1160 PLOT 30,41: DRAW 3,5
- 1170 DRAW  $-6.0$ : DRAW 3. $-5$
- 1180 PAUSE 200
- 1190 >PRINT AT 14.4: "Egk  $3eV''$
- 1200 PAUSE 200
- 1210 PRINT AT 15.11: "Bi-BANDA INTERZISA"
- 1220 PAUSE 200
- 1230 PLOT 80.11: DRAW 0.28
- 1240 DRAW 3, -5: DRAW -6.  $0: DRAW$  3.5
- 1250 PLOT 80.11: DRAW 3,5
- 1260 DRAW  $-6.0$ : DRAW 3, -5
- 1270 PAUSE 200
- 1280 PRINT AT 18,11; "Bv-BANDA DE VALENTA"
- 1290 PRINT AT 19.14: "(complet ocupata)"
- 1300 PAUSE 0:CLS
- 1310 LET a\$="LA T>0K TREC ELECTRONI IN Bc  $-DIN''$
- 1320 LET y=175: GO SUB 2430
- 1330 LET  $aS = "By UNDE SE$ FORMEAZA GOLURI. CELE"
- 1340 LET y=165: GO SUB 2430
- $1350$  >LET aS="DOUA BENZI SE TRANSFORMA IN"
- 1360 LET y=155: GO SUB 2430
- 1370 LET a\$="BENZI PAR-TIAL OCUPATE CU"
- 1380 LET y=145: GO SUB 2430
- 1390 IET a\$="PURTATORI DE SARCINA ELECTRI- $CA''$
- 1400 LET y=135: GO SUB 2430
- 1410 LET  $aS = "LIBERT."$
- 1420 LET  $y=125$ : GO SUB 2430
- 1430 PAUSE 0
- 1440 PRINT #0; "Semiconductor intrinsec la  $T > 0K''$
- 1450 PAUSE 200
- 1460 PLOT 20,110: DRAW 120.0
- 1470 PLOT 20.70: DRAW 120.0
- 1480 PLOT 20,50: DRAW 120,0
- 1490 PLOT 20.10: DRAW 120.0
- 1500 CIRCLE 40.30.5: BEEP  $.04.40$
- 1510 PLOT 38,30: DRAW 4.0
- 1520 PLOT 40.28: DRAW 0.4
- $1530 > PAUSE$  60
- 1540 PLOT 40.35: DRAW 0.49
- 1550 DRAW 3,  $-5$ : DRAW  $-6$ ,  $0: DRAW$  3.5
- 1560 PAUSE 60
- 1570 CIRCLE 40.90.5: EEEP  $.04.40$
- 1580 PLOT 38.90: DRAW 4.0
- 1590 PAUSE 60
- 1600 CIRCLE 100,30,5: BEEP  $.04.40$
- 1610 PLOT 98,30: DRAW 4,0
- 1620 PLOT 100.28: DRAW 0.4
- 1630 PAUSE 60
- 1640 PLOT 100,35: DRAW 0,49
- 1650 DRAW  $3, -5$ : DRAW  $-6$ ,  $0: DRAW$  3.5
- 1660 PAUSE 60
- 1670 CIRCLE 100.90.5: BEEP  $.04.40$
- 1680 PLOT 98.90: DRAW 4,0
- 1690 PAUSE 100
- 1700 PRINT AT 9.5: "Electroni"
- 1710 > PAUSE 100
- 1720 PRINT AT 19.6: "Goluri"
- 1730 PAUSE 100
- 1740 PRINT AT 10.14; "BANDA DE CONDUCTIE"
- 1750 PAUSE 100
- 1760 PRINT AT 17,14; "BANDA DE VALENTA"
- 1770 PAUSE 0
- 1780 PRINT OVER 1:AT 10.14: "BANDA DE CONDUC-TIE"; AT 17, 14; "BANDA DE VALENTA"
- 1790 PRINT OVER 1: AT 9.5:

"Electroni"; $AT$  19.6; "Goluri"

- 1800 PLOT 10.10: DRAW 0.100 1810 PLOT 150.10: DRAW 0.100 1820 PLOT INVERSE 1:40.35
- 1830 DRAW INVERSE 1:0.49
- 1840 DRAW INVERSE 1:3.-5
- 1850 DRAW INVERSE 1:-6.0
- 1860 DRAW INVERSE 1:3.5
- 1870 PLOT INVERSE 1:100.35
- 1880>DRAW INVERSE 1;0,49
- 1890 DRAW INVERSE 1:3.-5
- 1900 DRAW INVERSE 1:-6.0
- 1910 DRAW INVERSE 1:3.5
- 1920 DEF PROC sun
- 1930 FOR  $i=1$  TO 10
- 1940 BEEP .1,30: BEEP .1,35:<br>BEEP .1,40
- 1950 NEXT i
- 1960 END PROC
- 1970 FOR  $i=9$  TO 19 STEP 3
- 1980 PRINT FLASH 1; AT i.0;  $\alpha + i$
- 1990 NEXT i
- 2000 PROC sun
- 2010 FOR  $i=9$  TO 19 STEP 3
- 2020 PRINT FLASH 0; AT i.0;  $" +"$
- 2030 NEXT i
- 2040 FOR  $i=9$  TO 19 STEP 3
- 2050 PRINT FLASH 1; AT i, 19;  $\frac{a - n}{n}$
- 2060 NEXT i
- 2070 PROC sun
- 2080 FOR  $i=9$  TO 19 STEP 3
- 2090>PRINT FLASH 0; AT i,  $19.9 -$
- 2100 NEXT i
- 2110 PAUSE 100
- 2120 CIRCLE 75,30.5: BEEP  $.04,40$
- 2130 PLOT 73,30: DRAW 4,0
- 2140 PAUSE 100
- 2150 CIRCLE 135,30.5 : BEEP  $.04.40$
- 2160 PLOT 133.30: DRAW 4.0
- 2170 PAUSE 100
- $2180$  PLOT  $35.90: DRAW 15.0$
- 2190 DRAW 5.3: DRAW 0.-6:  $DRAW - 5,3$
- 2200 PAUSE 100
- 2210 PLOT 95,90: DRAW -15,0
- 2220 DRAW 5.3: DRAW 0,-6:
	- DRAW  $-5.3$
- 2230 PAUSE 100
- 2240 PLOT 45.30: DRAW 15.0 2250 DRAW -5.3: DRAW 0.
	- $-6$ : DRAW 5,3
- 2260 PLOT 105.30: DRAW 15.0
- $2270 > DRAW 5.3$ : DRAW 0.  $-6: DRAW 5.3$
- 2280 PAUSE 100
- 2290 PLOT 75,23: DRAW -35,  $0, -PI/1.5$
- 2300 DRAW  $5, -1$ : DRAW  $-4$ ,  $-4: DRAW$  1,5
- 2310 PAUSE 100
- 2320 PLOT 135.23: DRAW  $-35,0,-PI/1.5$
- 2330 DRAW  $5, -1$ : DRAW  $-4$ .  $-4: DRAW$  1,5
- 2340 PAUSE 200
- 2350 PRINT AT 9.21; "Conductie"
- 2360 PRINT AT 10,21; "electronica"
- 2370 PRINT AT 11.21;"in Bc"
- 2380 PAUSE 200
- 2390 PRINT AT 17.21; "Conductie"
- 2400 PRINT AT 18,21; "de goluri"
- 2410 PRINT AT 19,21;"in By"
- 2420 PAUSE 0: STOP
- $2430 > FOR$  i=1 TO LEN a\$

2440 BEEP .03, RND \*30 2450 PLOT 127.5-4 \*LEN a \$+  $8 * i - 8$ , y; a \$(i)

2460 NEXT i 2470 RETURN 2480 SAVE "Intrinsec" LINE 10

## 7.3. SEMICONDUCTORI EXTRINSECI ("EXTRINSEC")

După o descriere a modului de obținere a semiconductorilor de tip n si p. sînt reprezentate benzile de valență și de conducție, între care este situat nivelul donorilor, respectiv al acceptorilor. Treccrea electronilor de pe nivelul donorilor în banda de conducție, respectiv din banda de valență pe nivelul acceptorilor, duce la apariția de purtători mobili de sarcina.

- 10 BORDER 2: PAPER 6
- 20 INK 1: CLS
- 30 DIM z \$(16)
- 40 FOR  $i=1$  TO 16
- 50 READ d
- 60 LET  $zS(i) = \text{CHR}S d$
- 70 NEXT i
- 80 CSIZE 16.24
- 90 PRINT FLASH 1; AT 3,5; "READY"
- 100 PAUSE 0: CLS
- 110 CSIZE 8.16
- 120 LET a \$= "SEMICONDUC-TORI"
- 130 FOR  $i=1$  TO 14
- 140 BEEP .1, RND \*30

```
150 PLOT 50+i*10,120; a $(i)
```
- 160 NEXT i
- 170 LET b S = "EXTRINSECI"
- 180 FOR i=1 TO 10
- 190 BEEP .1, RND \*30
- 200 PLOT  $70 + i * 10,100$ ; b\$(i)
- 210 NEXT i
- $220 > PAUSE$  100
- $230$  FOR i=1 TO  $16$
- 240 BEEP .1, RND \*30
- 250 PLOT  $40+i*10,80$ ; z \$(i)
- 260 NEXT i
- 270 PAUSE 50 280 FOR  $i=1$  TO 6 290 BEEP .1, RND \*3) 300 PLOT 40.156- $i*16$ :" \*" 3.0 NEXT i 320 FOR  $i=1$  TO 17 33) BEEP .1, RND + 3) 340 PLOT  $40+i*10,60$ :" \*" 350 NEXT i 360 FOR  $i=1$  TO 5 370 BEEP .1, RND \*30 380 PLOT 210,60+ $i*16$ ;" \*" 390 NEXT i 400 FOR  $i=1$  TO 16 410 BEEP .1, RND \*3) 420 PLOT 210- $i*10,140$ ; " \* " 430 NEXT i 440>PLOT 38,142: DRAW 0,  $-100$ 450 DRAW 182,0: DRAW 0.  $100: \text{DRAW} - 182.0$ 460 PAUSE 100 4.0 DATA 127,39,56,55,32,76, 72,67,67,32,67,46,71,79,73, 65 480 BEEP .4,19: BEEP .2,23 490 BEEP .4,28: BEEP .2,26
- 500 BEEP .4.24: BEEP .2.23

- 150
- 780 LET y=110: GO SUB 3570 790 LET  $a\$  = "IONIZARE A DONORILOR Ed ESTE"

800 LET  $y=100$ : GO SUB 3570

810 LET a S = "MICA, ASTFEL

-CA ELECTRONII POT FI".

- DE CONDUCTIE. ENER-GIA DE"
- 760 LET y=120 : GO SUB 3570  $770 > LET$   $aS = "DE$  BANDA
- 750 LET a\$="NIVELE ENERGETICE MAI A-APROPIATE"
- 740 LET y=130 : GO SUB 3570
- 730 LET a S = "SEMICONDUC-TORULUI, CARE DAU"
- CRISTALINA A"  $\alpha$ 720 LET  $v=140$ : GO SUB 3570
- 700 LET  $y=150: GO SUB 3570$ 710 LET aS="IN RETEAUA
- 680 LET y=160: GO SUB 3570 690 LET a\$="IMPURITATI DONOARE (DONORI)"
- 670 LET a\$="OBTIN PRIN INTRODUCEREA DE"
- 660 LET y=170: GO SUB 3570
- 650 LET a \$ = "SEMICONDUC-TORII DE TIP n SE"
- 640 PAUSE 100
- $630 > PRINT$   $*0$ : "SEMICON-DUCTOR DE TIP n"
- 620 CLS
- 600 SCROLL 7 610 NEXT i
- 590 FOR i=1 TO 175
- 580 CSIZE 0
- 570 IF CODE  $z\sqrt[6]{13}$  < >71 THEN NEW
- 
- 540 BEEP .2,21: BEEP .2,19<br>550 BEEP .2,23: BEEP .4,26<br>560 BEEP .2,26
- 
- 530 BEEP .4,23: BEEP .2,21
- 510 BEEP .4,21: BEEP .2,23 520 BEEP .4.24: BEEP .2.26
- GETIC" 1070 PRINT AT 13,26; "AL"
- 1080 > PRINT AT 14.23; "DONO-RILOR"

1050 PRINT AT 11,25; "NIVEL"

1060 PRINT AT 12,23; "ENER-

- 1090 PAUSE 200
- 1100 PLOT 180,96: DRAW 0,13
- 1110 GO SUB 3230
- 1030 PLOT 20,95: DRAW 230,0
- 1020 PRINT AT 12,3;"Eg"
- 

1040 PAUSE 200

- 
- 
- 
- 1010 GO SUB 3310
- DUCTOR DE TIP n"
- 1000 PRINT #0; "SEMICON-
- 990 PAUSE 0: CLS
- 
- 980 LET  $y=10$ : GO SUB 3570
- $MINORITARI$  (nn > >pn).'
- 970 LET a S = "GOLURILE
- 960 LET y=20: GO SUB 3570
- 950 LET a \$ = "FIIND PURTA-TORI MAJORITARI IAR"
- 940 LET y=30: GO SUB 3570
- NII"
- DONORILOR, ELECTRO-
- 920 LET  $y=40$ : GO SUB 3570 930 LET a\$="PE NIVELUL
- 900 LET y=50: GO SUB 3570 910>LET a\$="ELECTRONII DIN BC PROVENITI DE"
- TA IN SPECIAL DE"
- 880 LET y=60: GO SUB 3570 890 LET a\$="DETERMINA-
- 870 LET a \$="IN ACEST FEL CONDUCTIA VA FI"
- 860 LET y=70: GO SUB 3570
- IN BANDA DE CONDUC-TIE"
- 850 LET a\$="DONORILOR
- 840 LET y=80: GO SUB 3570
- 820 LET y=90: GO SUB 3570 830 LET a\$="TRANSFERA-TI USOR DE PE NIVE-LUL"
- 1120 PLOT 180.96: GO SUB 1490 GO SUB 3300
- 
- 
- 1150 PRINT AT 3,23; "ENER- 1530 GO SUB 3230  $GIA"$
- 1160 PRINT AT 4,26; "DE"
- 1170 PRINT AT 5.23: "IONIZA- 1560 PAUSE 100 1180 PAUSE 100<br>1190 PLOT 220 130
- 
- 1190 PLOT 220,120: DRAW 0.  $-15$
- 
- 1210 DRAW 0. -6: DRAW -5.3 1610 GO SUB 3230
- 
- 
- 1240 PLOT 20,100: GO SUB 1640 PAUSE 100 3270
- 1250 PLOT 25,97: DRAW 0,-4 1660 CIRCLE 125, 35,5
- 1260 PLOT 25,100: DRAW 0.29 1670 PLOT 123, 35: DRAW 4,0
- 
- 1270 GO SUB 3230<br>1280 CIRCLE 25,135,5
- 
- 1300 PAUSE 100
- 1310 GO SUB 3300
- 3270
- 1330 PLOT 45,97: DRAW 0,-4 1750 GO SUB 3300
- 
- 
- 1350 GO SUB 3230<br>1360 CIRCLE 45,135,5
- 1370 PLOT 43,135: DRAW 4,0 1780 PLOT 145,100: DRAW 0.29
- 
- 1380 PAUSE 100<br>1390 GO SUB 3300<br>1400 CIRCLE 65,35,5
- 
- 1410 PLOT 63,35: DRAW 4,0 1820 PAUSE 100
- 1420 PLOT 65.37: DRAW 0. -4 1830 GO SUB 3300
- 
- 1440 GO SUB 3230
- 
- 
- 1470 PRINT AT 17,9;"gol" . 1870 GO SUB 3230
- 1480 PAUSE 100
- 
- 3250<br>
1130 PAUSE 100<br>
1140 PRINT AT 8,23; "Ed": 1510 >PLOT 85,97: DRAW 0, -4<br>
PAUSE 100<br>
1520 PLOT 85,100: DRAW 0,29
	-
	-
	-
	- 1540 CIRCLE 85,135.5
		- 1550 PLOT 83.135: DRAW 4.0
			-
		- 1570 GO SUB 3300
		- 1580 PLOT 100,100: GO SUB 3270
		- 1590 PLOT 105.97: DRAW 0. 4
- 1200 DRAW -15.0: DRAW 5.3 1600 PLOT 105.100: DRAW 0.29
	-
	-
- 1220 PAUSE 100<br>1620 CIRCLE 105,135,5<br>1230 GO SUB 3300<br>1630 PLOT 103,135: DI 1630 PLOT 103.135; DRAW 4.0
	-
	- 1650 GO SUB 3300
		-
		-
	- 1680 PLOT 125,37: DRAW 0,-4
	- 1690 PRINT AT 17,17; "gol"
- 1290 > PLOT 23,135: DRAW 4.0 1700 PLOT 125.40: DRAW 0.89
	- -1710 GO SUB 3230
	- -1710 GO SUB 3230<br>1720 CIRCLE 125, 135,5
- 1320 PLOT 40,100: GO SUB 1730 >PLOT 123,135: DRAW 4,0
	- 1740 PAUSE 100
		-
- 1340 PLOT 45.100: DRAW 0.29 1760 PLOT 140.100: GO SUB 3270
	- 1770 PLOT 145.97: DRAW 0. 4
	-
	- 1790 GO SUB 3230
		- 1800 CIRCLE 145, 135, 5
		- 1810 PLOT 143,135: DRAW 4,0
			-
		-
- 1430 PLOT 65.40: DRAW 0.89 1840 PLOT 160,100: GO SUB 3270
- $\begin{array}{lll} \text{1450 CIRCLE} & \text{65,135,5} & \text{1850 PLOT 165,97: DRAW 0,-4} \\ \text{1460 PLOT 63,135: DRAW 4,0} & \text{1860 PLOT 165,100: DRAW 0,29} \end{array}$ 
	-
	-
	- 1880 CIRCLE 165,135,5
- 1890 PLOT 163,135: DRAW 4.0
- 1900 FOR  $a=0$  TO 120 STEP 60 1910 FOR  $x=21$  TO 41 STEP 20
- 1920 PLOT INVERSE 1: x+a,95
- 1930 DRAW INVERSE 1;2,0
- 
- 1940 PLOT INVERSE  $1; x+a+$ 6.95
- 1950>DRAW INVERSE 1;2,0
- 1960 NEXT x
- 1970 NEXT a
- 1980 PAUSE 0: CLS
- 1990 PRINT  $*0$ ; "SEMICON-DUCTOR DE TIP p"
- $2000$  LET  $a$ = "SEMICONDUC-$ TORII DE TIP p SE"
- 2010 LET y=160: GO SUB 3570
- $2020$  LET  $aS = "OBTIN$  PRIN INTRODUCEREA DE"
- 2030 LET  $y=150$ : GO SUB 3570
- $2040$  LET  $aS = "IMPUTATT$ ACCEPTOARE(ACCEPTO- $RI)$ "
- 2050 LET y=140: GO SUB 3570
- $2060$  LET  $a$ = "IN$  RETEAUA CRISTALINA A"
- 2070 LET  $y=130$ : GO SUB 3570
- 2080 LET a\$="SEMICONDUC-TORULUI, CARE DAU"
- 2090 LET  $y=120$ : GO SUB 3570
- $2100 >$ LET  $a$ = "NIVELL$ ENERGETICE MAI APROPIATE"
- 2110 LET  $y=110$ : GO SUB 3570
- 2120 LET a\$="DE BANDA DE VALENTA .ACESTE"
- 2130 LET  $y=100$ : GO SUB 3570
- 2140 LET aS="NIVELE POT PRIMII USOR ELECTRO-NI"
- 2150 LET y=90: GO SUB 3570
- 2160 LET  $a\$  = "DIN By CRE-IND ACOLO GOLURI."
- 2170 LET  $y=80$ : GO SUB 3570
- 2180 LET a \$=ENERGIA MI-

NIMA NECESARA TRE-CERII"

- 2190 LET  $y=70$ : GO SUB 3570
- 2200 LET aS="ELECTRONI-
- LOR DIN By PE NIVE-LUL"
- 2210 LET y=60: GO SUB 3570
- 2220 LET  $aS = "ACCEPTORI-$ 
	- LORESTEE a.IN ACEST"
- 2230 LET  $y=50$ : GO SUB 3570
- $2240 > LET$   $\varepsilon =$  "CAZ GOLU-RILE SINT PURTATORI"
- 2250 LET  $v=40$ : GO SUB 3570
- 2260 LETaS="MAJORITARI IAR ELECTRONII"
- 2270 LET  $y=30$ : GO SUB 3570
- 2280 LET a S="PURTATORI MINORITARI DE SAR-CINA"
- 2290 LET  $y=20$ : GO SUB 3570
- 2300 LET  $aS =$  "(pp > >np)."
- 2310 LET  $v=10$ : GO SUB 3570
- 2320 PAUSE 0: CLS
- 2330 PRINT #0: "SEMICON-DUCTOR DE TIP p"
- 2340 GO SUB 3310
- 2350 PRINT AT 9.3: "Eg"
- 2360 PLOT 20.75: DRAW 230,0
- 2370 PAUSE 100
- 2380 PRINT AT 7.25: "NIVEL"
- 2390 PRINT AT 8.23; "ENER-GETIC"
- 2400 PRINT AT 9.27; "AL"
- 2410>PRINT AT 10.20: "AC-CEPTORILOR"
- 2420 PAUSE 100
- 2430 PLOT 180.61: DRAW 0.14
- 2440 GO SUB 3230
- 2450 PLOT 180,61: GO SUB 3250
- 2460 PAUSE 100
- 2470 PRINT AT 13,23: "Ea"
- 2480 PAUSE 100

2490 GO SUB 3300 2500 CIRCLE 25,35,5 2510 PLOT 23,35: DRAW 4,0 2520 PLOT 25,37: DRAW 0,-4 2530 PLOT 25.40: DRAW 0.29 2540 GO SUB 323J 2550 PLOT 20,80: GO SUB 3270 2560 PAUSE 100 2570 GO SUB 3300 2580 CIRCLE 45,35,5 2590 PLOT 43,35: DRAW 4,0 2600 PLOT 45.37: DRAW 0, -4 2610 PLOT 45.40: DRAW 0.29 2620 > GO SUB 3230 2630 PLOT 40,80 : GO SUB 3270 2640 PAUSE 100 2650 GO SUB 3300 2660 CIRCLE 65,35,5 2670 PLOT 63,35: DRAW 4,0 2680 PLOT 65,37: DRAW 0,-4 2690 PLOT 65.40: DRAW 0.89 *2700* GO SUB 3230 :2710 CIRCLE 65, 135,5 2720 PLOT 63,135: DRAW 4,0<br>2730 PAUSE 100 *2730* PAUSE 100 2740 GO SUB 3300 *2750* CIRCLE 85,35,5 2760 PLOT 83,35: DRAW 4,0 2770 PLOT 85,37 : DRAW 0,-4 2780 PLOT 85.40: DRAW 0.29 *2790* GO SUB 3230 2800 PLOT 80,80: GO SUB 3270 2810 PAUSE 100 2820 GO SUB 3300 2830 CIRCLE 105,35,5 2840 <sup>&</sup>gt; PLOT 103,35: DRAW 4,0 2850 PLOT 105,37 : DRAW 0, -4 2860 PLOT 105,40: DRAW 0.29 2870 GO SUB 3230 2880 PLOT 100,80 : GO SUB 3270 2890 PAUSE 100 2900 GO SUB 3300

- 2910 CIRCLE 125,35,5
- 2920 PLOT 123,35: DRAW 4.0 2930 PLOT 125,37: DRAW 0,-4 2940 PLOT 125,40: DRAW 0,89 2950 GO SUB 3230 2960 CIRCLE 125, 135,5 2970 PLOT 123,135; DRAW 4.0 2980 PAUSE 100 2990 GO SUB 3300 3000 CIRCLE 145,35,5 3010 PLOT 143,35: DRAW 4,0 3020 PLOT 145,37: DRAW 0,-4 3030 PLOT 145,40: DRAW 0,29 3040 GO SUB 3230 3050 PLOT 140,80: GO SUB 3270 3060 <sup>&</sup>gt; PAUSE 100 3070 GO SUB 3300 3080 CIRCLE 165,35,5 3090 PLOT 163,35: DRAW **4,0**  3100 PLOT 165,37: DRAW **0,-4**  3110 PLOT 165,40 : DRAW **0,29**  3120 GO SUB 3230 3130 PLOT 160,80: GO SUB 3270 3140 FOR a=0 TO 120 STEP 60 3150 FOR x=21 TO 41 STEP 20 3160 PLOT INVERSE 1; x+a, 75 3170 DRAW INVERSE 1; 2,0 3180 PLOT INVERSE 1; x+a+ 6,75 3190 DRAW INVERSE 1; 2,0 3200 NEXT <sup>x</sup> 3210 NEXT <sup>a</sup> 3220 PAUSE O: STOP 3230 DRAW 3, -5: DRAW  $-6.0: \text{ DRAW } 3.5$ RETURN 3250 DRAW  $3.5: \text{DRAW } -6.0$ ! DRAW 3,-5  $3260 >$ RETURN
	- 3270 DRAW 10,0: DRAW O,  $-10$
- 3280 DRAW  $-10.0$ : DRAW  $0.10$
- 3290 RETURN
- 3300 BEEP .1,30: RETURN
- 3310 LET e\$="Energia"
- 
- 3320 FOR  $i=1$  TO 7<br>3330 BEEP 2, RND  $*30$
- 3340 PRINT AT  $2+2*1,0$ ; e\$(i)
- 3350 NEXT i
- 3360 PAUSE 100
- 3370 PLOT 10,0: DRAW 0,170
- 3380 GO SUB 3230
- 3390 PAUSE 60
- 3400 FOR y=10 TO 160 STEP  $-50$
- 3410 FOR  $y=10$  TO 160 STEP 50
- 3420 PLOT 20,y: DRAW 160.0

A Kara

- 3430 NEXT y
- 3440 PLOT 20,162: DRAW 160,0
- 3450 PLOT 20,112: DRAW 160,0
- 3460 PLOT 20,58: DRAW 160.0 3470 PLOT 20.12: DRAW 160.0
- 3480>PAUSE 100
- 3490 PRINT AT 2,3; "BANDA DE CONDUCTIE"
- 3500 PAUSE 100
- 3510 PRINT AT 19,3; "BAN-DA DE VALENTA"
- 3520 PAUSE 100
- 3530 PLOT 20,61: DRAW 0,48
- 3540 GO SUB 3.30
- 3550 PLOT 20,61: GO SUB 3250
- 3560 RETURN
- 3570 FOR  $i=1$  TO LEN a\$
- 3580 BEEP .02, RND \*30
- 3590 PLOT 127.5-4 \*LEN  $a\,5+8*1-8,y; a\,5(i)$
- 3600 NEXT i
- 3610 RETURN
- 3620 SAVE "Extrinsec" LINE 10

## s. **FIZICA NUCLEULUI**

#### **8.1.** ENERGIA NUCLEARĂ  $(L, ENUC")$

Deoarece programele prezentate în această culegere au un scop -didactic, am insistat asupra reprezentărilor grafice şi ·simulărilor. Programul intitulat "Energia nucleară" face excepție, fiind util exclusiv în efectuarea unor calcule. Valorile cu care se operează în această parte a fizicii nucleare sînt formate dintr-un număr mare de cifre și calculele sînt neplăcute.

Programul prezintă următoarele opțiuni de calcul:

- **1.** energia de legătură a nucleului şi energia de legătură medie pe nucleon;
- 2. energia de legătură a unei particule în nucleu şi înălţimea barierei de potențial;
- 3. energia de reacţie şi energia prag.

În cazul 2, după efectuarea calculelor se tipărește starea în care se află nucleul (stabilă, metastabilă sau nestabilă), iar în cazul 3, tipul reacției (exoenergetică sau endoenergetică).

10 BORDER 2: PAPER 6 20 INK 1: CLS 30 DIM u\$(16) -40 FOR i= **1** TO 16 50 READ d 60 LET  $u\text{S}(i) = \text{CHRS}$  d 70 NEXT i 80 CSIZE 16,24 90 PRINT FLASH **1** ; AT 3,5; "READY" LOO PAUSE O: CLS **110** CSIZE 8, 16 120 LET  $a$ = "ENTERGIA"$ 130 FOR  $i=1$  TO LEN a \$ 140 BEEP .1, RND \*30 150 PLOT 45+i \*20,120; a\$(i) 160 NEXT i 170 LET b="NUCLEARA" 180 FOR  $i=1$  TO LEN b\$ 190 BEEP .1, RND \* 30 200 PLOT  $45 + i * 18,100$ ; b $§$ (i) 210 NEXT i 220>PAUSE 100 230 FOR  $i=1$  TO 16

- 240 BEEP .1, RND \*30 250 PLOT  $40 + i * 10,80; u\$ (i) 260 NEXT i 270 PAUSE 50 280 FOR  $i=1$  TO 6 290 BEEP .1, RND \*30 300 PLOT 40,156- $i*16$ ;" \*" 310 NEXT i 320 FOR i=1 TO 17 330 BEEP .1, RND \*30 340 PLOT  $40 + i * 10,60$ ; " \* " 350 NEXT i 360 FOR  $i=1$  TO 5 370 BEEP .1, RND \*30 380 PLOT  $21,60+i*16$ ;  $\mathfrak{m}$  \*  $\mathfrak{m}$ 390 NEXT i 400 FOR  $i=1$  TO 16 410 BEEP .1, RND \*30 420 PLOT 210- $i*10,140;$  " \*" 430 NEXT i 440 > PLOT 38,142 : DRAW 0,  $-100$ 450 DRAW 182.0: DRAW 0,100 460 DRAW  $-182,0$ 470 PAUSE 100 480 DATA 127,39,56,55,32,76, 72 490 DATA 67, 67, 32, 67, 46, 71, 79 500 DATA 73,65 BEEP 2,23 510 BEEP .4,19: 520 BEEP .4,28: BEEP .2,26 530 BEEP .4,24: BEEP .2,23 540 BEEP .4,21: BEEP .2,23 550 BEEP .4,24: **BEEP .2.26** 560 BEEP .4,23: BEEP .2,21 570 BEEP .2,21:<br>580 BEEP .2,23: BEEP .2,19 BEEP .4.26 590 BEEP .2,26 600 IF CODE  $\text{u}(13) < >71$ THEN NEW 610 FOR  $i=1$  TO 175 620 SCROLL 7
- 630 NEXT i
- **640 CLS**
- $650 > LET$  mH = 1.007825
- 660 LET mn=1.008665
- 670 LET ep=8.856e-12
- 680 LET  $e=1.602e-19$
- 690 PRINT AT 1,4; "Ce doriti sa calculati?"
- 700 PRINT
- 710 PRINT AT 3,3; "1) Energia de legatura a"
- 720 PRINT AT 4.6; "nucleului"
- 730 PRINT AT 6,3; "2) Energia de legatura a"
- 740 PRINT AT 7,6; "unei par-<br>ticule in nucleu"
- 750 PRINT AT 9,3; "3) Energia de reactie"
- **760 PAUSE 0**
- 770 IF INKEYS="1" THEN GO TO 810
- 780 IF INKEYS="2" THEN GO TO 1210
- $790 >$ IF INKEY  $\$\text{= "3"}$  THEN GO TO 2070
- 800 IF INKEYS < > "1" OR INKEYS < > "2" OR IN-KEYS < > "3" THEN GO TO 690
- **810 CLS**
- 820 PRINT "Energia de legatura a nucleului:"
- 830 PRINT AT 2.3; "W = [Z.m.  $+(A-Z).m - M$ .c"
- 840 PLOT CSIZE 0; 32,130; "leg  $Hn A$ "
- 850 PLOT CSIZE 0;225,147;  $\frac{u_2}{2}$
- 860 CSIZE 8.16
- 870 PRINT AT 10,0; "Introduceti numarul atomic Z!"
- 880 INPUT LINE Z\$
- 890 FOR  $i=1$  TO LEN Z\$
- 900 IF CODE  $Z$(i) < 48$  OR

CODE  $Z\$ (i) > 57 THEN GO **TO 880** 

- 910 NEXT i
- 920 LET  $Z=VAL, ZS$
- 93) >PRINT AT 10,0; "Introduceti numarul de masa A!"
- 940 INPUT LINE AS
- 950 FOR  $i=1$  TO LEN AS
- 960 IF CODE  $A(S(i) < 48$  OR CODE  $A(S(i) > 57$  THEN GO TO 940
- 970 NEXT i
- 980 LET A=VAL A\$.
- 990 PRINT AT 10.0; "Introduceti masa atomica MA!
- 1000 INPUT LINE MS
- 1010 FOR  $i=1$  TO LEN M\$
- 1020 IF CODE  $M\text{\ensuremath{\mathbb{S}}}(i) < 46$  OR CODE  $MS(i) > 57$  THEN GO TO 1000
- 1030 IF CODE  $M\text{\$}(i) = 47$  THEN GO TO 1000
- 1040 NEXT i
- 1050 PRINTAT 10,0;" "
- 1060 LET  $M=VAL$ , MS
- 1070 LET  $W = (Z * mH + (A Z))$  $*mn-M)*931.5$
- $1080 > PRINT$  AT  $4.6$ ; "W ="; USING "000.000"; W; "MeV"
- 1090 PLOT CSIZE 0,58,100; " $leg"$
- 1100 PAUSE 100
- 1110 PRINT CSIZE 8,16; AT 6,0; "Energia de legatura pe nucleon :"
- 1120 PRINT AT 8,2; "B="
- 1130 PLOT  $33,53$ ;"----
- 1140 PLOT 35,58; "W"
- 1150 PLOT CSIZE 0; 43,50;  $"$   $"$   $"$   $"$   $"$
- 1160 PLOT 48,36; "A"
- 1170 CSIZE 8,16
- 1180 PRINT AT 8,9; "=";
- USING "00.000"; W/A; "MeV/nucleon"
- 1190 PAUSE 0: CLS
- 1200 GO TO 690
- 1210 CLS
- 1220 PRINT "Energia de legatura a unei"
- 1230 PRINT "particule in nucleu(N-> a+X)"<br>1240 >PLOT 48,138; "W=
- 
- $(m+m-m).c"$
- 1250 PLOT CSIZE 0;65,126; " $leg"$
- 1260 PLOT CSIZE 0;112,126;  $\alpha$  "a"
- 1270 PLOT CSIZE 0;136,126;  $"X"$
- 1280 PLOT CSIZE 0;160,126;  $"N"$
- 1290 PLOT CSIZE 0;65,141;  $"a"$
- 300 PLOT CSIZE 0:192,141;  $\frac{u_2 n}{2}$
- 1310 INPUT "Masa particulei a?";LINE fS
- 1320 FOR  $i=1$  TO LEN  $f$ \$
- 1330 IF CODE  $fS(i) < 46$  OR CODE  $f$(i) > 57$  THEN GO TO 1310
- 1340 IF CODE  $f\frac{a}{b}(i)=47$  THEN GO TO 1310
- 1350 NEXT i
- 1360 LET ma=VÅL f\$
- 1370 INPUT "Masa nucleului  $X$ ?"; LINE g\$
- 1380 FOR  $i=1$  TO LEN  $g\$
- 1390 IF CODE  $g\text{S}(i) < 46$  OR CODE  $g\text{S}(i) > 57$  THEN GO TO 1370
- $1400 > \text{IF}$  CODE  $g\text{S}(i) = 47$ THEN GO TO 1370
- 1410 NEXT i
- 1420 LET  $mX=VAL$  g\$
- 1430 INPUT "Masa nucleului N?"; LINE h\$
- 1440 FOR  $i=1$  TO LEN g\$
- 1450 IF CODE  $hS(i) < 46$  OR CODE  $hS(i) > 57$  THEN GO TO 1430
- 1460 IF CODE  $hS(i) = 47$  THEN GO TO 1430
- 1470 NEXT i
- 1480 LET  $mN=VAL$ , h\$
- 1490 LET  $W = (ma + mX mN)$  $*931.5$
- 1500 PRINT CSIZE 8,16; AT  $4.7:$  "W="; USING "000.000"; W;" MeV"
- 1510 PRINT AT 6.0; "Inaltimea barierei de potential:"
- 1520 KEYWORDS 0
- 1530 LET  $i=USR$  "p"
- 1540 POKE  $i+0,BIN$  0
- 1550 POKE i+1, BIN 11111111
- $1560 > POKE$  i+2, BIN 0
- 1570 POKE i+3, BIN 00100100
- 1580 POKE i+4, BIN 00100100
- 1590 POKE i+5, BIN 00100100
- 1600 POKE i+6, BIN 00100100 1610 POKE  $i+7,$ BIN 0
- 1620 LET  $i=USR$  "e"
- 1630 POKE  $i+0,$ BIN 0
- 1640 POKE  $i+1,BIN$  0
- 1650 POKE i+2, BIN 00011110
- 1660 POKE i+3, BIN 00100000
- 1670 POKE i+4, BIN 00011100
- 1680 POKE i+5, BIN 00100000
- 1690 POKE i+6, BIN 00011110
- 
- 1700 POKE  $i+7$ , BIN 0<br>1710 PRINT AT 8,1;"C="
- 1720 PLOT 28,53; "----
- 1730 PLOT 0,60; "Z.Z.e"
- 1740 PLOT CSIZE 0; 38,49; "a"
- 1750 PLOT CSIZE 0:60,49; "X"
- 1760 PLOT CSIZE 0:86.64; "2"
- 1770 > PLOT 30,37; "4. DPOKE . ELSE.R"
- 1780 PLOT CSIZE 0:70.27: "0"
- 1790 INPUT "Numarul atomic  $Za =$ "; LINE j\$
- 1800 FOR  $i=1$  TO LEN  $i$ \$
- 1810 IF CODE  $i\frac{s}{i}$  <48 OR CODE  $j\frac{s(i)}{>57}$  THEN GO TO 1790
- 1820 NEXT i
- 1830 LET  $Za = VAL$  is
- 1840 INPUT "Numarul atomic  $ZX =$ "; LINE kS
- 1850 FOR  $i=1$  TO LEN kS
- 1860 IF CODE  $k5(i) < 48$  OR CODE  $kS(i) > 57$  THEN GO TO 1840
- 1870 NEXT i
- 
- $\begin{array}{c} \textbf{1880 LET ZX=VAL, k\$} \\ \textbf{1890 INPUT \text{``Numarul de masa}} \end{array}$ Aa?"; LINE 1S
- 1900 FOR  $i=1$  TO LEN 1\$
- 1910 IF CODE 18(i)<48 OR CODE 15(i) > 57 THEN GO TO 1890
- 1920>NEXT i
- 1930 LET Aa=VAL 18
- 1940 INPUT "Numarul de masa  $AX =$ "; LINE tS
- 1950 FOR  $i=1$  TO LEN  $t\$
- 1960 IF CODE  $tS(i) < 48$  OR CODE  $t\$ (i) > 57 THEN GO TO 1940
- 1970 NEXT i
- 1980 LET  $AX=VAL$ , t\$
- 1990 LET  $C = (Za * ZX * e^2)$
- $(4 * PI * ep * 1.45e 15 *$  $(SQR \text{ Aa} + SQR \text{ AX}))$
- $2000$  LET  $C=C/e$
- 2010 CSIZE 8.16
- 2020 PRINT AT 8.12; "="; C; "MeV"
- 2030 IF  $W > 0$  THEN PRINT AT  $10,5$ ;" Nucleul N este stabil!"
- 2040 IF W<0 AND C>mN  $\star$

931.5 THEN PRINTAT  $10.3$ ; "Nucleul N este metestabil!"

- 2050 IF W<0 AND C<mN \* 931 .5 THEN PRINT AT 10,4; "Nucleul N este nestabil!"
- 2060>PAUSE O: CLS: GO TO 690
- 2070 CLS
- 2080 PRINT AT  $0.9$ ; "a+X->  $Y + b$ "
- 2090 PRINT AT 1,7; "Energia de reactie :"
- 2100 PRINT '
- $2110$  PRINT AT 3,7;  $^{\circ}Q = (m +$  $m - m - m$ ).c"
- 2120 PLOT CSIZE O ;88, 113 ; "a XY b"
- 2130 PLOT CSIZE O; 194,130;  $\frac{u_{2}^{n}}{2}$
- 21.40 INPUT "Introduceti  $ma =$ "; LINE q\$
- 2150 FOR  $i=1$  TO LEN q\$<br>2160 IF CODE  $aSii\leq 46$  OR
- 2160 IF CODE  $q$(i) < 46$ CODE  $qS(i) > 57$  THEN GO TO 2140
- 2170 IF CODE  $q\$(i) = 47$  THEN GO TO 2140
- 2180 NEXT i
- 2190 LET  $ma=VAL$  q\$
- 2200 > INPUT "Introduceti  $mX =$ "; LINE  $w\$
- 2210 FOR  $i=1$  TO LEN w\$<br>2220 IF CODE w\$(i)<46 OR
- 2220 IF CODE  $w$(i) < 46$ CODE  $w$(i) > 57$  THEN GO TO 2200 新图:
- 2230 IF CODE  $w\$(i) = 47$  THEN GO TO 2140
- 2240 NEXT i
- 2250 LET  $mX=VAL$ , w\$
- 2260 INPUT "Introduceti  $mY =$ "; LINE r\$
- 2270 FOR  $i=1$  TO LEN r\$
- 2280 IF CODE  $r\$(i) < 46$  OR

 $CODE$  r\$(i) > 57 THEN GO TO 2260

- 2290 IF CODE  $r$(i) = 47$  THEN GO TO 2260
- 2300 NEXT i
- 2310 LET  $m = VAL$  r\$
- 2320 INPUT "Introduceti mb="; LINE v\$
- 2330 FOR  $i=1$  TO LEN  $\overline{v}$ \$
- $2340 > \text{IF } \text{CODE } v\$(i) < 46$  OR CODE  $v\$ (i) > 57 THEN GO TO 2320
- 2350 IF CODE  $v\beta(i) = 47$  THEN GO TO 2320
- 2360 NEXT i
- 2370 LET  $mb=VAL$ , v\$
- 2380 LET  $Q = (ma + mX mY$ mb)  $*931.5$
- 2390 PRINT CSIZE 8,16; AT  $5.7$ ; "Q="; Q; "MeV"
- 2400 IF Q>0 THEN PRINT AT 7,2 ; "Reactia este exoenergetica !"
- $2410$  IF  $\overline{Q} < 0$  THEN PRINT AT 6,2; "Reactia este endoenergetica !"
- 2420 LET  $\vec{E} = (ma + mX) * ABS$  $Q/mX$
- $2430$  IF  $0 < 0$  THEN PRINT AT  $8,1$ ; "E="
- $2440$  IF  $Q < 0$  THEN PLOT CSIZE O ;16,36; "prag"
- 2450 IF  $Q < 0$  THEN PLOT<br>60.52: "---"  $60,52$ ; "--
- $2460 >$  IF  $Q < 0$  THEN PLOT 60,60;  $m+m$ ": PLOT 70,36 ; "m"
- 2470 IF Q<0 THEN PLOT CSIZE O ;68,47; "a X" : PLOT CSIZE O ;78,23 ; "X"
- 2480 IF Q<0 THEN PLOT CSIZE 8,16; AT 8,14; "Q"
- 2490 IF Q<0 THEN PLOT

AT 8,16; "="; USING<br>"000.000"; E;" MeV"  $108.49: \text{ DRAW}$   $0, -20:$ PLOT 123.49: DRAW 0. 2510 PAUSE 0: CLS: GO TO  $-20$ 690  $2500$  IF  $0 < 0$  THEN PRINT 2520 SAVE "Enuc" LINE 10

### 8.2. DEZINTEGRAREA RADIOACTIVĂ  $($ "DEZRAD")

Un număr de 484 caractere "0", reprezintă tot atîtea nuclee care se dezintegrează în mod aleator atît în spațiu cît și în timp. La intervale de aproximativ 50 secunde, sînt numărate și tipărite nucleele care au rămas nedezintegrate. Tabelul obtinut în acest mod este folosit pentru reprezentarea grafică a dependenței numărului de nuclee nedezintegrate în funcție de timp. Folosind tabelul sau graficul, se cere să se determine perioada de înjumătățire si constanta de dezintegrare radioactivă.

- 10 BORDER 2: PAPER 6
- 20 INK 1: CLS
- 30 CSIZE 16,24
- 40 PRINT FLASH 1:AT 3.5; "READY"
- 50 PAUSE 0
- 60 CLS
- 70 CSIZE 8.16
- 80 LET a \$="DEZINTEGRA-REA"
- 90 LET b\$="RADIOAC-TIVA"
- 100 LET cS = "'88 L.HCC"
- 110 FOR  $i=1$  TO 13
- 120 BEEP .1, RND \*35
- 130 PRINT AT  $4.9 + i$ ; a  $$(i)$
- 140 NEXT i
- 150 FOR  $i=1$  TO 11
- 160 BEEP .1, RND \*35
- 170 PRINTAT  $5,10+i; b\$ (i)
- 180 NEXT i
- 190 FOR  $i=1$  TO 9
- 200 BEEP .1, RND \*35
- 210 PRINT AT  $6,11+i; c\$ (i)
- 220>NEXT i
- 230 PAUSE 200
- 240 FOR i=1 TO 120
- 250 LET  $1=4+INT (RND *3)$
- 260 LET  $c=10+INT$  (RND  $*$  $12)$
- 270 IF ATTR  $(1, c) = 49$  THEN **BEEP.1,30**
- 280 IF ATTR  $(1,c) = 49$  THEN PRINT FLASH 1;AT 1,c;
- 290 IF ATTR  $(1, c) = 177$  THEN PAUSE 20
- 300 IF ATTR  $(1, c) = 49$  THEN PRINT FLASH 0: AT  $1,c$ ; "  $\boldsymbol{\mathcal{Y}}$
- 310 NEXT i
- **320 CLS**
- 330 CSIZE 0
- 
- 340 FOR  $1=0$  TO 21
- 350 FOR c0 TO 21
- 360 BEEP .01,35
- 370 PRINT AT 1.c; "o"
- 380 NEXT c
- 390 NEXT 1
- 400 > PLOT 188,175: DRAW  $0, -175$
- 410 PLOT 228,175: DRAW 0.  $-175$
- 420 PLOT 188.164: DRAW 67.0
- 430 PRINT AT 0.24; "t(s)"
- 440 PRINT AT 0.30: "n"
- 450 LET  $d=0$ : LET  $t=0$ : LET  $n=484$
- 460 PRINT AT 2,24;t;AT  $2,29; n$
- 470 PAUSE 0
- 480 POKE 23673.0: POKE 23672.0
- 490 DO
- 500 LET  $1 = RNDM(21)$
- 510 LET  $c = RNDM(21)$
- 520 IF ATTR  $(1,c) = 49$  THEN PRINT FLASH1;AT 1,c;  ${}^{ii} \Omega$ "
- 530 IF ATTR  $(1,c) = 177$  THEN BEEP .01,35
- 540 IF ATTR  $(1,c) = 177$  THEN PAUSE 21
- 550 IF ATTR  $(1,c) = 177$  THEN
- PRINT FLASH 0: AT 1.  $c:$   $\mu$   $\mu$
- 560 IF ATTR  $(1,c)=49$  THEN LET  $d=d+1$
- $570 > LET$  n=484-d
- 580 LET  $t=INT$  ((256 \* PEEK  $23673 + \text{PEEK} 23672/50$
- 590 PAUSE 8500/n<sup>2</sup>.72-81.5
- 600 IF  $t > = 47$  AND  $t < = 48$ THEN PRINT AT 3,24; "50"; AT 3,29; n
- 610 IF  $t>=97$  AND  $t<=99$ THEN PRINT AT 4.24: " $100$ "; AT 4,29;n
- 620 IF  $t > = 147$  AND  $t < =$ 149 THEN PRINT AT 5,24; " $150$ "; AT 5,29;n
- 630 IF  $t>=197$  AND  $t<=$ 199 THEN PRINT AT 6,24; "200"; AT 6,29;n
- 640 IF  $t = 248$  AND  $t < = 250$ THEN PRINT AT 7.24: "250"; AT 7,29 :n
- 650 IF  $t > 299$  AND  $t < = 301$ THEN PRINT AT 8.24: "300"; AT 8,29;n
- $660 >$ IF t >=349 AND t <= 351 THEN PRINT AT  $9.24$ ; "350"; AT  $9.29$ ; n
- 670 IF  $t > =400$  AND  $t < =$ 402 THEN PRINT AT
- 10,24; "400"; AT 10,29;n 680 IF  $t > = 451$ AND  $t \leq$ 
	- 453 THEN PRINT AT  $11.24$ ; "450"; AT 11.29;n
- 690 IF  $t>=501$  AND  $t<=$ THEN PRINT AT 503  $12,24$ ; "500"; AT 12,29;n<br>700 IF t>=541 AND t>=
- 553 THEN PRINT AT 13,24; "550"; AT 13,29;n
- 710 IF  $t > = 600$  AND  $t < = 604$ THEN PRINT AT 14.24: "600"; AT 14,29;n
- 720 IF  $t > = 650$  AND  $t < =$ 654 THEN PRINT AT 15,24; "650"; AT 15,29;n
- $730 >$ IF t >=699 AND t <= 703 THEN PRINT AT 16.24; "700"; AT 16.29;n.
- 740 IF  $t = 748$  AND  $t < = 752$ THEN PRINT AT 17.24: "750"; AT 17.29;n
- 750 IF  $t = 798$  AND  $t =$ 802 THEN PRINT AT 18,24; "800"; AT 18,29;n.
- 760 EXIT IF t>=800
- **770 LOOP**
- **780 PAUSE 0**
- 790 FOR  $1=0$  TO 21
- 800 FOR  $c=0$  TO 22

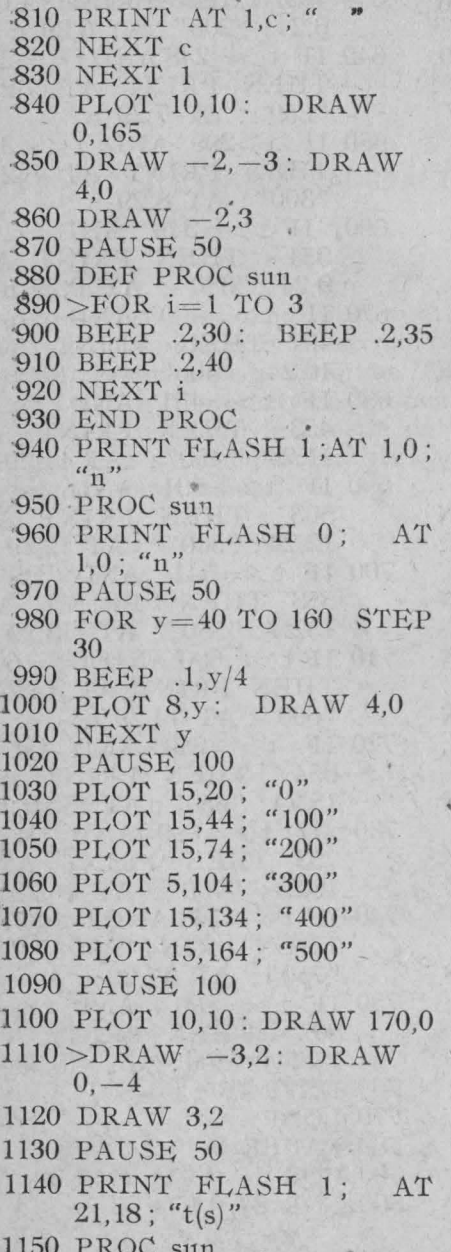

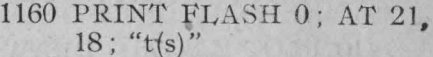

- 1170 PAUSE 50
- 1180 FOR  $x=30$  TO 170 STEP 20
- 1190 BEEP .1,x/5
- 1200 PLOT x.8: DRAW 0.4
- 1210 NEXT x
- 1220 PAUSE 100
- 1230 PLOT 38.24;"200"
- 1240 PLOT 78.24: "400"
- 1250 PLOT 118.24: "600"
- 1260 PLOT 58.24: "800"
- 1270 PLOT  $10.10 + 48.4 * 3$
- 1280 FOR  $j=1$  TO 17
- 1290 INPUT "Introduceti valorile lui n="; LINE n\$
- $1300 > FOR$  i=1 TO LEN n\$
- 1310 IF CODE  $nS(i) < 48$  OR CODE  $nS(i) > 57$  THEN GO TO 1290
- 1320 NEXT i
- 1330 LET n=VAL n\$
- 1340 IF n<484 THEN DRAW  $10.10 + n * 3/10 - PEEK$ 23678
- 1350 NEXT
- 1360 INPUT "Ati gresit?  $(d/n)$ ";  $a<sub>s</sub>$
- 1370 IF  $a\text{S}$  = "d" THEN GO TO 790
- 1380 IF  $a\frac{s}{5}$  < > "d" AND  $a\frac{s}{5}$  < > " n" THEN GO TO 1360
- 1390 IF  $a\$  = "n" THEN GO TO 1400
- 1400 KEYWORDS 0
- 1410 LET  $i=USR$  "1"
- 1420 POKE i+0.BIN 00000000 1430 POKE i+1, BIN 00010000 1440 POKE  $i+2$ , BIN 00001000 1450 POKE  $i+3$ , BIN 00001000 1460 POKE  $i+4$ , BIN 00001000 1470 POKE  $i+5$ , BIN 00010100

00100010

1480 POKE  $i+6$ , BIN

1490>POKE i+7, BIN 00000000

1500 CSIZE 8,16

- 1510 PLOT 70,140;  $n = n$ .e"
- 1520 PLOT 94,136; "o"
- 1530 PLOT 122,148; "-LOOP  $+11$
- 1540 PAUSE 0
- 1550 PRINT #1;AT 0.0; "Aflati perioada de injumatatire!"
- 1560 PAUSE 0

who have been at third and interest of start poster with a process if no der species it is adobey in migratic if identified in the home was a greater than the state of the state of the state of the bende e une barrio de la comunicación de una comunicación de una

recover to charge the second state of the company of the second state of the second state of da e di sul propinsi solare al biologicale dell'architetti della casa della consellazione della propinsi

 $N-1$ 

A Abs CALL Turnsland

- 1570 PRINT #1;AT 1,0; "Aflati constanta radioactiva !"
- 1580 PAUSE 0: STOP
- 1590 SAVE "Dezrad" LINE 10

**CARL ANTES AND FOR** 

tear Marriage pointst averly

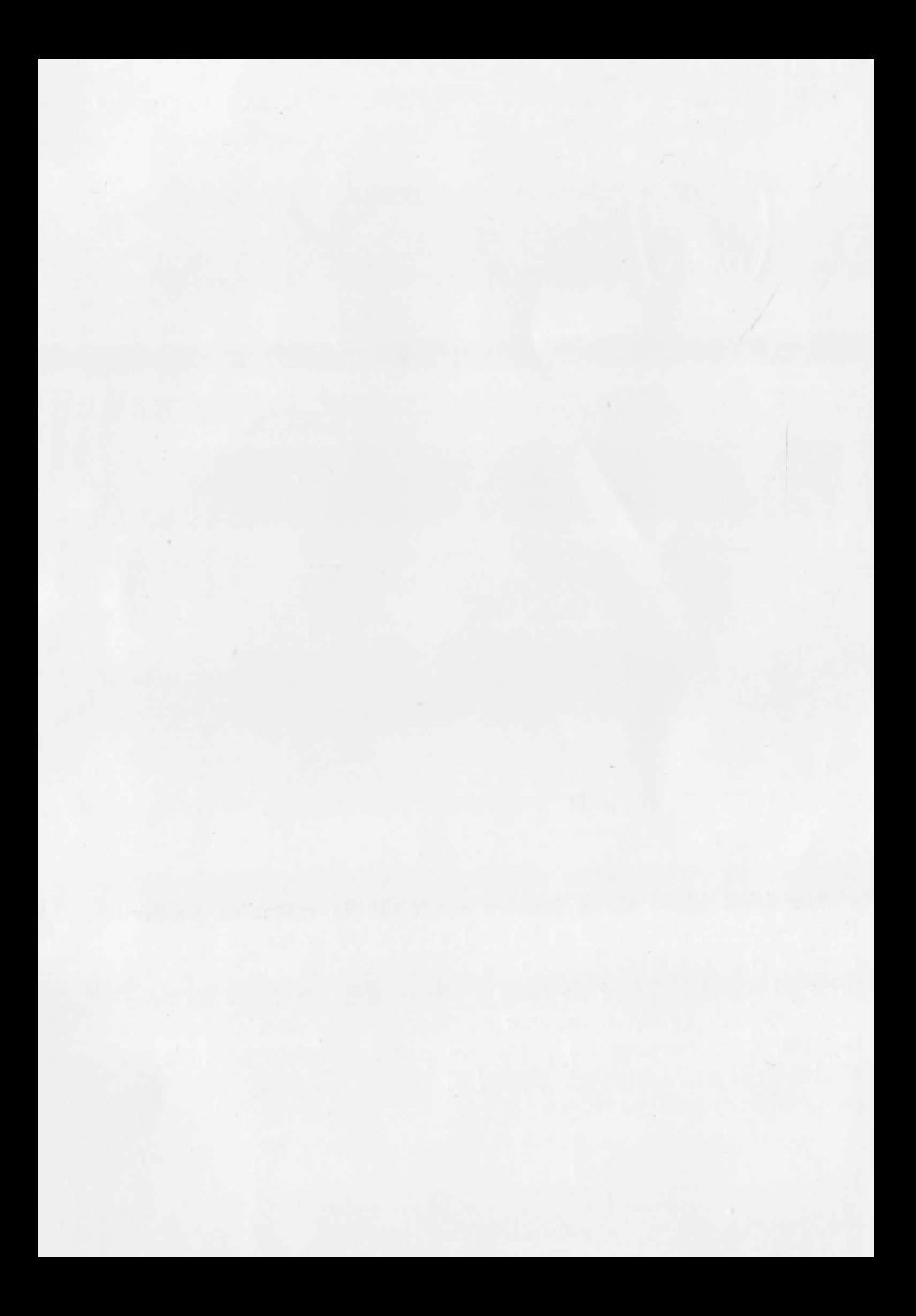

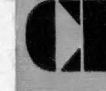

# **COLECTIA INFORMATICA**

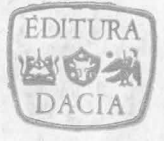

Urmărind ideea de a implica modernul în metodica predării fizicii, autorul, dascăl cu o bogată experiență didactică, propune elevilor şi profesorilor o serie ae programe în limbaj **BASIC,** cuprinzînd o paletă largă de teme din manualele de fizică de liceu.

Concepută ca un instrument ajutător în predarea și însușirea lecţiilor, lucrarea prezintă programe astfel realizate încît să fie accesibile şi unui începător, putînd fi folosite pe orice calculator personal compatibil cu **HC-B5.**